Ανοικτό Πανεπιστήμιο Κύπρου

<span id="page-0-0"></span>*Σχολή Θετικών και Εφαρμοσμένων Επιστημών*

# **Μεταπτυχιακή Διατριβή στα Πληροφοριακά Συστήματα**

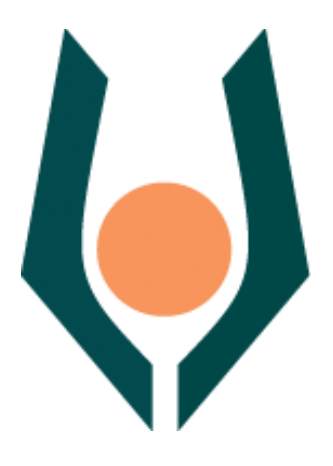

**Ανάπτυξη διαδικτυακού συστήματος για την αξιολόγηση ευχρηστίας εφαρμογών ηλεκτρονικής μάθησης**

**Ευάγγελος Λούτας**

**Επιβλέπων Καθηγητής Παναγιώτης Ζαχαριάς**

**Μάιος2013**

Ανοικτό Πανεπιστήμιο Κύπρου

*Σχολή Θετικών και Εφαρμοσμένων Επιστημών*

## **Ανάπτυξη διαδικτυακού συστήματος για την αξιολόγηση ευχρηστίας εφαρμογών ηλεκτρονικής μάθησης**

**Ευάγγελος Λούτας**

**Επιβλέπων Καθηγητής Παναγιώτης Ζαχαριάς**

Η παρούσα μεταπτυχιακή διατριβή υποβλήθηκε προς μερική εκπλήρωση των απαιτήσεων για απόκτηση

> μεταπτυχιακού τίτλου σπουδών στα Πληροφοριακά Συστήματα

από τη Σχολή Θετικών και Εφαρμοσμένων Επιστημών του Ανοικτού Πανεπιστημίου Κύπρου

Μάιος 2013

ii

# **Περίληψη**

## **Σκοπός της εργασίας είναι:**

- Η Ανάπτυξη μεθόδου αξιολόγησης ευχρηστίας e-learning βασισμένη σε ερωτηματολόγια – κατασκευή ενός διαδικτυακού συστήματος της μεθόδου
- Η παραγωγή αναφορών από το σύστημα αξιολόγησης μέσα από την εμπειρική χρήση με εκπαιδευόμενους

**Αποτελέσματα:** Έχει παραχθεί διαδικτυακό σύστημα αξιολόγησης της ευχρηστίας για εφαρμογές e-learning. Το σύστημα αποτελείται από δύο υποσυστήματα. Το front end τμήμα δίνει γενικές πληροφορίες για το σύστημα. Το back end τμήμα χρησιμοποιείται για την εισαγωγή των απαντήσεων των συμμετεχόντων και την παραγωγή αυτοματοποιημένων αναφορών που καλύπτουν όλες τις διαστάσεις τις ευχρηστίας για μαθήματα e-learning. Ο δικτυακός τόπος που παράχθηκε στα πλαίσια της εργασίας είναι ιδιαίτερα χρήσιμος στους σχεδιαστές εφαρμογών ηλεκτρονικής μάθησης και τεχνολογίας καθώς και σε εκπαιδευτές είτε σε ακαδημαϊκό είτε σε εταιρικό περιβάλλον.

## **Summary**

## **Dissertation goal:**

- The development of a questionnaire based evaluation method of e-learning courses. The development of a web portal based on the method.
- The production of reports and results by using the e-learning usability evaluation system.

**Results:** A web based e-learning usability evaluation system was developed. The front end part of the system presents the system to the outside world disseminating the necessary information. The back end part is used by the participants to input answers to questionnaire. Also results and reports of e-learning usability dimensions are extracted by the administrators using an automated procedure. The web portal produced is particularly useful to e-learning software designers and to academic and corporate instructors.

# **Ευχαριστίες**

Θα ήθελα να ευχαριστήσω τους διδάσκοντες κατά τη διάρκεια της φοίτησής μου για τις γνώσεις που μου μετέδωσαν και ιδιαίτερα τον δρ. Παναγιώτη Ζαχαριά, επιβλέποντά μου κατά την υλοποίηση της μεταπτυχιακής μου διατριβής για την εμπιστοσύνη που έδειξε.

vi

## **Περιεχόμενα**

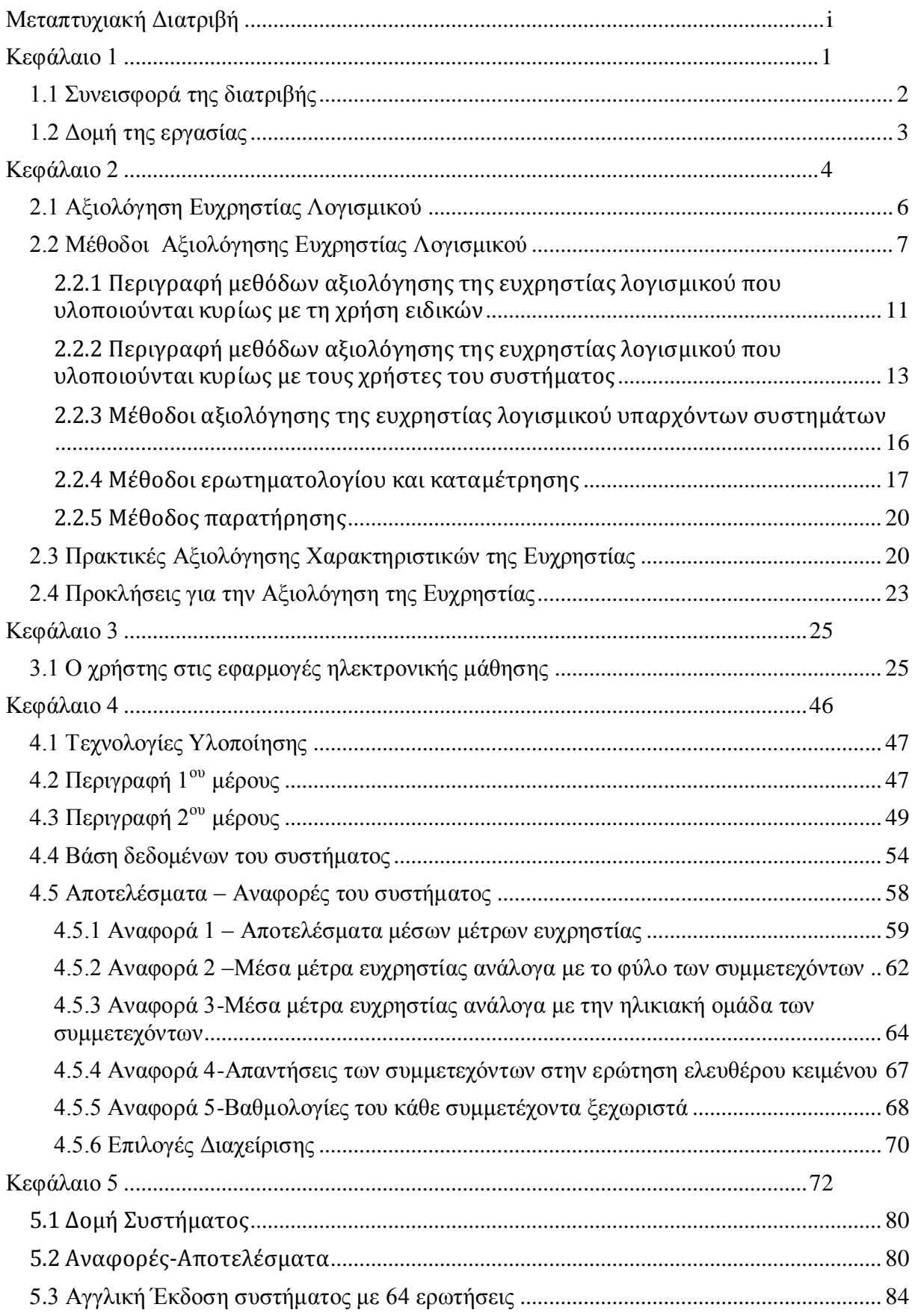

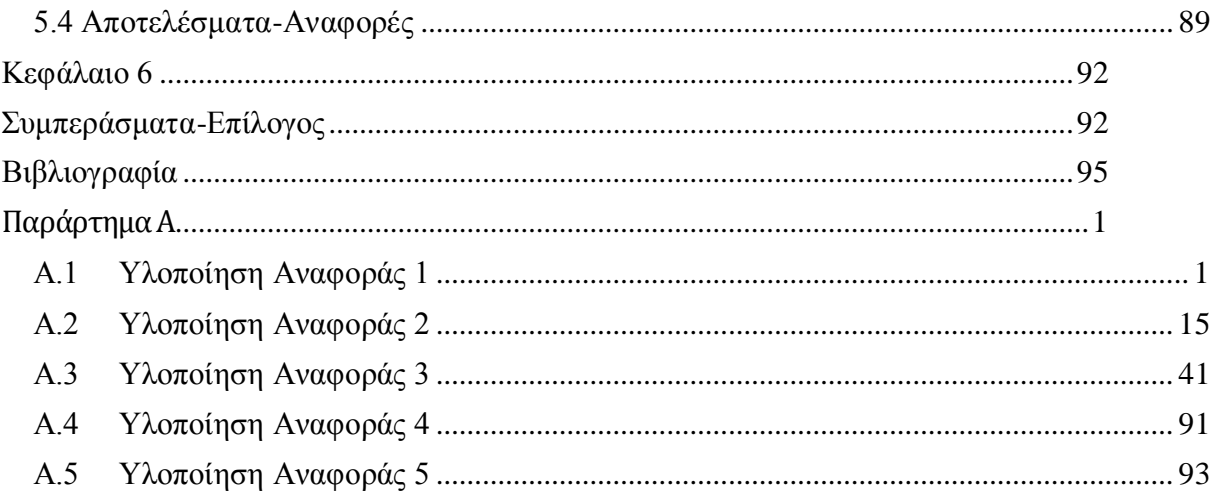

# <span id="page-9-0"></span>**Κεφάλαιο 1 Εισαγωγή**

Η παρούσα μεταπτυχιακή διατριβή αφορά την ανάπτυξη διαδικτυακού συστήματος για την αξιολόγηση ευχρηστίας εφαρμογών ηλεκτρονικής μάθησης. Η ευχρηστία είναι μια έννοια που αφορά όλα τα είδη του λογισμικού.

Ευχρηστία είναι ο βαθμός κατά τον οποίο ένα προϊόν ή σύστημα μπορεί να χρησιμοποιηθεί από συγκεκριμένους χρήστες για να επιτευχθούν συγκεκριμένοι στόχοι με αποτελεσματικότητα, αποδοτικότητα και ικανοποίηση σε ένα συγκεκριμένο πλαίσιο χρήσης. Έννοιες που συνδέονται με την ευχρηστία (ISO 9241-11) [01] είναι οι:

- Αποδοτικότητα (efficiency): Οι πόροι που καταναλώνονται σε συνάρτηση με την ακρίβεια και την πληρότητα στην επίτευξη των στόχων.
- Αποτελεσματικότητα (effectiveness): Η ακρίβεια και η πληρότητα στην επίτευξη των στόχων.
- Ικανοποίηση (satisfaction): Η άνεση και αποδοχή χρήσης.

Παρόλα αυτά οι εφαρμογές ηλεκτρονικές μάθησης διαθέτουν ορισμένες ιδιαιτερότητες, που αφορούν τους χρήστες, το περιεχόμενο και το περιβάλλον, η εκμετάλλευση των οποίων μπορεί να οδηγήσει σε βελτιστοποιημένα συστήματα τόσο όσον αφορά την κατασκευή του λογισμικού, όσο και τη δυνατότητα μετάδοσης της γνώσης.

Οι χρήστες εφαρμογών ηλεκτρονικής μάθησης λειτουργούν τόσο με την ιδιότητα του χρήστη λογισμικού, όσο και με την ιδιότητα του εκπαιδευομένου. Το γεγονός αυτό πρέπει να λαμβάνεται υπόψη στη σχεδίαση εφαρμογών ηλεκτρονικής μάθησης. Οι περιβαλλοντικές παράμετροι παρουσιάζουν επίσης ιδιαιτερότητες. Μπορεί να διακριθούν σε τεχνικούς παράγοντες (που έχουν να κάνουν με το hardware και το software), σε φυσικούς παράγοντες όπου εξετάζεται το περιβάλλον που πραγματοποιείται η διαδικασία της μάθησης και σε οργανωσιακούς παράγοντες, όπου εξετάζονται οι δομές διοίκησης και οι τυχόν επιπτώσεις που μπορούν να έχουν στην επιτυχία ή στην αποτυχία ενός συστήματος ηλεκτρονικής μάθησης ιδίως σε ένα δημόσιο ή ιδιωτικό οργανισμό.

Μια μεγάλη κατηγορία μεθόδων αξιολόγησης ευχρηστίας σε εφαρμογές ηλεκτρονικής μάθησης χρησιμοποιεί ευριστικές τεχνικές και ειδικούς για τον εντοπισμό των προβλημάτων. Άλλες μέθοδοι χρησιμοποιούν μετρήσεις με χρήστες. Η χρήση ερωτηματολογίων είναι διαδεδομένη και λαμβάνεται υπόψη η ιδιαιτερότητα των εφαρμογών ηλεκτρονικής μάθησης χρησιμοποιώντας ειδικές ερωτήσεις για να μετρήσουν την αντίληψη των χρηστών για την εφαρμογή ηλεκτρονικής μάθησης ή τα κίνητρα για μάθηση.

## <span id="page-10-0"></span>**1.1 Συνεισφορά της διατριβής**

Ενώ διάφορες μέθοδοι αξιολόγησης ευχρηστίας για εφαρμογές ηλεκτρονικής μάθησης έχουν προταθεί, αντίστοιχα διαδικτυακά συστήματα δεν υπάρχουν, τα οποία με έναν «αυτόματο» τρόπο να μπορούν να δίνουν με έναν εύκολο κι εύχρηστο τρόπο ανάδραση σχετικά μα την εμπειρία χρήστη και τις βασικές διαστάσεις και προβλήματα ευχρηστίας. Μια τέτοια εφαρμογή είναι ιδιαίτερη χρήσιμη στους σχεδιαστές εφαρμογών ηλεκτρονικής μάθησης και τεχνολογίας καθώς και σε εκπαιδευτές είτε σε ακαδημαϊκό είτε σε εταιρικό περιβάλλον και αποτελεί το αντικείμενο της παρούσας μεταπτυχιακής διατριβής.

Το σύστημα που δημιουργήθηκε στηρίζεται σε μέθοδο αξιολόγησης ευχρηστίας που χρησιμοποιεί ερωτηματολόγιο και συμπληρώνεται από τους τελικούς χρήστες του συστήματος. Έχει υλοποιηθεί χρησιμοποιώντας τεχνολογίες php και mysql και αυτοματοποιεί τη διαδικασία συμπλήρωσης των ερωτηματολογίων και συλλογής τους.

Η διαδικασία παραγωγής των αποτελεσμάτων είναι επίσης αυτοματοποιημένη και παρουσιάζονται σαν αναφορές οι τιμές των επιμέρους μετρικών που καθορίζουν τις διαστάσεις της ευχρηστίας και συνολικά μετράται η εσωτερική παρακίνηση για μάθηση (intrinsic motivation to learn) η οποία έχει προταθεί σύμφωνα με υπάρχουσα μέθοδο ως μια νέα διάσταση ευχρηστίας για εφαρμογές ηλεκτρονικής μάθησης.

## <span id="page-11-0"></span>**1.2 Δομή της εργασίας**

Η παρούσα διατριβή στο κεφάλαιο 2 παρουσιάζει μια ανάλυση του όρου ευχρηστία λογισμικού, κατόπιν αναλύεται η αξιολόγηση της ευχρηστίας λογισμικού, με περιγραφή των αντίστοιχων μεθόδων. Στο κεφάλαιο 3 παρουσιάζονται οι ιδιαιτερότητες αξιολόγησης της ευχρηστίας σε εφαρμογές ηλεκτρονικής μάθησης. Αναλύονται οι έννοιες του χρήστη των εφαρμογών ηλεκτρονικής μάθησης καθώς και του εκπαιδευόμενου και παρουσιάζονται οι βασικές μέθοδοι αξιολόγησης της ευχρηστίας σε εφαρμογές ηλεκτρονικής μάθησης. Το διαδικτυακό σύστημα αξιολόγησης της ευχρηστίας σε εφαρμογές ηλεκτρονικής μάθησης, η μορφή του, οι τεχνολογίες στις οποίες στηρίζεται καθώς και η μορφή των αποτελεσμάτων – αναφορών παρουσιάζεται στο κεφάλαιο 4. Άλλες εκδόσεις του συστήματος παρουσιάζονται στο κεφάλαιο 5. Στο κεφάλαιο 6 παρουσιάζονται τα τελικά συμπεράσματα και ιδέες για μελλοντική έρευνα και επέκταση του συστήματος.

# <span id="page-12-0"></span>**Κεφάλαιο 2 Ευχρηστία λογισμικού**

Η ευχρηστία λογισμικού σαν ένα χαρακτηριστικό της ποιότητας λογισμικού έχει γίνει πολύ σημαντική τις τελευταίες 2 δεκαετίες. Η ευχρηστία είναι στενά συνυφασμένη με τη διεπαφή ανθρώπου υπολογιστή και ασχολείται με το να κάνει το λογισμικό εύκολο στην εκμάθηση και εύκολο στη χρήση διαμέσου μιας διαδικασίας σχεδίασης με κέντρο το χρήστη. Η σημασία της ευχρηστίας από την πλευρά του χρήστη βρίσκεται στο ότι μπορεί να κάνει τη διαφορά στο να ολοκληρωθεί μια εργασία με ακρίβεια και ο χρήστης να έχει ικανοποιηθεί ή όχι. Από την πλευρά του σχεδιαστή του λογισμικού, η ευχρηστία είναι σημαντική διότι μπορεί να εξασφαλίσει την επιτυχία ή την αποτυχία ενός συστήματος. Από την πλευρά ενός μάνατζερ, ένα λογισμικό με κακή ποιότητα μπορεί να μειώσει την παραγωγικότητα σε σημείο να είναι χαμηλότερη ακόμα και από την περίπτωση να μην υπάρχει καθόλου σύστημα.

Υπάρχουν πολλοί ορισμοί για την ευχρηστία, οι οποίοι συνδέονται με την ποιότητα του λογισμικού. Έτσι η ευχρηστία ορίζεται σαν η ιδιότητα να γίνεται μια συσκευή βολική και πρακτική για το χρήστη.

Ένας άλλος ορισμός της ευχρηστίας: Η ικανότητα χρήσης εύκολα και αποτελεσματικά από μια καθορισμένη ομάδα χρηστών, στους οποίους δόθηκε συγκεκριμένη εκπαίδευση και υποστήριξη για να ολοκληρώσουν μια καθορισμένη σειρά από εργασίες με καθορισμένη σειρά περιβαλλοντικών σεναρίων.

Μπορεί όμως να λεχθεί ότι ίσως ο πιο διαδεδομένος ορισμός της ευχρηστίας είναι: Ευχρηστία είναι ο βαθμός κατά τον οποίο ένα προϊόν ή σύστημα μπορεί να χρησιμοποιηθεί από συγκεκριμένους χρήστες για να επιτευχθούν συγκεκριμένοι στόχοι με αποτελεσματικότητα, αποδοτικότητα και ικανοποίηση σε ένα συγκεκριμένο πλαίσιο χρήσης.

Έννοιες που συνδέονται με την ευχρηστία (ISO 9241-11) [01] είναι οι:

Αποδοτικότητα (efficiency): Οι πόροι που καταναλώνονται σε συνάρτηση με την ακρίβεια και την πληρότητα στην επίτευξη των στόχων.

Αποτελεσματικότητα (effectiveness): Η ακρίβεια και η πληρότητα στην επίτευξη των στόχων.

Ικανοποίηση (satisfaction): Η άνεση και αποδοχή χρήσης.

Διάφοροι ερευνητές δίνουν ο καθένας διαφορετικά χαρακτηριστικά στην ευχρηστία: Για τον Shackel η ευχρηστία εξαρτάται από την εξασφάλιση κατάλληλων επιδόσεων στα ακόλουθα [01-02]:

- 1. Αποτελεσματικότητα, που ορίζεται σαν απόδοση στην επιτυχία των στόχων.
- 2. Εκμάθηση: Ο χρήστης μαθαίνει εύκολα το λογισμικό;
- 3. Ευελιξία: Προσαρμογή στην αλλαγή των στόχων.
- 4. Στάση: Η ικανοποίηση του χρήστη με τη χρήση του λογισμικού.

O Nielsen ορίζει την ευχρηστία λογισμικού χρησιμοποιώντας τα παρακάτω χαρακτηριστικά:

- 1. Εκμάθηση: Τα συστήματα λογισμικού πρέπει να μαθαίνονται εύκολα. Οι χρήστες θα πρέπει να μπορούν γρήγορα να ξεκινούν να εργάζονται στο σύστημα.
- 2. Δυνατότητα απομνημόνευσης: Η χρήση των συστημάτων λογισμικού δεν θα πρέπει να ξεχνιέται εύκολα. Περιστασιακοί χρήστες θα πρέπει να μπορούν να χρησιμοποιούν το σύστημα χωρίς να χρειάζεται να το διδαχθούν ξανά.
- 3. Σφάλματα: Το σύστημα πρέπει να έχει χαμηλό ποσοστό σφαλμάτων. Τα λάθη που γίνονται πρέπει να είναι λίγα και να διορθώνονται εύκολα. Δεν πρέπει να συμβαίνουν καταστροφικά σφάλματα.
- 4. Ικανοποίηση: Το σύστημα πρέπει να είναι ευχάριστο στη χρήση και οι χρήστες ικανοποιημένοι από τη χρήση του.

Η ευχρηστία στο λογισμικό συχνά συνδυάζεται με το σχεδιασμό της διεπαφής. Υπάρχουν αρκετοί κανόνες σχεδιασμού διεπαφών για διάφορα λειτουργικά συστήματα. Το ISO 9126-1(2000) ορίζει την ευχρηστία χρησιμοποιώντας τις ακόλουθες μετρήσιμες ιδιότητες:

- 1. Δυνατότητα κατανόησης: Το λογισμικό θα πρέπει να δίνει τη δυνατότητα στο χρήστη να καταλαβαίνει αν είναι κατάλληλο και πώς μπορεί να χρησιμοποιηθεί για συγκεκριμένες εργασίες και συνθήκες χρήσης.
- 2. Εκμάθηση: Η ικανότητα του λογισμικού να επιτρέπει στο χρήστη να μαθαίνει εύκολα τη χρήση του.
- 3. Δυνατότητα χρήσης: Η ικανότητα του λογισμικού να επιτρέπει στο χρήστη να το χρησιμοποιεί και να το ελέγχει.
- 4. Ελκυστικότητα: Το πόσο «ελκυστικό» είναι το λογισμικό στο χρήστη, πχ όσον αφορά το χρώμα ή τα γραφικά του.

Συμπερασματικά, τα χαρακτηριστικά της ευχρηστίας μπορούν να διακριθούν σε Αντικειμενικά (Αποδοτικότητα, Εκμάθηση) και Υποκειμενικά (Ικανοποίηση, Ελκυστικότητα).

## <span id="page-14-0"></span>**2.1 Αξιολόγηση Ευχρηστίας Λογισμικού**

Η αξιολόγηση της ευχρηστίας λογισμικού συνδέεται με την αξιολόγηση της αποτελεσματικότητας, αποδοτικότητας και ικανοποίησης. Η αξιολόγηση της αποτελεσματικότητας είναι πιο δύσκολη και πιο υποκειμενική σε σχέση με την αξιολόγηση της αποδοτικότητας και συνίσταται στον υπολογισμό της ποιότητας των εξόδων που παράγει ο χρήστης με το σύστημα υπό εξέταση. Παραδείγματα μετρικών συμπεριλαμβάνουν: ποσοστό των στόχων που επιτεύχθηκαν, λειτουργίες που μαθεύτηκαν και λάθη που διορθώθηκαν επιτυχώς. Παραδείγματα μετρικών για τη αξιολόγηση της αποδοτικότητας περιλαμβάνουν: Το χρόνο ολοκλήρωσης μιας εργασίας, το χρόνο εκμάθησης και το χρόνο ανάκτησης από λάθη. Όσον αφορά την ικανοποίηση,

λίγοι ασχολούνται με το θέμα της ικανοποίησης του χρήστη. Ωστόσο σε πολλές περιπτώσεις η αξιολόγηση των συναισθημάτων των χρηστών όσο αφορά την αλληλεπίδραση με το λογισμικό είναι απαραίτητη. Στις περισσότερες περιπτώσεις χρησιμοποιούνται για το σκοπό αυτό ερωτηματολόγια, τα οποία συνήθως επικεντρώνονται στην αποτελεσματικότητα και αποδοτικότητα της αλληλεπίδρασης και όχι στην ικανοποίηση και την ευχαρίστηση των χρηστών από τη χρήση του λογισμικού. Προέκυψε η ανάγκη δημιουργίας νέου τύπου μετρήσεων ευχρηστίας που να λαμβάνουν υπόψη τη διάσταση του συναισθήματος. Είναι κρίσιμο να γνωρίζουν οι σχεδιαστές των συστημάτων το εύρος των συναισθηματικών καταστάσεων των χρηστών όταν αλληλεπιδρούν με ένα σύστημα λογισμικού και τα αποτελέσματα που έχουν στην υλοποίηση των εργασιών.

## <span id="page-15-0"></span>**2.2 Μέθοδοι Αξιολόγησης Ευχρηστίας Λογισμικού**

Η αξιολόγηση ευχρηστίας αποτελείται από μεθοδολογίες για την αξιολόγηση των παραγόντων ευχρηστίας της διεπαφής ενός συστήματος και της ταυτοποίησης συγκεκριμένων προβλημάτων. Η αξιολόγηση ευχρηστίας αποτελεί σημαντικό τμήμα της διαδικασίας κατασκευής της διεπαφής χρήστη που ιδανικά αποτελείται από επαναλαμβανόμενους κύκλους ανάπτυξης, δημιουργίας πρωτοτύπου και αξιολόγησης [3]. Συνηθισμένες δραστηριότητες κατά τη διαδικασία αξιολόγησης της ευχρηστίας περιλαμβάνουν [3]:

- Συλλογή δεδομένων ευχρηστίας.
- Ανάλυση δεδομένων ευχρηστίας
- Επίλυση των προβλημάτων που προκύπτουν.

Οι μέθοδοι αξιολόγησης της ευχρηστίας διαφέρουν μεταξύ τους σε πολλά σημεία, όπως στους απαιτούμενους πόρους, στα αποτελέσματα και την εφαρμοσιμότητα, στα στάδια όπου οι μέθοδοι μπορούν να εφαρμοστούν. Πολλές φορές αποκαλύπτουν διαφορετικά προβλήματα με αποτέλεσμα η εφαρμογή μιας μεθόδου να μην αρκεί.

Η αξιολόγηση ευχρηστίας λογισμικού χρησιμοποιείται αφενός σε έτοιμο ή σχεδόν έτοιμο λογισμικό, αφετέρου κατά την κατασκευή του λογισμικού. Το κόστος επιδιόρθωσης του λογισμικού ωθεί στην αξιολόγηση της ευχρηστίας όσο το δυνατό νωρίτερα, η ακρίβεια όμως των μεθόδων γενικά μειώνεται όσο λιγότερο είναι έτοιμο το λογισμικό. Γίνονται προσπάθειες για αξιολόγηση της ευχρηστίας και κατά τη διάρκεια του σταδίου της σχεδίασης του λογισμικού [01-02]. Παράδειγμα η τεχνική «Wizard of Oz» [04] που παρουσιάζεται πιο αναλυτικά παρακάτω.

Εφαρμογή από νωρίς μεθόδων αξιολόγησης της ευχρηστίας του λογισμικού αυξάνει την ποιότητα του τελικού προϊόντος και μειώνει το κόστος κατασκευής. Η επιδιόρθωση σχεδιαστικών λαθών ή ατελειών που ανακαλύπτονται στα τελευταία στάδια κατασκευής είναι πολύ ακριβή στη διαδικασία κατασκευής του λογισμικού.

Με βάση τα παραπάνω είναι δυνατή η κατηγοριοποίηση των μεθόδων αξιολόγησης της ευχρηστίας λογισμικού. Υπάρχουν 3 κύριες κατηγορίες [03]:

- Το στάδιο στον κύκλο κατασκευής του λογισμικού όπου εφαρμόζεται η διαδικασία αξιολόγησης
- Τον τύπο των μέτρων των επιδόσεων που χρησιμοποιούνται
- Τον τρόπο με τον οποίο εφαρμόζονται οι μέθοδοι, δηλαδή ποιος εφαρμόζει τη μέθοδο και πως.

Η κατηγοριοποίηση αυτή αναλύεται παρακάτω [03]:

 Διαμορφωτική-Αθροιστική αξιολόγηση: Η διαμορφωτική αξιολόγηση λαμβάνει χώρα πριν την υλοποίηση του λογισμικού με στόχο να βελτιωθεί η σχεδίαση και να επηρεαστεί η ανάπτυξη του συστήματος. Συνήθως οι μέθοδοι διαμορφωτικής αξιολόγησης συνδέονται με ποιοτικά δεδομένα ευχρηστίας.

Η αθροιστική αξιολόγηση λαμβάνει χώρα μετά την ανάπτυξη του λογισμικού με στόχο να γίνει έλεγχος καλής λειτουργίας του συστήματος και να γίνει αξιολόγηση ενός σχεδιασμού με συγκριτικούς ή απόλυτους όρους. Η αθροιστική αξιολόγηση θεωρείται ότι απαιτεί αυστηρό και τυπικό πειραματικό σχεδιασμό. Συνήθως οι αθροιστικές μέθοδοι αξιολόγησης ευχρηστίας συνδυάζονται με ποσοτικά δεδομένα ευχρηστίας.

 Αντικειμενικά-Υποκειμενικά μέτρα ευχρηστίας: Οι μετρήσιμες παράμετροι της ευχρηστίας μπορούν να κατηγοριοποιηθούν σε δύο κατηγορίες: Στα αντικειμενικά μέτρα ευχρηστίας που μετρούν πόσο ικανοί είναι οι χρήστες που χρησιμοποιούν το σύστημα και σε υποκειμενικά μέτρα ευχρηστίας, τα οποία υπολογίζουν πόσο συμπαθούν το σύστημα οι χρήστες. Με λίγες εξαιρέσεις, η πρακτική στις μετρήσεις ευχρηστίας έδωσε έμφαση στα αντικειμενικά κριτήρια, όπως ο χρόνος εκμάθησης, ρυθμός λάθους και χρόνος να ολοκληρωθεί μια εργασία. Η αντικειμενική επίδοση των χρηστών μετράται βάζοντας τους χρήστες να επιτελούν εργασίες και μετρώντας το χρόνο που τους παίρνει να τις ολοκληρώσουν. Η παραγωγικότητα των χρηστών υπολογίζεται μετρώντας τον αριθμό των εργασιών που ολοκληρώνεται στη μονάδα του χρόνου και μετατρέποντάς τους σε μέτρα του χρόνου ανά εργασία. Οι διαστάσεις αποτελεσματικότητα και αποδοτικότητα συνδυάζονται με αντικειμενικά μέτρα. Αντίθετα, οι υποκειμενικές προτιμήσεις των χρηστών, μετρώνται ρωτώντας τους χρήστες και βάζοντάς τους να αξιολογήσουν το σύστημα σε μία ή περισσότερες κλίμακες αξιολόγησης.

Το ποιο είδους μέτρο είναι το καλύτερο εξαρτάται από το σκοπό της αξιολόγησης και την εστίαση σε συγκεκριμένη διάσταση της ευχρηστίας. Αν ο στόχος είναι η αύξηση της παραγωγικότητας τότε τα αντικειμενικά μέτρα είναι βαρύνουσας σημασίας, αν στόχος είναι η ικανοποίηση των χρηστών τότε τα υποκειμενικά μέτρα είναι πιο σημαντικά.

 Αναλυτική-εμπειρική αξιολόγηση: Το κριτήριο αυτό έχει σχέση με το ποιος κάνει την αξιολόγησης και το πώς γίνεται αυτή. Ο αναλυτικός τρόπος στηρίζεται στην ανάλυση των χαρακτηριστικών της σχεδίασης διαμέσου της εξέτασης μιας αναπαράστασης του σχεδιασμού, ενός πρωτοτύπου ή μιας εφαρμογής. Οι εμπειρικές μέθοδοι αφορούν τους δυνητικούς χρήστες, οι οποίοι καλούνται να δώσουν ανάδραση και να ταυτοποιήσουν προβλήματα ευχρηστίας και αξιολογητές οι οποίοι καλούνται να βρουν την αιτία των προβλημάτων και να δώσουν προτάσεις επανασχεδίασης. Συνήθως είτε συγκεντρώνεται η γνώμη των χρηστών σε διάφορα ζητήματα της διεπαφής είτε μετράται η επίδοσή τους στην εκτέλεση διάφορων εργασιών. Πηγές συγκέντρωσης δεδομένων αποτελούν συνεντεύξεις, ερωτηματολόγια, παρατήρηση, έλεγχοι πριν και μετά, και ανάλυση εγγραφών.

Οι αναλυτικές μέθοδοι στηρίζονται σε ειδικούς να σκεφτούν για την αποτελεσματικότητα της διεπαφής του χρήστη. Αυτοί εξετάζουν συγκεκριμένα χαρακτηριστικά της διεπαφής ή στοιχεία της αλληλεπίδρασης και προσπαθούν να εντοπίσουν προβλήματα ευχρηστίας και εκμάθησης. Οι αναλυτικές μέθοδοι μπορεί να χρησιμοποιηθούν στην αρχή ή στο τέλος της φάσης σχεδιασμού. Υπάρχει μια ποικιλία μεθόδων που στηρίζονται στην επανεξέταση από ειδικούς:

- o Heuristic evaluation
- o Guidelines review
- o Consistency inspection
- o Cognitive walkthrough
- o Formal usability inspection

Μία σύνοψη των μεθόδων ευχρηστίας που περιγράφεται παρακάτω φαίνεται στον πίνακα που ακολουθεί:

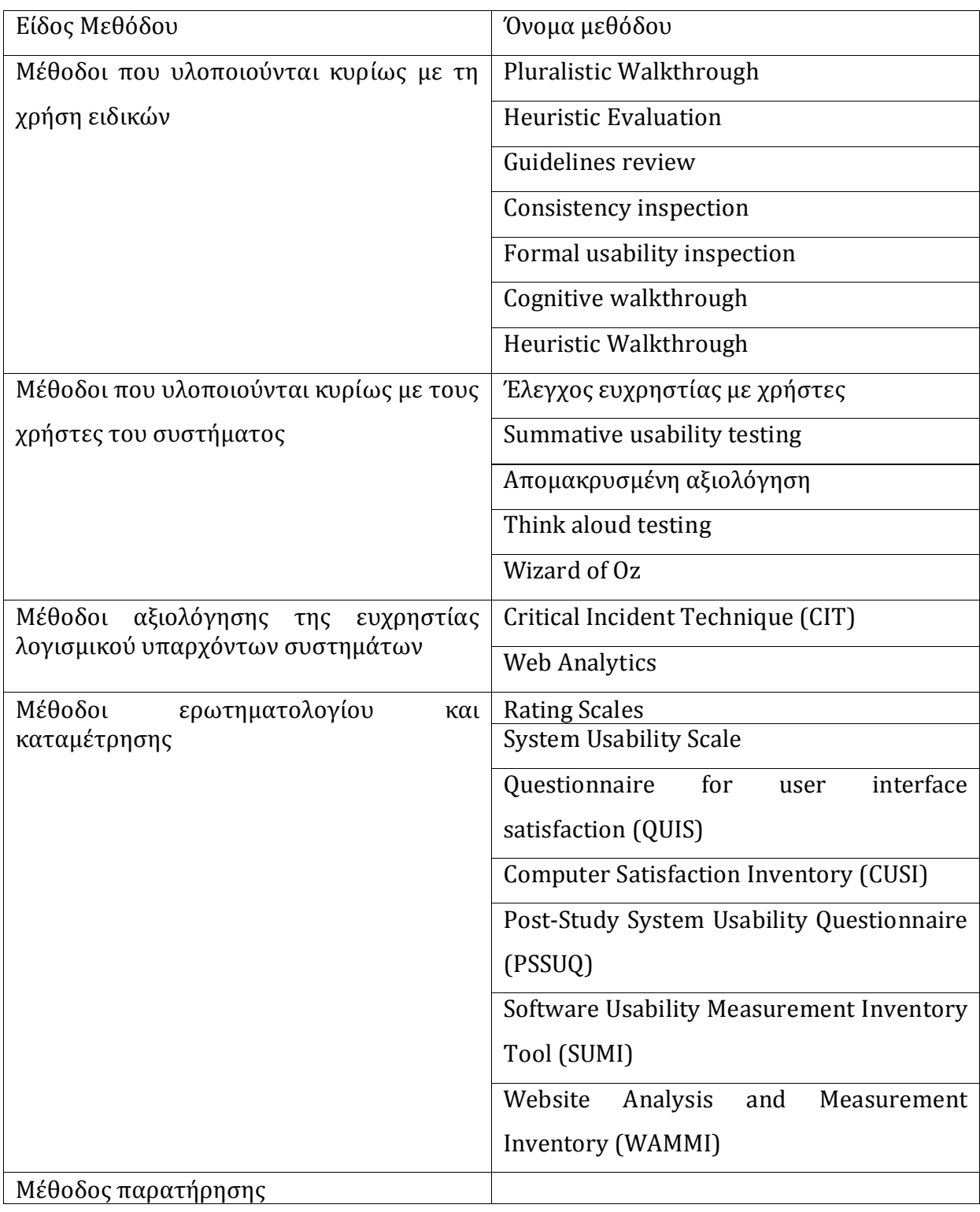

#### **Πίνακας 2- 1 Κύριες μέθοδοι αξιολόγησης ευχρηστίας λογισμικού**

## <span id="page-19-0"></span>**2.2.1 Περιγραφή μεθόδων αξιολόγησης της ευχρηστίας λογισμικού που υλοποιούνται κυρίως με τη χρήση ειδικών**

- 1. Pluralistic Walkthrough: Οι δυνητικοί χρήστες κρίνουν οθόνες του λογισμικού υπό κατασκευή στο αρχικό στάδιο σχεδίασης (στο χαρτί). Παράγεται ένας κατάλογος πιθανών προβλημάτων ευχρηστίας καθώς και λίστα προτεινόμενων βελτιώσεων. Μπορούν να προκύψουν βελτιώσεις στις επιδόσεις του λογισμικού και στην ικανοποίηση των χρηστών, ενώ δεν είναι δυνατή η διερεύνηση εναλλακτικών «διαδρομών» κατά την εκτέλεση του λογισμικού. Επειδή το στάδιο που εφαρμόζεται η μέθοδος είναι αρχικό δεν είναι δυνατή η αξιολόγηση πολλών παραγόντων που επηρεάζουν την ευχρηστία. [04]
- 2. Heuristic Evaluation: Κατά τη μέθοδο αυτή ένα σύνολο αξιολογητών μελετούν το λογισμικό και το αξιολογούν χρησιμοποιώντας μια λίστα αρχών (heuristics). Η μέθοδος αυτή είναι ιδιαίτερα διαδεδομένη. Το κόστος της είναι μικρό σχετικά με άλλες μεθόδους και απαιτεί λιγότερους πόρους. Μπορεί να χρησιμοποιηθεί και σε αρχικά στάδια κατασκευής, ενώ οι αξιολογητές δεν απαιτείται να έχουν ειδικές γνώσεις. Παρόλα αυτά χρήση εξειδικευμένων αξιολογητών αυξάνει την επιτυχία της μεθόδου. Τα αποτελέσματα εξάγονται πιο γρήγορα από ότι σε μεθόδους εργαστηρίου. Ο κάθε αξιολογητής συνήθως βρίσκει ένα μικρό αριθμό προβλημάτων. Συνήθως αθροίζεται το αποτέλεσμα της αξιολόγησης περισσότερων αξιολογητών. Σημαντικά προβλήματα του λογισμικού μπορεί να παραβλεφθούν, εξαιτίας της χρήσης των αξιολογητών και όχι των πραγματικών χρηστών, για το λόγο αυτό η χρήση αξιολογητών γενικά, δεν μπορεί να αντικαταστήσει τους κανονικούς χρήστες στην αξιολόγηση της ευχρηστίας του λογισμικού. [03-04]
- 3. Guidelines review: Η διεπαφή επανεξετάζεται για συμμόρφωση με ένα έντυπο οδηγιών. Τα έντυπα αυτά μπορεί να περιέχουν εκατοντάδες στοιχεία και η διαδικασία μπορεί να είναι πολύ μακριά. [03]
- 4. Consistency inspection: Οι ειδικοί εξετάζουν τη συνοχή μιας οικογένειας διεπαφών, ελέγχοντας για συνοχή την ορολογία, το χρώμα, τη μορφή εισόδου και εξόδου δεδομένων κτλ. [03]
- 5. Formal usability inspection: Οι ειδικοί συνεδριάζουν με αυστηρό πρωτόκολλο με έναν μεσολαβητή για την παρουσίαση της διεπαφής και τη συζήτηση των δυνατών και των αδύνατων σημείων της. Αυτό μπορεί να είναι επιβοηθητικό, ιδίως για έναν αρχάριο σχεδιαστή, αλλά αυξάνει το συνολικό χρόνο αξιολόγησης. [03]
- 6. Cognitive walkthrough [03-04]: Κατά τη μέθοδο αυτή ένας ή περισσότεροι αξιολογητές δουλεύουν πάνω σε μια σειρά εργασιών με την προοπτική του χρήστη. Σκοπός της μεθόδου είναι η κατανόηση της δυνατότητας εκμάθησης του συστήματος από νέους ή μη συνήθεις χρήστες. Η μέθοδος χρησιμοποιήθηκε για αξιολόγηση συστημάτων όπως το ΑΤΜ όπου οι χρήστες δε διαθέτουν καθόλου εκπαίδευση. Παρόλα αυτά χρησιμοποιήθηκε και σε πιο σύνθετα συστήματα για να μελετηθεί η πρώτη εμπειρία των νέων χρηστών. Πλεονεκτήματα:
	- a. Μπορεί να γίνει χωρίς πρόσβαση στους κανονικούς χρήστες.
	- b. Λαμβάνει υπόψη την εργασία, που καλείται να εκτελέσουν οι χρήστες.
	- c. Βελτιώνει τη δυνατότητα εκμάθησης του συστήματος.
	- d. Μπορεί να εφαρμοστεί σε οποιαδήποτε φάση της ανάπτυξης.
	- e. Είναι εύκολη και φθηνή, ανάλογα με τον τρόπο εφαρμογής της.

### Μειονεκτήματα

- a. Το αποτέλεσμα εξαρτάται από τις ικανότητες των αξιολογητών.
- b. Η ανάλυση τείνει να είναι στενή και επιφανειακή και να περιορίζεται στο κείμενο και τα γραφικά της οθόνης.
- c. Δεν εκτιμάται η συχνότητα και η σοβαρότητα των προβλημάτων.
- d. Απαιτείται εντατική εργασία για να εφαρμοστεί η μέθοδος όπως περιγράφεται στις ερευνητικές εργασίες.
- 7. Heuristic Walkthrough [04]: Η μέθοδος αυτή είναι συνδυασμός των τριών προηγουμένων. Οι συμμετέχοντες σε αυτή τη μέθοδο κάνουν τους ελέγχους στο προϊόν σε δύο φάσεις. Στην πρώτη φάση δουλεύουν σε ένα σύνολο εργασιών

προτεραιότητας. Στη δεύτερη φάση, για τον έλεγχο χρησιμοποιείται ένα σύνολο ευριστικών.

Πλεονεκτήματα:

- αποκαλύπτει μεγάλα και μικρά προβλήματα
- αποκαλύπτει γενικά και τοπικά προβλήματα
- βασίζεται στη χρήση των εργασιών προτεραιότητας και στη χρήση ευριστικών.
- Η γνώση των εργασιών προτεραιότητας βοηθά τους αξιολογητές να εστιάσουν σε σημαντικά προβλήματα.
- Απαιτεί λίγη ή καθόλου εκπαίδευση για τους αξιολογητές.
- Είναι γρήγορη και οικονομικά αποδοτική.
- Βοηθά στον καθορισμό συνόλου εργασιών για την επίσημη δοκιμή.

### Μειονεκτήματα

- μπορούν να απαιτούν ειδικευμένους αξιολογητές (που εξαρτώνται από το προϊόν)
- Η επιλογή των εργασιών προτεραιότητας θα επηρεάσει τον αριθμό των προβλημάτων που θα ανακαλυφθούν.
- Τα αποτελέσματα θα μπορούσαν να επηρεαστούν από την επιλογή του συνόλου των ευριστικών.

## <span id="page-21-0"></span>**2.2.2 Περιγραφή μεθόδων αξιολόγησης της ευχρηστίας λογισμικού που υλοποιούνται κυρίως με τους χρήστες του συστήματος**

Μέθοδοι όπου χρησιμοποιούνται οι χρήστες του συστήματος:

a. Έλεγχος ευχρηστίας με χρήστες: Μπορεί να γίνει σε αρχικό ή σε τελικό στάδιο κατασκευής του προϊόντος. Κατά τη διάρκεια του ελέγχου, ζητείται από ομάδα χρηστών να εκτελέσουν ένα σύνολο εργασιών. Χρησιμοποιείται πρωτόκολλο ελέγχου, που εφαρμόζεται από ειδικό άτομο. Οι συνεδρίες ελέγχου καταγράφονται χρησιμοποιώντας video ή άλλο αυτοματοποιημένο εργαλείο καταγραφής. Οι χρήστες θα πρέπει να αντιπροσωπεύουν το σύνολο των χρηστών του συστήματος. Τις περισσότερες φορές απαιτείται γνώση και εμπειρία σχετική με το προϊόν. Η μέθοδος αυτή μπορεί να δώσει καλά αποτελέσματα, είναι σχετικά φθηνή. Το άτομο που εφαρμόζει το πρωτόκολλο ελέγχου και τον διευκολύνει μπορεί να εκμαιεύσει στοιχεία από τους χρήστες. Η ομάδα ανάπτυξης μπορεί εύκολα να παρακολουθεί και τα αποτελέσματα καταγράφονται. Η μέθοδος μπορεί να μη δώσει καλά αποτελέσματα, αν οι χρήστες είναι λίγοι και το άτομο που υλοποιεί το πρωτόκολλο ελέγχου άπειρο. Το περιβάλλον εργαστηρίου όπου πραγματοποιείται ο έλεγχος μπορεί να αποπροσανατολίσει τους χρήστες. [04]

- b. Summative usability testing: Η μέθοδος χρησιμοποιείται για την απόκτηση μέτρων για τη δημιουργία αναφοράς σύγκρισης ή για τη χρήση απαιτήσεων ευχρηστίας. Οι απαιτήσεις αυτές πρέπει να προκύπτουν από εργασίες και να συνδυάζονται με απαιτήσεις για το προϊόν. Ο κύριος σκοπός της μεθόδου είναι η αξιολόγηση του προϊόντος με τη χρήση καθορισμένων μέτρων και όχι η διάγνωση και η διόρθωση προβλημάτων σχεδίασης. Η διαδικασία είναι παρόμοια με ελεγχόμενο πείραμα. Είναι ωστόσο, συνηθισμένο να καταγράφονται προβλήματα ευχρηστίας, που εμφανίζονται κατά τη διάρκεια του ελέγχου ή αναφέρονται από τους χρήστες κατά τη διάρκεια συνέντευξης. Πλεονεκτήματα: Η μέθοδος παρέχει αξιόπιστη εμπειρική πληροφορία. Μπορούν να υπολογιστούν η αποδοτικότητα, η αποτελεσματικότητα και η ικανοποίηση. Είναι δυνατόν να γίνουν αντιληπτά προβλήματα ευχρηστίας, που δεν γίνονται αντιληπτά με άλλες μεθόδους. Είναι δυνατή η προσομοίωση της κανονικής χρήσης του προϊόντος. Μπορεί να υποστηριχτούν αποφάσεις μάρκετινγκ με εμπειρικά δεδομένα. Μειονεκτήματα: Απαιτείται μεγάλος αριθμός συμμετεχόντων για την απόκτηση αξιόπιστων δεδομένων. Δεν έχει σαν βασικό στόχο τη βελτίωση του προϊόντος. Η αξιοπιστία των αποτελεσμάτων εξαρτάται από το σωστό σχεδιασμό, εκτέλεση και ανάλυση. Είναι δύσκολο για τους μη συμμετέχοντες να εκτιμήσουν την αξιοπιστία και την εγκυρότητα του πειράματος. [04]
- c. Απομακρυσμένη αξιολόγηση: Κάθε μέθοδος αξιολόγησης ευχρηστίας όπου ο αξιολογητής και ο χρήστης που συμμετέχει δεν βρίσκονται στον ίδιο τόπο. Ο αξιολογητής μπορεί να παρακολουθεί το συμμετέχοντα σε πραγματικό χρόνο ή να μην υπάρχει αξιολογητής και η διαδικασία να

είναι αυτοματοποιημένη. Για την υλοποίηση των μεθόδων μπορεί να χρησιμοποιηθούν διάφορα εργαλεία. [04]

d. Think aloud testing: Η μέθοδος είναι άμεσης παρατήρησης και συνίσταται στο να σκέφτονται οι χρήστες δυνατά καθώς επιτελούν μια εργασία χρησιμοποιώντας το λογισμικό. Με τη μέθοδο αυτή ανακαλύπτονται οι προσδοκίες των χρηστών και τα σημεία στο λογισμικό που προκαλούν σύγχυση.

Υπάρχουν αρκετές μορφές της μεθόδου. Η βασική διαδικασία συνίσταται σε μία φάση προετοιμασίας που ακολουθείται από ένα αριθμό συνεδριών δοκιμασιών, μία για κάθε χρήστη. Στη φάση προετοιμασίας οι αξιολογητές εξοικειώνονται με το περιβάλλον εργασίας, ορίζουν τις κατάλληλες εργασίες και στρατολογούν χρήστες. Κατά τη διάρκεια των συνεδριών δοκιμασιών γίνεται μια εισαγωγή εξοικείωσης του χρήστη, κατά τη διάρκεια της διαδικασίας αυτής ο χρήστης διδάσκεται πώς να σκέφτεται φωναχτά, κάτι που είναι αφύσικο για τους χρήστες. Κατόπιν διαβάζεται η πρώτη εργασία και καλείται ο χρήστης να τη λύση σκεπτόμενος δυνατά. Όταν τελειώσουν οι εργασίες, ο χρήστης ρωτάται αν έχει κάποιες επιπρόσθετες σκέψεις πάνω στο σύστημα. Όταν τελειώσουν οι συνεδρίες όλων των χρηστών συγκεντρώνεται η λίστα των προβλημάτων.

Το κύριο πλεονέκτημα αυτής της μεθόδου είναι η συγκέντρωση ποιοτικών δεδομένων από ένα σχετικά μικρό αριθμό χρηστών (3 έως 5). Τα σχόλια των χρηστών είναι πολύ χρήσιμα για τη δημιουργία αναφορών ευχρηστίας. Μειονεκτήματα της μεθόδου είναι ότι η μέθοδος στηρίζεται σε μία αφύσικη διαδικασία για τους περισσότερους ανθρώπους. Συχνά απαιτείται η ύπαρξη έμπειρου αξιολογητή για την ορθή και απρόσκοπτη ολοκλήρωση της διαδικασίας. [03-04]

e. Wizard of Oz: Η μέθοδος συνίσταται στην αξιολόγηση τεχνολογίας που δεν έχει αναπτυχθεί με προσομοίωση των αποκρίσεων του συστήματος από ανθρώπους. Η τεχνική χρησιμοποιήθηκε για την αξιολόγηση ευχρηστίας σε συστήματα λόγου, εφαρμογές φυσικής γλώσσας, γλώσσες εντολών, συστήματα εικόνας και άλλες εφαρμογές. [04]

## <span id="page-24-0"></span>**2.2.3 Μέθοδοι αξιολόγησης της ευχρηστίας λογισμικού υπαρχόντων συστημάτων**

- a. Critical Incident Technique (CIT): Η μέθοδος συνίσταται στη συγκέντρωση γεγονότων που αφορούν ένα σύστημα, από ειδικούς και από χρήστες με μικρότερη εμπειρία, ώστε να βελτιωθεί οι επιδόσεις των χρηστών του συστήματος. Η μέθοδος χρησιμοποιείται για την ανεύρεση της αιτίας των προβλημάτων με στόχο την ελαχιστοποίηση των απωλειών. Η πληροφορία συγκεντρώνεται είτε με απευθείας παρατήρηση, είτε χρησιμοποιώντας εγγραφές. Εξετάζονται γεγονότα που οδηγούν σε απώλειες και αναζητούνται οι κατάλληλες εξηγήσεις. Παραδοτέα της μεθόδου είναι μια λίστα από καλές και κακές συμπεριφορές που χρησιμοποιούνται για αξιολόγηση της απόδοσης. [04]
- b. Web Analytics: Τα στατιστικά ενός δικτυακού τόπου μετρούν τη συμπεριφορά των χρηστών του και μαζεύονται αυτόματα. Τυπικά περιέχουν στατιστικά σχετικά με τη συχνότητα που οι χρήστες χρησιμοποίησαν κάποιο χαρακτηριστικό του συστήματος. Περιέχουν επίσης πληροφορία για τα λάθη που εμφανίστηκαν. Οι σχεδιαστές του συστήματος θα πρέπει είτε να βελτιώσουν εκείνα τα χαρακτηριστικά του συστήματος που δεν χρησιμοποιούνται αρκετά είτε να τα αφαιρέσουν από το σύστημα. Η συχνότητα των μηνυμάτων λάθους για συγκεκριμένα χαρακτηριστικά οδηγεί συχνά το σχεδιαστή του συστήματος στην αναμόρφωση και ανασχεδίαση των χαρακτηριστικών αυτών.

Τα στατιστικά ενός δικτυακού τόπου είναι χρήσιμα για τον υπολογισμό της ευχρηστίας διότι παρέχουν την εικόνα της συμπεριφοράς των χρηστών του δικτυακού τόπου σε μεγάλη κλίμακα. Συχνά δίνουν πληροφορία για προβλήματα ευχρηστίας, τα οποία δεν είναι φανερά σε άλλες μεθόδους αξιολόγησης της ευχρηστίας. Επίσης παρέχουν αποδείξεις για το χρόνο υλοποίησης εργασιών και μπορεί να χρησιμοποιηθούν για τον υπολογισμό της αποτελεσματικότητας.

Τα στατιστικά δεν μπορούν να μετρήσουν υποκειμενικούς παράγοντες (πχ. ικανοποίηση) επίσης δεν μπορούν να δώσουν απαντήσεις στα κίνητρα και τους στόχους των χρηστών. Βαθύτερη γνώση μπορεί να

αποκτηθεί με τη χρήση άλλων μεθόδων (ερωτηματολόγια, συνέτευξη). [03-04]

## <span id="page-25-0"></span>**2.2.4 Μέθοδοι ερωτηματολογίου και καταμέτρησης**

Το ερωτηματολόγιο και η έρευνα είναι φθηνές μέθοδοι που χρησιμοποιούνται ευρέως για την αξιολόγηση της ευχρηστίας. Με τη χρήση τους γίνεται εκμαίευση, συλλογή και καταγραφή της πληροφορίας. Στα ερωτηματολόγια συναντώνται 3 τύποι ερωτήσεων:

- Ερωτήσεις που αφορούν γεγονότα: Αυτός ο τύπος ερωτήσεων αφορά δημόσια, παρατηρήσιμη πληροφορία που είναι δύσκολο να συλλεγεί με άλλο τρόπο.
- Ερωτήσεις που αφορούν γνώμη: Γίνεται η καταγραφή της γνώμης για κάποιο ή για κάτι. Δεν υπάρχει σωστή ή λάθος απάντηση και συχνά γίνονται για καταγραφή της δημοτικότητας προσώπου ή πράγματος.
- Ερωτήσεις που αφορούν τη στάση: Οι ερωτήσεις αυτές εστιάζουν στην εσωτερική αντίδραση αυτού που απαντά, σε γεγονότα και καταστάσεις. Είναι πολύ διαδεδομένα ερωτηματολόγια με τέτοιες ερωτήσεις σε τεχνολογίες πληροφορικής. Παράδειγμα τα ερωτηματολόγια για την αξιολόγηση της ικανοποίησης. [03]

Τα ερωτηματολόγια μπορεί να είναι τυπωμένα σε χαρτί ή να εμφανίζονται στην οθόνη του υπολογιστή. Τα on-line ερωτηματολόγια είναι πρακτικότερα όσον αφορά στη διανομή και στη συγκέντρωση των απαντήσεων. Επειδή ένα ερωτηματολόγιο αποτελεί από μόνο του μια διεπαφή θα πρέπει να δοκιμάζεται και να αναπτύσσεται με διαδοχικά βήματα πριν δοθεί σε παραγωγική λειτουργία.

Τα ερωτηματολόγια στην αξιολόγηση της ευχρηστίας δίνουν τη γνώμη και τη στάση των χρηστών. Είναι φθηνά, εύκολα στη χρήση, στη διαχείριση και στην εξαγωγή των αποτελεσμάτων. Τα δεδομένα αυτά μπορούν να συνδυαστούν με άλλα ποσοτικά δεδομένα. Αντίθετα τα ερωτηματολόγια δεν μπορούν να χρησιμοποιηθούν για να μετρήσουν τη συχνότητα εμφάνισης ενός γεγονότος και δεν μπορούν να χρησιμοποιηθούν με αυτό τον τρόπο σαν μέτρα επίδοσης.

Διάφοροι τύποι ερωτηματολογίων έχουν αναπτυχθεί:

- a. Rating Scales: Πρόκειται για μια σειρά από δυνατότητες απάντησης σε ερωτηματολόγιο, που αντιπροσωπεύουν το βαθμό ενός συγκεκριμένου χαρακτηριστικού. Χρησιμοποιούνται για τη συλλογή στοιχείων σε υποκειμενικά θέματα όπως η ευχαρίστηση, μπορούν όμως να χρησιμοποιηθούν και για την αξιολόγηση πιο αντικειμενικών ποσοτήτων. Είναι απαραίτητο να ελεγχθεί η αξιοπιστία και η εγκυρότητα των κλιμάκων πριν αυτές χρησιμοποιηθούν στο ερωτηματολόγιο. [04]
- b. System Usability Scale [04]: Πρόκειται για τυποποιημένες κλίμακες αξιολόγησης (rating scales). Στοχεύουν στην απόκτηση υποκειμενικής ανάδρασης από τους χρήστες με μικρό αριθμό ερωτήσεων (10 ερωτήσεις). Ο τύπος αυτός των ερωτηματολογίων έχει μελετηθεί αρκετά. Αρχικά θεωρήθηκε ότι η εναλλαγή θετικών και αρνητικών ερωτημάτων βοηθά στην αμεροληψία και αντικειμενικότητα του ερωτηματολογίου, διότι ο χρήστης δεν επηρεάζεται θετικά από το είδος των ερωτήσεων. Στο [05] όμως αναφέρεται ότι η εναλλαγή θετικών και αρνητικών ερωτήσεων μπορεί να προκαλέσει τα εξής προβλήματα:
	- Αρνητικές απαντήσεις λόγω έλλειψης κατανόησης.
	- Λάθη από τους χρήστες. Οι χρήστες μπορεί να καταλαβαίνουν το ερώτημα, αλλά να απαντούν θετικά σε αρνητικό ερώτημα λόγω λάθους.
	- Λάθος στη βαθμολόγηση.

Για έλεγχο των παραπάνω δημιουργήθηκε μία έκδοση του ερωτηματολογίου SUS με μόνο θετικές ερωτήσεις.

Από τη σύγκριση των ερωτηματολογίων προκύπτει ότι: Τα υποτιθέμενα πλεονεκτήματα της εναλλαγής θετικών και αρνητικών ερωτήσεων δεν αντισταθμίζουν τα πιθανά προβλήματα που μπορεί να προκύψουν. Αυτό ισχύει σε μετρήσεις όπου οι χρήστες δεν παρακολουθούνται ενώ πρέπει να γίνει έρευνα για μετρήσεις όπου οι χρήστες παρακολουθούνται.

Δεν υπάρχει λόγος να πάψει να χρησιμοποιείται το ερωτηματολόγιο SUS με τις θετικές και αρνητικές ερωτήσεις. Υπάρχει η δυνατότητα να χρησιμοποιηθεί η έκδοση του ερωτηματολογίου SUS με τις θετικές ερωτήσεις.

- c. Questionnaire for user interface satisfaction (QUIS): Το ερωτηματολόγιο αυτό συνίσταται από 27 ερωτήσεις, που ανήκουν σε 5 κατηγορίες: Συνολική αντίδραση στο λογισμικό (6 ερωτήσεις), αξιολόγηση των χαρακτήρων στην οθόνη (4 ερωτήσεις), χρήση των όρων και της πληροφορίας στο σύστημα (6 ερωτήσεις), εκμάθηση χρήσης του συστήματος (6 ερωτήσεις), δυνατότητες του συστήματος (5 ερωτήσεις). Οι απαντήσεις είναι 9 διαβαθμίσεων, επίσης υπάρχει η επιλογή δεν εφαρμόζεται (ΝΑ). [03]
- d. Computer Satisfaction Inventory (CUSI): Το ερωτηματολόγιο αυτό δημιουργήθηκε για τον υπολογισμό της ικανοποίησης του χρήστη σε διαφορετικούς τύπους χρηστών και συστημάτων. Αποτελείται από 24 ερωτήσεις με δύο τμήματα (επηρεασμός και ικανότητα). Οι απαντήσεις βαθμολογούνται με μια κλίμακα 5 επιπέδων όπου 1=συμφωνώ και 5=διαφωνώ. Απαιτούνται 4 λεπτά για τη συμπλήρωση του ερωτηματολογίου. [03]
- e. Post-Study System Usability Questionnaire (PSSUQ): Το ερωτηματολόγιο αυτό αναπτύχθηκε από την IBM και αποτελείται από 19 ερωτήσεις για τον υπολογισμό της ικανοποίησης του χρήστη. Οι συμμετέχοντες χρειάζονται 10 λεπτά για να συμπληρώσουν το ερωτηματολόγιο. Οι απαντήσεις βαθμολογούνται με μια κλίμακα 7 επιπέδων όπου 1=συμφωνώ απόλυτα και 7=διαφωνώ απόλυτα. Υπάρχει επίσης εκτός της κλίμακας και η επιλογή δεν εφαρμόζεται (NA). Το ερωτηματολόγιο μετρά την ευχρηστία σε 3 διαστάσεις: Ωφελιμότητα του συστήματος, ποιότητα πληροφορίας και ποιότητα διεπαφής. [03]
- f. Software Usability Measurement Inventory Tool (SUMI): Το ερωτηματολόγιο αυτό είναι μία συνεπής μέθοδος υπολογισμού της ποιότητα ενός προϊόντος λογισμικού και μπορεί να βοηθήσει στην ανακάλυψη ατελειών πριν την κυκλοφορία του προϊόντος. Αποτελείται από 50 ερωτήσεις και χρησιμοποιεί κλίμακα 3 επιπέδων. Για τον υπολογισμό της ευχρηστίας χρησιμοποιούνται 5 διαστάσεις: Επηρεασμός, εκμάθηση, έλεγχος, αποτελεσματικότητα και επιβοηθητικότητα.

Σημαντικό πλεονέκτημα της μεθόδου είναι η συγκριτική αξιολόγηση καθώς περιέχει βάση με προφίλ ευχρηστίας 200 υπαρχόντων εφαρμογών. [03]

g. Website Analysis and Measurement Inventory (WAMMI): Το WAMMI κατασκευάστηκε για να εφαρμοστεί στην αξιολόγηση δικτυακών τόπων. Η αρχική έκδοση του ερωτηματολογίου περιελάμβανε 60 ερωτήσεις που διαμοιραζόταν σε 5 κατηγορίες. Η μέθοδος δοκιμάστηκε με καλά αποτελέσματα. To WAMMI μπορεί να χρησιμοποιηθεί σε διαφορετικά στάδια κατασκευής του δικτυακού τόπου. Μπορεί επίσης να χρησιμοποιηθεί για συγκριτική αξιολόγηση. Μετρά την ευχρηστία του δικτυακού τόπου σε 5 διαστάσεις: Ελκυστικότητα, έλεγχος, αποτελεσματικότητα, επιβοηθητικότητα και εκμάθηση. [03]

### <span id="page-28-0"></span>**2.2.5 Μέθοδος παρατήρησης**

Παρατήρηση: Η μέθοδος συνίσταται στην παρατήρηση της χρήσης του συστήματος σε πραγματικές συνθήκες με τη βοήθεια ενός επιτηρητή, ο οποίος και καταγράφει τη χρήση του συστήματος με διάφορες τεχνικές και μέσα καταγραφής. Ο επιτηρητής πρέπει να μην παρεμβαίνει στην εργασία των χρηστών. Μετά το πέρας της εργασίας είναι εφικτή η συζήτηση για την εύρεση επιπλέον προβλημάτων.

Η μέθοδος μπορεί να δώσει καλά αποτελέσματα, αλλά η παρατήρηση σε πραγματικές συνθήκες είναι συχνά δύσκολη και απαιτείται οι επιτηρητές να έχουν μεγάλη γνώση και εμπειρία. [03-04].

## <span id="page-28-1"></span>**2.3 Πρακτικές Αξιολόγησης Χαρακτηριστικών της Ευχρηστίας**

Ο ορισμός της ευχρηστίας λογισμικού στηρίζεται στα επιμέρους χαρακτηριστικά της. Η διαδικασία της αξιολόγησης των χαρακτηριστικών ξεκαθαρίζει το τι σημαίνει ο όρος ευχρηστία. Η αξία του κάθε χαρακτηριστικού/μετρικής της ευχρηστίας αποδεικνύεται μέσω της διαδικασίας των μετρήσεων. Η επιλογή συγκεκριμένων μετρικών της ευχρηστίας, είναι πολύ σημαντική στην κατασκευή και ανάπτυξη των διεπαφών χρηστών [06].

Τα χαρακτηριστικά της ευχρηστίας τα οποία εξετάζονται είναι:

- 1. Αποτελεσματικότητα: Τα μέτρα του χαρακτηριστικού αυτού είναι τα ακόλουθα:
	- a. Ολοκλήρωση εργασίας: Αριθμός ή ποσοστό των εργασιών που οι χρήστες ολοκλήρωσαν επιτυχημένα.
	- b. Ακρίβεια: Η ακρίβεια με την οποία ολοκληρώνουν εργασίες οι χρήστες.
	- c. Ποσοστά σφαλμάτων.
	- d. Χωρική ακρίβεια: Η ακρίβεια στην στόχευση ή στο χειρισμό αντικειμένων της διεπαφής χρήστη.
	- e. Ακρίβεια πληροφορίας: Ο λόγος ανάμεσα στη σωστή πληροφορία και στο συνολικό ποσό της ανακτηθείσας πληροφορίας.
	- f. Ανάκληση: Η δυνατότητα των χρηστών να ανακαλούν πληροφορία από τη διεπαφή (πχ πληροφορίες banner).
	- g. Πληρότητα: Αφορά στις λύσεις των χρηστών στις εργασίες.
	- h. Ποιότητα του εξαγόμενου.
	- i. Κατανόηση: Κατανόηση ή εκμάθηση της πληροφορίας στη διεπαφή.
	- j. Αξιολόγηση ειδικών: Αξιολόγηση από ειδικούς των αποτελεσμάτων της αλληλεπίδρασης.
	- k. Αξιολόγηση χρηστών: Αξιολόγηση από χρήστες των αποτελεσμάτων της αλληλεπίδρασης.
- 2. Αποδοτικότητα: Τα μέτρα του χαρακτηριστικού αυτού είναι τα ακόλουθα:
	- a. Χρόνος: Η διάρκεια των εργασιών ή τμημάτων των εργασιών.
	- b. Χρόνος oλοκλήρωσης των εργασιών: Ο χρόνος που απαιτείται από τους χρήστες να ολοκληρώσουν μία εργασία.
	- c. Χρόνος ανά μορφή/τρόπο: Ο χρόνος που καταναλώνουν οι χρήστες σε μια μορφή/τρόπο αλληλεπίδρασης.
- d. Χρόνος μέχρι κάποιο γεγονός: Ο χρόνος που περνά μέχρι οι χρήστες να ξεκινήσουν μία εργασία ή μια συγκεκριμένη ενέργεια.
- e. Ρυθμός εισόδου: Ρυθμός εισόδου χρησιμοποιώντας μια συσκευή όπως το ποντίκι ή το πληκτρολόγιο.
- f. Διανοητική προσπάθεια: Η διανοητική προσπάθεια των χρηστών όταν χρησιμοποιούν μία διεπαφή.
- g. Πρότυπα χρήσης: Μετρά πώς οι χρήστες χρησιμοποιούν τις διεπαφές για να υλοποιούν εργασίες.
- h. Συχνότητα χρήσης.
- i. Πληροφορία που προσπελάστηκε: Το ποσό της πληροφορίας που οι χρήστες προσπελαύνουν ή εφαρμόζουν.
- j. Προσπάθεια επικοινωνίας: Πόροι που καταναλώνονται σε διαδικασίες επικοινωνίας.
- k. Εκμάθηση: Η εκμάθηση της διεπαφής από το χρήστη.
- 3. Ικανοποίηση: Τα μέτρα του χαρακτηριστικού αυτού είναι τα ακόλουθα:
	- a. Πρότυπα ερωτηματολόγια: Αξιολόγηση της ικανοποίησης χρησιμοποιώντας πρότυπα ερωτηματολόγια ή δημιουργώντας τα στηριζόμενος πάνω σε προηγούμενη δουλειά.
	- b. Προτιμήσεις: Αξιολόγηση της ικανοποίησης με βάση την προτίμηση των χρηστών για τη διεπαφή που χρησιμοποιούν.
	- c. Ταξινόμηση των διεπαφών ανάλογα με την προτίμηση: Οι χρήστες ταξινομούν τις διεπαφές ανάλογα με την προτίμησή τους.
	- d. Βαθμολόγηση προτίμησης για διεπαφές: Οι χρήστες βαθμολογούν την προτίμηση για κάθε διεπαφή.
	- e. Συμπεριφορά στην αλληλεπίδραση: Η προτιμώμενη διεπαφή καταδεικνύεται από τη συμπεριφορά των χρηστών κατά την αλληλεπίδραση.
	- f. Ικανοποίηση με τη διεπαφή
	- g. Ευκολία χρήσης
	- h. Ερωτήσεις που εξαρτώνται από το περιεχόμενο: Ικανοποίηση του χρήστη με συγκεκριμένα χαρακτηριστικά ή καταστάσεις σε συγκεκριμένες περιπτώσεις χρήσης.
	- i. Πριν τη χρήση: Αξιολόγηση της ικανοποίησης για τη διεπαφή που αποκτάται πριν την αλληλεπίδραση με τη διεπαφή.
- j. Κατά τη διάρκεια της χρήσης: Αξιολόγηση της ικανοποίησης κατά τη διάρκεια της αλληλεπίδρασης με τη διεπαφή.
- k. Στάσεις και αντιλήψεις των χρηστών.
- l. Στάσεις και αντιλήψεις των χρηστών προς άλλα πρόσωπα: Μετρούν τη σχέση με άλλα πρόσωπα ή με διεπαφές, που θεωρούνται σαν πρόσωπα.
- m. Στάσεις προς το περιεχόμενο: Στάσεις προς το περιεχόμενο της χρήσης, όταν το περιεχόμενο μπορεί να διαχωριστεί από τη διεπαφή.
- n. Αντίληψη ως προς τα αποτελέσματα: Αντίληψη των χρηστών ως προς τα αποτελέσματα της αλληλεπίδρασης.
- o. Αντίληψη ως προς την αλληλεπίδραση: Αντίληψη των χρηστών ως προς την αλληλεπίδραση με τη διεπαφή.

# <span id="page-31-0"></span>**2.4 Προκλήσεις για την Αξιολόγηση της Ευχρηστίας**

- 1. Αντικειμενικά και υποκειμενικά μέτρα της ευχρηστίας: Τα μέτρα της ευχρηστίας διακρίνονται σε αντικειμενικά και υποκειμενικά. Για να υπάρξουν σωστά αποτελέσματα απαιτείται ένας συνδυασμός αντικειμενικών και υποκειμενικών μέτρων. Χρήση μόνο υποκειμενικών μέτρων μπορεί να οδηγήσει σε λαθεμένα συμπεράσματα.
- 2. Μέτρα εκμάθησης και διατηρησιμότητας/ανάκλησης: Θα πρέπει να δοθεί μεγαλύτερη έμφαση από ότι στο παρελθόν σε μέτρα εκμάθησης και ανάκλησης. Χωρίς αυτά και με χρήση μελετών μίας συνεδρίας/συνόδου δεν αποκτάται γνώση της ευχρηστίας διεπαφών που χρησιμοποιούνται επαναλαμβανόμενα.
- 3. Μέτρα της ευχρηστίας στο χρόνο: Απαιτείται μεγαλύτερη κατανόηση στο πως τα χαρακτηριστικά της ευχρηστίας εξελίσσονται με το χρόνο. Συγκλίνουν τα μέτρα, στο πέρασμα του χρόνου, στο να καταδείξουν ότι μία διεπαφή είναι ανώτερη των άλλων; Μπορούν οι χρήστες, στο πέρασμα του χρόνου να ξεπερνούν προβλήματα ευχρηστίας που οδηγούν σε αρχική δυσαρέσκεια;
- 4. Επέκταση, επικύρωση και τυποποίηση των μέτρων της ικανοποίησης: Απαιτείται τυποποίηση των μέτρων της ικανοποίησης. Αυτά πρέπει να στηρίζονται σε προηγούμενες εργασίες και να μην «ανακαλύπτονται» ξανά

και ξανά. Συνιστάται ιδιαίτερα η χρήση τυποποιημένων ερωτηματολογίων. Απαιτείται επίσης η επέκταση πέρα από τα ερωτηματολόγια μετά τη χρήση. Η επικύρωση των μέτρων μπορεί να γίνει με μελέτες συσχέτισης μεταξύ τους.

- 5. Μελέτες συσχέτισης μεταξύ των μέτρων: Αυτές είναι απαραίτητες για την επικύρωση των μέτρων, την συνδυασμένη χρήση υποκειμενικών και αντικειμενικών μέτρων, καθώς και για την τεκμηρίωση της αναγκαιότητας χρήσης νέων μέτρων.
- 6. Μίκρο και Μάκρο μέτρα της ευχρηστίας: Τα μέτρα της ευχρηστίας διακρίνονται σε δύο κατηγορίες (Μίκρο/Μάκρο). Η πρώτη κατηγορία αφορά μέτρα μικρής διάρκειας που έχουν διαχειρίσιμη πολυπλοκότητα για τους περισσότερους χρήστες. Η δεύτερη κατηγορία μέτρων είναι μεγαλύτερης διάρκειας και έχει μεγαλύτερη πολυπλοκότητα. Συχνά δίνεται μεγαλύτερη βαρύτητα στην πρώτη κατηγορία και απαιτείται να δοθεί μεγαλύτερη βαρύτητα στη δεύτερη.
- 7. Με βάση τα παραπάνω απαιτείται αλλαγή του μοντέλου εργασίας για μέτρα ευχρηστίας.

# <span id="page-33-0"></span>**Κεφάλαιο 3 Ευχρηστία σε εφαρμογές ηλεκτρονικής μάθησης**

Η αξιολόγηση της ευχρηστίας σε εφαρμογές ηλεκτρονικής μάθησης παρουσιάζει ορισμένες ιδιομορφίες σε σχέση με τη γενική περίπτωση. Όταν μια εφαρμογή λογισμικού κατασκευάζεται σχεδιάζεται να χρησιμοποιείται κάτω από κάποιες συνθήκες και από κάποιους χρήστες. Αυτοί θα πρέπει να επιτύχουν κάποιους στόχους, ενώ το όλο σύστημα θα πρέπει να χρησιμοποιηθεί σε συγκεκριμένα τεχνικά, φυσικά και οργανωσιακά περιβάλλοντα, που επηρεάζουν τη χρήση του [03].

# <span id="page-33-1"></span>**3.1 Ο χρήστης στις εφαρμογές ηλεκτρονικής μάθησης**

Όσον αφορά τις εφαρμογές ηλεκτρονικής μάθησης, ο χρήστης είναι και εκπαιδευόμενος. Παρόλα αυτά η παραδοσιακή έννοια του χρήστη εξακολουθεί να υπάρχει. Μια εφαρμογή ηλεκτρονικής μάθησης θα πρέπει να λαμβάνει υπόψη της το γεγονός αυτό, εμφανίζεται έτσι η διάκριση μεταξύ φόρμας (μορφής) και περιεχομένου. Υπάρχει επίσης και ιδιαιτερότητα όσον αφορά τις εργασίες των χρηστών. Η βασική εργασία σε ένα σύστημα ηλεκτρονικής μάθησης είναι η μάθηση. Στα συστήματα ηλεκτρονικής μάθησης ισχύει το «Μαθαίνω κάνοντας εργασίες» (the task is to learn), ενώ στα υπόλοιπο λογισμικό ισχύει το «κάνω εργασίες» (user tasks) [03].

Οι προσδοκίες και οι στόχοι των εκπαιδευομένων διαφέρουν από αυτούς των χρηστών της γενικής περίπτωσης. Αυτό είναι εμφανές στον παρακάτω πίνακα [03]:

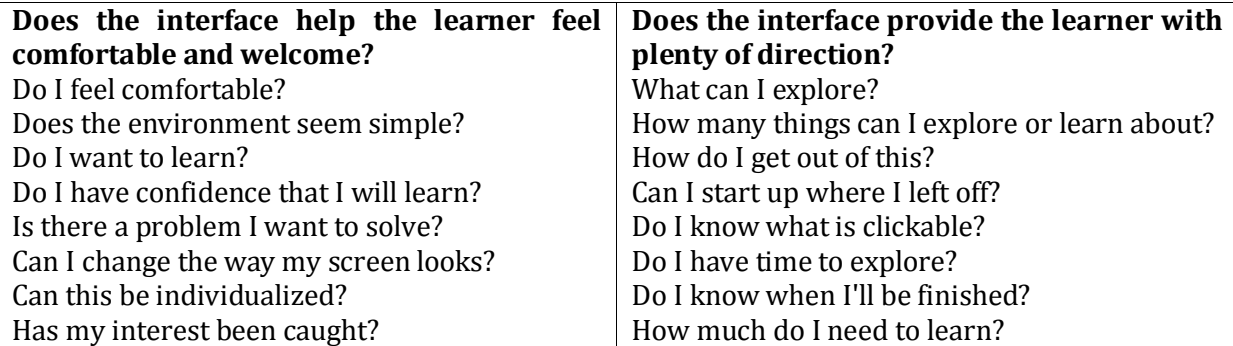

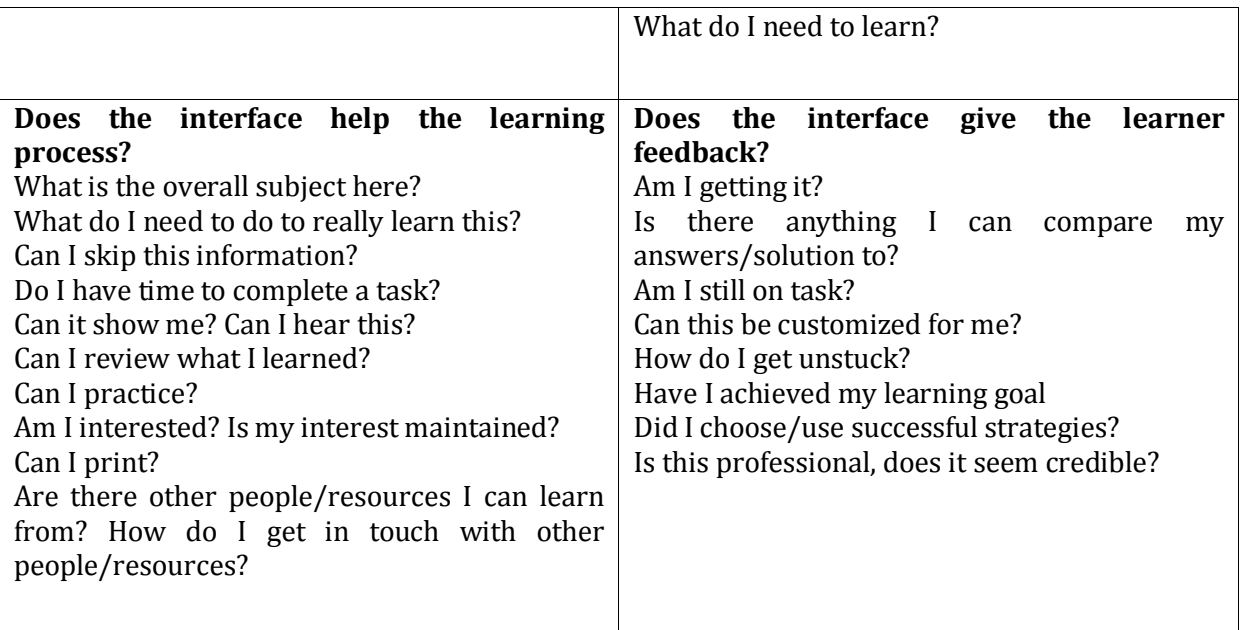

#### **Πίνακας 3- 1 Προσδοκίες και στόχοι εκπαιδευομένων**

Από τον παραπάνω πίνακα είναι εμφανής η επίδραση που έχει η διαδικασία της μάθησης στον εκπαιδευόμενο, ακόμα και για απλές λειτουργίες της εφαρμογής.

Οι εργασίες για τον παραδοσιακό χρήστη του διαδικτύου και τον εκπαιδευόμενο είναι διαφορετικές σύμφωνα με τον παρακάτω πίνακα [03]:

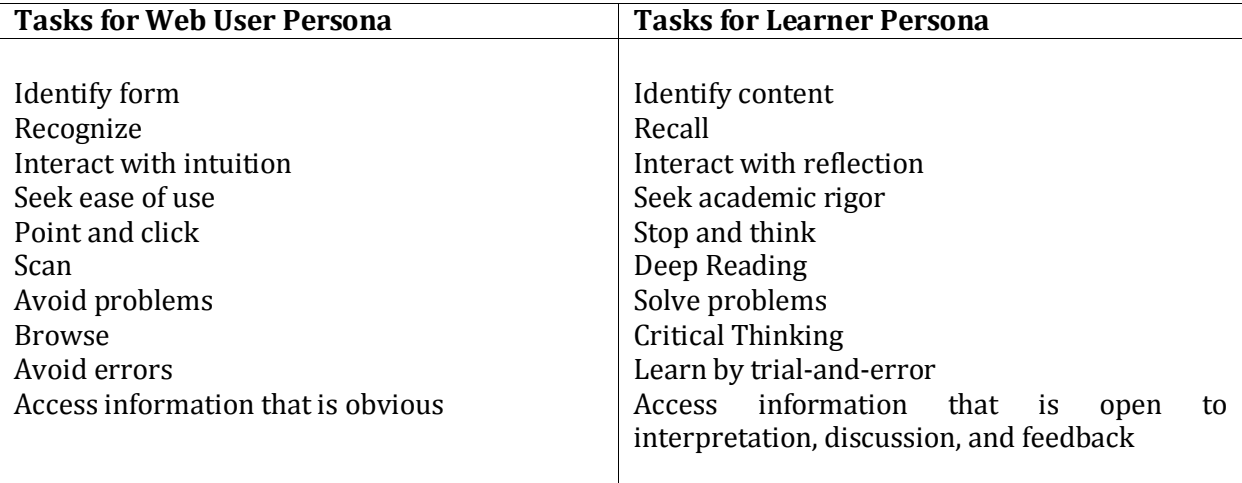

#### **Πίνακας 3- 2 Εργασίες για τον παραδοσιακό χρήστη του διαδικτύου και τον εκπαιδευόμενο**

Είναι φανερό ότι ένας σχεδιαστής θα πρέπει να λάβει υπόψη του τις εργασίες και των δύο κατηγοριών σε ένα σύστημα ηλεκτρονικής μάθησης. Οι δύο κατηγορίες εργασιών δεν είναι αντικρουόμενες και πολλές φορές αλληλοσυμπληρώνονται. Πολλές εφαρμογές ηλεκτρονικής μάθησης δεν επιτυγχάνουν το επιθυμητό αποτέλεσμα γιατί δίνουν υπερβολική έμφαση στον ένα από τους δύο τύπους εργασιών, αγνοώντας τον άλλο. Έτσι, μπορεί να υπάρχουν εφαρμογές άριστα τεχνικά κατασκευασμένες, αλλά φτωχές διδακτικά και εφαρμογές με πολύ και καλό περιεχόμενο, αλλά όχι σωστά κατασκευασμένες. Είναι απαραίτητο να υπάρχει μια ισορροπία μεταξύ των εργασιών του παραδοσιακού χρήστη και του εκπαιδευόμενου.

Οι περιβαλλοντικές παράμετροι παρουσιάζουν επίσης ιδιαιτερότητες. Μπορεί να διακριθούν σε τεχνικούς παράγοντες (που έχουν να κάνουν με το hardware και το software), σε φυσικούς παράγοντες όπου εξετάζεται το περιβάλλον που πραγματοποιείται η διαδικασία της μάθησης και σε οργανωσιακούς παράγοντες, όπου εξετάζονται οι δομές διοίκησης και οι τυχόν επιπτώσεις που μπορούν να έχουν στην επιτυχία ή στην αποτυχία ενός συστήματος ηλεκτρονικής μάθησης ιδίως σε ένα δημόσιο ή ιδιωτικό οργανισμό [03].

Συμπερασματικά, η επιτυχία των εφαρμογών ηλεκτρονικής μάθησης είναι συνυφασμένη με την διαδικασία της εκπαίδευσης και τις επιδόσεις των εκπαιδευομένων. Οι έως τώρα εργασίες αξιολόγησης της ευχρηστίας σε εφαρμογές ηλεκτρονικής μάθησης λαμβάνουν υπόψη τις παραπάνω ιδιομορφίες [03,07].

# **3.2 Μέθοδοι αξιολόγησης ευχρηστίας στις εφαρμογές ηλεκτρονικής μάθησης**

Οι υπάρχουσες μέθοδοι αξιολόγησης ευχρηστίας σε εφαρμογές ηλεκτρονικής μάθησης διακρίνονται σε διάφορες κατηγορίες:

Μια μεγάλη κατηγορία μεθόδων αξιολόγησης ευχρηστίας σε εφαρμογές ηλεκτρονικής μάθησης χρησιμοποιεί ευριστικές τεχνικές και ειδικούς για τον εντοπισμό των προβλημάτων. Άλλες μέθοδοι χρησιμοποιούν μετρήσεις με χρήστες. Η χρήση ερωτηματολογίων είναι διαδεδομένη και λαμβάνεται υπόψη η ιδιαιτερότητα των εφαρμογών ηλεκτρονικής μάθησης χρησιμοποιώντας ειδικές ερωτήσεις για να μετρήσουν την αντίληψη των χρηστών για την εφαρμογή ηλεκτρονικής μάθησης ή τα κίνητρα για μάθηση. Σε αυτού του τύπου τις μεθόδους γίνεται διάκριση της ευχρηστίας σε «τεχνική» και «παιδαγωγική» [03,07,08,09,10,11]. Ο όρος «τεχνική» χαρακτηρίζει την ευχρηστία του λογισμικού, ενώ ο όρος «παιδαγωγική» έχει να κάνει με τον τρόπο που επηρεάζει το λογισμικό την εκπαιδευτική διαδικασία. Η αξιολόγηση της παιδαγωγικής ευχρηστίας και η συσχέτιση με την τεχνική ευχρηστία αποτελούν
αντικείμενο μέρους της υπάρχουσας βιβλιογραφίας. Υπάρχουν επίσης μέθοδοι που συνδυάζουν την αξιοποίηση ευριστικών τεχνικών και τη χρήση χρηστών. Αναλυτική σύγκριση μεθόδων αξιολόγησης ευχρηστίας για εφαρμογές ηλεκτρονικής μάθησης παρουσιάζεται στο [07].

Βασικές μέθοδοι που εξετάζονται είναι:

 Η μέθοδος SUE, η οποία συνδυάζει εξέταση από ειδικούς με αξιολόγηση με τη συμμετοχή χρηστών. Η αξιολόγηση της ευχρηστίας γίνεται σε δύο φάσεις, που καλούνται φάση προετοιμασίας και φάση εκτέλεσης. Κατά τη φάση προετοιμασίας ορίζονται τα χαρακτηριστικά της ευχρηστίας για κάθε διάσταση της ανάλυσης με βάση το είδος της εφαρμογής. Για κάθε διάσταση γενικές αρχές της ευχρηστίας αναλύονται σε ειδικότερα κριτήρια. Χαρακτηριστικά της ευχρηστίας αντιστοιχίζονται με αυτά τα κριτήρια.

Για την αξιολόγηση χρησιμοποιούνται πρότυπα αξιολόγησης που ονομάζονται Abstract Tasks (AT). Η αξιολόγηση πραγματοποιείται με αξιολογητές. Οι χρήστες χρησιμοποιούνται σε «κρίσιμες περιπτώσεις».

Στις εφαρμογές ηλεκτρονικής μάθησης χρησιμοποιούνται 4 διαστάσεις ανάλυσης: Παρουσίαση, τεχνολογία πολυμέσων, προ δραστηριότητα εφαρμογής και δραστηριότητα χρήστη. Τα χαρακτηριστικά των εφαρμογών ηλεκτρονικής μάθησης που εκτιμώνται είναι:

- o Εισαγωγή περιεχομένου και πρόσβαση στο περιεχόμενο (content insertion and content access)
- o Δόμηση (scaffolding)
- o Παράθυρο εκμάθησης (learning window) [07]
- Η μέθοδος eLSE: Η μέθοδος αυτή προκύπτει από τη μέθοδο SUE. Χρησιμοποιεί εξέταση (inspection) που αποτελεί το κεντρικό τμήμα της μεθόδου ακολουθούμενο από έλεγχο χρηστών. Χρησιμοποιούνται διαστάσεις ηλεκτρονικής μάθησης που ονομάζονται TICS. Αυτά είναι η τεχνολογία, αλληλεπίδραση, περιεχόμενο και υπηρεσίες. Η αξιολόγηση γίνεται από ειδικούς, ενώ οι χρήστες εμπλέκονται όταν υπάρχει διαφωνία μεταξύ των αξιολογητών.
- Η μέθοδος MiLE+: Η μέθοδος αυτή ενσωματώνει στοιχεία διαφόρων παραδοσιακών μεθόδων. Χρησιμοποιείται αξιολόγηση είτε από τεχνικήαντικειμενική πλευρά είτε από την πλευρά των χρηστών όπου εκεί εξετάζεται κατά πόσο εκπληρώνονται συγκεκριμένες ανάγκες των χρηστών σε

συγκεκριμένο πλαίσιο χρήσης. Η αξιολόγηση γίνεται από αξιολογητές οι οποίοι αρχικά χρησιμοποιούν ευριστικές τεχνικές και κατόπιν λειτουργούν σαν χρήστες και συλλέγουν προβλήματα που αντιμετωπίζει ο τελικός χρήστης όταν έρχεται σε επαφή με την εφαρμογή. Εμπλοκή των χρηστών γίνεται μόνο σε κρίσιμες περιπτώσεις, όπως αυτές έχουν εντοπιστεί από τους αξιολογητές. Η μέθοδος έχει χρησιμοποιηθεί και σε άλλα συστήματα εκτός από ηλεκτρονικής μάθησης.

- Μέθοδος «Multi-faceted framework for usability evaluation of e-learning applications»: Στη μέθοδο αυτή εφαρμόζεται οι χρήστες συμμετέχουν απαντώντας ερωτηματολόγιο ανεξάρτητα από το αποτέλεσμα της ευριστικής αξιολόγησης. Αυτό έρχεται σε αντίθεση με τις προηγούμενες μεθόδους. Το πλαίσιο αξιολόγησης είναι το ίδιο για αξιολογητές και χρήστες και στηρίζεται σε ένα σύνολο από 20 κριτήρια ευχρηστίας που χωρίζονται σε 3 κατηγορίες:
	- o Εκμάθηση με ευριστικά λογισμικού
	- o Ειδικά κριτήρια για δικτυακούς τόπους εκπαιδευτικού περιεχομένου
	- o Εκπαιδευτικά κριτήρια προσαρμοσμένα στον εκπαιδευόμενο

Για κάθε κριτήριο υπάρχουν υποκριτήρια και οδηγίες.

Τα αποτελέσματα των αξιολογητών και των χρηστών συνενώνεται σε μια τελική λίστα η οποία εκτιμάται από τους αξιολογητές.

- Μέθοδος Mo2L: Η μέθοδος αυτή στηρίζεται στο [12] και στηρίζεται στη χρήση ερωτηματολογίων. Το ερωτηματολόγιο μετρά την ευχρηστία μέσω ενός πλαισίου που περιλαμβάνει τις ακόλουθες παραμέτρους:
	- o Πλοήγηση
	- o Εκμάθηση
	- o Προσβασιμότητα
	- o Συνέπεια
	- o Οπτική σχεδίαση
	- o Διαδραστικότητα
	- o Περιεχόμενο
	- o Χρήση μέσων
	- o Σχεδιασμός στρατηγικών εκμάθησης
	- o Εκπαιδευτική ανάδραση
	- o Εκπαιδευτική αξιολόγηση
	- o Καθοδήγηση και υποστήριξη εκπαιδευομένου

Το πλαίσιο που χρησιμοποιείται φαίνεται στον παρακάτω πίνακα:

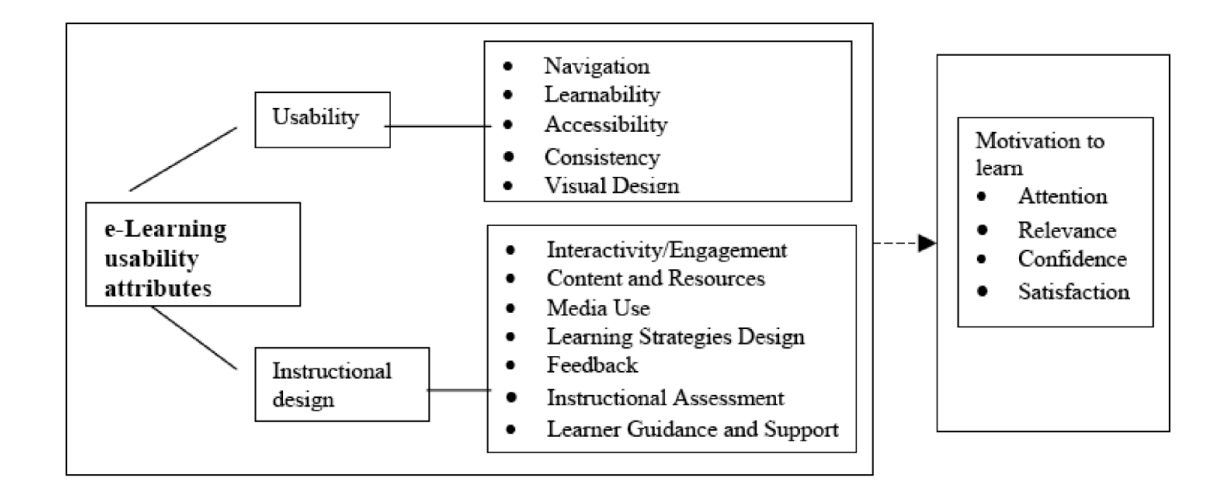

#### **Εικόνα 3 - 1 Πλαίσιο που χρησιμοποιείται στη μέθοδο Mo2L**

Έχουν δημιουργηθεί διαφορετικές εκδόσεις του ερωτηματολογίου με διαφορετικό αριθμό ερωτήσεων. Στα ερωτηματολόγια υπάρχουν 10 ερωτήσεις για την αξιολόγηση της εσωτερικής παρακίνησης για μάθηση (intrinsic motivation to learn).

Τα ερωτηματολόγια είναι είτε στην Αγγλική γλώσσα είτε στην Ελληνική γλώσσα και ο αριθμός των ερωτήσεων ποικίλει στις διάφορες εκδόσεις του ερωτηματολογίου (49, 39, 64). Οι ερωτήσεις του κυρίου μέρους συνδυάζονται με δημογραφικά ερωτήματα τα οποία εξαρτώνται από τη φύση της έρευνας. Μετράται η συνολική ευχρηστία καθώς και τα μέτρα ευχρηστίας όπως παρουσιάζονται στο κεφάλαιο 4.2. Ιδιαίτερα μετράται η εσωτερική παρακίνηση για μάθηση χρησιμοποιώντας τις αντίστοιχες 10 ερωτήσεις.

Η μέθοδος χρησιμοποιήθηκε σε εκπαιδευτικό και εταιρικό περιβάλλον.

- Μέθοδος PMQL: Η μέθοδος αυτή χρησιμοποιεί ερωτηματολόγιο για να μετρήσει την ευχαρίστηση του χρήστη σε εφαρμογές ηλεκτρονικής μάθησης. Αναπτύχθηκε στη βάση κριτηρίων τεχνικής και παιδαγωγικής ευχρηστίας. Χρησιμοποιούνται οι διαστάσεις:
	- o Έλεγχος εκπαιδευομένου
	- o Δραστηριότητα εκπαιδευομένου
	- o Συνεργατική μάθηση
	- o Προσανατολισμός στόχων
	- o Εφαρμοσιμότητα
	- o Προστιθέμενη αξία
	- o Κίνητρα
- o Αξιολόγηση προηγούμενης γνώσης
- o Ευκαμψία και ανάδραση

Στο [07] πραγματοποιείται σύγκριση των αναφερομένων μεθόδων με τη χρήση συγκεκριμένων κριτηρίων. Από τη σύγκριση αυτή προέκυψε ο παρακάτω πίνακας:

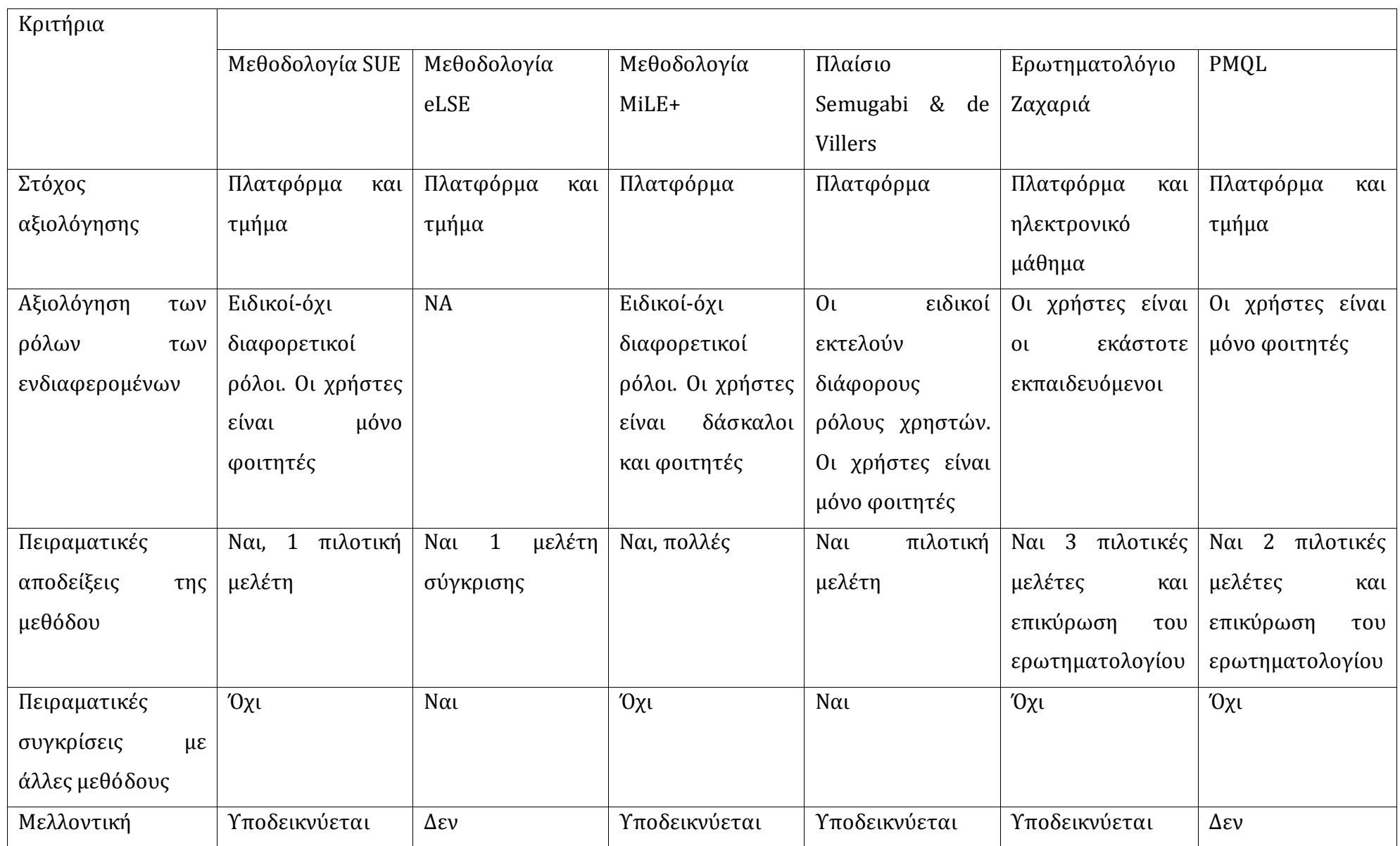

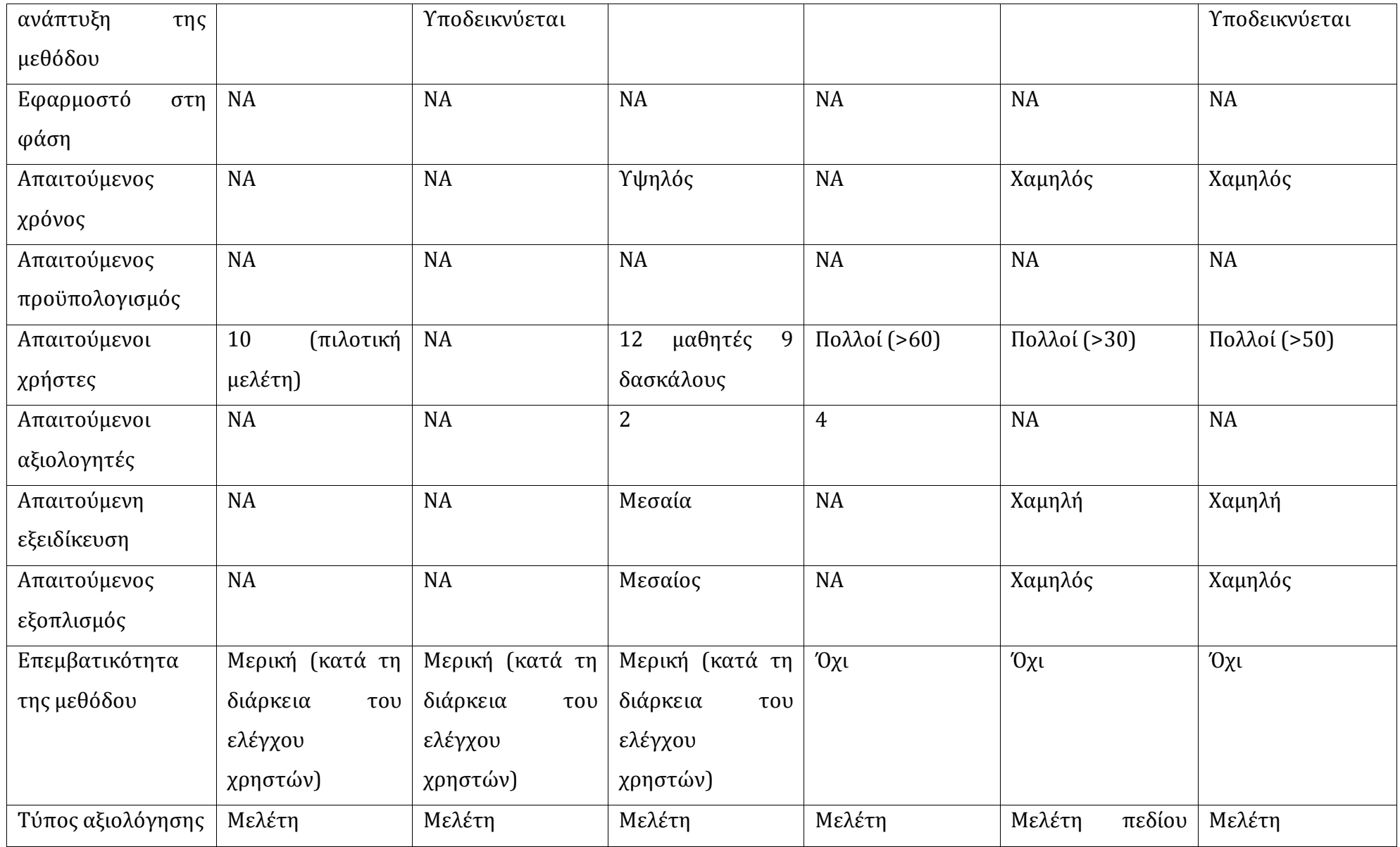

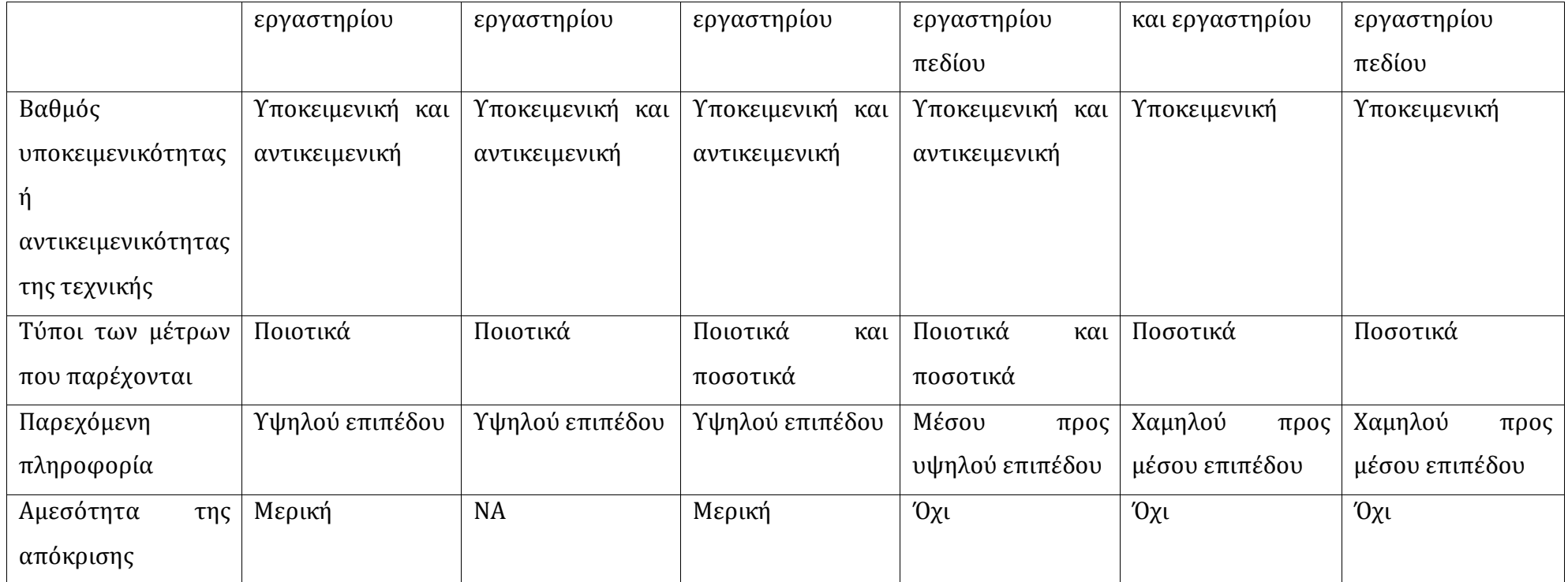

**Εικόνα 3 - 2 Σύγκριση μεθόδων ευχρηστίας για εφαρμογές ηλεκτρονικής μάθησης**

## **3.3 Παραδείγματα Μεθόδων αξιολόγησης ευχρηστίας στις εφαρμογές ηλεκτρονικής μάθησης**

Εκτός από τις μεθόδους της ενότητας 3.2 έχουν αναπτυχθεί και άλλες μέθοδοι αξιολόγησης της ευχρηστίας σε εφαρμογές ηλεκτρονικής μάθησης. Οι μέθοδοι αυτοί έχουν κάποια κοινά χαρακτηριστικά: Περιγράφεται η χρήση μεθόδων όπου η αξιολόγηση της ευχρηστίας γίνεται με ειδικούς σε αντιδιαστολή με μεθόδους όπου η ευχρηστία εκτιμάται με απευθείας πρόσβαση στους τελικούς χρήστες. Η ευχρηστία διακρίνεται σε τεχνική και παιδαγωγική, ιδίως σε εφαρμογές όπου γίνεται χρήση ερωτηματολογίου. Αναγνωρίζεται η ανάγκη σχεδιασμού με επίκεντρο το χρήστηεκπαιδευόμενο, καθώς και η ιδιομορφία των εφαρμογών ηλεκτρονικής μάθησης όσον αφορά την αξιολόγηση της ευχρηστίας. Ορισμένες εργασίες ασχολούνται με πιο ειδικά θέματα, όπως η αξιολόγηση ευχρηστίας εφαρμογών ηλεκτρονικής μάθησης σε κινητές συσκευές (κινητά, PDA, κτλ) και η προσβασιμότητα σε εφαρμογές ηλεκτρονικής μάθησης ατόμων με αναπηρίες. Παρακάτω παρουσιάζονται ορισμένες τέτοιες εργασίες:

Στο [13] παρουσιάζεται αξιολόγηση της ευχρηστίας σε εφαρμογή e-learning. Συμμετείχαν εκπαιδευτικοί και μαθητές από 14 σχολεία σε διάφορες Ευρωπαϊκές χώρες. Διαπιστώθηκε ότι η πρόοδος στον τομέα του e-learning είναι μάλλον αργή, με τα προβλήματα που σχετίζονται κυρίως με κακή σχεδίαση στα συστήματα της ηλεκτρονικής μάθησης. Μέχρι στιγμής, το επίκεντρο της ανάπτυξης ήταν πάνω σε θέματα τεχνολογίας και όχι σε θέματα σχεδιασμού με επίκεντρο το χρήστη. Η συμβολή της εργασίας είναι διττή: μια μελέτη περίπτωσης για τη μεγάλης κλίμακας αξιολόγηση ενός συστήματος e-learning σε διάφορες χώρες της Ευρώπης, μαζί με την παροχή γενικών διαπιστώσεων και συμπερασμάτων. Η αξιολόγηση του συστήματος στηρίζεται τόσο στους τελικούς χρήστες, μαθητές και εκπαιδευτικούς, όσο και σε ειδικούς σε θέματα λογισμικού και παιδαγωγικά θέματα (double experts).

Βασικά συμπεράσματα:

 Η χρήση των ειδικών αποδείχτηκε ότι προσέφερε πολλά στη διαδικασία αξιολόγησης, παρόλα αυτά δεν μπορεί να υποκαταστήσει την αξιολόγηση της ευχρηστίας με τους χρήστες του συστήματος.

 Η συνολική ευχρηστία του συστήματος e-learning είναι συσχετισμένη με την κατασκευή της διεπαφής. Επομένης καλή σχεδίαση του λογισμικού είναι απαραίτητη για την επιτυχία του συστήματος.

Στο [14] αναλύεται η προσβασιμότητα στις εφαρμογές e-learning ατόμων με αναπηρία. Υπάρχουν περιορισμοί στη χρήση των προδιαγραφών W3C WAI που αφορούν την προσβασιμότητα στον παγκόσμιο ιστό (www) ατόμων με αναπηρία. Μπορεί η εφαρμογή τους να είναι πιο εύκολη, αλλά υπάρχουν και άλλοι παράγοντες που πρέπει να αντιμετωπιστούν, πολλοί από τους οποίους έρχονται σε σύγκριση με τις προδιαγραφές WAI. Υπάρχει επίσης η ανάγκη να τεθεί ο μαθητής στο κέντρο της διαδικασίας ανάπτυξης λογισμικού.

Το μοντέλο που προτείνεται στο [14] φαίνεται παρακάτω:

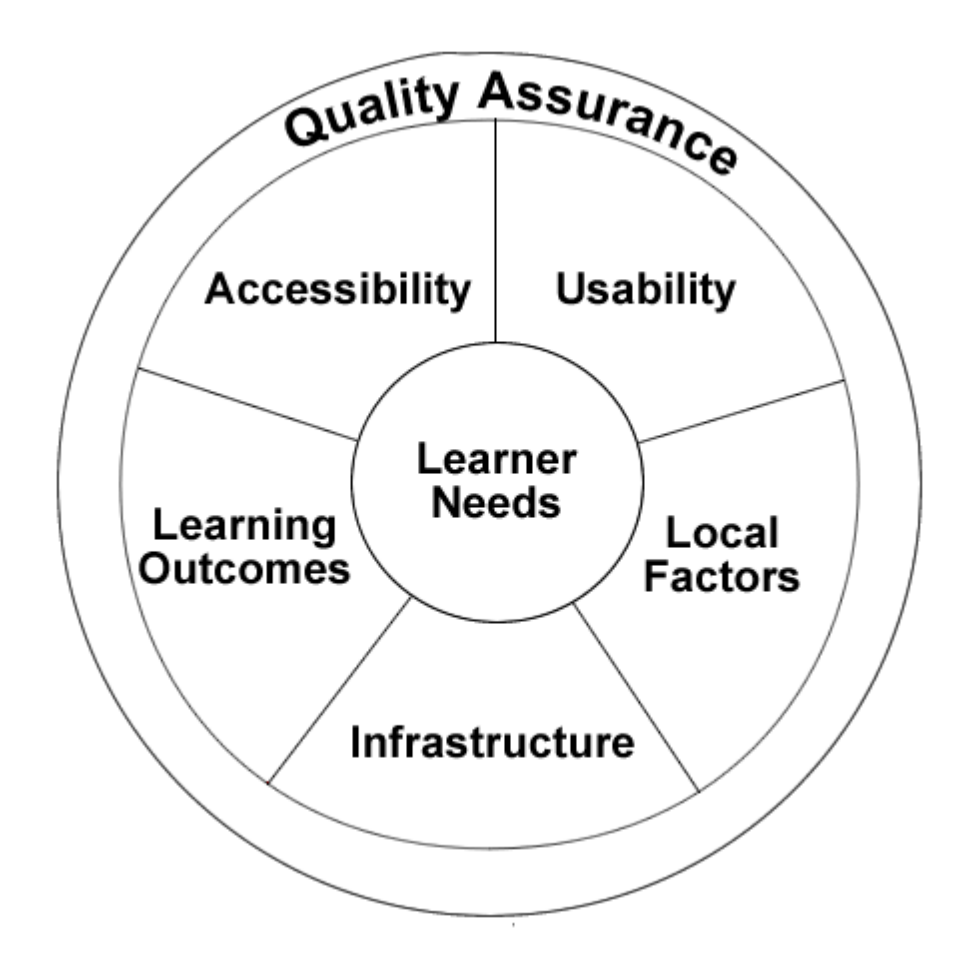

#### **Εικόνα 3 - 3 Μοντέλο διασφάλισης ποιότητας για εφαρμογές ηλεκτρονικής μάθησης ατόμων με αναπηρία**

Το μοντέλο δεν στηρίζεται αποκλειστικά πάνω στις προδιαγραφές W3C WAI, αυτές αποτελούν μέρος του. Το μοντέλο επίσης αποτελείται από την ευχρηστία του λογισμικού, τους παιδαγωγικούς στόχους, θέματα πόρων και υποδομής. Είναι επίσης προσαρμοσμένο στις ανάγκες του μαθητή. Απαιτείται ένα πλαίσιο διασφάλισης ποιότητας για την υποστήριξη του μοντέλου, και την εξασφάλιση των διαδικασιών.

Το [15] εξετάζει την ευχρηστία συστημάτων διαχείρισης της μάθησης, όπως η γνωστή πλατφόρμα Moodle. Η ευχρηστία υπολογίζεται με τη χρήση ερωτηματολογίων SUS (System Usability Scale) 10 ερωτήσεων. Ο τύπος αυτός ερωτηματολογίου είναι ελεύθερα διαθέσιμος και αποτελείται από 10 ερωτήσεις. Οι ερωτήσεις αυτές είναι:

- 1. I think that I would like to use this system frequently.
- 2. I found the system unnecessarily complex.
- 3. I thought the system was easy to use.
- 4. I think that I would need the support of a technical person to be able to use this system.
- 5. I found the various functions in this system were well integrated.
- 6. I thought there was too much inconsistency in this system.
- 7. I would imagine that most people would learn to use this system very quickly.
- 8. I found the system very cumbersome to use.
- 9. I felt very confident using the system.
- 10. I needed to learn a lot of things before I could get going with this system.

Όπως είναι φανερό αποτελείται από θετικές (μονές) και αρνητικές (ζυγές) ερωτήσεις. Η βαθμολόγηση γίνεται με κλίμακα 5 επιπέδων από 1 -> Διαφωνώ απόλυτα έως 5-> Συμφωνώ απόλυτα.

Για τις θετικές (μονές) ερωτήσεις αφαιρούμε από την απάντηση το 1. Για τις αρνητικές (ζυγές) ερωτήσεις αφαιρούμε την απάντηση από το 5. Η τελική βαθμολογία είναι από 0 έως 4 σε κάθε ερώτηση και πολλαπλασιάζεται επί 2.5 για να γίνει αναγωγή της βαθμολογίας από 0 έως 100 αντί 0 έως 40.

Η έρευνα πραγματοποιείται στην Ελλάδα και για το λόγο αυτό χρησιμοποιείται Εξελληνισμένη μορφή του ερωτηματολογίου. Χρησιμοποιείται επίσης και η Αγγλική έκδοση του ερωτηματολογίου σε χρήστες που δήλωσαν ότι γνωρίζουν καλά την Αγγλική γλώσσα.

Εξετάζεται η αξιοπιστία της Εξελληνισμένης έκδοσης του ερωτηματολογίου καθώς και αν μπορεί να χωριστεί σε υποσύνολα που δίνουν αξιόπιστα αποτελέσματα. Αποδεικνύεται ότι το ερωτηματολόγιο είναι αξιόπιστο στο σύνολό του χωρίς να διαθέτει αξιόπιστα υποσύνολα. Τα αποτελέσματα της έρευνας δεν μπορούν να γενικευτούν διότι υπάρχουν περιορισμοί από το δείγμα φοιτητών που χρησιμοποιείται. Θα πρέπει επίσης να ελεγχθεί τυχόν μεταβολή των επιδόσεων από μεταβολή σε δημογραφικά χαρακτηριστικά των χρηστών (φύλο, ηλικία κτλ).

Στο [08] παρουσιάζεται μέθοδος αξιολόγησης ευχρηστίας για υλικό ψηφιακής μάθησης. Χρησιμοποιείται ερωτηματολόγιο. Μέρος των ερωτήσεων του ερωτηματολογίου καλύπτει το σκέλος της τεχνικής ευχρηστίας, ενώ το υπόλοιπο καλύπτει την παιδαγωγική ευχρηστία. Τα κριτήρια παιδαγωγικής ευχρηστίας που παρουσιάζονται είναι:

- Έλεγχος μαθητή: Έχει σχέση με την κατανομή του περιεχομένου. Σκοπός, η επιβάρυνση της μνήμης του μαθητή να γίνεται με βελτιστοποιημένο τρόπο και να μην είναι υπερβολική.
- Δραστηριότητα μαθητή: Το είδος της δραστηριότητας του μαθητή επηρεάζεται τόσο από τον τρόπο διδασκαλίας του διδάσκοντα, όσο και από το εκπαιδευτικό υλικό. Η κατανομή του εκπαιδευτικού υλικού και το είδος των ασκήσεων μπορούν να επηρεάσουν τη δραστηριότητα του μαθητή.
- Συνεργατική μάθηση: Η μελέτη με άλλους μαθητές για την κατάκτηση ενός στόχου.
- Προσανατολισμός στόχων: Οι στόχοι της εκπαιδευτικής διαδικασίας θα πρέπει να είναι ξεκάθαροι στο μαθητή. Επιτυγχάνονται τα καλύτερα αποτελέσματα όταν οι στόχοι του δάσκαλου του μαθητή και του εκπαιδευτικού υλικού είναι ευθυγραμμισμένοι.
- Εφαρμοσιμότητα της γνώσης: Το εκπαιδευτικό υλικό θα πρέπει να προσφέρει γνώση που ο μαθητής θα χρησιμοποιήσει αργότερα στην καθημερινή εργασία του.
- Προστιθέμενη αξία: Αυτή εισάγεται από τη χρήση υπολογιστών στη διαδικασία της μάθησης και είναι αποτέλεσμα των χαρακτηριστικών και των δυνατοτήτων αρχείων ήχου, εικόνας και video.
- Κίνητρα: Επηρεάζουν τη μάθηση και τη συμπεριφορά των ανθρώπων.
- Αξιολόγηση προηγούμενης γνώσης: Το εκπαιδευτικό υλικό που θεωρεί δεδομένη την προηγούμενη γνώση και τις ιδιαίτερες ικανότητες των μαθητών μπορεί να βοηθήσει στην απόκτηση επιπλέον γνώσης.
- Ευελιξία: Η ευέλικτη μάθηση λαμβάνει υπόψη της τις ατομικές ιδιαιτερότητες των μαθητών.
- Ανάδραση: Ένα σύστημα e-learning πρέπει να προσφέρει στους μαθητές ενθάρρυνση, κίνητρο και βοήθεια μέσω διαδικασίας ανάδρασης.

Μειονεκτήματα συστήματος: Το σύστημα εμφανίζει τα εξής μειονεκτήματα:

- Περιορισμοί στη γενίκευση λόγω του μεγέθους του δείγματος, της ηλικίας των μαθητών και των λίγων εφαρμογών που χρησιμοποιήθηκαν.
- Χρήση μόνο ερωτηματολογίου και όχι ευριστικών μεθόδων με τη χρήση ειδικών.
- Δεν λαμβάνεται υπόψη η επίδραση πολιτισμικών παραγόντων.

Στο [16] παρουσιάζονται οι κυριότερες μέθοδοι αξιολόγησης ευχρηστίας καθώς και των πλεονεκτημάτων και μειονεκτημάτων τους. Οι μέθοδοι διακρίνονται σε:

- Πειραματική αξιολόγηση: Η χρήση τέτοιων μεθόδων μπορεί να δώσει καλά αποτελέσματα, αλλά συχνά είναι ακριβή και απαιτεί περίπλοκο εξοπλισμό.
- Αξιολόγηση με χρήση μοντέλου.
- Τεχνικές με χρήση ερωτηματολογίου: Στηρίζονται στη φιλοσοφία ότι ο καλύτερος τρόπος να βρεθούν τα προβλήματα ευχρηστίας είναι να ρωτηθεί απευθείας ο χρήστης. Οι χρήστες ρωτούνται άμεσα. Είναι φθηνές μέθοδοι και εύκολες στην υλοποίηση. Τα χαρακτηριστικά αυτά είναι ιδιαίτερα ελκυστικά για εφαρμογές ηλεκτρονικής μάθησης γιατί οι εκπαιδευτές και οι σχεδιαστές μαθημάτων θέλουν αποδοτικές μεθόδους χαμηλού κόστους. Παρόλα αυτά υπάρχουν μειονεκτήματα καθώς ο ρυθμός των απαντήσεων μπορεί να είναι χαμηλός και η επεξεργασία των αποτελεσμάτων χρονοβόρα.
- Αξιολόγηση με παρατήρηση: Με τη χρήση παρατηρητών καταγράφεται η συμπεριφορά των χρηστών.
- Αξιολόγηση με χρήση προγενέστερων μεθόδων(Review based evaluation): Εδώ η απόρριψη ή η αποδοχή κομματιών της σχεδίασης της διεπαφής του συστήματος γίνεται χρησιμοποιώντας αποτελέσματα από προγενέστερες έρευνες. Τα αποτελέσματα των προγενεστέρων ερευνών πρέπει να είναι μεταφέρσιμα στη νέα σχεδίαση. Η αξιολόγηση στηρίζεται σε γνωστικά μοντέλα (cognitive models).
- Αξιολόγηση με χρήση ειδικών: Αποτελεί σημαντική μέθοδο αξιολόγησης της ευχρηστίας. Δρα συμπληρωματικά με την απευθείας εξέταση χρηστών με τη χρήση ερωτηματολογίων. Οι μέθοδοι που χρησιμοποιούν ειδικούς και αυτές που χρησιμοποιούν ερωτηματολόγια αλληλοσυμπληρώνονται.

Η απόφαση για το ποια μέθοδος θα χρησιμοποιηθεί εξαρτάται από παράγοντες όπως ο χρόνος καθώς και από οικονομικούς περιορισμούς, από τους απαιτούμενους πόρους, από τα πλεονεκτήματα/μειονεκτήματα της κάθε μεθόδου και από το είδος των μετρήσεων που θα απαιτηθούν.

Στο [09] παρουσιάζεται μια ανασκόπηση θεμάτων ευχρηστίας σχετικά με τη χρήση κινητών συσκευών για εκπαιδευτικές εφαρμογές. Λαμβάνεται υπόψη και η τεχνική και η παιδαγωγική ευχρηστία. Η πλειοψηφία των εφαρμογών εκτελείται από συσκευές που δεν σχεδιάστηκαν για να χρησιμοποιηθούν για εκπαιδευτικές εφαρμογές (πχ κινητά, PDA). Προβλήματα σε σχέση με την ευχρηστία παρατηρήθηκαν στις συσκευές PDA, που σημαίνει ότι οι συγκεκριμένες συσκευές χρησιμοποιούνται σε μεγάλο βαθμό και οι χρήστες είναι αρκετά εξοικειωμένοι με τη χρήση τους. Επίσης μπορεί οι συσκευές PDA να ήταν αντικείμενο περισσότερων εργασιών σε θέματα ευχρηστίας.

Η συνεχής βελτίωση των κινητών συσκευών και η προσθήκη νέων τύπων συσκευών δημιουργεί αβεβαιότητα όσον αφορά τα αποτελέσματα της ευχρηστίας σε κινητές συσκευές στο μέλλον.

Το [10] επικεντρώνεται στην αξιολόγηση της ευχρηστίας σε εκπαιδευτικούς δικτυακούς τόπους. Θεωρείται ότι η ευχρηστία λογισμικού όπως είναι ορισμένη δεν καλύπτει τους εκπαιδευτικούς δικτυακούς τόπους. Ο ορισμός της ευχρηστίας επεκτείνεται εισάγοντας την παιδαγωγική ευχρηστία. Η έως τώρα γνωστή ευχρηστία αναφέρεται στο [10] σαν «τεχνική ευχρηστία».

Για τους δικτυακούς τόπους εξετάζεται:

- 1. Η παιδαγωγικότητά τους.
- 2. Η τεχνολογία με την οποία είναι δομημένοι.
- 3. Το περιεχόμενό τους.

Τα κριτήρια είναι τα εξής:

Για την τεχνική ευχρηστία:

- 1. Σχεδίαση περιεχομένου: Είναι το περιεχόμενο εύκολο να προσπελαστεί και να διαβαστεί;
- 2. Σχεδίαση σελίδων: Είναι οι σελίδες δομημένες σωστά;
- 3. Σχεδίαση ιστοτόπου: Εξετάζεται η πλοήγηση στον ιστότοπο.

Για παιδαγωγική ευχρηστία:

- 1. Κατανόηση περιεχομένου.
- 2. Προστιθέμενη αξία.
- 3. Χρόνος εκμάθησης του περιεχομένου (όχι εκμάθηση του λογισμικού).
- 4. Διαδραστικότητα.
- 5. Ποιότητα πολυμέσων-πολυμεσικής πληροφορίας.
- 6. Ύπαρξη κινήτρων για τους μαθητές.
- 7. Διαφοροποίηση.
- 8. Ευελιξία.
- 9. Αυτονομία (όσο αφορά την εκπαιδευτική διαδικασία).
- 10. Συνεργασία μεταξύ των μαθητών.

11. Μεταβλητότητα.

Πλαίσιο χρήσης. Εδώ γίνεται διάκριση ανάμεσα στο μη υλικό περιβάλλον (non material milieu) και στο υλικό περιβάλλον (material milieu)

- 1. Μaterial milieu
	- a. Σχολικά εγχειρίδια (παράλληλη χρήση με τον ιστότοπο).
	- b. Υποδομές πληροφορικής.
	- c. Διδακτέα ύλη.
	- d. Υλοποίηση αντικειμένου.
- 2. Non material milieu
	- a. Συμμαθητές.
	- b. Δάσκαλοι.
	- c. Εκπαιδευόμενοι δάσκαλοι.

d. Διοίκηση του σχολείου (πολιτική της).

Τα αποτελέσματα της μελέτης έδειξε ότι υπάρχει συσχέτιση μεταξύ τεχνικής και παιδαγωγικής ευχρηστίας, που αποδίδεται εν μέρει στο γεγονός ότι ένας επιτυχημένος ιστότοπος πρέπει να είναι και σωστά τεχνικά δομημένος. Υπήρξε διαφοροποίηση μεταξύ δασκάλων και μαθητών σε ορισμένες εκτιμήσεις τους πάνω στην παιδαγωγική ευχρηστία.

Στο [11] παρουσιάζεται μια επισκόπηση μεθόδων αξιολόγησης της ευχρηστίας για συστήματα e-learning από το 2000 έως το 2010. Ιδιαίτερη έμφαση δίνεται στην παιδαγωγική ευχρηστία. Συνολικά αναλύθηκαν 27 εργασίες. Παρουσιάστηκαν και εξηγήθηκαν οι παράγοντες ευχρηστίας. Αναλύθηκαν περαιτέρω 4 σημαντικοί παράγοντες παιδαγωγικής ευχρηστίας:

- Σχεδιασμός παιδαγωγικού περιεχομένου.
- Αξιολόγηση παιδαγωγικού περιεχομένου.
- Κίνητρο για μάθηση.
- Υποστηρικτικά εργαλεία στη διαδικασία της μάθησης.

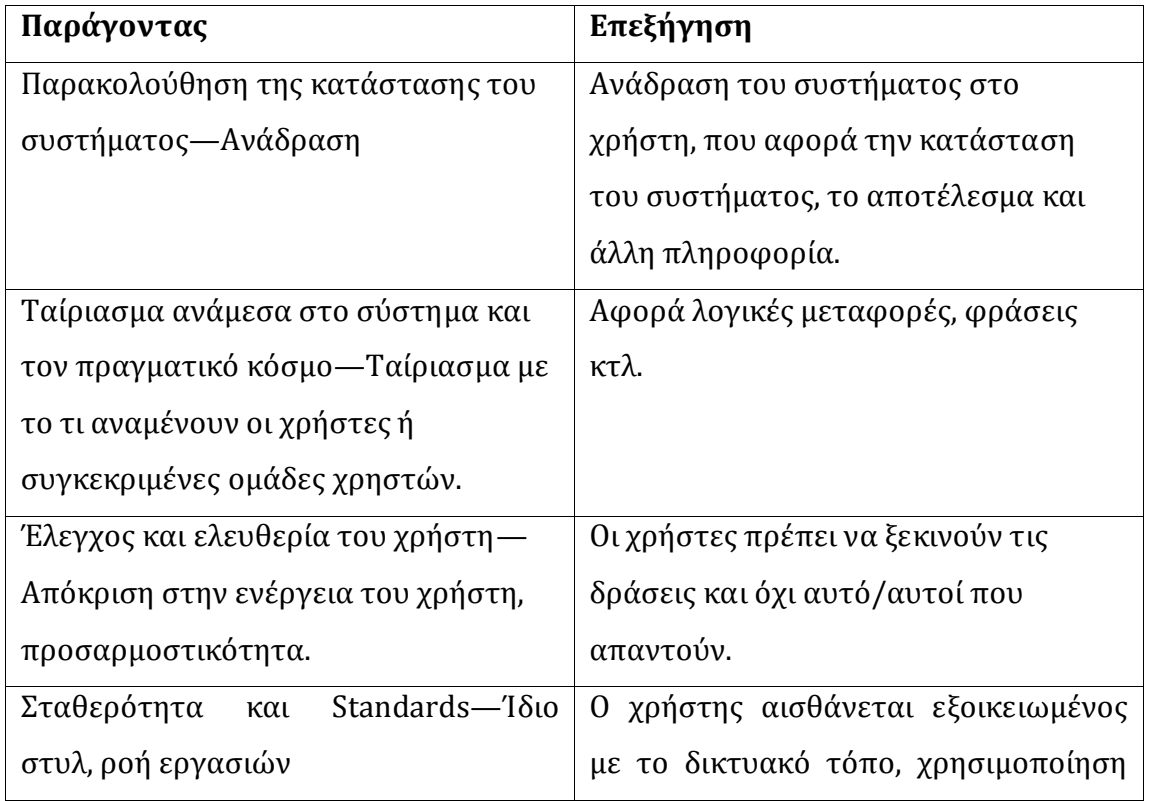

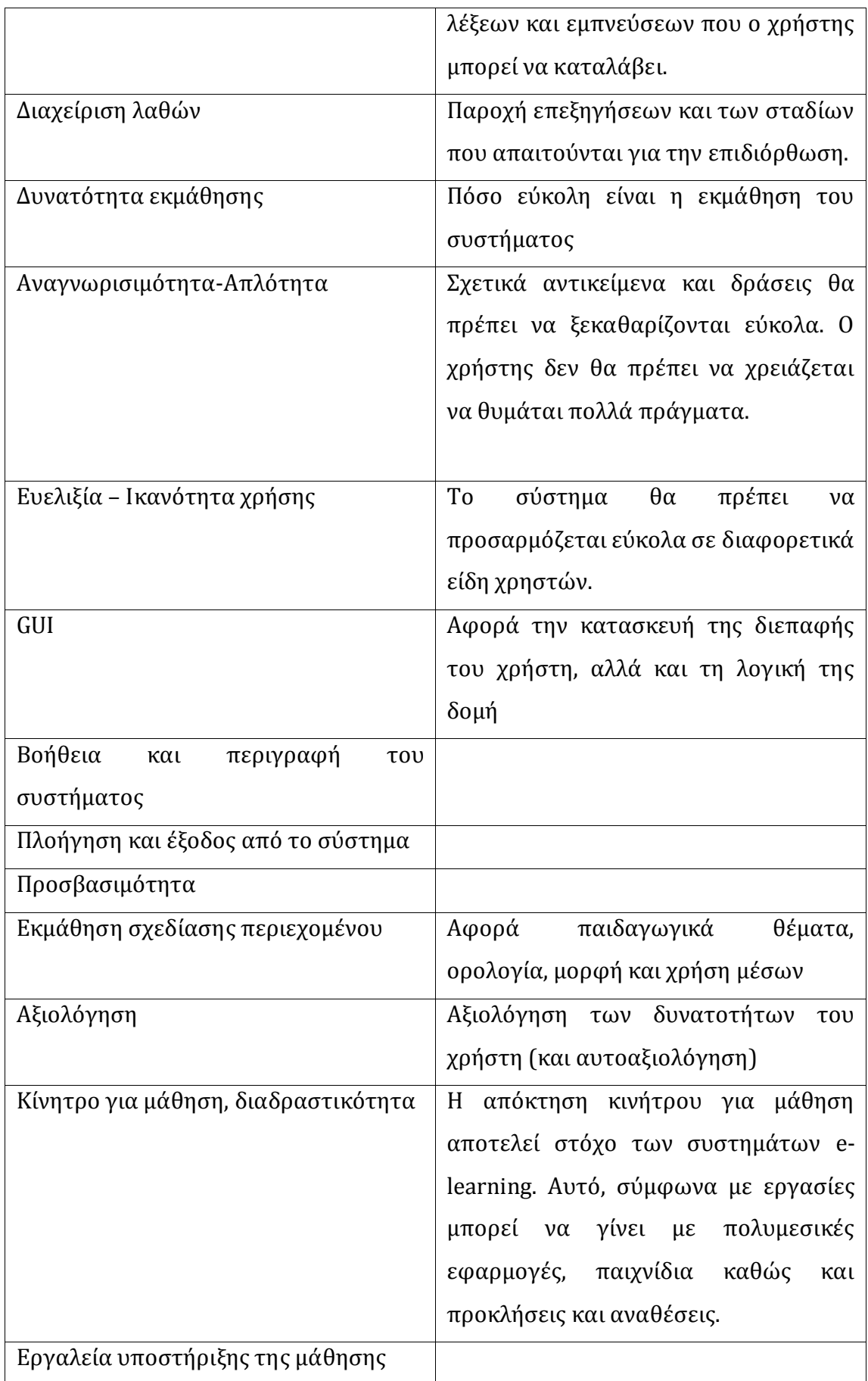

**Πίνακας 3- 3 Παράγοντες ευχρηστίας σύμφωνα με το [11]**

Στο [17] παρουσιάζεται συγκριτική αξιολόγηση δύο ευριστικών πρωτοκόλλων, που χρησιμοποιούνται για τον υπολογισμό της ευχρηστίας συστημάτων ηλεκτρονικής μάθησης. Το πρώτο πρωτόκολλο στηρίζεται στην εργασία των Reeves et al. Το δεύτερο στηρίζεται στην εργασία των Mehlenbacher et al. Για τη σύγκριση χρησιμοποιείται σύστημα ασύγχρονης τηλεκπαίδευσης και 2 κριτές που είναι ειδικοί τόσο σε συστήματα ηλεκτρονικής μάθησης, όσο και σε θέματα ευχρηστίας.

- Κάθε κριτής δουλεύει μόνος του.
- Αρχικά οι κριτές περιηγούνται μόνοι τους στο σύστημα, για εξοικείωση
- Κατόπιν οι κριτές ανακαλύπτουν τα προβλήματα ευχρηστίας του συστήματος με βάση ένα ευριστικό πρωτόκολλο. Αυτή η διαδικασία συμπεριλαμβάνει τον έλεγχο εργασιών των χρηστών, αλλά και τον εντοπισμό γενικότερων προβλημάτων ευχρηστίας.

Τα αποτελέσματα της σύγκρισης δείχνουν ότι και τα δύο πρωτόκολλα συμπεριφέρονται καλά, όσον αφορά την εύρεση σφαλμάτων ευχρηστίας. Διαπιστώθηκε ότι το δεύτερο πρωτόκολλο πρέπει να βελτιωθεί, ώστε να παρέχει πιο σαφή ευριστικά, τα οποία να αντιστοιχίζονται με προβλήματα ευχρηστίας. Επίσης διαπιστώθηκε ότι το πρώτο πρωτόκολλο πρέπει να βελτιωθεί ώστε να περιγράφει καλύτερα το συγκεκριμένο περιεχόμενο των συστημάτων ηλεκτρονικής μάθησης.

Στο [18] παρουσιάζεται η αξιολόγηση ευχρηστίας του συστήματος HOU2LEARN του Ελληνικού Ανοικτού Πανεπιστημίου. Γίνεται χρήση ευριστικού πρωτοκόλλου με χρήση 4 κριτών. Καταγράφηκαν 35 προβλήματα ευχρηστίας και λήφθηκαν μέτρα για την εξάλειψή τους. Σαν μελλοντική εργασία προτείνεται η αξιολόγηση ευχρηστίας με παρακολούθηση οφθαλμού (eye tracking).

Από τα παραπάνω προκύπτει ότι στη βιβλιογραφία έχουν προταθεί διάφορες μέθοδοι για την αξιολόγηση της ευχρηστίας με ειδικούς ή χωρίς ειδικούς. Η ευχρηστία διακρίνεται σε τεχνική και παιδαγωγική, ιδίως σε εφαρμογές όπου γίνεται χρήση ερωτηματολογίου. Αναγνωρίζεται η ανάγκη σχεδιασμού με επίκεντρο το χρήστηεκπαιδευόμενο, καθώς και η ιδιομορφία των εφαρμογών ηλεκτρονικής μάθησης όσον αφορά την αξιολόγηση της ευχρηστίας. Επιπλέον διαπιστώνεται η ανάγκη αξιολόγησης της ευχρηστίας σε εφαρμογές για ειδικές κατηγορίες χρηστών και για νέα είδη

συσκευών. Παρόλα αυτά δεν έχει προταθεί κάποιο ηλεκτρονικό σύστημα αξιολόγησης της ευχρηστίας για εφαρμογές ηλεκτρονικής μάθησης, που αποτελεί και το αντικείμενο της παρούσας διατριβής.

# **Κεφάλαιο 4**

## **Διαδικτυακό σύστημα για την αξιολόγηση ευχρηστίας εφαρμογών ηλεκτρονικής μάθησης**

Στα πλαίσια της παρούσας εργασίας υλοποιήθηκε σύστημα για την αξιολόγηση ευχρηστίας εφαρμογών ηλεκτρονικής μάθησης. Το σύστημα αυτό στηρίζεται στο [12]. Η επιλογή της μεθόδου αυτή οφείλεται στο γεγονός της ύπαρξης διαθέσιμου έγκυρου (με βάση ψυχομετρικές ιδιότητες) ερωτηματολογίου σε διαφορετικές μορφές και γλώσσες. Οι διαστάσεις της ευχρηστίας ορίζονται με σαφήνεια και είναι δυνατή η εξαγωγή μέτρων (μετρικών) ευχρηστίας (usability measures). Υπάρχει η δυνατότητα για υπολογισμό της διάστασης «motivation to learn» που ενισχύει τις δυνατότητες τις μεθόδου και αποτελεί καινοτομία στις μεθόδους αξιολόγησης ευχρηστίας. Πρόκειται για μια αναγνωρισμένη διεθνώς μέθοδο (οι σχετικές δημοσιεύσεις έχουν πάνω από 100 citations) η οποία λαμβάνει υπόψη τις αντιλήψεις περί ευχρηστίας αρκετού αριθμού χρηστών καθώς βασικός στόχος είναι η ποσοτικοποίηση των δεδομένων. Κατά συνέπεια έχει ιδιαίτερο νόημα η δημιουργία ενός διαδικτυακού συστήματος που να μπορεί να υποστηρίζει τη μέθοδο και να αυτοματοποιεί βασικές διαδικασίες (πχ. εξαγωγή βασικών αναφορών ευχρηστίας). Τέλος η υλοποίηση του διαδικτυακού συστήματος ανοίγει ενδιαφέρουσες προοπτικές μελλοντικής εξέλιξης της ίδιας της μεθόδου αλλά και του πεδίου της αξιολόγησης ευχρηστίας συστημάτων.

Το σύστημα που αναπτύχθηκε στηρίζεται στις τεχνολογίες php και MySql, οι οποίες δίνουν ένα σταθερό και δωρεάν υπόβαθρο για την ανάπτυξη διαδικτυακών εφαρμογών και χωρίζεται σε δύο μέρη:

Το πρώτο είναι διαθέσιμο και ορατό από όλους τους χρήστες του διαδικτύου στη διεύθυνση [http://www.elearning-usability.com](http://www.elearning-usability.com/) . Περιέχει γενικές πληροφορίες για τη μέθοδο, τον τρόπο χρήσης, τις αναφορές και το υπόβαθρο στο οποίο στηρίζεται.

Το δεύτερο μέρος είναι το κυρίως κομμάτι του συστήματος και είναι διαθέσιμο σε εγγεγραμμένους χρήστες (registered users). Αποτελείται από το κομμάτι του ερωτηματολογίου, που είναι διαθέσιμο στους συμμετέχοντες την έρευνα και στο κομμάτι παραγωγής αποτελεσμάτων και αναφορών που είναι διαθέσιμο στους διαχειριστές του συστήματος και χρησιμοποιείται για την εξαγωγή των αναφορών/αποτελεσμάτων της έρευνας.

## **4.1 Τεχνολογίες Υλοποίησης**

Για την κατασκευή του συστήματος χρησιμοποιήθηκαν οι τεχνολογίες php και mysql. Αυτό έγινε γιατί η ανάπτυξή τους στηρίζεται σε κοινότητες χρηστών και διατίθεται πολλά δωρεάν εργαλεία για την υλοποίηση δικτυακών τόπων σε php με βάση δεδομένων mysql. Ο συνδυασμός των php και mysql με τον εξυπηρετητή παγκοσμίου ιστού apache και του λειτουργικού linux που διατίθενται δωρεάν μειώνει κατά πολύ τα κόστη συντήρησης και λειτουργίας ενός δικτυακού τόπου. Ταυτόχρονα η υλοποίηση αυτή έχει αρκετή ευελιξία ώστε να μπορεί να υλοποιηθεί και σε άλλα δημοφιλή λειτουργικά συστήματα (windows), ακόμα και σε προσωπικό υπολογιστή (όχι εξυπηρετητή) με τη χρήση πάντα των κατάλληλων εργαλείων.

## **4.2 Περιγραφή 1ου μέρους**

Το πρώτο μέρος του συστήματος εμφανίζεται στη διεύθυνση [www.elearning](http://www.elearning-usability.com/)[usability.com](http://www.elearning-usability.com/)

Η πρώτη σελίδα του δικτυακού τόπου έχει τη μορφή:

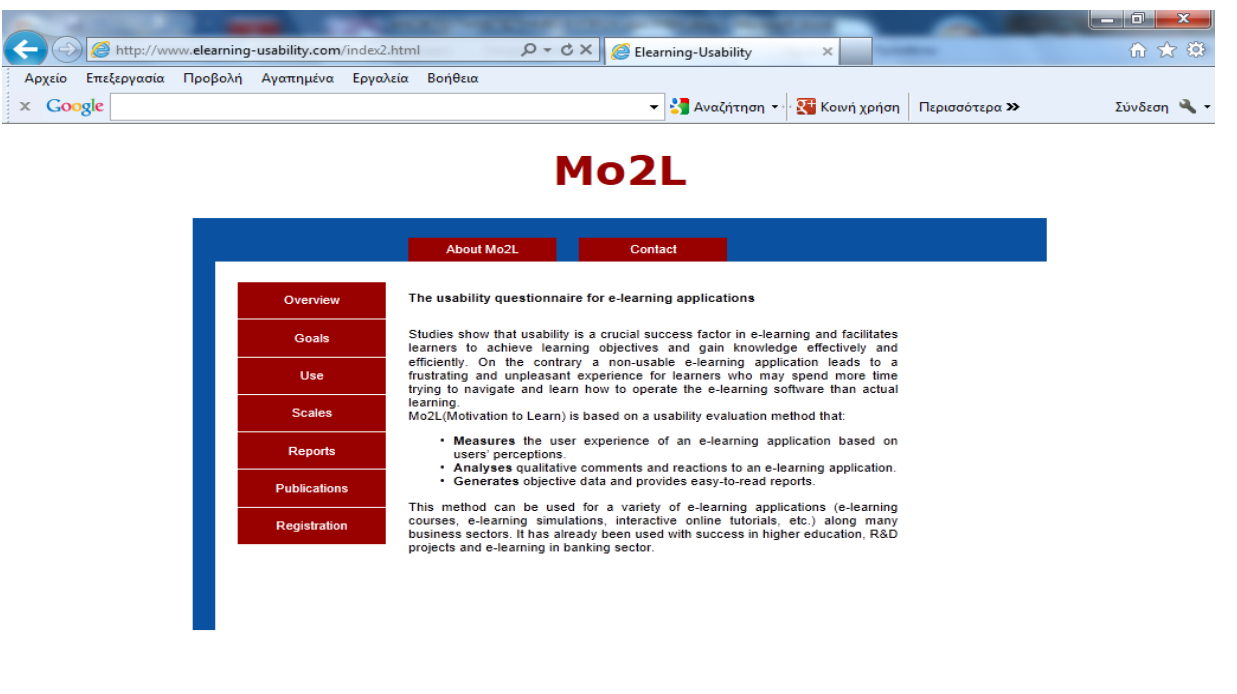

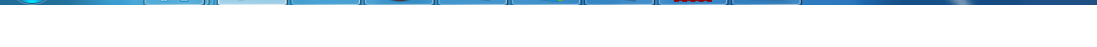

#### **Εικόνα 4 - 1 Πρώτη σελίδα του site http://www.elearning-usability.com**

και είναι στην Αγγλική γλώσσα. Υπάρχουν παραπομπές για τα ακόλουθα:

**ARCEBAN** 

- 1. Σύνοψη του συστήματος.
- 2. Στόχοι του συστήματος.
- 3. Χρήση του συστήματος.
- 4. Τρόπος αξιολόγησης.
- 5. Αναφορές.

**P** DE

- 6. Δημοσιεύσεις.
- 7. Εγγραφή.
- 8. Επικοινωνία.

Η πρόσβαση στο δεύτερο μέρος του συστήματος γίνεται ως εξής:

Οι διαχειριστές δικτυακών τόπων με μαθήματα e-learning αποτελούν τους δυνητικούς χρήστες του δεύτερου μέρους του συστήματος. Για να χρησιμοποιήσουν το σύστημα είναι απαραίτητη η εγγραφή που γίνεται μέσω της φόρμας που εμφανίζεται στο πρώτο μέρος του συστήματος και παρουσιάζεται παρακάτω:

EN  $\triangle$  **B**  $\uparrow$  (a)  $\uparrow$   $\uparrow$ 

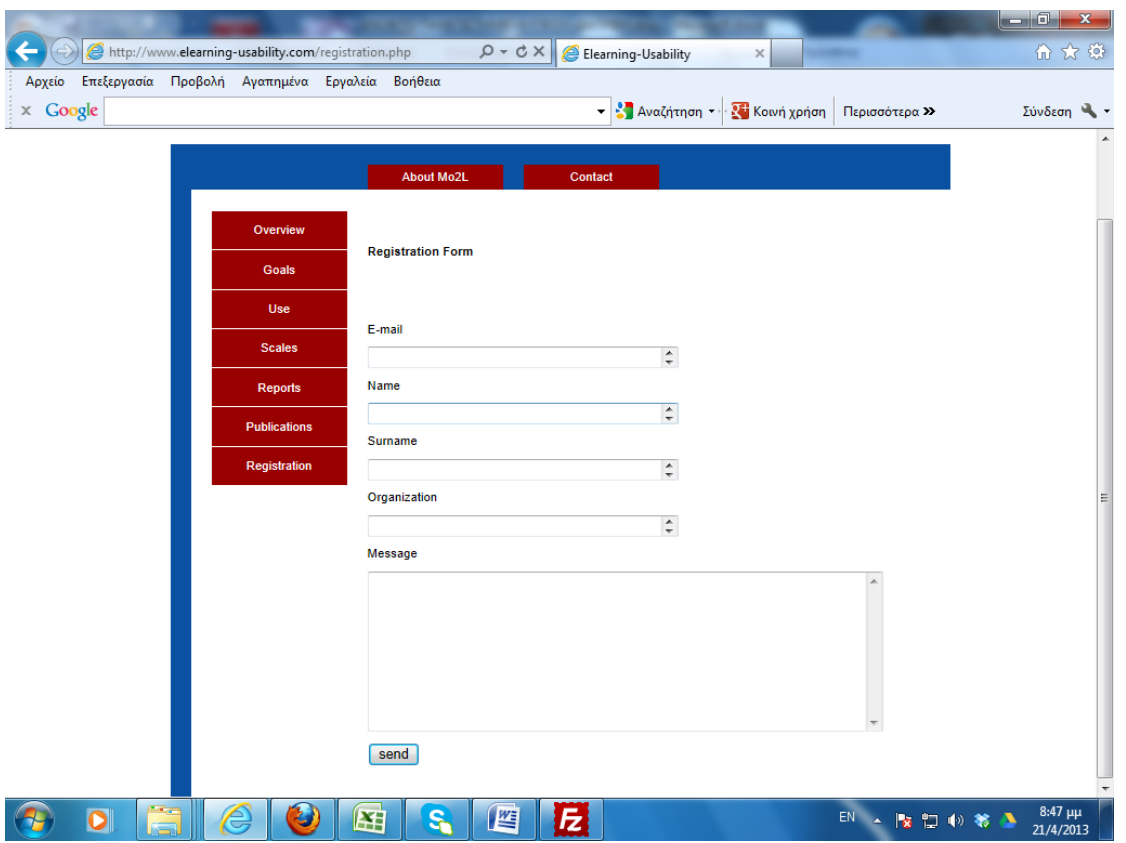

#### **Εικόνα 4 - 2 Φόρμα εγγραφής**

Οι διαχειριστές του συστήματος αντιστοιχίζουν το χρήστη με συγκεκριμένο σύνδεσμο του δικτυακού τόπου, που αντιστοιχεί στο ερωτηματολόγιο. Ο σύνδεσμος είναι ανοικτός για πρόσβαση και καταχώρηση από τους συμμετέχοντες την έρευνα, δηλαδή τα άτομα που χρησιμοποιούν και αξιολογούν τα αντίστοιχα μαθήματα e-learning. Μετά από την εκπλήρωση συγκεκριμένων συνθηκών, που είναι διαφορετικές κάθε φορά και έχουν να κάνουν με τον αριθμό των συμμετεχόντων και το χρόνο, ο σύνδεσμος κλείνει. Ο σύνδεσμος είναι απαραίτητο να βρίσκεται στο δικτυακό τόπο που αξιολογείται συνοδευόμενος από κατάλληλο κείμενο το οποίο είναι ευθύνη των υπευθύνων του δικτυακού τόπου που αξιολογείται.

## **4.3 Περιγραφή 2ου μέρους**

Το δεύτερο μέρος του συστήματος αποτελείται από το ερωτηματολόγιο και το υποσύστημα αναφορών. Το ερωτηματολόγιο είναι στην Αγγλική γλώσσα και αποτελείται από 49 ερωτήματα, ένα ερώτημα με απάντηση με ελεύθερο κείμενο και 2 ερωτήματα που αφορούν δημογραφικά δεδομένα. Στην παρούσα εργασία, χρησιμοποιούνται σαν δημογραφικά δεδομένα το φύλο και ηλικία των συμμετεχόντων. Τα ερωτήματα αυτά είναι βοηθητικά και συνεισφέρουν στην καλύτερη κατανόηση των

απαντήσεων των συμμετεχόντων στην έρευνα. Τα ερωτηματολόγια είναι ανώνυμα και από τη στιγμή που ενεργοποιηθούν, η πρόσβαση σε αυτά είναι ελεύθερη. Το ερωτηματολόγιο που χρησιμοποιήθηκε παρουσιάζεται παρακάτω:

#### **E-Learning Usability Evaluation Questionnaire**

Please, rate the usability of the e-learning courses<sup>1</sup>. Browse around the different sections and mark the *number*, which you feel the e-learning course deserves for each parameter. If an item does not apply, mark the *Not Applicable* box (NA). Note that this evaluation is subjective in nature and there is no "right" or "wrong" answer.

Scale:

*1=Strongly Disagree, 2=Disagree, 3=Neutral, 4=Agree, 5=Strongly Agree, NA= Not Applicable*

| Criteria                                                                                                    | 1<br>Strongly<br>Disagree | $\overline{2}$<br>Disagree | $\overline{3}$<br>Neutral | $\overline{4}$<br>Agree | $\overline{5}$<br>Strongly<br>Agree | <b>NA</b> |
|----------------------------------------------------------------------------------------------------|---------------------------|----------------------------|---------------------------|-------------------------|-------------------------------------|-----------|
| Content                                                                                                    |                           |                            |                           |                         |                                     |           |
| Terminology of the functions is used consistently<br>throughout the e-learning course                                                      | $\mathbf{1}$              | 2                          | 3                         | $\overline{4}$          | 5                                   |           |
| Abstract concepts (principles, formulas, rules,<br>etc.) are illustrated with concrete, specific<br>examples.                              | 1                         | $\overline{2}$             | 3                         | $\overline{4}$          | 5                                   |           |
| The material in the course is accurate and<br>current.                                                                                     | $\mathbf{1}$              | $\overline{2}$             | 3                         | $\overline{4}$          | 5                                   |           |
| The courses provide learners opportunities<br>for reflection                                                                               | 1                         | 2                          | 3                         | $\overline{4}$          | 5                                   |           |
| Vocabulary and terminology used are appropriate<br>for the learners.                                                                       | 1                         | 2                          | 3                         | 4                       | 5                                   |           |
| All units/modules in the courses include an<br>overview and a summary.                                                                     | 1                         | 2                          | 3                         | $\overline{4}$          | 5                                   |           |
| Learning objectives of each module are quite<br>(obvious) clear to the learners                                                            | 1                         | 2                          | 3                         | 4                       | 5                                   |           |
| Content is organized in an appropriate sequence<br>and in small modules for flexible learning.                                             | 1                         | 2                          | 3                         | 4                       | 5                                   |           |
| Learning & Support                                                                                                    |                           |                            |                           |                         |                                     |           |
| The courses motivate learners to request<br>feedback from instructors, experts and peers,<br>through e-mail or other online communications | 1                         | $\overline{2}$             | 3                         | 4                       | 5                                   |           |
| Feedback given (by exercises or simulations etc.)<br>at any specific time is tailored to the content                                       | 1                         | $\overline{2}$             | 3                         | $\overline{4}$          | 5                                   |           |

 $\overline{a}$  $1$ <sup>1</sup> This version of questionnaire uses the term course as the unit of analysis. Other more generic terms can also be used such as e-learning applications, e-learning platforms etc, when appropriate.

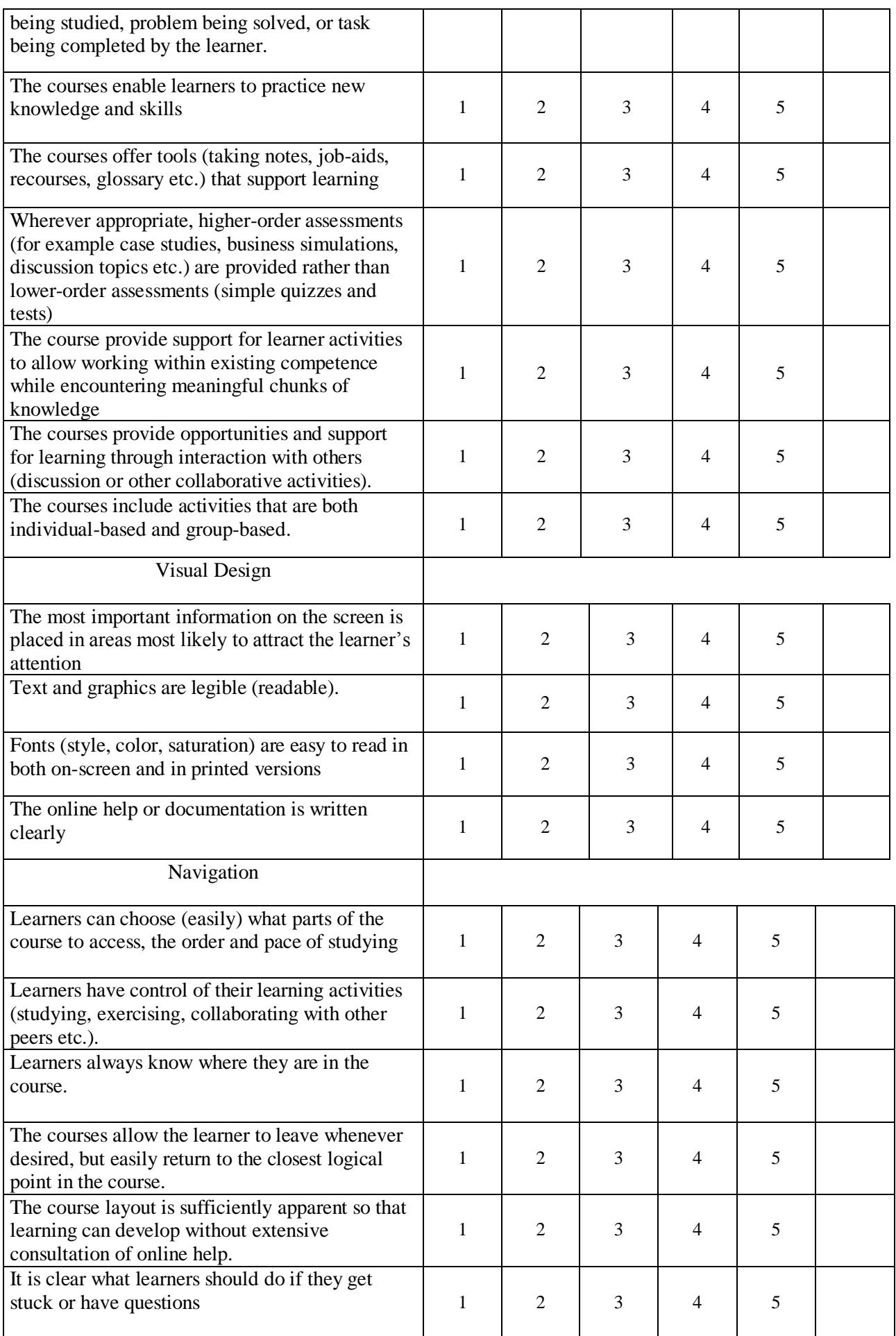

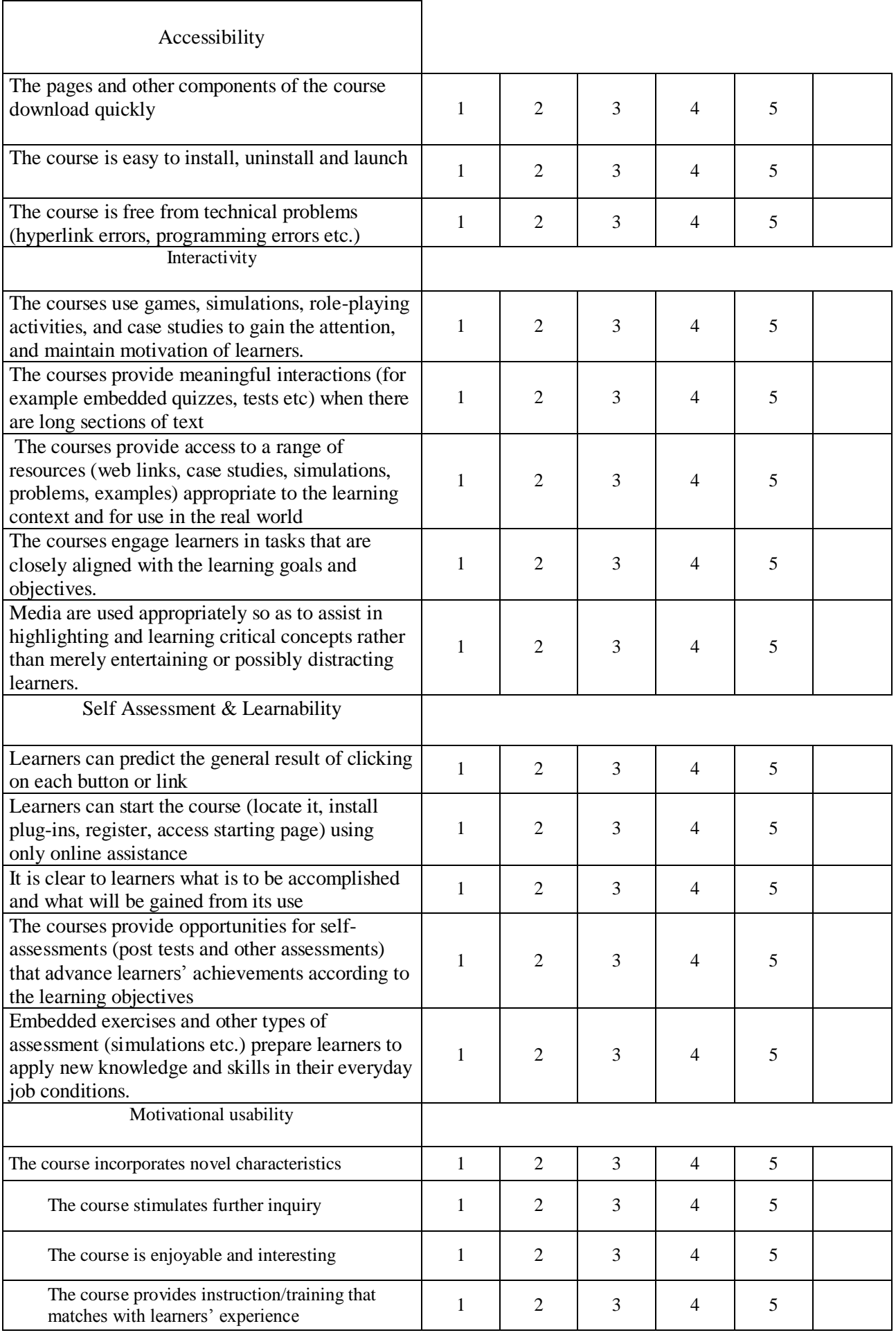

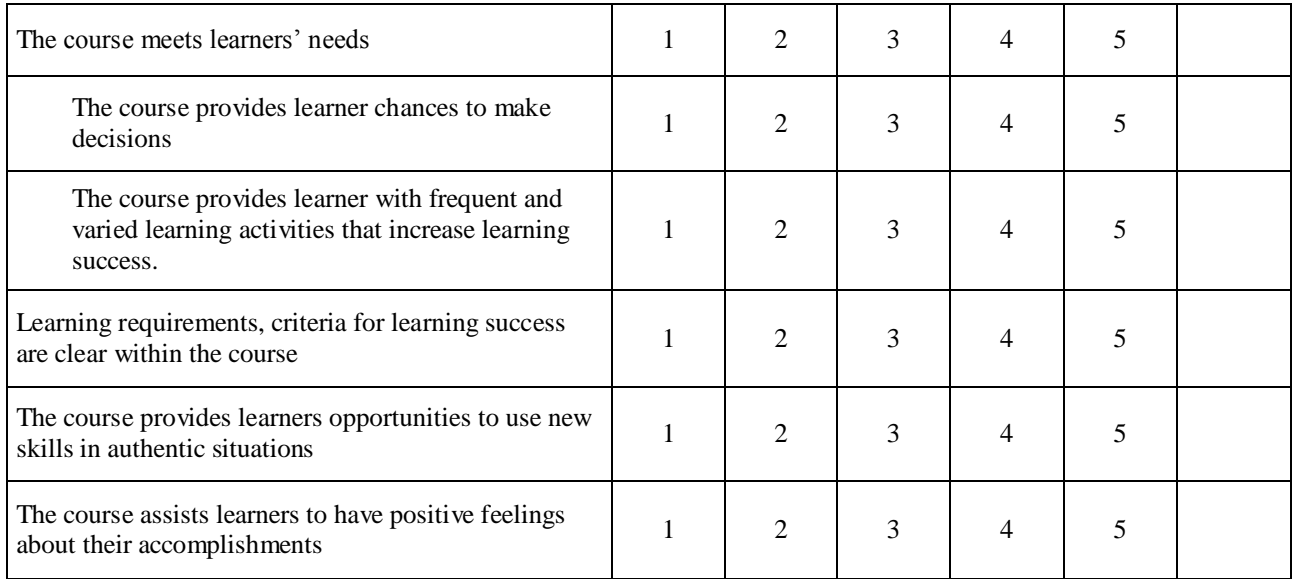

και στηρίζεται στις εργασίες [03,12,19]. Στην μορφή αυτή του ερωτηματολογίου φαίνεται η κατηγοριοποίηση του, επίσης είναι φανερή και η βαθμολογία. Η απάντηση ΝΑ (Not Applicable) παίρνει στα πλαίσια της παρούσας εργασίας τιμή 9. Αυτό γίνεται διότι οι απαντήσεις αυτές αντιμετωπίζονται σαν ακραίες τιμές σε τυχόν κατοπινή στατιστική ανάλυση.

Στα πλαίσια της παρούσας εργασίας υπολογίζονται τα ακόλουθα μέτρα ευχρηστίας:

- 1. Η συνολική ευχρηστία, για το κάθε ερωτηματολόγιο υπολογίζεται σαν το άθροισμα των τιμών των απαντήσεων των 49 ερωτήσεων του ερωτηματολογίου κανονικοποιημένο στα 100. Για περισσότερα του ενός ερωτηματολόγια υπολογίζεται η μέση τιμή.
- 2. Η ευχρηστία για το κριτήριο «Περιεχόμενο» για το κάθε ερωτηματολόγιο υπολογίζεται σαν το άθροισμα των τιμών των απαντήσεων της ενότητας «Content» του ερωτηματολογίου κανονικοποιημένο στα 100. Για περισσότερα του ενός ερωτηματολόγια υπολογίζεται η μέση τιμή.
- 3. Η ευχρηστία για το κριτήριο «Εκμάθηση-Υποστήριξη» για το κάθε ερωτηματολόγιο υπολογίζεται σαν το άθροισμα των τιμών των απαντήσεων της ενότητας «Learning & Support» του ερωτηματολογίου κανονικοποιημένο στα 100. Για περισσότερα του ενός ερωτηματολόγια υπολογίζεται η μέση τιμή.
- 4. Η ευχρηστία για το κριτήριο «Οπτική Σχεδίαση» για το κάθε ερωτηματολόγιο υπολογίζεται σαν το άθροισμα των τιμών των απαντήσεων της ενότητας «Visual Design» του ερωτηματολογίου κανονικοποιημένο στα 100. Για περισσότερα του ενός ερωτηματολόγια υπολογίζεται η μέση τιμή.
- 5. Η ευχρηστία για το κριτήριο «Πλοήγηση» για το κάθε ερωτηματολόγιο υπολογίζεται σαν το άθροισμα των τιμών των απαντήσεων της ενότητας «Navigation» του ερωτηματολογίου κανονικοποιημένο στα 100. Για περισσότερα του ενός ερωτηματολόγια υπολογίζεται η μέση τιμή.
- 6. Η ευχρηστία για το κριτήριο «Προσβασιμότητα» για το κάθε ερωτηματολόγιο υπολογίζεται σαν το άθροισμα των τιμών των απαντήσεων της ενότητας «Accessibilty» του ερωτηματολογίου κανονικοποιημένο στα 100. Για περισσότερα του ενός ερωτηματολόγια υπολογίζεται η μέση τιμή.
- 7. Η ευχρηστία για το κριτήριο «Διαδραστικότητα» για το κάθε ερωτηματολόγιο υπολογίζεται σαν το άθροισμα των τιμών των απαντήσεων της ενότητας «Interactivity» του ερωτηματολογίου κανονικοποιημένο στα 100. Για περισσότερα του ενός ερωτηματολόγια υπολογίζεται η μέση τιμή.
- 8. Η ευχρηστία για το κριτήριο «Δυνατότητα εκμάθησης και αυτοαξιολόγηση» για το κάθε ερωτηματολόγιο υπολογίζεται σαν το άθροισμα των τιμών των απαντήσεων της ενότητας «Self Assessment & Learnability» του ερωτηματολογίου κανονικοποιημένο στα 100. Για περισσότερα του ενός ερωτηματολόγια υπολογίζεται η μέση τιμή.
- 9. Η ευχρηστία για το κριτήριο «Εσωτερικά κίνητρα» για το κάθε ερωτηματολόγιο υπολογίζεται σαν το άθροισμα των τιμών των απαντήσεων της ενότητας «Motivational usability» του ερωτηματολογίου κανονικοποιημένη στα 100. Για περισσότερα του ενός ερωτηματολόγια υπολογίζεται η μέση τιμή.

Για όλα τα κριτήρια η μέγιστη τιμή υπολογίζεται από τον τύπο:

Μέγιστη τιμή = αριθμός ερωτήσεων κριτηρίου x 5. Στο παρόν ερωτηματολόγιο η μέγιστη τιμή είναι 49x5=245

## **4.4 Βάση δεδομένων του συστήματος**

Τα αποτελέσματα αποθηκεύονται σε βάση δεδομένων δομημένη σε MySql, που υποστηρίζει το όλο σύστημα. Η MySql επιλέχτηκε γιατί είναι ένα πολύ σταθερό περιβάλλον, που διατίθεται χωρίς κόστος. Οι πίνακες που χρησιμοποιούνται φαίνονται παρακάτω:

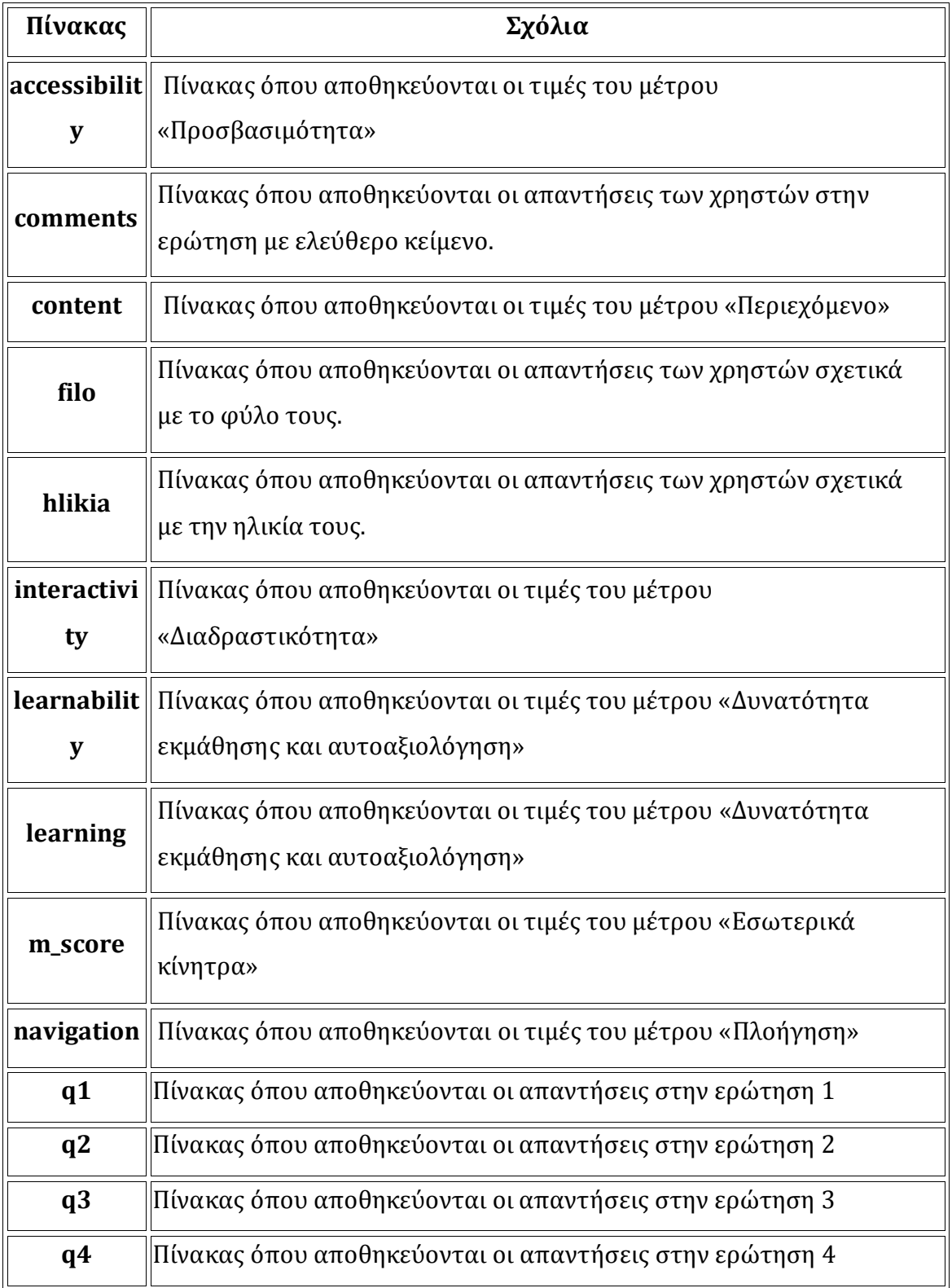

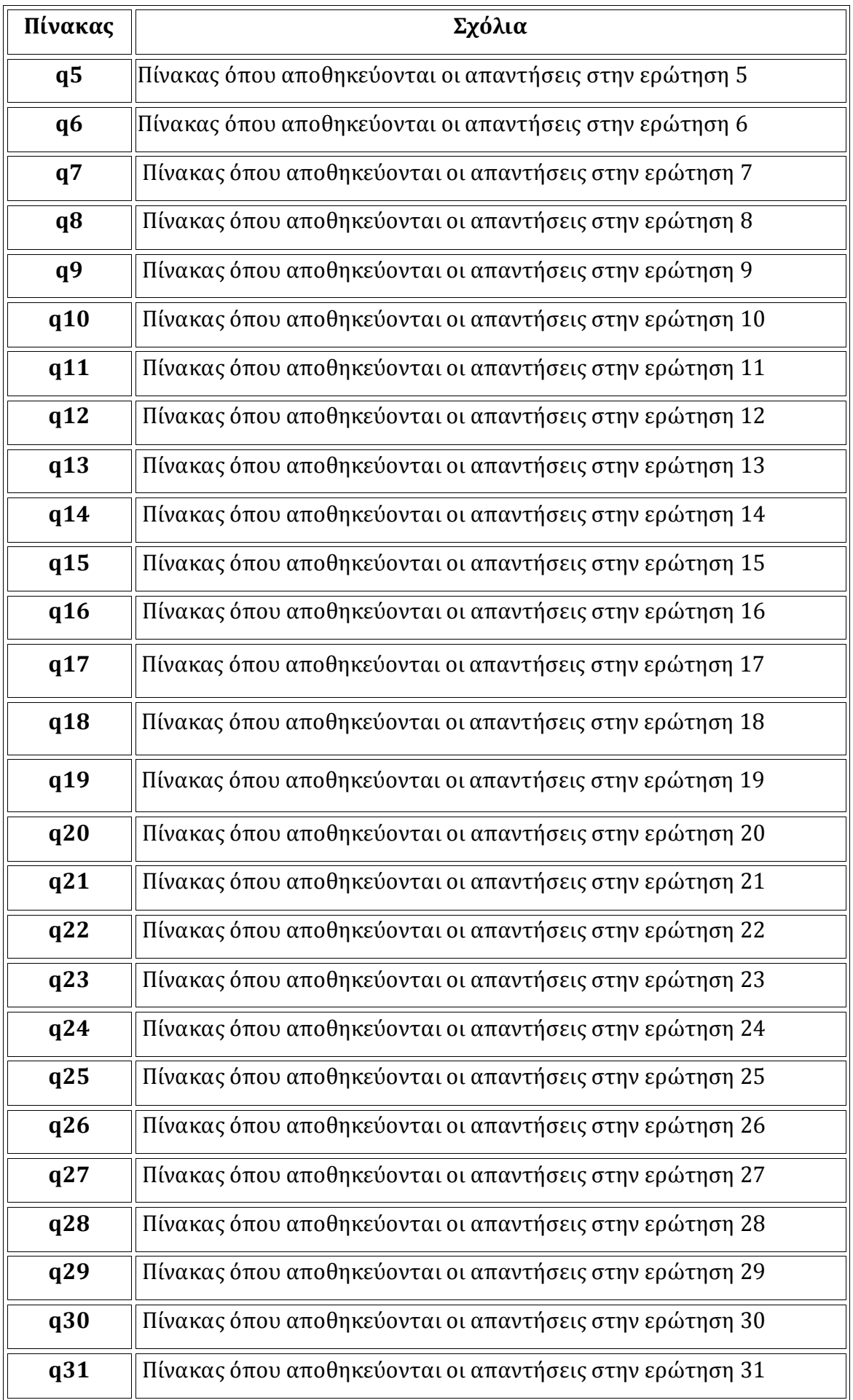

| Πίνακας           | Σχόλια                                                           |
|-------------------|------------------------------------------------------------------|
| q <sub>32</sub>   | Πίνακας όπου αποθηκεύονται οι απαντήσεις στην ερώτηση 32         |
| q33               | Πίνακας όπου αποθηκεύονται οι απαντήσεις στην ερώτηση 33         |
| q34               | Πίνακας όπου αποθηκεύονται οι απαντήσεις στην ερώτηση 34         |
| q35               | Πίνακας όπου αποθηκεύονται οι απαντήσεις στην ερώτηση 35         |
| q36               | Πίνακας όπου αποθηκεύονται οι απαντήσεις στην ερώτηση 36         |
| q37               | Πίνακας όπου αποθηκεύονται οι απαντήσεις στην ερώτηση 37         |
| q38               | Πίνακας όπου αποθηκεύονται οι απαντήσεις στην ερώτηση 38         |
| q39               | Πίνακας όπου αποθηκεύονται οι απαντήσεις στην ερώτηση 39         |
| q40               | Πίνακας όπου αποθηκεύονται οι απαντήσεις στην ερώτηση 40         |
| q41               | Πίνακας όπου αποθηκεύονται οι απαντήσεις στην ερώτηση 41         |
| q42               | Πίνακας όπου αποθηκεύονται οι απαντήσεις στην ερώτηση 42         |
| q43               | Πίνακας όπου αποθηκεύονται οι απαντήσεις στην ερώτηση 43         |
| q44               | Πίνακας όπου αποθηκεύονται οι απαντήσεις στην ερώτηση 44         |
| q45               | Πίνακας όπου αποθηκεύονται οι απαντήσεις στην ερώτηση 45         |
| q46               | Πίνακας όπου αποθηκεύονται οι απαντήσεις στην ερώτηση 46         |
| q47               | Πίνακας όπου αποθηκεύονται οι απαντήσεις στην ερώτηση 47         |
| q48               | Πίνακας όπου αποθηκεύονται οι απαντήσεις στην ερώτηση 48         |
| q49               | Πίνακας όπου αποθηκεύονται οι απαντήσεις στην ερώτηση 49         |
| resident          | Πίνακας όπου αποθηκεύονται τα στοιχεία των διαχειριστών          |
| t_score           | Πίνακας όπου αποθηκεύονται οι τιμές της συνολικής βαθμολογίας    |
| visual_desi<br>gn | Πίνακας όπου αποθηκεύονται οι τιμές του μέτρου «Οπτική Σχεδίαση» |
| 62 πίνακες        |                                                                  |

**Πίνακας 4 - 1 Ανάλυση της βάσης δεδομένων του συστήματος**

## **4.5 Αποτελέσματα – Αναφορές του συστήματος**

Τα αποτελέσματα του συστήματος στηρίζονται στη χρήση της βάσης δεδομένων του συστήματος και στην κατασκευή ερωτημάτων με χρήση της SQL. Το πλήθος των αναφορών που μπορούν να εξαχθούν εξαρτάται από το πλήθος των διαφορετικών δημογραφικών δεδομένων που συλλέγονται. Στα πλαίσια της παρούσας εργασίας επιλέχθηκε ένα σύνολο βασικών αναφορών, το οποίο μπορεί να εμπλουτιστεί ανάλογα με τις ανάγκες.

Η είσοδος στο υποσύστημα των αποτελεσμάτων - αναφορών πραγματοποιείται με τη χρήση κωδικού. Η αρχική οθόνη του υποσυστήματος φαίνεται παρακάτω:

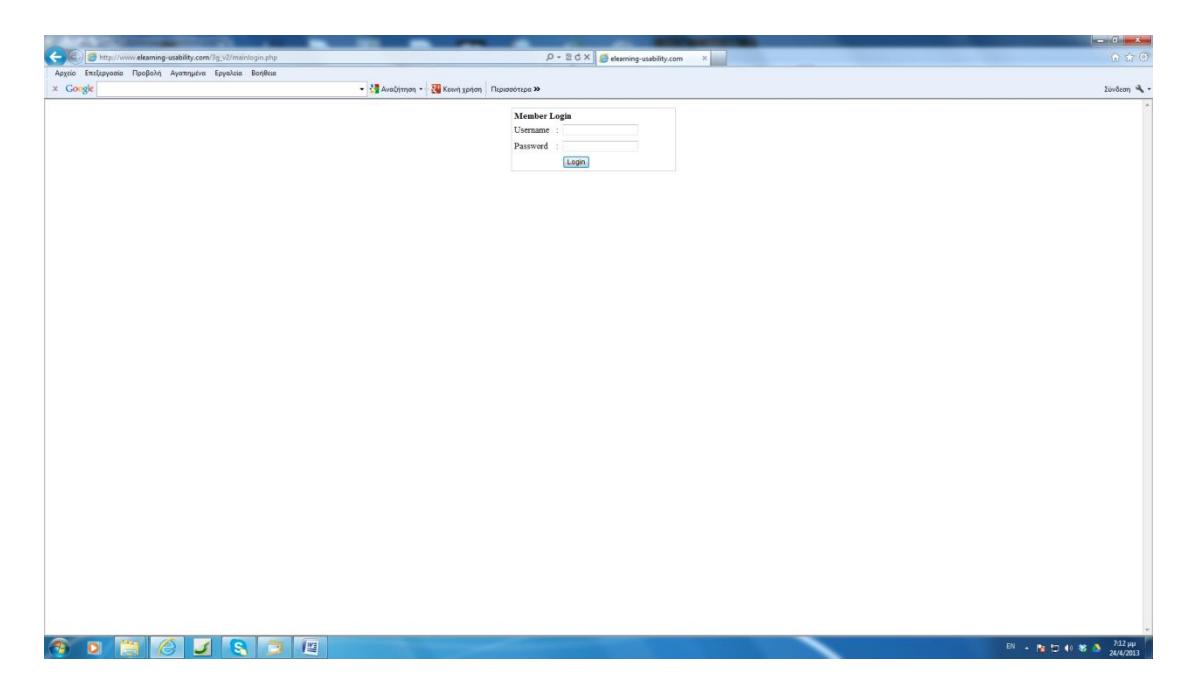

#### **Εικόνα 4 - 3 Είσοδος στο υποσύστημα αποτελεσμάτων - αναφορών**

Μετά από επιτυχή εισαγωγή οδηγούμαστε στη σελίδα επιλογής αναφοράς όπως παρακάτω:

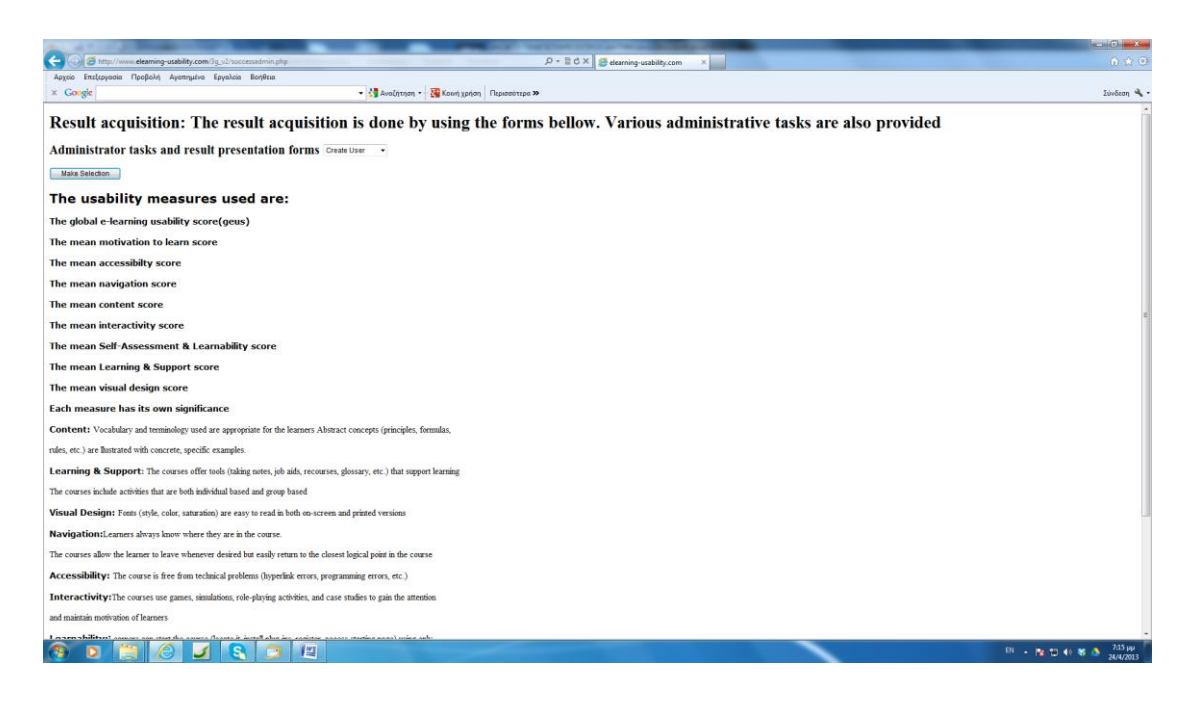

#### **Εικόνα 4 - 4 Φόρμα επιλογής αναφοράς**

Στη σελίδα επιλογής αναφοράς εμφανίζεται μια βασική περιγραφή των μέτρων ευχρηστίας που χρησιμοποιούνται και επιβοηθητικά στοιχεία για την ανάγνωση των αναφορών.

Ακολουθεί η περιγραφή των βασικών αναφορών:

#### **4.5.1 Αναφορά 1 – Αποτελέσματα μέσων μέτρων ευχρηστίας**

Η αναφορά 1 παρουσιάζει τα αποτελέσματα των μέσων μέτρων ευχρηστίας (ολικού και μερικών) για το σύνολο των εγγραφών. Δεν λαμβάνονται υπόψη τα υπάρχοντα δημογραφικά δεδομένα. Η μορφή της αναφοράς 1 με δεδομένα από τη χρήση του συστήματος για τμήμα του μαθήματος MAICT&E (Leeds University) φαίνεται παρακάτω:

**Report1 Mean usability measures for all responses. The usability measures used are:**

*The global e-learning usability score (geus)* 

*The mean motivation to learn score*

*The mean accessibilty score*

*The mean navigation score*

*The mean content score*

*The mean interactivity score*

*The mean Self-Assessment & Learnability score*

*The mean Learning & Support score*

*The mean visual design score*

#### **Each measure has its own significance**

**Content:** Vocabulary and terminology used are appropriate for the learners Abstract concepts (principles, formulas,

rules, etc.) are llustrated with concrete, specific examples.

**Learning & Support:** The courses offer tools (taking notes, job aids, recourses, glossary, etc.) that support learning

The courses include activities that are both individual based and group based

**Visual Design:** Fonts (style, color, saturation) are easy to read in both on-screen and printed versions

**Navigation:**Learners always know where they are in the course.

The courses allow the learner to leave whenever desired but easily return to the closest logical point in the course

**Accessibility:** The course is free from technical problems (hyperlink errors, programming errors, etc.)

**Interactivity:**The courses use games, simulations, role-playing activities, and case studies to gain the attention

and maintain motivation of learners

**Learnability:**Learners can start the course (locate it, install plug-ins, register, access starting page) using only

online assistance

**Motivation to Learn:**The course incorporates novel characteristics. The course stimulates further inquiry. The course is enjoyable and interesting.

The course provides learner with frequent and varied learning activities that increase learning success.

**An e-learning site structure and content ranked under 50% should be taken under total consideration.**

**An e-learning site specific characteristics should be taken under consideration when ranked under 50% to a particular usability measure.**

| <b>Scale</b>                                    | mean             |
|-------------------------------------------------|------------------|
| <b>GEUS</b>                                     | 82.5170059204102 |
| <b>AVG MOTIVATION SCORE</b>                     | 84               |
| <b>AVG ACCESSIBILITY SCORE</b>                  | 81.1111106872559 |
| <b>AVG NAVIGATION SCORE</b>                     | 81.1111106872559 |
| <b>AVG CONTENT SCORE</b>                        | 89.5833333333333 |
| <b>AVG INTERACTIVITY SCORE</b>                  | 81.3333333333333 |
| <b>AVG LEARNABILITY SCORE</b>                   | 82               |
| <b>AVG LEARNING SCORE</b>                       | 72.0833333333333 |
| <b>AVG VISUAL DESIGN SCORE 90.8333333333333</b> |                  |

**Πίνακας 4 - 2 Πίνακας αναφοράς 1**

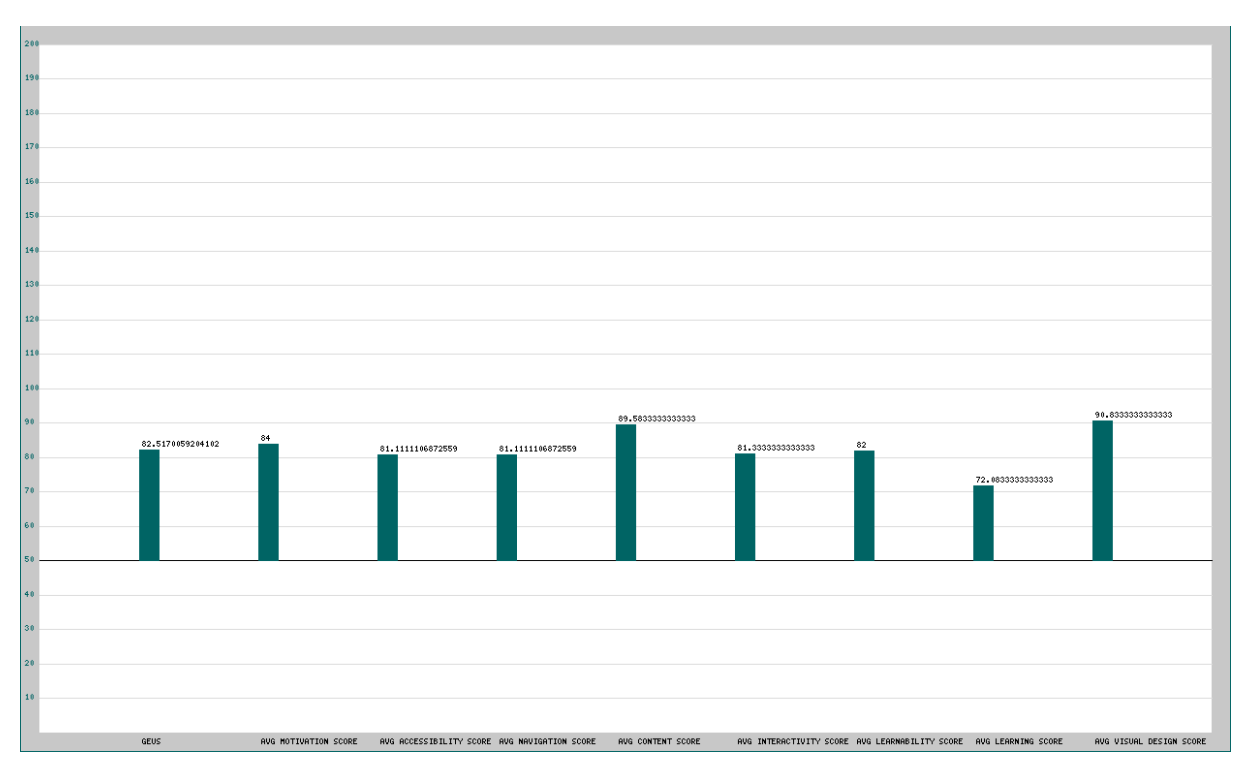

#### **Εικόνα 4 - 5 Γραφικά αναφοράς 1**

Τα δεδομένα παρουσιάζονται τόσο γραφικά όσο και αριθμητικά. Η βάση στα γραφικά είναι το 50. Τιμές πάνω από το 50 εμφανίζονται με πράσινο χρώμα. Τιμές κάτω από το 50 απαιτούν ολική ή μερική επανεξέταση του μαθήματος e-learning και εμφανίζονται στα γραφικά με κόκκινο χρώμα.

#### **4.5.2 Αναφορά 2 –Μέσα μέτρα ευχρηστίας ανάλογα με το φύλο των συμμετεχόντων**

Η αναφορά παρουσιάζει τα μέσα μέτρα ευχρηστίας (ολικό και μερικά) χρησιμοποιώντας και την πληροφορία για το φύλο των συμμετεχόντων. Η μορφή της αναφοράς 2 με δεδομένα από τη χρήση του συστήματος για τμήμα του μαθήματος MAICT&E (Leeds University) φαίνεται παρακάτω:

#### **Report2 Μean usability measures for gender.**

:

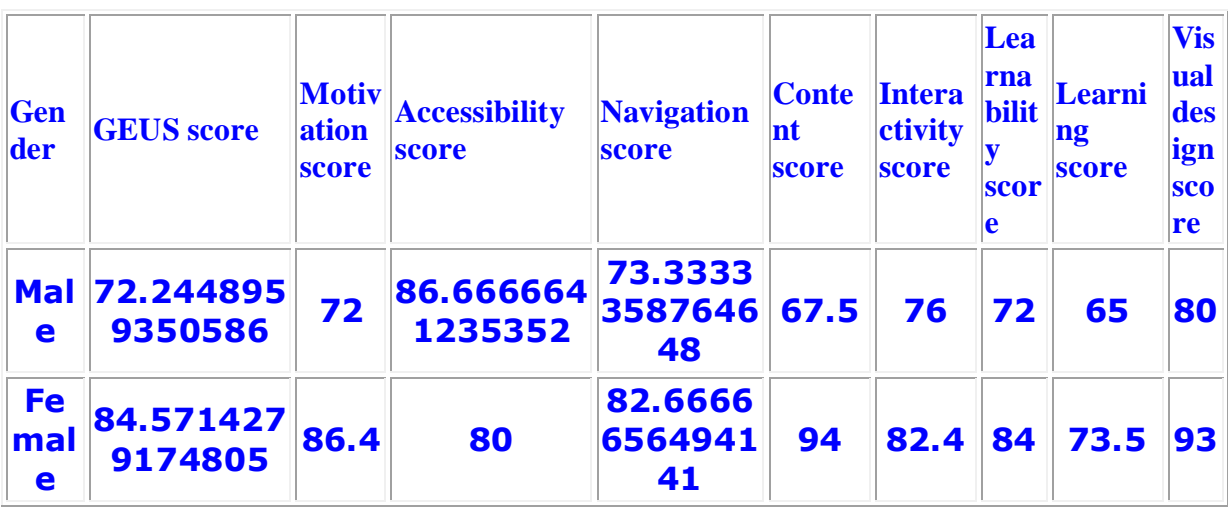

**Πίνακας 4 - 3 Πίνακας αποτελεσμάτων αναφοράς 2**

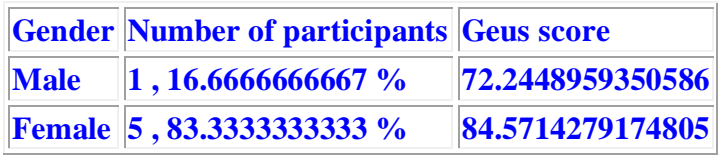

**Πίνακας 4 - 4 Πίνακας αποτελεσμάτων αναφοράς 2**

**Μean usability measures for Male.** 

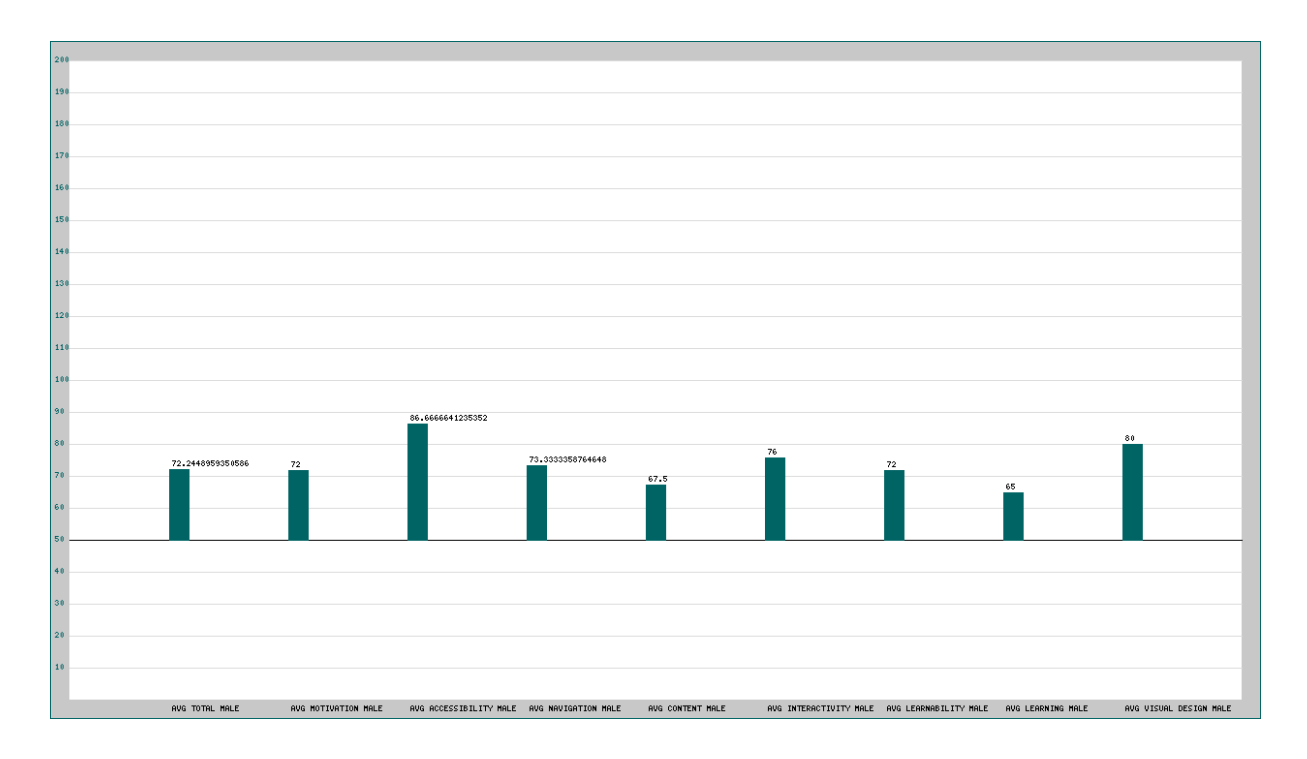

**Εικόνα 4 - 6 Γραφικά αποτελεσμάτων αναφοράς 2**

**Μean usability measures for Female.** 

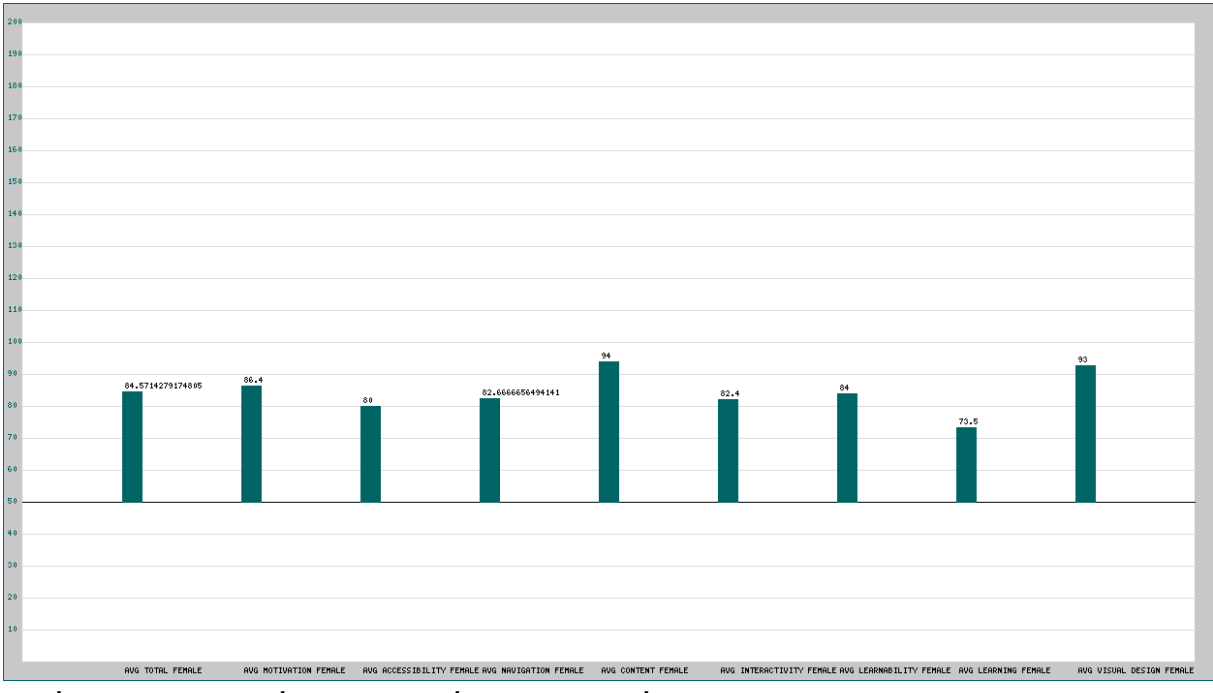

**Εικόνα 4 - 7 Γραφικά αποτελεσμάτων αναφοράς 2**

Τα δεδομένα παρουσιάζονται τόσο γραφικά όσο και αριθμητικά. Η βάση στα γραφικά είναι το 50. Τιμές πάνω από το 50 εμφανίζονται με πράσινο χρώμα. Τιμές κάτω από το
50 απαιτούν ολική ή μερική επανεξέταση του μαθήματος e-learning και εμφανίζονται στα γραφικά με κόκκινο χρώμα.

#### **4.5.3 Αναφορά 3-Μέσα μέτρα ευχρηστίας ανάλογα με την ηλικιακή ομάδα των συμμετεχόντων**

Η αναφορά παρουσιάζει τα μέσα μέτρα ευχρηστίας (ολικό και μερικά) χρησιμοποιώντας και την πληροφορία για την ηλικία των συμμετεχόντων. Γίνεται κατάταξη σε 4 ηλικιακές κατηγορίες:

- Από 18-25 ετών
- Από 26-35 ετών
- Από 36-50 ετών
- >50 ετών

Η μορφή της αναφοράς 3 με δεδομένα από τη χρήση του συστήματος για τμήμα του μαθήματος MAICT&E (Leeds University) φαίνεται παρακάτω:

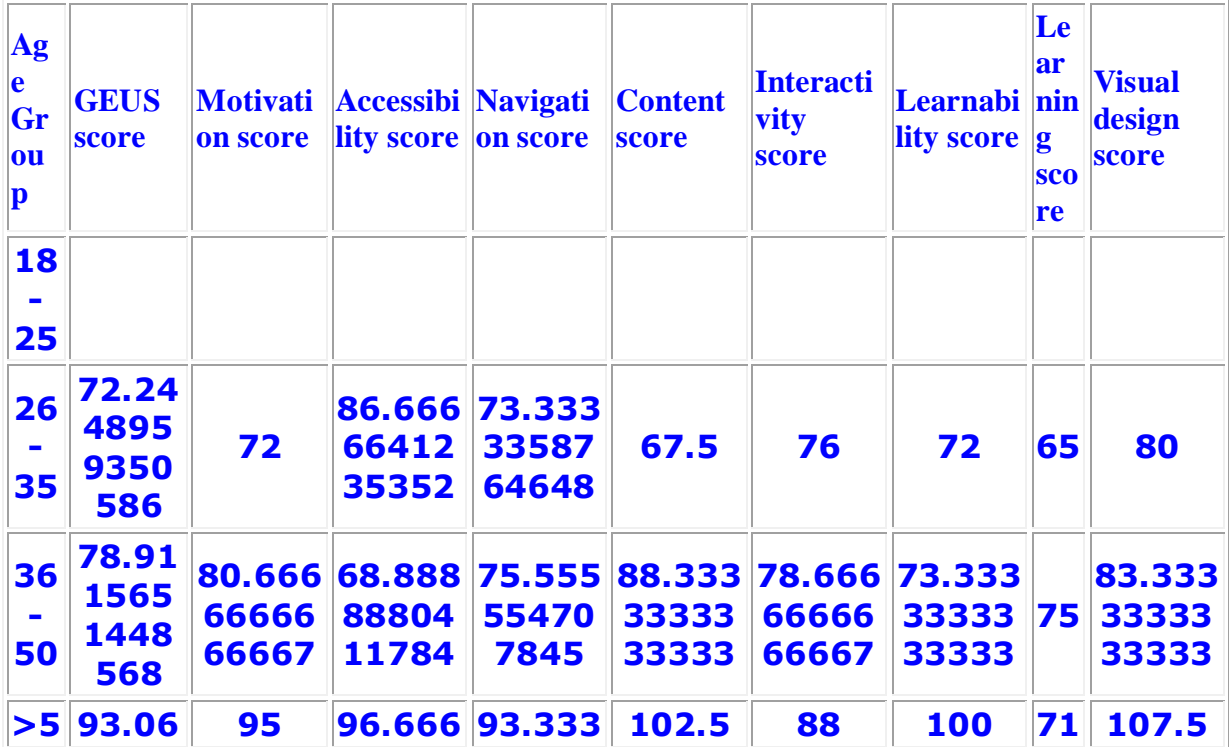

#### **Report3 Μean usability measures for age.**

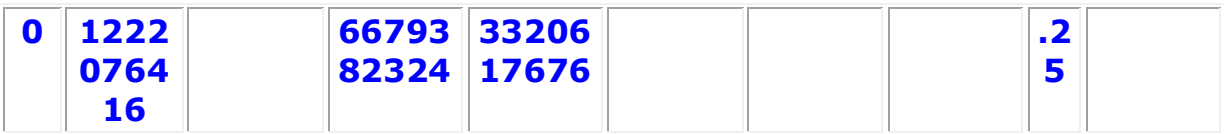

#### **Πίνακας 4 - 5 Πίνακας αποτελεσμάτων αναφοράς 3**

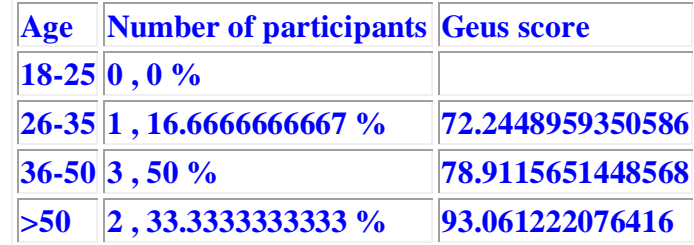

**Πίνακας 4 - 6 Πίνακας αποτελεσμάτων αναφοράς 3**

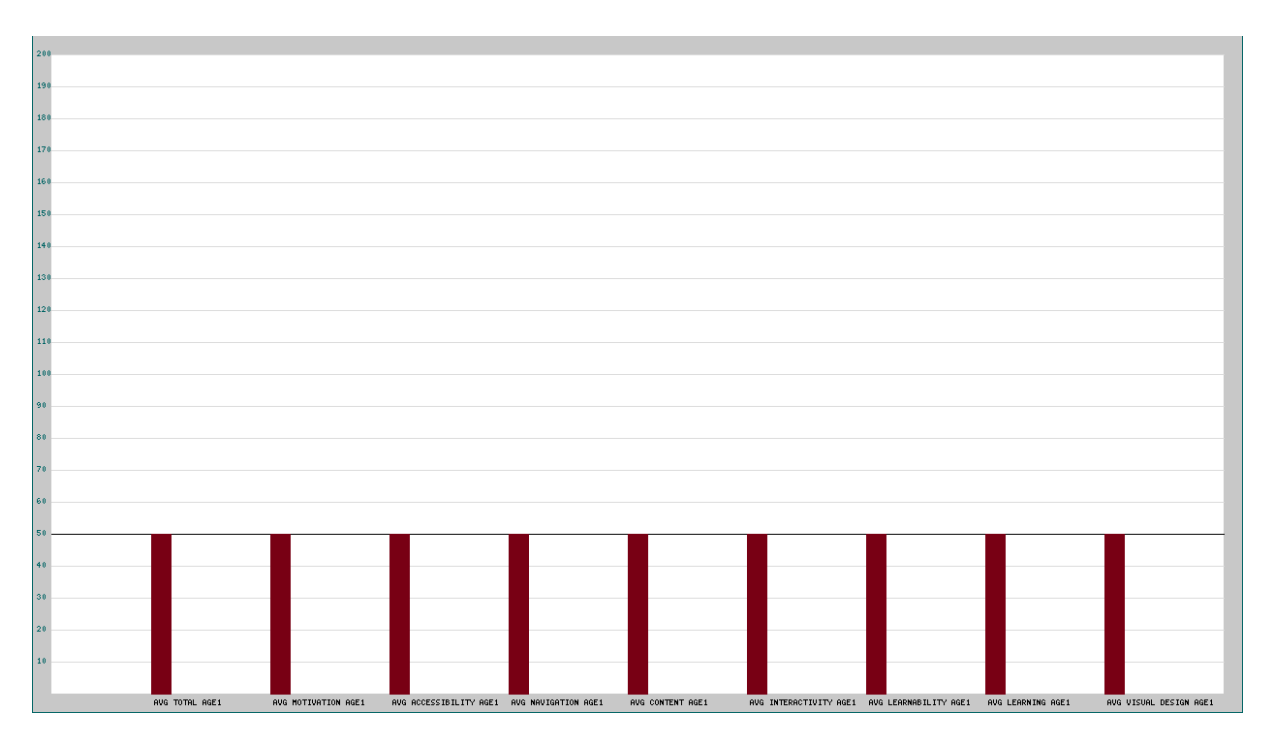

#### **Μean usability measures for age group 1 (18-25).**

**Εικόνα 4 - 8 Γραφικά αποτελεσμάτων αναφοράς 3**

**Μean usability measures for age group 2 (26-35).** 

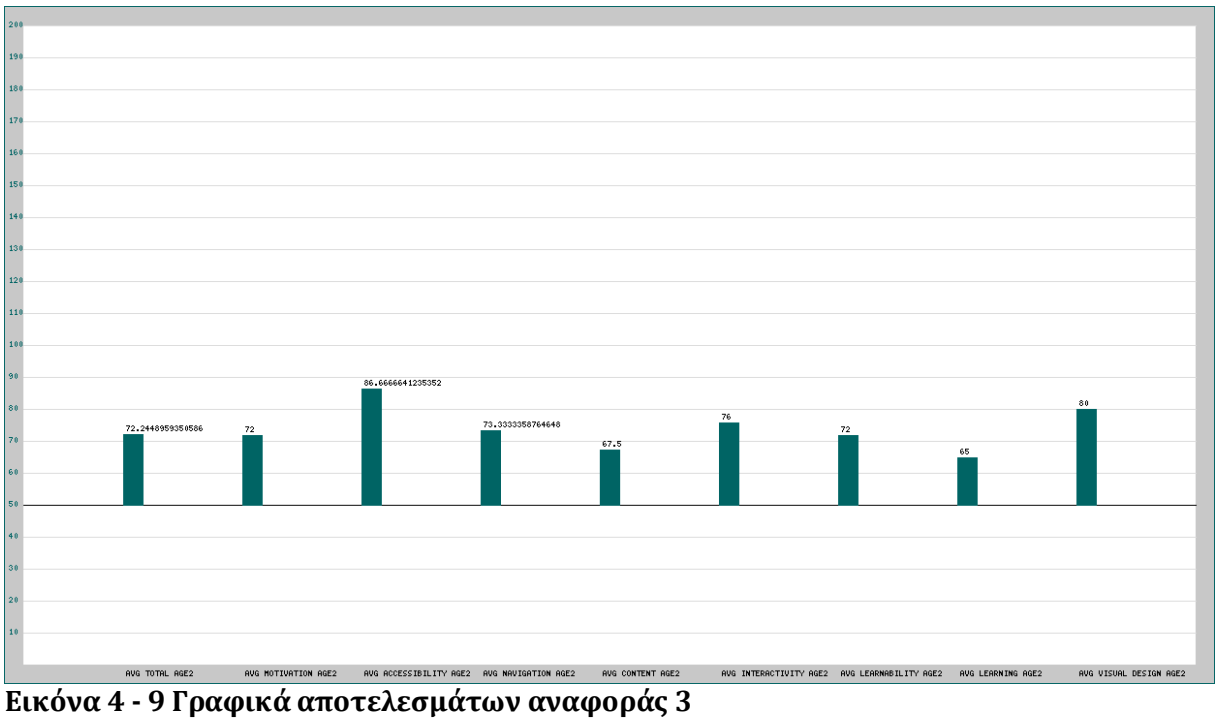

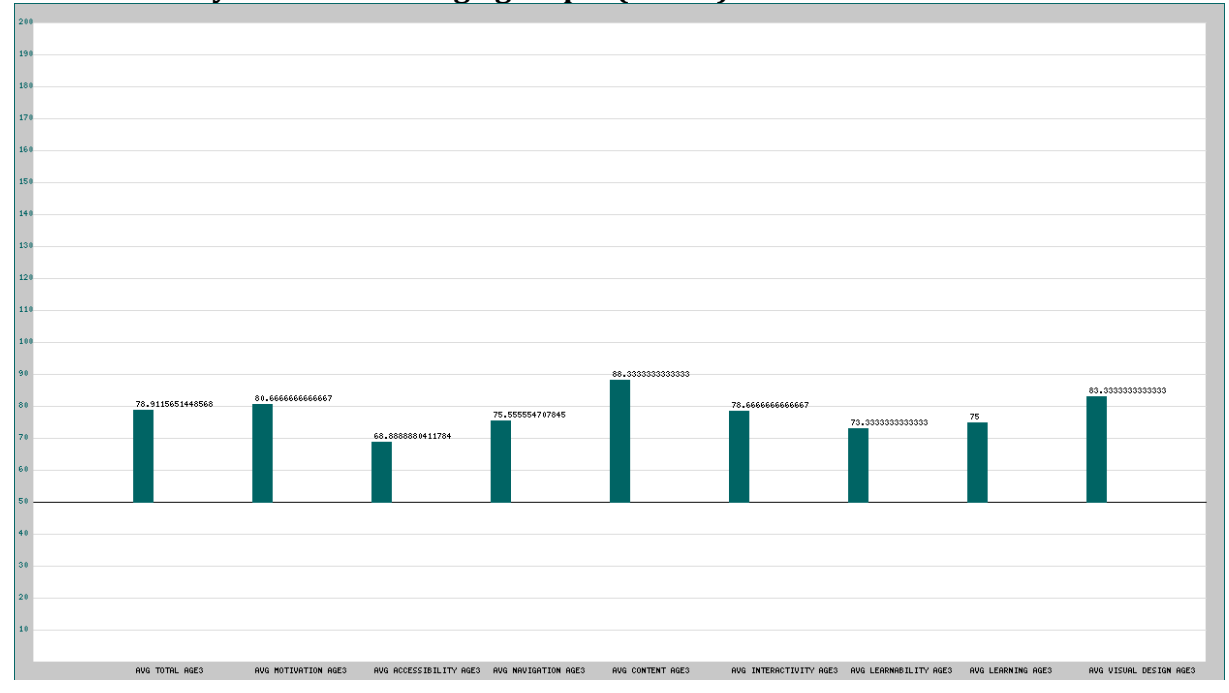

#### **Μean usability measures for age group 3 (36-50).**

**Εικόνα 4 - 10 Γραφικά αποτελεσμάτων αναφοράς 3**

**Μean usability measures for age group 4 (>50).** 

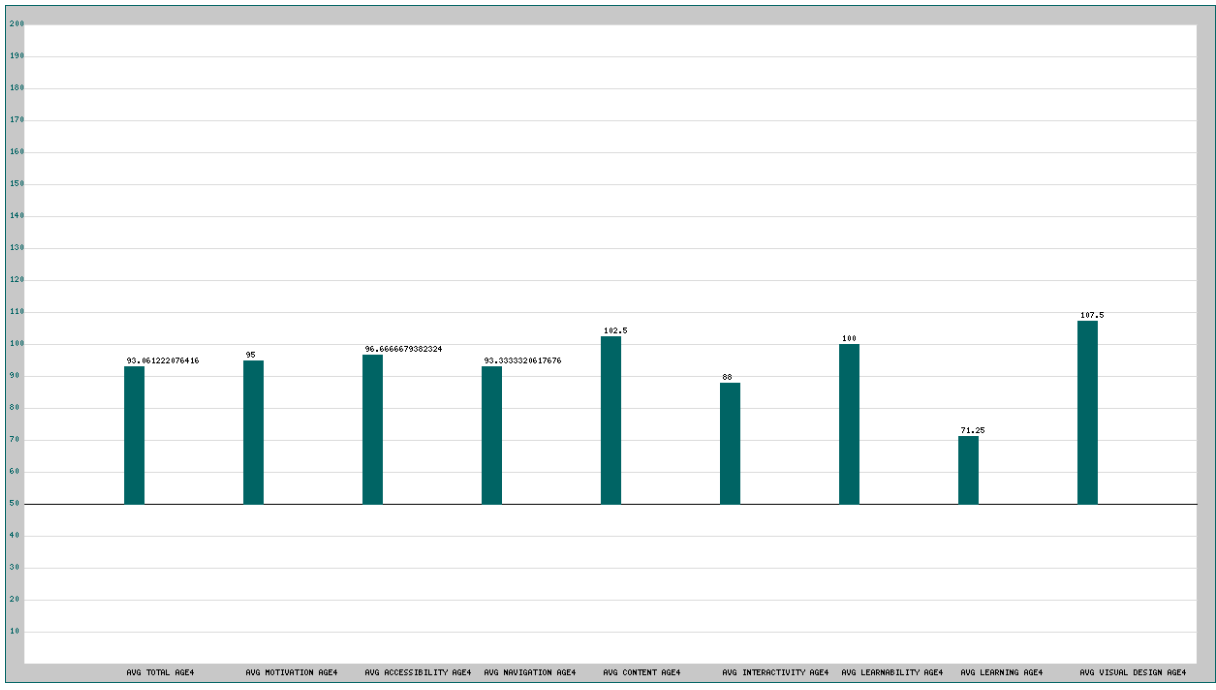

**Εικόνα 4 - 11 Γραφικά αποτελεσμάτων αναφοράς 3**

Τα δεδομένα παρουσιάζονται τόσο γραφικά όσο και αριθμητικά. Η βάση στα γραφικά είναι το 50. Τιμές πάνω από το 50 εμφανίζονται με πράσινο χρώμα. Τιμές κάτω από το 50 απαιτούν ολική ή μερική επανεξέταση του μαθήματος e-learning και εμφανίζονται στα γραφικά με κόκκινο χρώμα.

#### **4.5.4 Αναφορά 4-Απαντήσεις των συμμετεχόντων στην ερώτηση ελευθέρου κειμένου**

Η αναφορά 4 παρουσιάζει σε μορφή πίνακα τις απαντήσεις των χρηστών στην ερώτηση ελεύθερου κειμένου του ερωτηματολογίου:

#### **How could this e-learning course be improved?**

Παρακάτω παρατίθεται η μορφή της αναφοράς με με δεδομένα από τη χρήση του συστήματος για τμήμα του μαθήματος MAICT&E (Leeds University).

#### **Report4**

#### **Participant id and Comments**

**participant comments** 

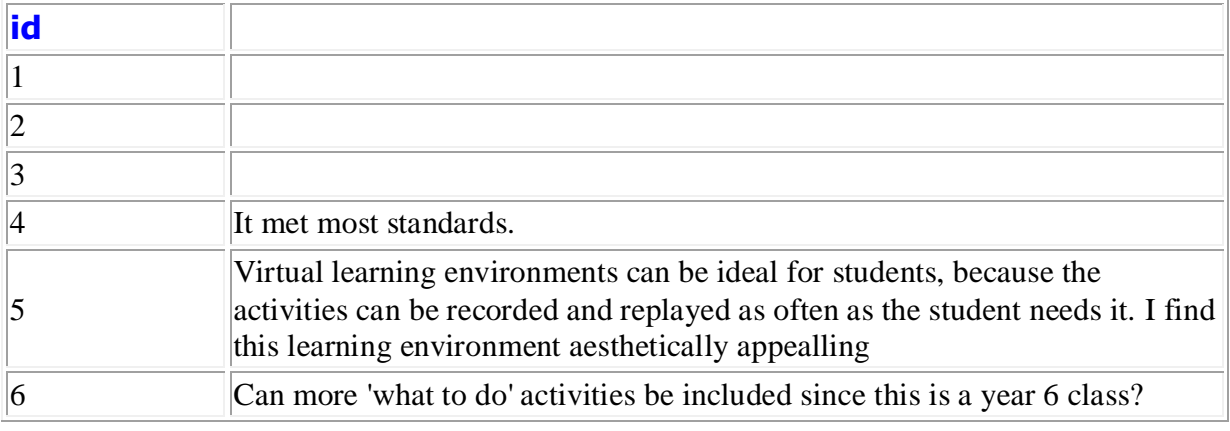

#### **Πίνακας 4 - 7 Πίνακας αποτελεσμάτων αναφοράς 4**

#### **4.5.5 Αναφορά 5-Βαθμολογίες του κάθε συμμετέχοντα ξεχωριστά**

Στην αναφορά 5 παρουσιάζονται οι βαθμολογίες των μέτρων ευχρηστίας για όλους τους συμμετέχοντες σε μορφή πίνακα. Η μορφή της αναφοράς με δεδομένα από τη χρήση του συστήματος για τμήμα του μαθήματος MAICT&E (Leeds University) φαίνεται παρακάτω:

#### **Report5**

**Usability measures for all participant responses.** 

**The usability measures used are:**

**The global e-learning usability score (geus)** 

*The motivation to learn score*

*The accessibilty score*

*The navigation score*

*The content score*

*The interactivity score*

*The Self-Assessment & Learnability score*

*The Learning & Support score*

*The visual design score*

**Each measure has its own significance** 

**Content:** Vocabulary and terminology used are appropriate for the learners Abstract concepts (principles, formulas,

rules, etc.) are llustrated with concrete, specific examples.

**Learning & Support:** The courses offer tools (taking notes, job aids, recourses, glossary, etc.) that support learning

The courses include activities that are both individual based and group based

**Visual Design:** Fonts (style, color, saturation) are easy to read in both on-screen and printed versions

**Navigation:**Learners always know where they are in the course.

The courses allow the learner to leave whenever desired but easily return to the closest logical point in the course

**Accessibility:** The course is free from technical problems (hyperlink errors, programming errors, etc.)

**Interactivity:**The courses use games, simulations, role-playing activities, and case studies to gain the attention

and maintain motivation of learners

**Learnability:**Learners can start the course (locate it, install plug-ins, register, access starting page) using only

online assistance

**Motivation to Learn:**The course incorporates novel characteristics. The course stimulates further inquiry. The course is enjoyable and interesting.

The course provides learner with frequent and varied learning activities that increase learning success.

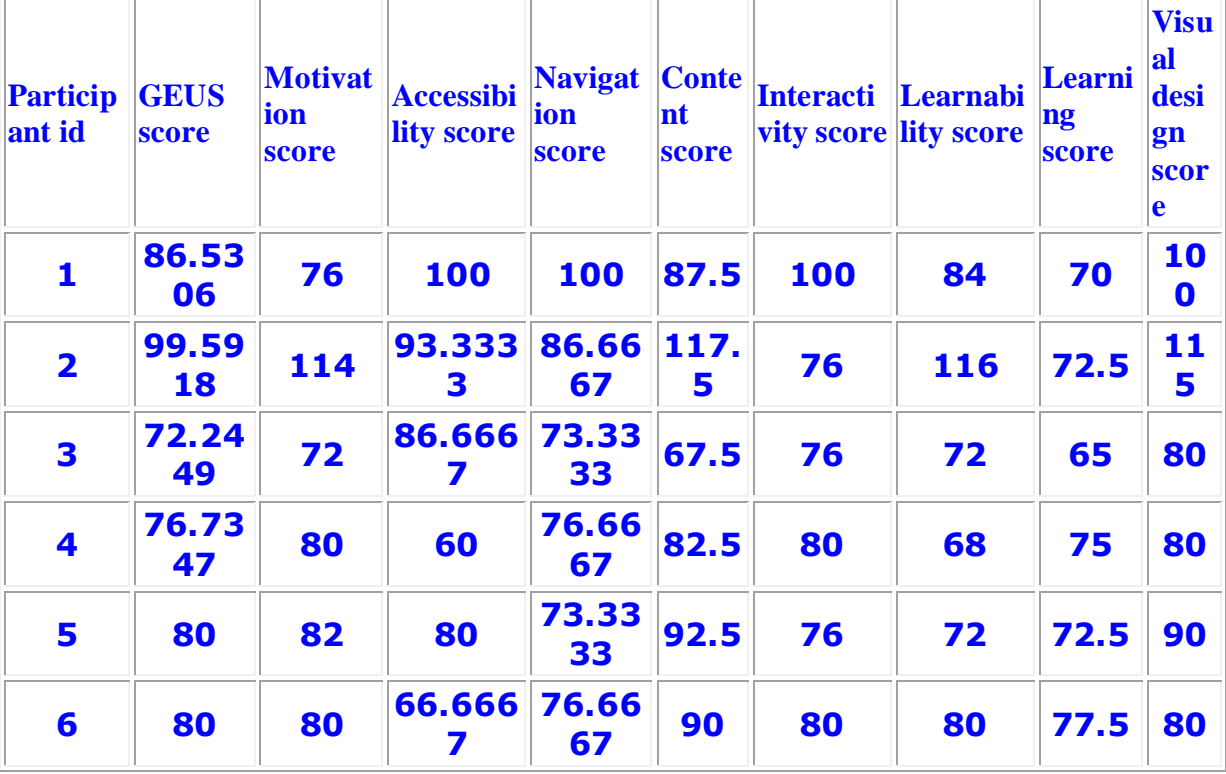

#### **Usability measures for all participant responses:**

**Πίνακας 4 - 8 Πίνακας αποτελεσμάτων αναφοράς 5**

**4.5.6 Επιλογές Διαχείρισης**

Το υποσύστημα αποτελεσμάτων – αναφορών παρέχει στο διαχειριστή ορισμένες δυνατότητες διαχείρισης. Αυτές είναι:

- Δημιουργία διαχειριστή
- Τροποποίηση διαχειριστή
- Διαγραφή διαχειριστή

# **Κεφάλαιο 5 Άλλες εκδόσεις του συστήματος**

Κατά τη διάρκεια της ανάπτυξης του συστήματος αναπτύχθηκαν και άλλες εκδόσεις του συστήματος. Συγκεκριμένα αναπτύχθηκαν 2 ακόμα εκδόσεις του συστήματος:

Χρησιμοποιήθηκε ερωτηματολόγιο στην Ελληνική γλώσσα 39 ερωτήσεων. Υπάρχουν επίσης μία ερώτηση με 3 σκέλη για τη χρήση νέων τεχνολογιών. Μία ερώτηση που απαιτεί απάντηση με ελεύθερο κείμενο και 2 ερωτήσεις που αφορούν δημογραφικά στοιχεία (φύλο-ηλικία). Η εισαγωγή του ονόματος είναι προαιρετική.

Το ερωτηματολόγιο που χρησιμοποιήθηκε παρουσιάζεται παρακάτω:

#### **Αξιολόγηση Ευχρηστίας Ηλεκτρονικών Μαθημάτων (e-learning courses)**

#### **Οδηγίες / Παρατηρήσεις:**

- 1. Το παρακάτω ερωτηματολόγιο αφορά την αξιολόγηση ευχρηστίας ενός ηλεκτρονικού μαθήματος.
- 2. Για τη συμπλήρωσή του ερωτηματολογίου να θυμάστε πως δεν υπάρχουν σωστές ή λάθος απαντήσεις (αφορούν υποκειμενική κρίση) και απαιτούνται περίπου 10 λεπτά

#### **Ενότητα Α: Χρήση τεχνολογιών**

#### **1. Πόσα συχνά χρησιμοποιείτε το καθένα από τα ακόλουθα:**

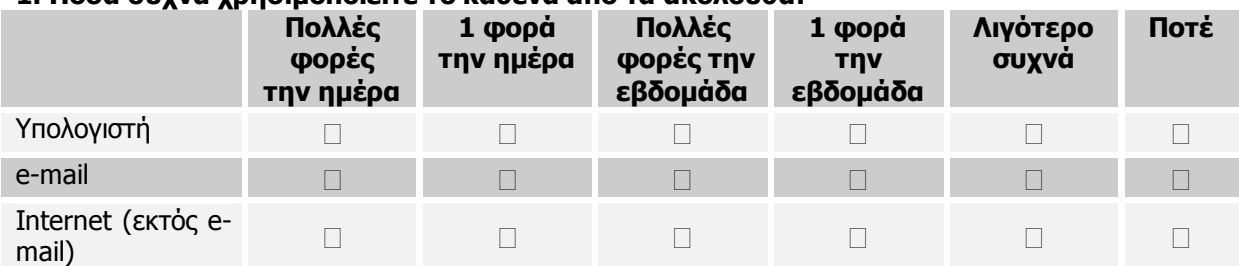

#### **Ενότητα Β: Ευχρηστία σχεδίασης ηλεκτρονικών μαθημάτων**

**Παρακαλούμε πολύ να αξιολογήσετε την ευχρηστία των e-learning μαθημάτων έτσι όπως εσείς την αντιλαμβάνεστε διατυπώνοντας το βαθμό συμφωνίας ή διαφωνίας σε σχέση με τις παρακάτω προτάσεις και σημειώνοντας το αντίστοιχο τετράγωνο (1 απάντηση σε κάθε ερώτημα).** 

Η κλίμακα είναι η ακόλουθη:

1= Διαφωνώ απόλυτα 2=Διαφωνώ 3=Ούτε διαφωνώ, ούτε συμφωνώ 4=Συμφωνώ 5=Συμφωνώ απόλυτα N/A=9

Να σημειωθεί ότι ο όρος «μάθημα» αντιστοιχεί σε κάθε περίπτωση στο ηλεκτρονικό του αντίστοιχο. Εδώ αξιολογείται κυρίως η σχεδίαση των οθονών (ο,τιδήποτε βλέπει ο χρήστης στην οθόνη του: περιεχόμενο, γραφικά, εργαλεία επικοινωνίας, «κουμπιά», φόρμες κτλ.).

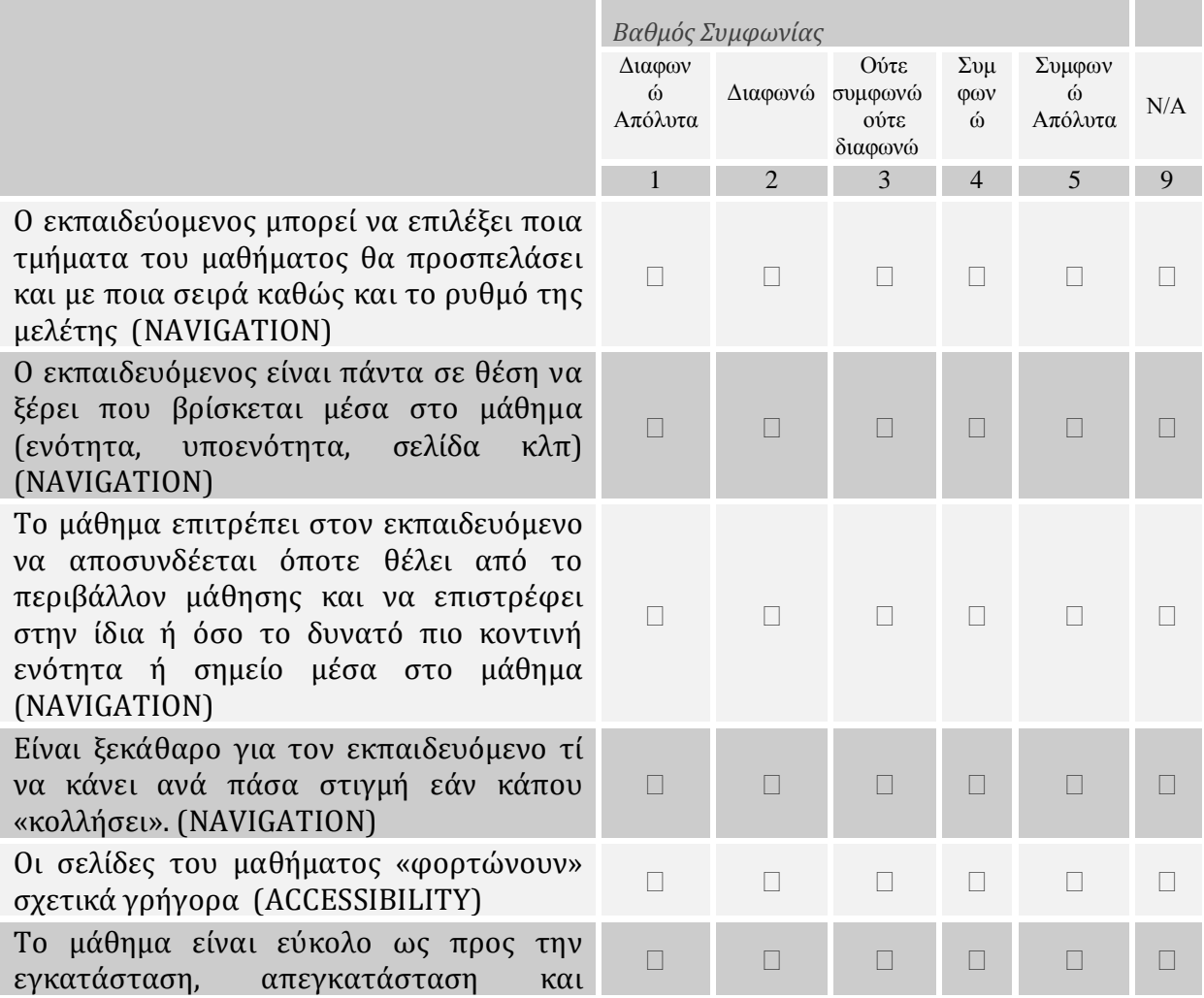

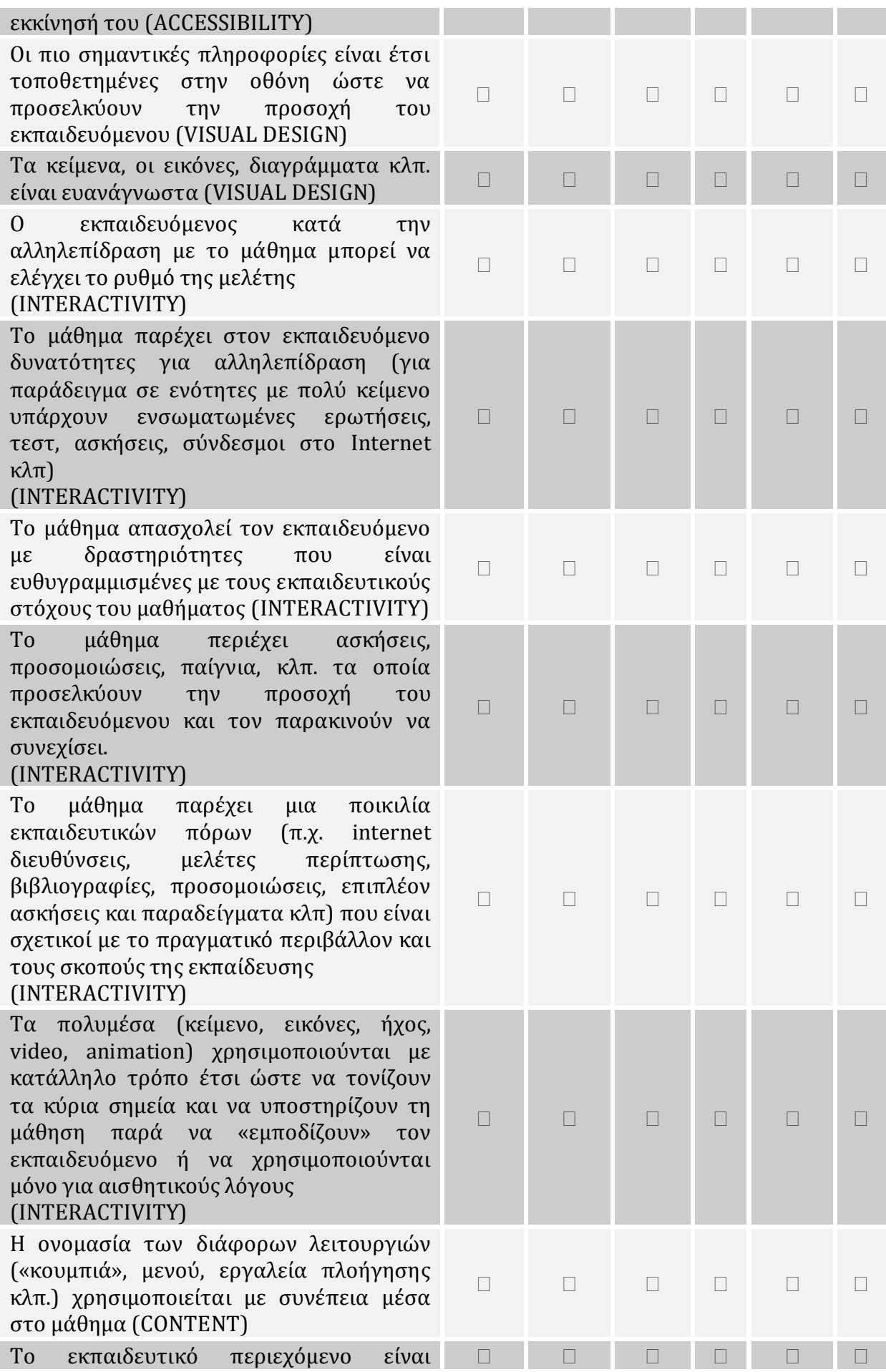

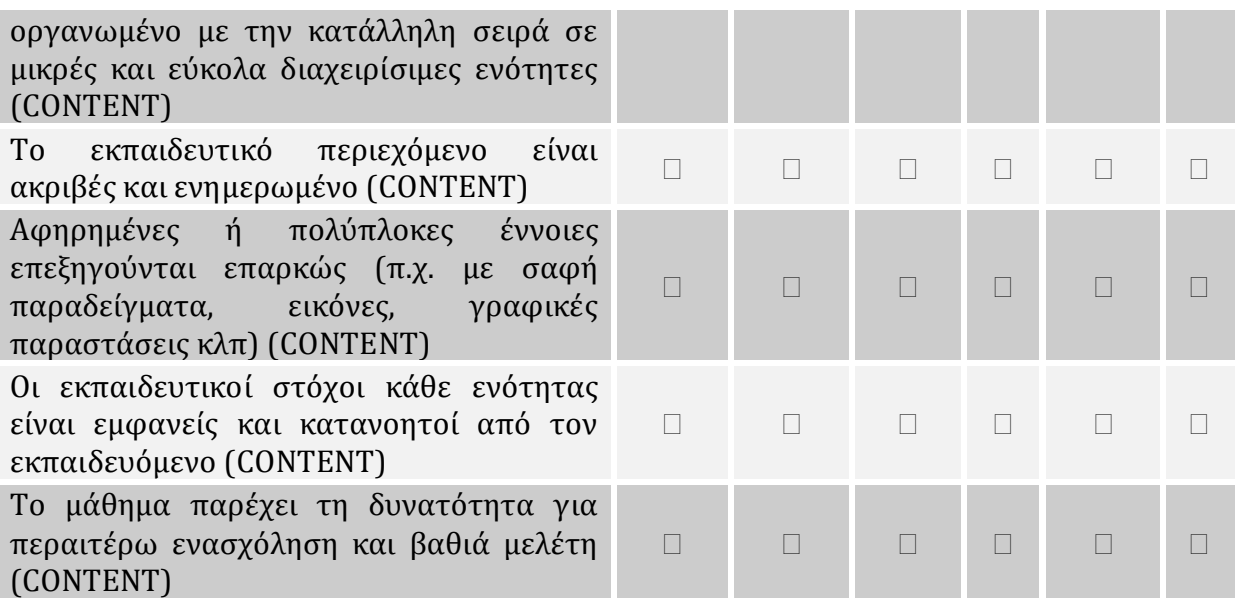

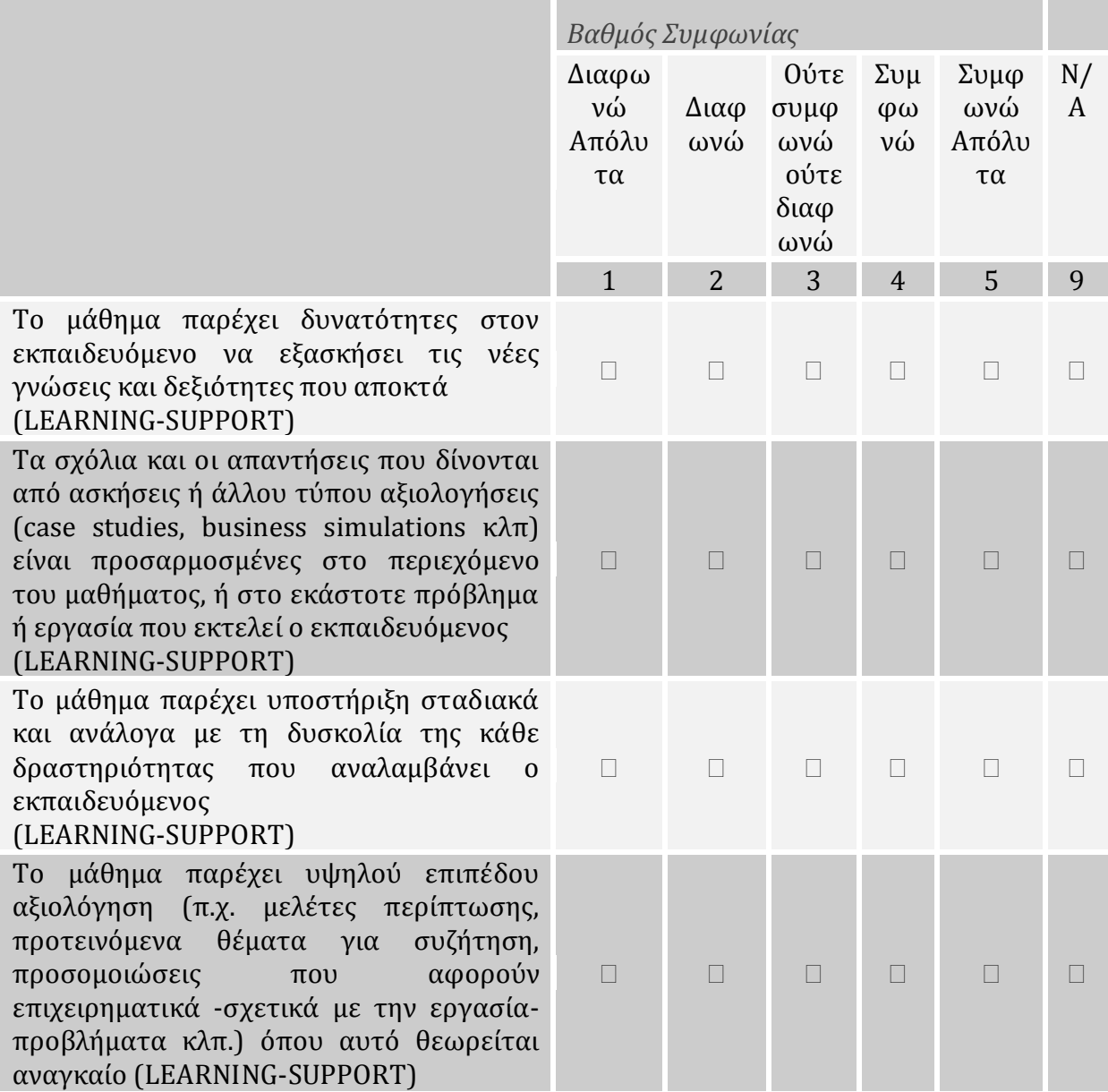

Το μάθημα παρέχει τη δυνατότητα για αλληλεπίδραση και συνεργασία με τους υπόλοιπους εκπαιδευόμενους (π.χ. Θέματα προς περαιτέρω έρευνα και συζήτηση, προβλήματα και δραστηριότητες για ομαδική εργασία κλπ.) (LEARNING-SUPPORT)

Μέσα στο μάθημα γίνεται ξεκάθαρο στον εκπαιδευόμενο τι πρέπει να κάνει ανά πάσα στιγμή

#### (SELF ASSESSMENT AND LEARNABILITY)

Οι ενσωματωμένες ασκήσεις και άλλου τύπου αξιολογήσεις (μελέτες περίπτωσης, προσομοιώσεις κλπ) προετοιμάζουν τον εκπαιδευόμενο να εφαρμόσει τις νέες γνώσεις και δεξιότητες σε συνθήκες εργασίας

#### (SELF ASSESSMENT AND LEARNABILITY)

Το μάθημα παρέχει δυνατότητα για αυτοαξιολόγηση (με χρήση διαφόρων τεστ κλπ) έτσι ώστε να βοηθά στη βελτίωση των επιδόσεων σε σχέση με τους εκπαιδευτικούς στόχους

#### (SELF ASSESSMENT AND LEARNABILITY)

Ο εκπαιδευόμενος μπορεί εύκολα να προβλέψει το αποτέλεσμα των ενεργειών του (όταν κάνει «κλικ» σε διάφορα μενού, κουμπιά, συνδέσμους κλπ.)

(SELF ASSESSMENT AND LEARNABILITY)

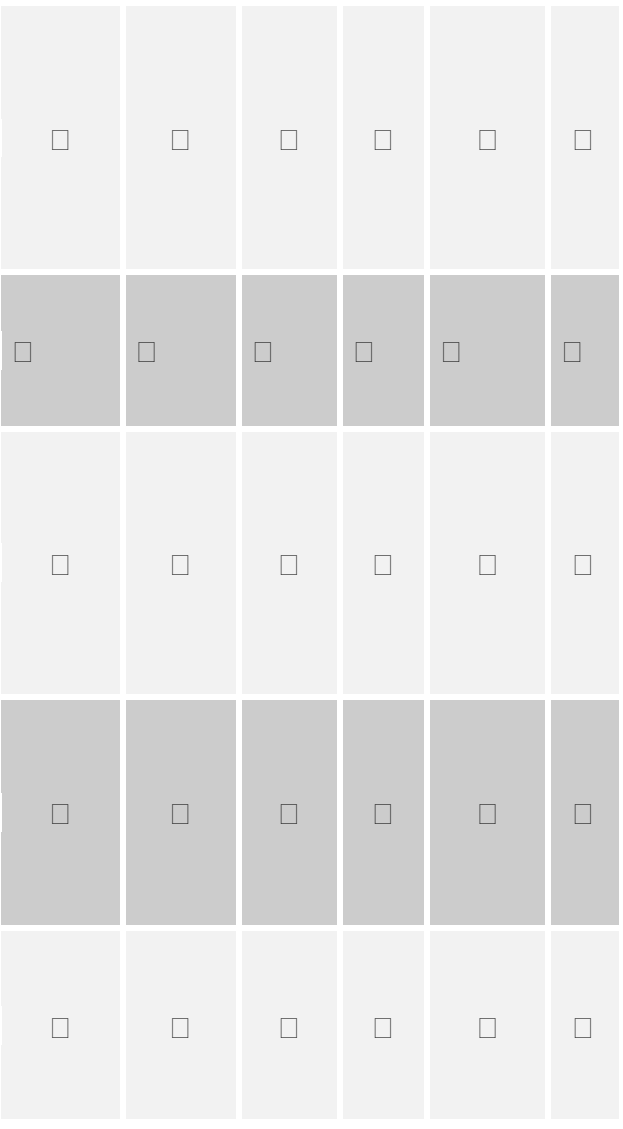

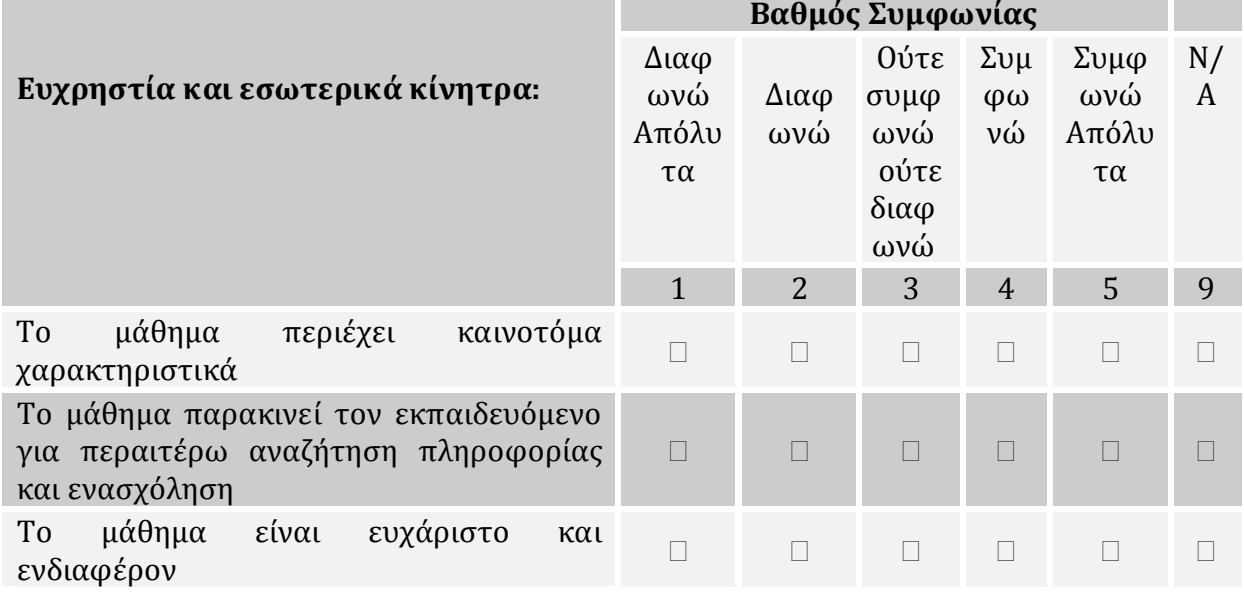

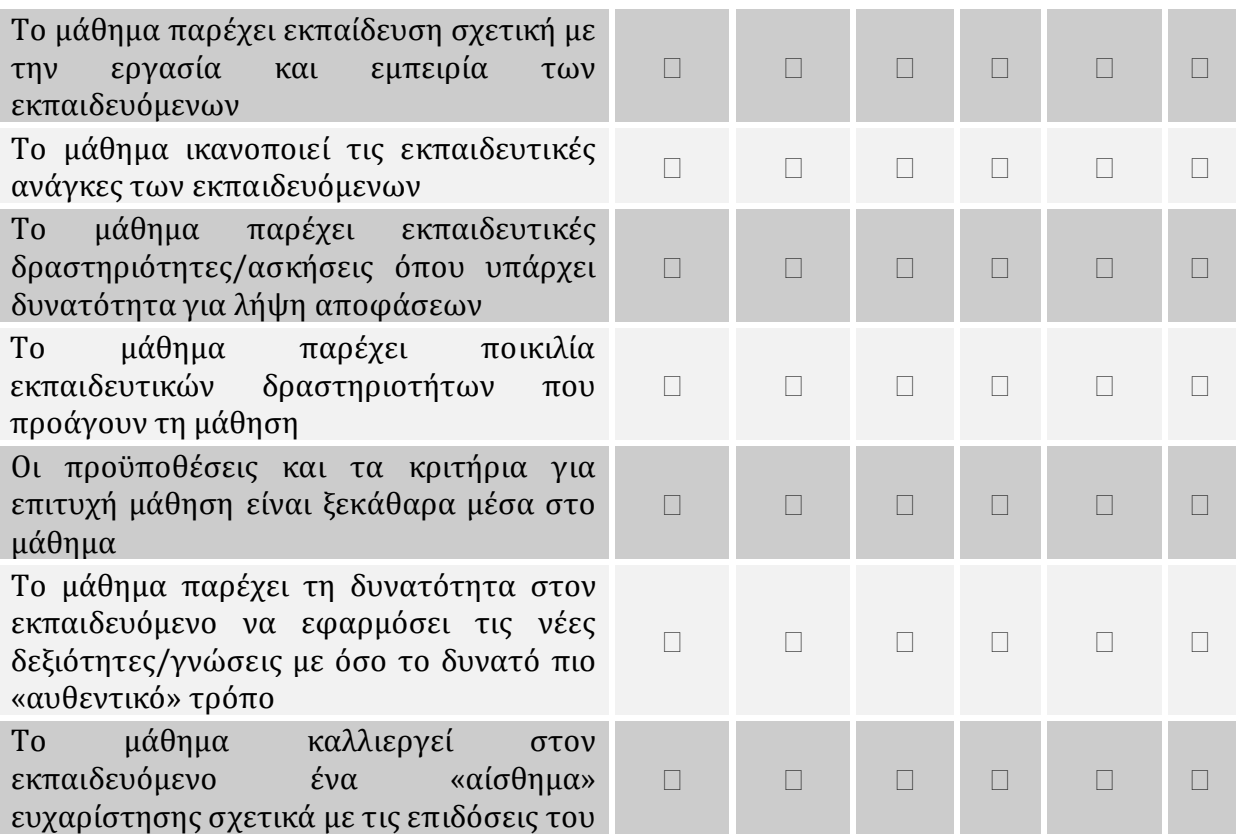

#### **Τι θα προτείνατε να βελτιωθεί στο e-learning course ώστε να σας παρακινεί να το χρησιμοποιείτε με μεγαλύτερη ευχαρίστηση;**

#### **Ενότητα Γ: Δημογραφικά χαρακτηριστικά**

#### **1. Η ηλικιακή σας ομάδα** (*1 απάντηση*) 18-25  $\Box$  26-35  $\Box$  36-50 Περισσότερο από 50  $\Box$ **2. Τo φύλο σας**  27. **Φύλο**

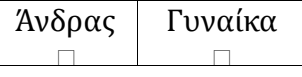

#### **3. Ονοματεπώνυμο (προαιρετικά)**

\_\_\_\_\_\_\_\_\_\_\_\_\_\_\_\_\_\_\_\_\_\_\_\_\_\_\_\_\_\_\_\_\_\_\_\_\_\_\_\_\_\_\_\_\_\_\_\_\_\_\_\_\_\_\_\_\_\_\_

Ευχαριστούμε πολύ για το χρόνο που διαθέσατε. Η βοήθειά σας ήταν πολύτιμη για την έρευνά μας.

---

Το ερωτηματολόγιο είναι δομημένο σε τρεις ενότητες: Η πρώτη ενότητα αξιολογεί τη δυνατότητα χρήσης ηλεκτρονικών υπολογιστών από τους χρήστες. Η δεύτερη ενότητα είναι η κυρίως ενότητα του ερωτηματολογίου και χωρίζεται σε δύο μέρη. Το πρώτο μέρος περιέχει ερωτήσεις για την αξιολόγηση της ευχρηστίας, ενώ το δεύτερο σκέλος επικεντρώνεται στην αξιολόγηση της εσωτερικής παρακίνησης των χρηστών. Το τρίτο μέρος του ερωτηματολογίου αφορά δημογραφικά χαρακτηριστικά. Το πρώτο και τρίτο μέρος είναι βοηθητικά μέρη. Η αξιολόγηση της ευχρηστίας γίνεται από το δεύτερο μέρος του ερωτηματολογίου. Το μέρος αυτό αποτελείται από 40 ερωτήσεις, από τις οποίες οι 39 είναι πολλαπλής επιλογής και μία ζητά από το χρήστη να γράψει ελεύθερο κείμενο και είναι βοηθητική και μπορούν να γίνουν κατανοητές οι ιδιαίτερες απόψεις των χρηστών για το σύστημα ηλεκτρονικής μάθησης. Όλες οι ερωτήσεις πολλαπλής επιλογής είναι θετικές. Η τιμή της ευχρηστίας προκύπτει από τις 39 ερωτήσεις πολλαπλής επιλογής.

Οι απαντήσεις είναι υποχρεωτικές εκτός από τα σχόλια και το ονοματεπώνυμο. Σε περίπτωση μη συμπλήρωσης μιας ή περισσοτέρων υποχρεωτικών ερωτήσεων, οι χρήστες καλούνται να ξανασυμπληρώσουν το ερωτηματολόγιο.

Η κλίμακα είναι η ακόλουθη:

1= Διαφωνώ απόλυτα 2=Διαφωνώ 3=Ούτε διαφωνώ, ούτε συμφωνώ 4=Συμφωνώ 5=Συμφωνώ απόλυτα N/A=9, όπου Ν/Α: Δεν εφαρμόζεται. Η συνολική βαθμολογία υπολογίζεται από το άθροισμα των βαθμολογιών των ερωτήσεων προς τη μέγιστη βαθμολογία που θεωρείται η 39\*5=195 με αναγωγή επί της εκατό.

Εκτός από τη συνολική βαθμολογία υπολογίζεται και η βαθμολογία διαφόρων τμημάτων του ερωτηματολογίου. Οι ερωτήσεις κατατάσσονται σε κατηγορίες ανάλογα με τα κριτήρια της ευχρηστίας που μετρούν. Τα κριτήρια στηρίζονται στο [12] και είναι τα εξής:

- Πλοήγηση (NAVIGATION)
- Προσβασιμότητα (ACCESSIBILITY)
- Οπτική σχεδίαση (VISUAL DESIGN)
- Διαδραστικότητα (INTERACTIVITY)
- Περιεχόμενο (CONTENT)
- Εκμάθηση-Υποστήριξη (LEARNING-SUPPORT)
- Δυνατότητα εκμάθησης και αυτοαξιολόγηση (SELF ASSESSMENT AND LEARNABILITY)
- Ευχρηστία και εσωτερικά κίνητρα

Η κατάταξη των ερωτήσεων ανά χαρακτηριστικό φαίνεται πάνω στο ερωτηματολόγιο που παρουσιάζεται στο κείμενο της διατριβής για ευκολία κατανόησης, δεν είναι όμως διαθέσιμη στο χρήστη όταν συμπληρώνει το ερωτηματολόγιο. Η βαθμολόγηση γίνεται με ανάλογο τρόπο με τη συνολική βαθμολόγηση, δηλαδή εφαρμόζεται ο τύπος:

Βαθμολογία κριτηρίου= (Άθροισμα βαθμολογίας/Μέγιστη βαθμολογία) \*100

Με αυτό τον τρόπο για κάθε συμπλήρωση του ερωτηματολογίου εξάγεται η συνολική βαθμολόγηση και η βαθμολόγηση για κάθε χαρακτηριστικό της ευχρηστίας.

### **5.1 Δομή Συστήματος**

Το σύστημα δομείται χρησιμοποιώντας php, mysql. Η χρήση αυτών των πακέτων λογισμικού είναι ιδιαίτερα διαδεδομένη διότι προσδίδουν σταθερότητα και αξιοπιστία αφενός και η χρήση τους είναι δωρεάν αφετέρου. Για τις ανάγκες του συστήματος δημιουργήθηκε βάση δεδομένων η οποία υποστηρίζεται από το περιβάλλον mysql. Οι πίνακες από τους οποίους αποτελείται η βάση είναι οι ακόλουθοι:

q1 έως q39. Αποθηκεύονται οι απαντήσεις στις ερωτήσεις από 1 έως 39 του ερωτηματολογίου ανά ερωτηματολόγιο. pc, mail, internet, pctotal: Αποθηκεύονται οι απαντήσεις στις τρεις ερωτήσεις εξοικείωσης με τις τεχνολογίες πληροφορικής καθώς και το τελικό score των τριων ερωτήσεων ανά ερωτηματολόγιο. onoma, filo, hlikia, comments: Όνομα, φύλο, ηλικία και σχόλια αντίστοιχα ανά ερωτηματολόγιο.

Στους πίνακες με το ονόματα:

Accessibility, Content, Interactivity, Learnability, Learning, Navigation, visual\_design. αποθηκεύονται η βαθμολογία των αντίστοιχων κριτηρίων ευχρηστίας ανά ερωτηματολόγιο.

m\_score: H βαθμολογία των ερωτήσεων των εσωτερικών κινήτρων ανά ερωτηματολόγιο.

t\_score: Συνολική βαθμολογία ανά ερωτηματολόγιο.

resident: Πίνακας όπου περιέχονται τα στοιχεία των διαχειριστών του δικτυακού τόπου.

## **5.2 Αναφορές-Αποτελέσματα**

Το σύστημα διαθέτει δικό του υποσύστημα αναφορών. Για την παραγωγή αναφορών χρησιμοποιείται χρήστης με δικαιώματα διαχειριστή.

Οι αναφορές που διαθέτει το σύστημα είναι τυποποιημένες και παρουσιάζουν μέσες τιμές της συνολικής και για κάθε κριτήριο βαθμολογίας για διάφορα δημογραφικά χαρακτηριστικά, όπως ηλικία και φύλο. Επίσης αξιοποιούνται και οι πρώτες τρεις ερωτήσεις, ώστε να εξαχθούν μέσες τιμές των βαθμολογιών του ερωτηματολογίου ανάλογα με την εξοικείωση με τις νέες τεχνολογίες όπως εξάγεται από τις τρεις πρώτες ερωτήσεις του ερωτηματολογίου. Οι επιλεγμένες αναφορές που παρουσιάζονται παρακάτω είναι αποτέλεσμα εισαγωγής απαντήσεων από πραγματική μελέτη αξιολόγησης με 14 συμμετέχοντες και αφορούν έρευνα προγράμματος ηλεκτρονικής μάθησης για μεγάλη ελληνική τράπεζα.

#### **Αναφορά 1**

**Μέσες τιμές για Μέτρα Ευχρηστίας για τις Απαντήσεις Όλων των συμμετεχόντων.** 

**Τα μέτρα που εξετάζονται είναι:** 

Η συνολική μέση ευχρηστία.

Μέση τιμή ομάδας ερωτήσεων εσωτερικών κινήτρων.

Μέση τιμή ομάδας ερωτήσεων προσβασιμοτητας.

Μέση τιμή ομάδας ερωτήσεων πλοήγησης.

Μέση τιμή ομάδας ερωτήσεων περιεχομένου.

Μέση τιμή ομάδας ερωτήσεων διαδραστικότητας.

Μέση τιμή ομάδας ερωτήσεων αυτοαξιολόγησης και ευκολίας μάθησης.

Μέση τιμή ομάδας ερωτήσεων μάθησης-υποστήριξης.

Μέση τιμή ομάδας ερωτήσεων οπτικής σχεδιασης

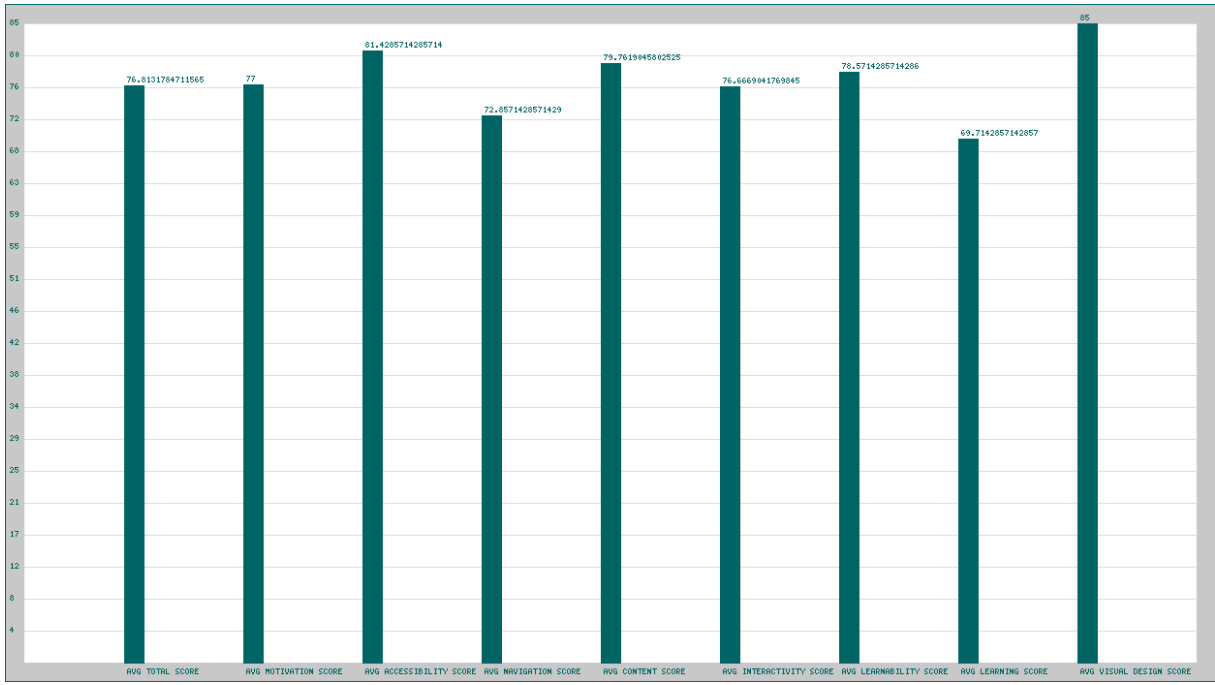

**Εικόνα 5- 1 Γραφικά αποτελεσμάτων αναφοράς 1**

#### **Αναφορά 2**

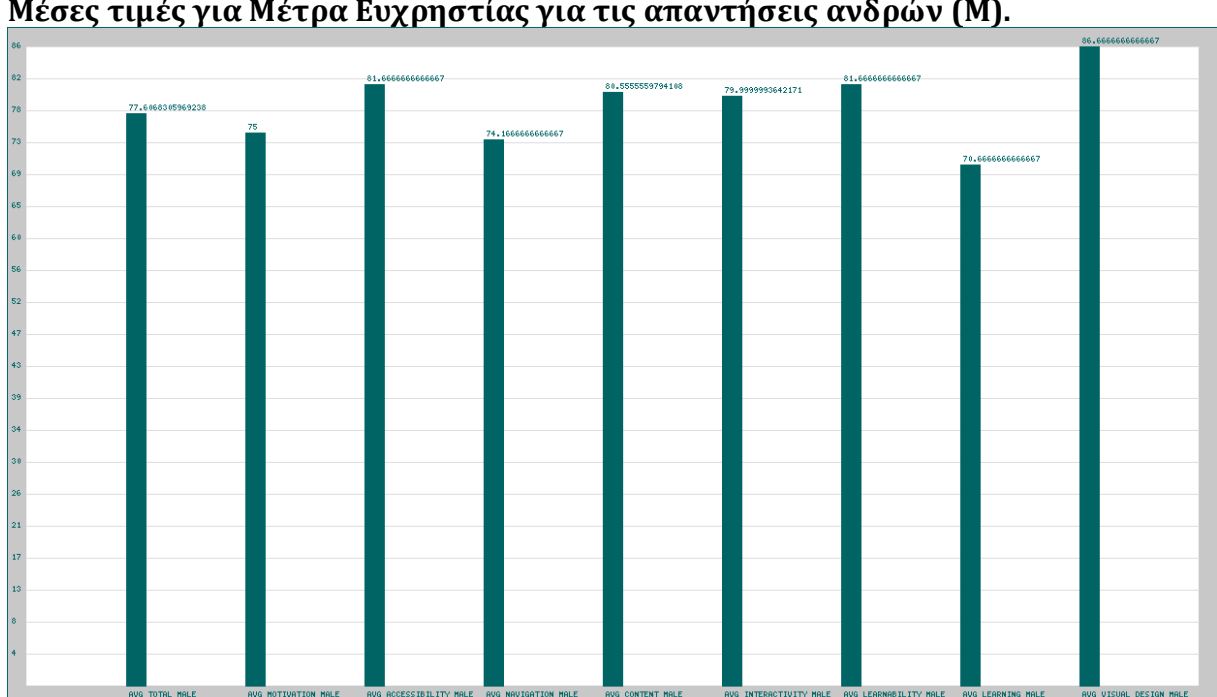

**Μέσες τιμές για Μέτρα Ευχρηστίας για τις απαντήσεις ανδρών (Μ).** 

**Εικόνα 5- 2 Γραφικά αποτελεσμάτων αναφοράς 2**

#### **Αναφορά 3**

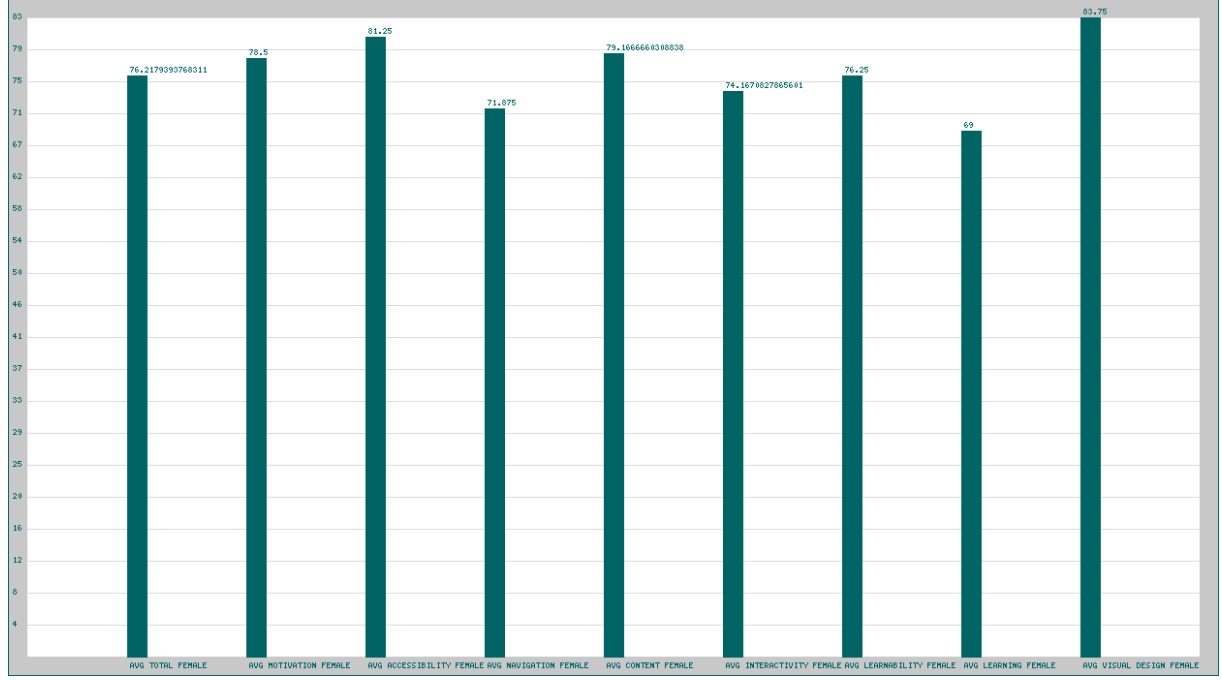

**Μέσες τιμές για Μέτρα Ευχρηστίας για τις απαντήσεις γυναικών (F).** 

**Εικόνα 5- 3 Γραφικά αποτελεσμάτων αναφοράς 3**

#### **Αναφορά 4**

**Μέσες τιμές για Μέτρα Ευχρηστίας για τις απαντήσεις γυναικών (F) με καλές γνώσεις Πληροφορικής (pc1).** 

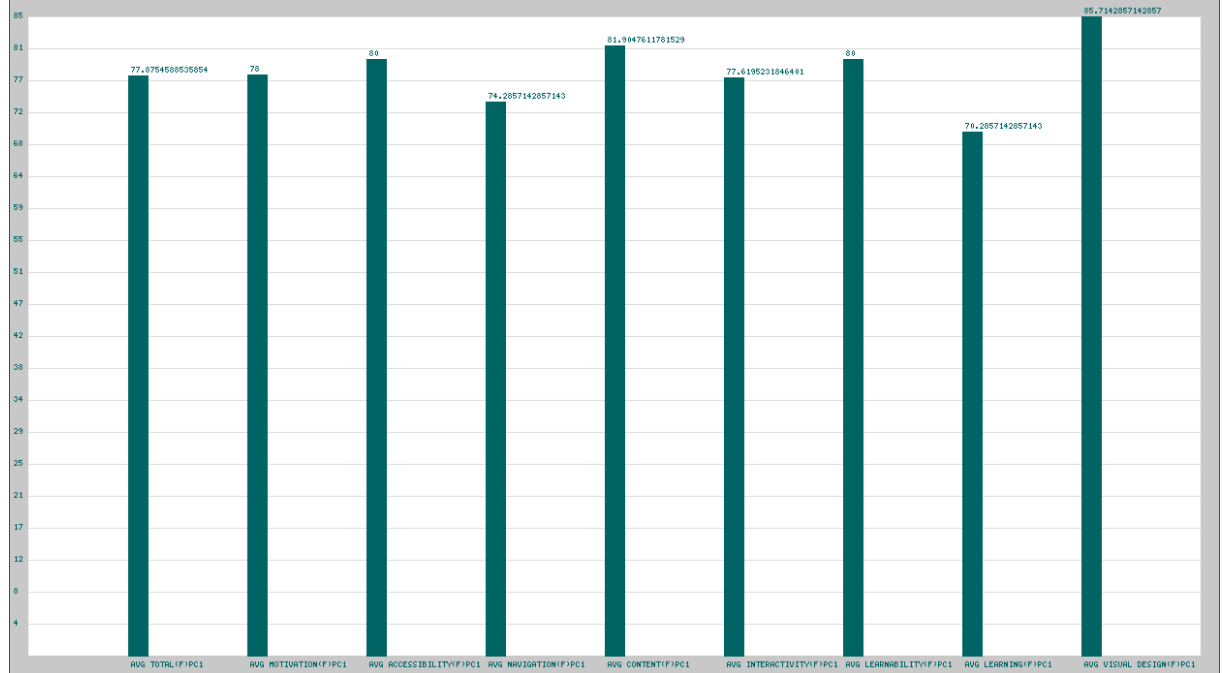

**Εικόνα 5- 4 Γραφικά αποτελεσμάτων αναφοράς 4**

#### **Αναφορά 5**

**Μέσες τιμές για Μέτρα Ευχρηστίας για τις απαντήσεις ανδρών και γυναικών με μέτριες γνώσεις Πληροφορικής (pc2).** 

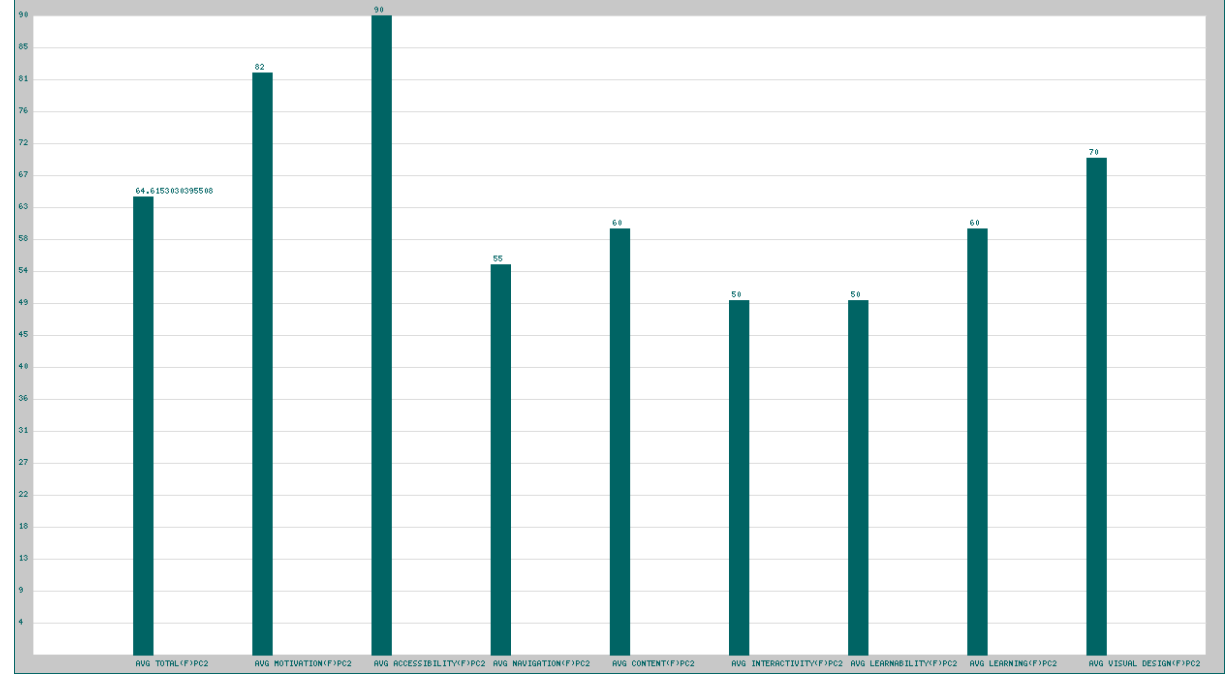

**Εικόνα 5- 5 Γραφικά αποτελεσμάτων αναφοράς 5**

## **5.3 Αγγλική Έκδοση συστήματος με 64 ερωτήσεις**

Στα πλαίσια της διαδικασίας ανάπτυξης υλοποιήθηκε επίσης έκδοση ερωτηματολογίου στην Αγγλική γλώσσα με 64 ερωτήσεις. Αυτό έχει προκύψει από την πρώτη έκδοση της μεθόδου [12]. Το ερωτηματολόγιο παρουσιάζεται παρακάτω:

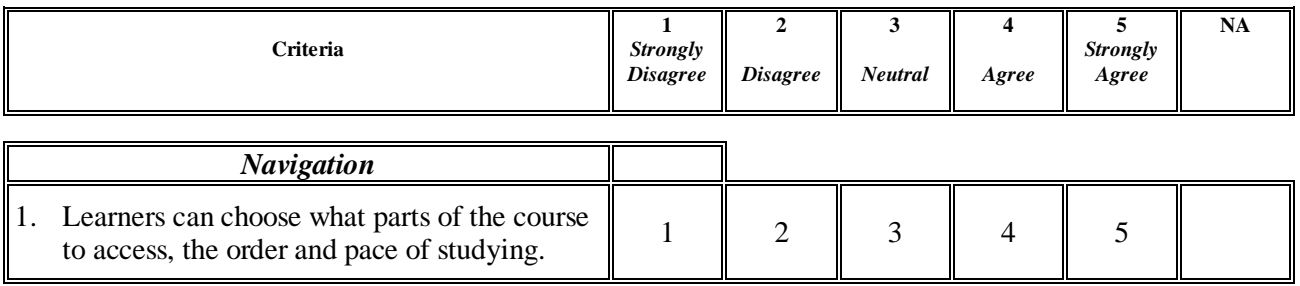

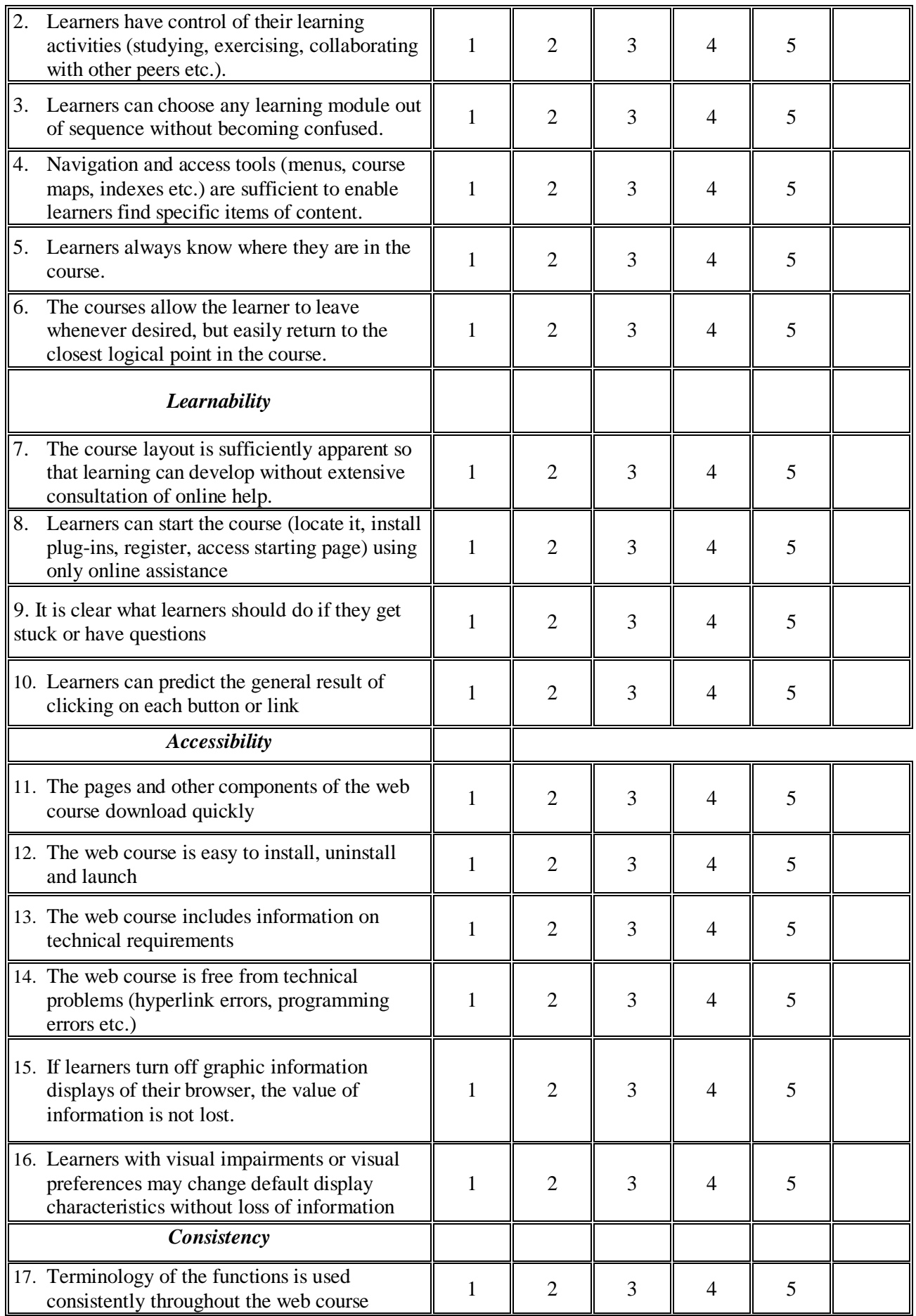

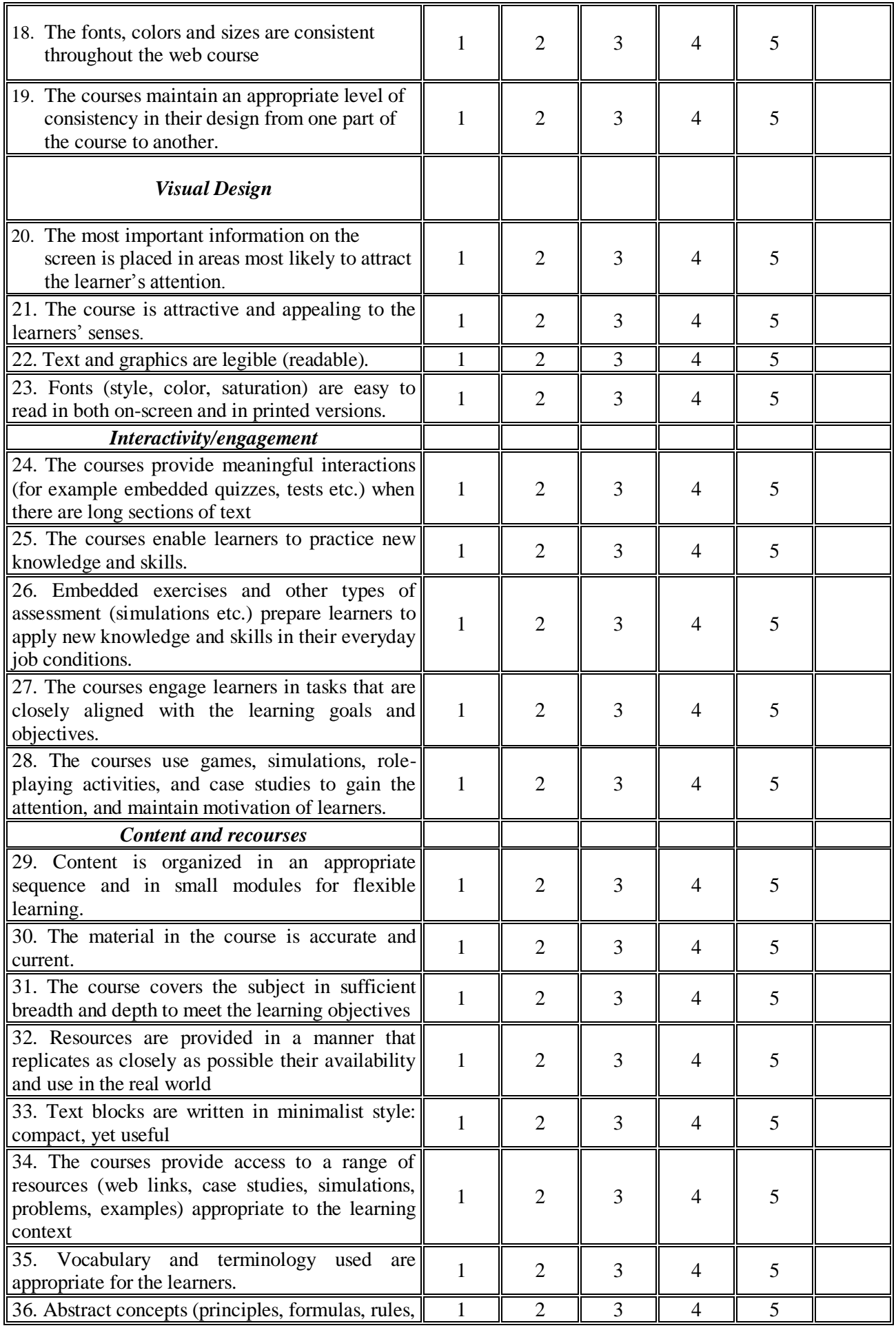

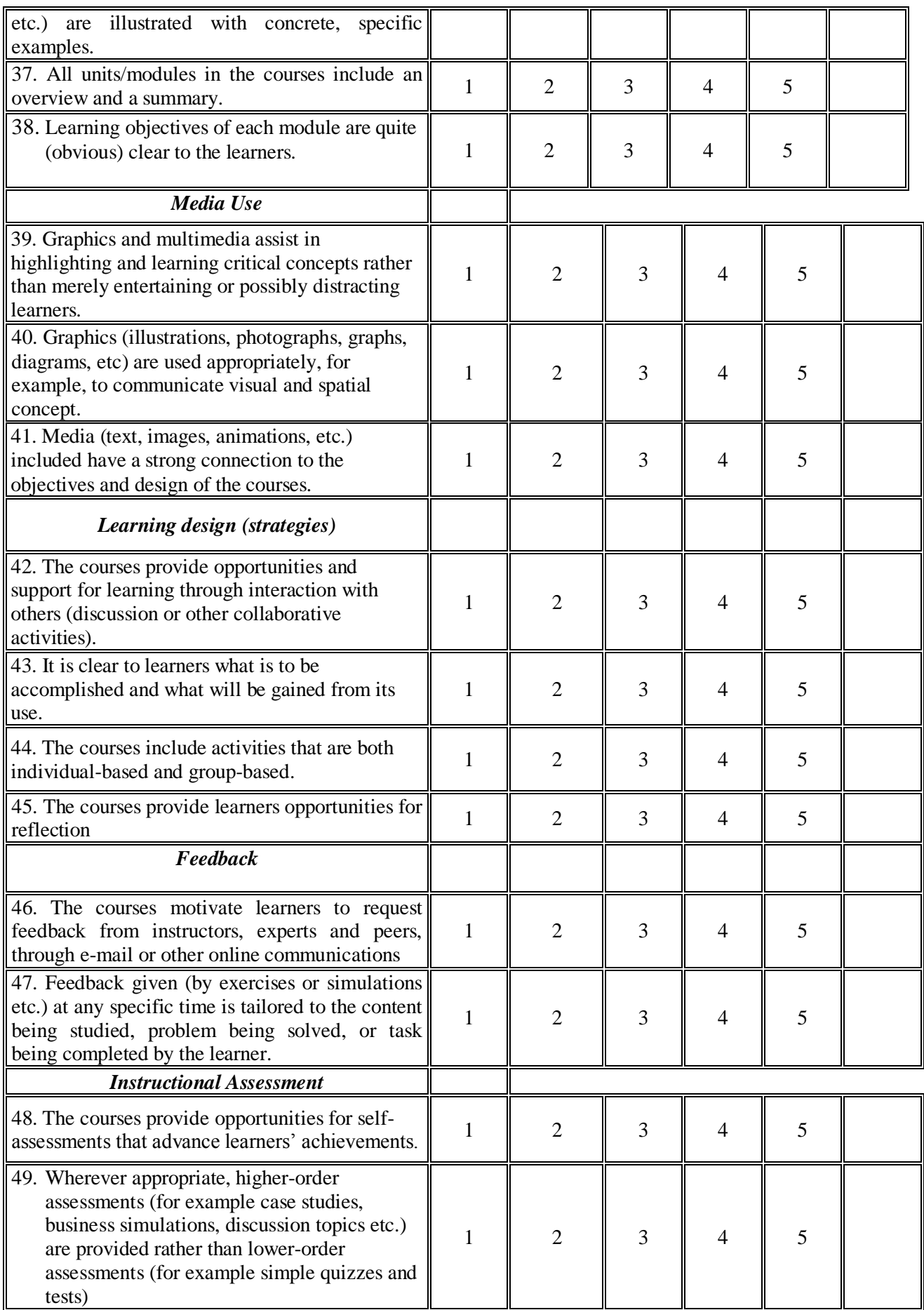

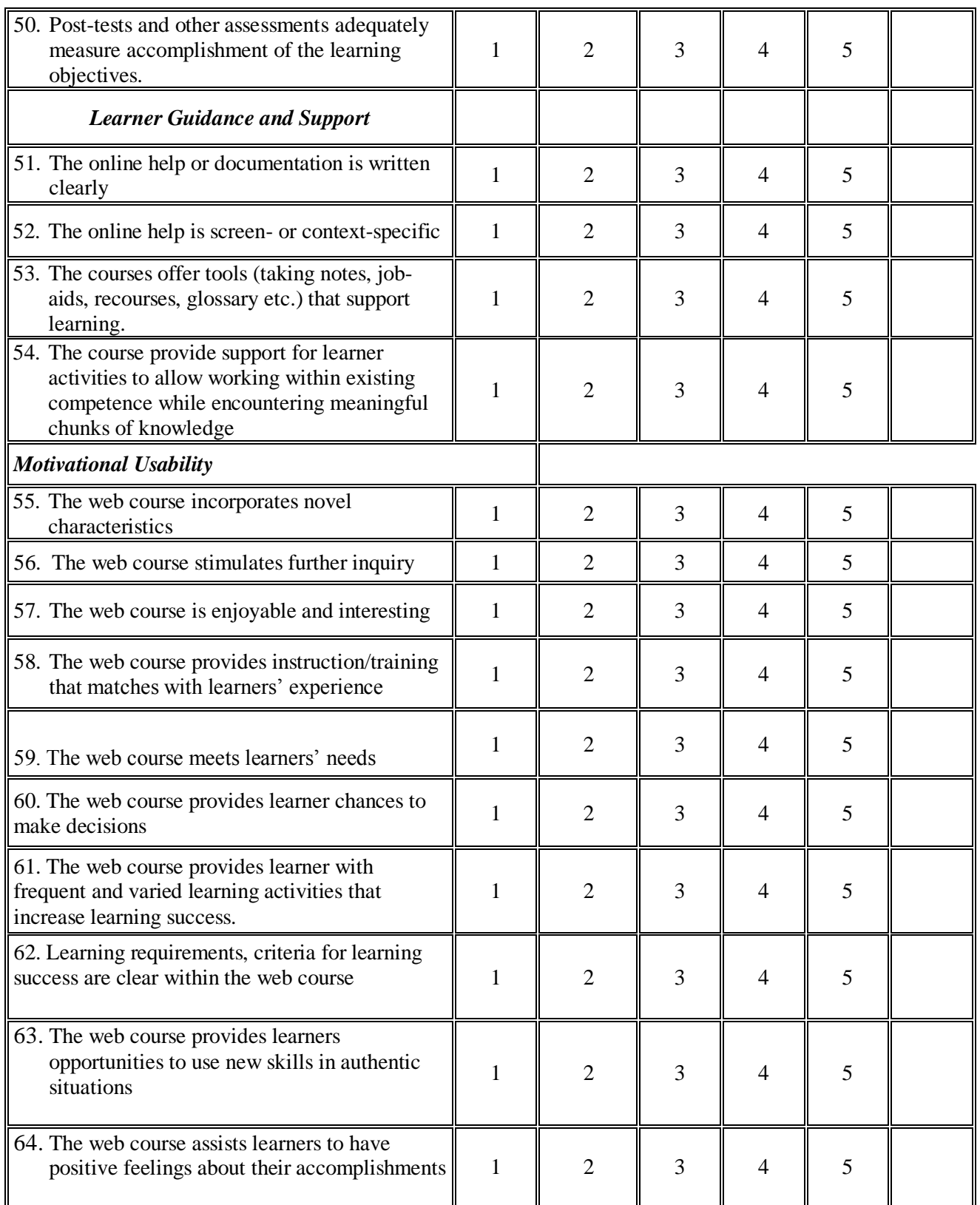

Λόγω των περισσότερων ερωτήσεων του ερωτηματολογίου, τα μέτρα ευχρηστίας που εξετάζονται είναι περισσότερα. Τα νέα μέτρα ευχρηστίας που παρουσιάζονται αφορούν τις ομάδες ερωτήσεων:

• Consistency

- Media Use
- Learning design (strategies)
- Feedback
- Instructional Assessment

### **5.4 Αποτελέσματα-Αναφορές**

Παρουσιάζονται συνοπτικά τα αποτελέσματα όσον αφορά τη συνολική ευχρηστία καθώς και τα μερικά μέτρα ευχρηστίας του συστήματος. Τα αποτελέσματα έχουν εξαχθεί από εμπειρική μελέτη στα πλαίσια ενός ερευνητικού ευρωπαϊκού προγράμματος όπου χρησιμοποιήθηκε η μέθοδος. Ο στρατηγικός στόχος του προγράμματος ήταν να δημιουργήσει μια υπηρεσία ηλεκτρονικής μάθησης η οποία παρέχει μαθήματα σε για θέματα τεχνολογιών πληροφορικής και τηλεπικοινωνιών και οι συμμετέχοντες ήταν 102.

Αναφορά 1

Μέσες τιμές για Μέτρα Ευχρηστίας.

Τα μέτρα που εξετάζονται είναι:

Η συνολική μέση ευχρηστία.

Μέση τιμή ομάδας ερωτήσεων εσωτερικών κινήτρων.

Μέση τιμή ομάδας ερωτήσεων προσβασιμοτητας.

Μέση τιμή ομάδας ερωτήσεων πλοήγησης.

Μέση τιμή ομάδας ερωτήσεων περιεχομένου.

Μέση τιμή ομάδας ερωτήσεων διαδραστικότητας.

Μέση τιμή ομάδας ερωτήσεων αυτοαξιολόγησης και ευκολίας μάθησης.

Μέση τιμή ομάδας ερωτήσεων μάθησης-υποστήριξης.

Μέση τιμή ομάδας ερωτήσεων οπτικής σχεδιασης

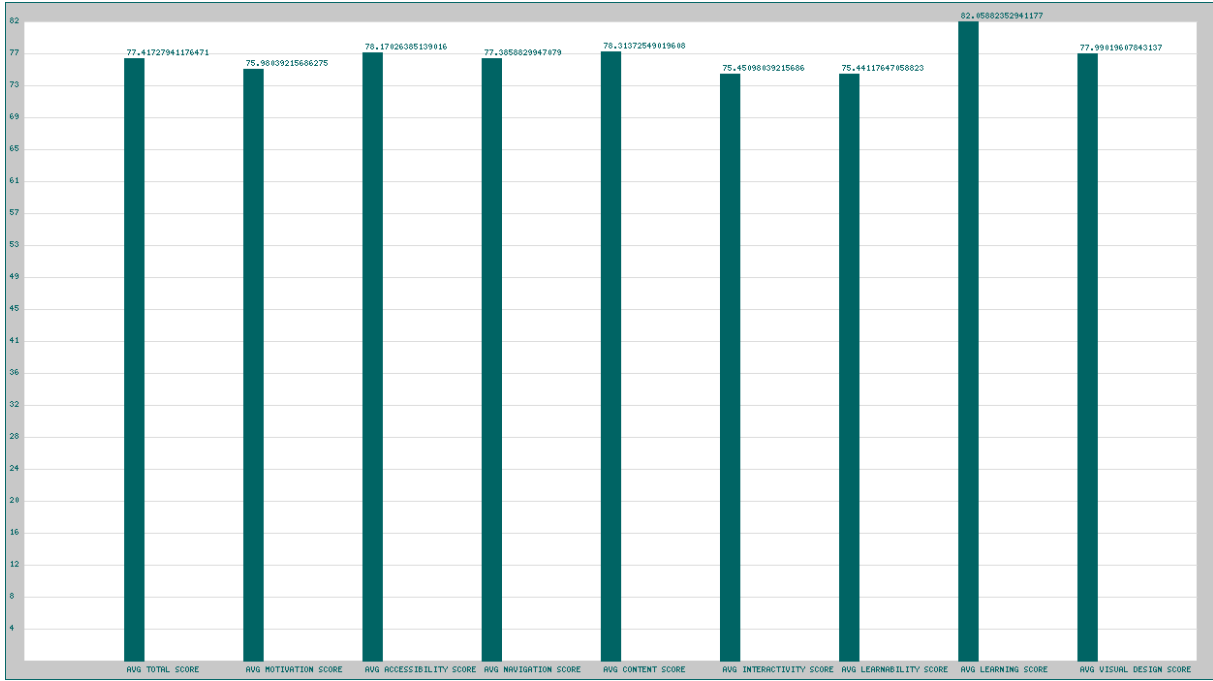

**Εικόνα 5- 6 Γραφικά αποτελεσμάτων αναφοράς 1**

**Αναφορά 1<sup>α</sup>**

**Μέσες τιμές για Μέτρα Ευχρηστίας.** 

**Τα μέτρα που εξετάζονται είναι:** 

**Μέση τιμή ομάδας ερωτήσεων συνοχής (consistency).**

**Μέση τιμή ομάδας ερωτήσεων ανατροφοδότησης (feedback).** 

**Μέση τιμή ομάδας ερωτήσεων εκπαιδευτικής αξιολόγησης (instructional assessment).** 

**Μέση τιμή ομάδας ερωτήσεων μαθησιακού σχεδιασμού (learning design).**

**Μέση τιμή ομάδας ερωτήσεων μέσων (media).** 

| 80              | 80.26173183964748     |                                       |                                    |                           |                   |
|-----------------|-----------------------|---------------------------------------|------------------------------------|---------------------------|-------------------|
|                 |                       | 77.3529411764706<br>76.20931344873765 |                                    |                           | 77.32045734629912 |
| 76              |                       |                                       |                                    | 75.7843137254902          |                   |
| 72              |                       |                                       |                                    |                           |                   |
|                 |                       |                                       |                                    |                           |                   |
| 68              |                       |                                       |                                    |                           |                   |
| 64              |                       |                                       |                                    |                           |                   |
|                 |                       |                                       |                                    |                           |                   |
| 60              |                       |                                       |                                    |                           |                   |
| 56              |                       |                                       |                                    |                           |                   |
|                 |                       |                                       |                                    |                           |                   |
| 52              |                       |                                       |                                    |                           |                   |
| 48              |                       |                                       |                                    |                           |                   |
|                 |                       |                                       |                                    |                           |                   |
| 44              |                       |                                       |                                    |                           |                   |
| 40              |                       |                                       |                                    |                           |                   |
|                 |                       |                                       |                                    |                           |                   |
| 36              |                       |                                       |                                    |                           |                   |
| 32              |                       |                                       |                                    |                           |                   |
|                 |                       |                                       |                                    |                           |                   |
| 28              |                       |                                       |                                    |                           |                   |
| 24              |                       |                                       |                                    |                           |                   |
|                 |                       |                                       |                                    |                           |                   |
| 20 <sub>1</sub> |                       |                                       |                                    |                           |                   |
|                 |                       |                                       |                                    |                           |                   |
| 16              |                       |                                       |                                    |                           |                   |
| $12$            |                       |                                       |                                    |                           |                   |
|                 |                       |                                       |                                    |                           |                   |
| 8               |                       |                                       |                                    |                           |                   |
| 4               |                       |                                       |                                    |                           |                   |
|                 |                       |                                       |                                    |                           |                   |
|                 | AVG CONSISTENCY SCORE | AVG FEEDBACK SCORE                    | AVG INSTRUCTIONAL ASSESSMENT SCORE | AVG LEARNING DESIGN SCORE | AVG MEDIA SCORE   |

**Εικόνα 5- 7 Γραφικά αποτελεσμάτων αναφοράς 1α**

## **Κεφάλαιο 6**

## **Συμπεράσματα-Επίλογος**

Στο πλαίσιο της παρούσας εργασίας εξετάστηκαν η έννοια της ευχρηστίας λογισμικού και της ευχρηστίας εφαρμογών ηλεκτρονικής μάθησης. Ο δικτυακός τόπος που δημιουργήθηκε στηρίζεται σε μέθοδο που χρησιμοποιεί ερωτηματολόγιο, που συμπληρώνεται από τους τελικούς χρήστες του συστήματος, έχει υλοποιηθεί χρησιμοποιώντας τεχνολογίες php και mysql και αυτοματοποιεί τη διαδικασία συμπλήρωσης των ερωτηματολογίων και συλλογής τους. Η διαδικασία παραγωγής των αποτελεσμάτων είναι επίσης αυτοματοποιημένη και παρουσιάζονται σαν αναφορές οι τιμές των επιμέρους μέτρων που καθορίζουν τις διαστάσεις της ευχρηστίας της ηλεκτρονικής μάθησης και επιπλέον μετράται η εσωτερική παρακίνηση για μάθηση (intrinsic motivation to learn) η οποία αποτελεί μια καινοτόμα προσέγγιση στην αξιολόγηση της ευχρηστίας εφαρμογών ηλεκτρονικής μάθησης.

Η βασική συμβολή του διαδικτυακού συστήματος που δημιουργήθηκε είναι η αυτοματοποίηση της διαδικασίας συμπλήρωσης του ερωτηματολογίου και εξαγωγής αποτελεσμάτων με τη μορφή βασικών αναφορών (usability reports), ο περιορισμός του κόστους εφαρμογής των μεθόδων που στηρίζονται σε ερωτηματολόγια εφόσον όλα γίνονται ηλεκτρονικά και η ελαχιστοποίηση του χρόνου επεξεργασίας και εξαγωγής των αναφορών – αποτελεσμάτων. Οι αναφορές-αποτελέσματα είναι διαθέσιμα με το πέρας της εκάστοτε αξιολόγησης μπορούν όμως να εξαχθούν και ενδεικτικά αποτελέσματα όταν η κάθε έρευνα αξιολόγησης εξελίσσεται.

Το σύστημα που υλοποιήθηκε στα πλαίσια της παρούσας διατριβής είναι εύκολα επεκτάσιμο και προσφέρει πολλές ευκαιρίες μελλοντικής έρευνας. Η συγκέντρωση αποτελεσμάτων από πολλές έρευνες και η βάση δεδομένων που δημιουργείται μπορεί να χρησιμοποιηθεί ώστε να:

- Γίνει επανεξέταση του όλου πλαισίου και των διαστάσεων της ευχρηστίας σε συστήματα και εφαρμογές ηλεκτρονικής μάθησης.
- Επανεκτιμηθεί ο βαθμός συνεισφοράς των διαστάσεων της ευχρηστίας στο τελικό αποτέλεσμα. «Αποτυχία» σε μία ή σε άλλη διάσταση μπορεί να επηρεάσει σε διαφορετικό βαθμό την «αποτυχία» ή την «επιτυχία» σε συνολικό επίπεδο (δηλαδή την ολική ευχρηστία του συστήματος). Στα πλαίσια της παρούσας εργασίας όλες οι ερωτήσεις που περιλαμβάνονται στο σύστημα θεωρούνται ισότιμες. Σε μελλοντική εργασία θα μπορούσε να γίνει επαναξιολόγηση της θεώρησης αυτής και να γίνει χρήση σταθμισμένων μέσων.
- Επανεξέταση της βάσης «επιτυχίας» ή «αποτυχίας» του συστήματος (τώρα είναι το 50) με τη χρήση των προγενέστερων αποτελεσμάτων που συγκεντρώνονται ηλεκτρονικά σε μια βάση δεδομένων.

Από τα παραπάνω είναι φανερό ότι το σύστημα που δημιουργήθηκε στο πλαίσιο της παρούσας διατριβής αναμένεται να αποτελέσει σημαντικό εργαλείο στην προσπάθεια βελτίωσης δικτυακών τόπων και εφαρμογών ηλεκτρονικής μάθησης. Επίσης θα συμβάλλει στην ενίσχυση της έρευνας πάνω στην ευχρηστία εφαρμογών ηλεκτρονικής μάθησης και στην περαιτέρω ανάπτυξη/βελτίωση νέων αυτοματοποιημένων μεθόδων. Κάτι που είναι πολύ σημαντικό και ενθαρρυντικό για το σύστημα που αναπτύχθηκε είναι ότι ήδη εκδηλώθηκε διεθνές ενδιαφέρον για τη χρήση του συστήματος που φαίνεται από τον πίνακα που ακολουθεί:

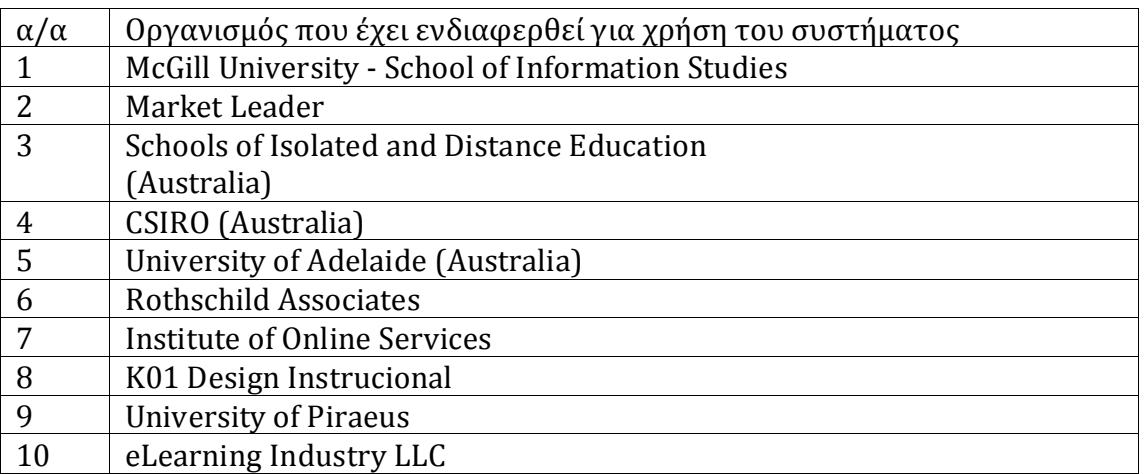

#### **Πίνακας 6- 1 Οργανισμοί που ενδιαφέρθηκαν για τη χρήση του ερωτηματολογίου**

Τέλος, το σύστημα που δημιουργήθηκε είναι εύκολο να επεκταθεί ακολουθώντας τις επιθυμίες των χρηστών με την προσθήκη ερωτήσεων για την απόκτηση δημογραφικών

στοιχείων και εξαγωγή αναφορών με βάση αυτά. Η περαιτέρω συλλογή δεδομένων από έρευνες αξιολόγησης ευχρηστίας θα συμβάλλει στη δημιουργία μια ολοκληρωμένης βάσης δεδομένων σχετικά με τις παραμέτρους αξιολόγησης ευχρηστίας εφαρμογών elearning, τη σημασία τους αλλά και την ενίσχυση του διαδικτυακού συστήματος ως έγκυρου εργαλείου που βοηθά σχεδιαστές εφαρμογών e-learning, εκπαιδευτές που χρησιμοποιούν εφαρμογές e-learning και μηχανικούς ευχρηστίας.

### **Βιβλιογραφία**

- [01] E. Folmer, J. Bosch, «Architecting for usability: a survey,» *The Journal of Systems and Software,* αρ. 70, pp. 61-78, 2004.
- [02] B. Shackel, «Usability-Context, framework, definition, design and evaluation,» *Interacting with Computers,* αρ. 21, pp. 339-346, 2009.
- [03] P. Zaharias, A Usability Evaluation Method for E-Learning Courses (Phd dissertation), Athens, 2004.
- [04] «The usability body of knowledge,» [Ηλεκτρονικό]. Available: http://www.usabilitybok.org.
- [05] J. Sauro, J. R. Lewis, «When Designing Usability Questionnaires, Does it hurt to be positive,» σε *CHI* , 2011.
- [06] K. Hornbæk, «Current practice in measuring usability: Challenges to usability studies and research,» *International Journal of Human-Computer Studies,* pp. 79- 102, 2006.
- [07] Plantak Vucovac D, Kirinic and Klicek B. «A comparison of usability evaluation methods for e-learning systems,» σε *DAAAM International Scientific Book 2010*, Vienna, 2010, pp. 271-288.
- [08] P. Nokelainen, «An empirical assessment of pedagogical usability criteria for digital learning material with elementary school students,» *Educational Technology & Society,* τόμ. 9, αρ. 2, pp. 178-197, 2006.
- [09] A. Kukulska-Hulme, «Mobile Usability in Educational Contexts:What have we learnt?,» *International Review of Research in Open and Distance Learning,* τόμ. 8.
- [10] S. Hadjerrouit, «A Conceptual Framework for Using and Evaluating Web-Based Learning resources in School Education,» *Journal of Information Technology Education,* τόμ. 9, pp. 53-79, 2010.
- [11] Andreas Bernérus, Junpeng Zhang, «A Peek at the Position of Pedagogical Aspects in Usability Evaluation of Elearning System A Literature Review of Usability Evaluation of Elearning System conducted since 2000,» University of Gothenburg, Gothenburg, 2010.
- [12] Panagiotis Zaharias and Angeliki Poylymenakou, «Developing a Usability Evaluation Method for e-Learning applications: beyond functional usability. » *International Journal of Human-Computer Interaction,* τόμ. 25, αρ. 1, pp. 75-98, 2009.
- [13] Granića, A., & Ćukušić, M., «Usability Testing and Expert Inspections Complemented by Educational Evaluation: A Case Study of an e-Learning Platform,» *Educational Tachnology & Society,* τόμ. 14, αρ. 2, pp. 107-123, 2011.
- [14] Kelly, B., Phipps, L. and Swift, E., «Developing a Holistic Approach for e-Learning Accessibility,» *Canadian Journal of Learning and Technology,* τόμ. 30, αρ. 3, 2004.
- [15] Christos Katsanos, Nikolaos Tselios, Michalis Xenos, «Perceived Usability Evaluation of Learning Management Systems: A First Step towards Standardization of the System Usability Scale in Greek,» σε *16th Panhellenic Conference on Informatics*, 2012.
- [16] M. Doroodchi and N. Nikmehr,, «Overview and Evaluation of Usability Evaluation Methods for e-Learning Systems,» σε *Proc. CSREA 2008*, 2008.
- [17] Panagiotis Zaharias, Panayiotis Koutsabasis, «Heuristic evaluation of e-learning courses: a comparative analysis of two e-learning heuristic sets,» *Campus-Wide Information Systems,* τόμ. 29, αρ. 1, pp. 45-60, 2012.
- [18] Eleni Koulocheri, Alexandros Soumplis, Nektarios Kostaras, Michalis Xenos, «Usability inspection of informal learning environments: The HOU2LEARN Case,» σε *4th International Conference on Intelligent Interactive Multimedia Systems and Services (IIMSS 2011)*, 2011.
- [19] P. Zaharias, «A Usability Evaluation Method for e-learning: Focus on Motivation to Learn.,» σε *CHI 2006 - Conference on Human Factors in Computing Systems.*, 2006.

## **Παράρτημα Α Κώδικας συστήματος**

Στο σημείο αυτό εμφανίζεται κώδικας του συστήματος από το υποσύστημα αποτελεσμάτων και αναφορών:

## **Α.1 Υλοποίηση Αναφοράς 1**

Αρχείο reportmean1.php

<?php

```
session_start();
if ($_SESSION['uname']!="admin") {
header("location:mainlogin.php");
}
?>
<!DOCTYPE html PUBLIC "-//W3C//DTD HTML 4.01 Transitional//EN">
<html>
```
<head> <meta http-equiv="content-type" content="text/html; charset=UTF-8" > <title>Report 1</title> </head> <body bgcolor="#cccccc"> <h1><font face="verdana">Report1</font></h1> <h2><font face="verdana"><b>Mean usability measures for all responses. </b></font></h2> <h2><font face="verdana"><b>The usability measures used are:</b></font></h2> <h4><font color="black" face="verdana"><b>The global e-learning usability score (geus) </b></font></h4> <h4><font color="black" face="verdana"><b>The mean motivation to learn score</b></font></h4> <h4><font color="black" face="verdana"><b>The mean accessibilty score</b></font></h4> <h4><font color="black" face="verdana"><b>The mean navigation score</b></font></h4> <h4><font color="black" face="verdana"><b>The mean content score</b></font></h4> <h4><font color="black" face="verdana"><b>The mean interactivity score</b></font></h4> <h4><font color="black" face="verdana"><b>The mean Self-Assessment & Learnability score</b></font></h4> <h4><font color="black" face="verdana"><b>The mean Learning &amp; Support score<sup></b>></sup>/font></h4> <h4><font color="black" face="verdana"><b>The mean visual design score</b></font></h4>  $$ <p><font face="verdana"><b>Each measure has its own significance </b></font></p> <p><font face="verdana"><b>Content: </b></font>Vocabulary and terminology used are appropriate for the learners Abstract concepts (principles, formulas,</p> <p>rules, etc.) are llustrated with concrete, specific examples.</p> <p><font face="verdana"><b><font color="black">Learning &amp; Support</font></b></font><br/>b>:</b></b>The courses offer tools (taking notes, job aids, recourses, glossary, etc.) that support learning</p> <p>The courses include activities that are both individual based and group based</p> <p><font face="verdana"><b><font color="black">Visual Design: </font></b></font>Fonts (style, color, saturation) are easy to read in both on-screen and printed versions</p> <p><font face="verdana"><b><font color="black">Navigation:</font></b></font>Learners always know where they are in the course.</p> <p>The courses allow the learner to leave whenever desired but easily return to the closest logical point in the course</p> <p><font face="verdana"><b><font color="black">Accessibility: </font></b></font>The course is free from technical problems (hyperlink errors, programming errors, etc.)</p>

<p><font face="verdana"><b><font

color="black">Interactivity:</font></b></font>The courses use games, simulations, role-playing activities, and case studies to gain the attention<br>

 $\langle$ /n $>$ 

<p>and maintain motivation of learners</p> <p><font face="verdana"><b><font

color="black">Learnability:</font></b></font>Learners can start the course (locate it, install plug-ins, register, access starting page) using only</p>

<p>online assistance</p>

<p><font face="verdana"><b><font color="black">Motivation to Learn:</font></b></font>The course incorporates novel characteristics. The course stimulates further inquiry. The course is enjoyable and interesting.</p>

<p>The course provides learner with frequent and varied learning activities that increase learning success.</p>

```
<p><font face="verdana"><b><font color="black">An e-learning site 
structure and content ranked under 50% should be taken under total 
consideration.</font></b></font></p>
```
<p><font face="verdana"><b><font color="black">An e-learning site specific characteristics should be taken under consideration when ranked under 50% to a</font></b></font></p>

<p><font face="verdana"><b><font color="black">particular usability measure.</font></b></font></p>

 $$ 

```
<h2></h2>
```

```
</body>
    </html>
    <?php
      $values=array();
     $id="GEUS";
 $conn=mysql_connect('localhost',"elearni2_sa","pz123");
mysql_select_db("elearni2_questionnaire4",$conn);
 $sql="SELECT AVG(tscore) FROM t_score";
```

```
 $result=mysql_query($sql,$conn);
 if ($result)
 {
```

```
while($newArray=mysql_fetch_array($result))
\overline{\mathcal{L}} $tscore=$newArray['AVG(tscore)'];
          $values["$id"]=$tscore;
```

```
 }
```

```
 }
 ?>
```
 <html> <body>
```
 <table border="1">
```

```
 <tr> <td><p><font face="verdana"><b><font color="blue"><?php echo nl2br("Scale"); 
?> </font></p></td> <td><p><font face="verdana"><b</>>b><font color="blue"><?php
echo nl2br("mean"); ?> </font></p>></td></tr>
```

```
 <tr> <td><p><font face="verdana"><b><font color="blue"><?php echo nl2br($id); ?> 
</font></p></td><td><p><font face="verdana"><b><font color="blue"><?php echo
nl2br($tscore); ?> </font></p></td></tr>
  </body>
```
 </html> <?php

```
 $id="AVG MOTIVATION SCORE";
 $conn=mysql_connect('localhost',"elearni2_sa","pz123");
mysql_select_db("elearni2_questionnaire4",$conn);
 $sql="SELECT AVG(mscore) FROM m_score";
```
\$result=mysql\_query(\$sql,\$conn);

```
 if ($result)
  {
```

```
 while($newArray=mysql_fetch_array($result))
```

```
\{
```

```
 $tscore=$newArray['AVG(mscore)'];
```

```
 $values["$id"]=$tscore;
```

```
 }
```

```
 ?>
```

```
 <html>
```
}

```
 <tr> <td><p><font face="verdana"><b><font color="blue"><?php echo nl2br($id); ?> 
</font></p></td><td><p><font face="verdana"><b</>>b><font color="blue"><?php echo
nl2br($tscore); ?> </font></p></td></tr>
     </html>
```
<?php

\$id="AVG ACCESSIBILITY SCORE";

```
 $conn=mysql_connect('localhost',"elearni2_sa","pz123");
 mysql_select_db("elearni2_questionnaire4",$conn);
```

```
 $sql="SELECT AVG(accessibilityscore) FROM accessibility";
```
\$result=mysql\_query(\$sql,\$conn);

 if (\$result) {

```
 while($newArray=mysql_fetch_array($result))
\overline{\mathcal{L}} $tscore=$newArray['AVG(accessibilityscore)'];
         $values["$id"]=$tscore;
         }
       }
       ?> 
     <html> 
  <tr> <td><p><font face="verdana"><b><font color="blue"><?php echo nl2br($id); ?> 
</font></p></td><td><p><font face="verdana"><b</>>b><font color="blue"><?php echo
nl2br($tscore); ?> </font></p></td></tr>
    </html>
     <?php
       $id="AVG NAVIGATION SCORE";
   $conn=mysql_connect('localhost',"elearni2_sa","pz123");
   mysql_select_db("elearni2_questionnaire4",$conn);
       $sql="SELECT AVG(navscore) FROM navigation";
       $result=mysql_query($sql,$conn);
       if ($result)
        {
         while($newArray=mysql_fetch_array($result))
         {
         $tscore=$newArray['AVG(navscore)'];
         $values["$id"]=$tscore;
 }
       }
      ?>
   <html> 
       <tr> <td><p><font face="verdana"><b><font color="blue"><?php echo 
nl2br($id); ?> </font></p>></td> <td><p><font face="verdana"><br/>>b><font
color="blue"><?php echo nl2br($tscore); ?> </font></p>></td></tr>
```
</html>

<?php

```
 $id="AVG CONTENT SCORE";
```

```
 $conn=mysql_connect('localhost',"elearni2_sa","pz123");
 mysql_select_db("elearni2_questionnaire4",$conn);
    $sql="SELECT AVG(contentscore) FROM content";
     $result=mysql_query($sql,$conn);
     if ($result)
     {
       while($newArray=mysql_fetch_array($result))
       {
       $tscore=$newArray['AVG(contentscore)'];
       $values["$id"]=$tscore;
       }
    }
```

```
 ?>
```
<html>

```
 <tr> <td><p><font face="verdana"><b><font color="blue"><?php echo nl2br($id); ?> 
</font></p></td><td><p><font face="verdana"><b><font color="blue"><?php echo
nl2br($tscore); ?> </font></p></td></tr>
```
</html>

<?php

```
 $id="AVG INTERACTIVITY SCORE";
```

```
 $conn=mysql_connect('localhost',"elearni2_sa","pz123");
 mysql_select_db("elearni2_questionnaire4",$conn);
```

```
 $sql="SELECT AVG(interactivityscore) FROM interactivity";
```

```
 $result=mysql_query($sql,$conn);
```

```
 if ($result)
        {
          while($newArray=mysql_fetch_array($result))
\overline{\mathcal{L}} $tscore=$newArray['AVG(interactivityscore)'];
          $values["$id"]=$tscore;
          }
```

```
 }
 ?>
 <html>
```

```
 <tr> <td><p><font face="verdana"><b><font color="blue"><?php echo nl2br($id); ?> 
</font></p></td><td><p><font face="verdana"><br/>>b><font color="blue"><?php echo
nl2br($tscore); ?> </font></p></td></tr>
```
</html>

<?php

```
 $id="AVG LEARNABILITY SCORE";
```

```
 $conn=mysql_connect('localhost',"elearni2_sa","pz123");
 mysql_select_db("elearni2_questionnaire4",$conn);
```

```
 $sql="SELECT AVG(learnabilityscore) FROM learnability";
```

```
 $result=mysql_query($sql,$conn);
```
if (\$result)

```
\{ while($newArray=mysql_fetch_array($result))
\{
```
\$tscore=\$newArray['AVG(learnabilityscore)'];

```
 $values["$id"]=$tscore;
```

```
 }
 }
```
?>

<html>

```
 <tr> <td><p><font face="verdana"><b><font color="blue"><?php echo nl2br($id); ?> 
</font></p></td><td><p><font face="verdana"><b><font color="blue"><?php echo
nl2br($tscore); ?> </font></p></td></tr>
    </html>
```
<?php

\$id="AVG LEARNING SCORE";

\$conn=mysql\_connect('localhost',"elearni2\_sa","pz123");

```
 mysql_select_db("elearni2_questionnaire4",$conn);
    $sql="SELECT AVG(learningscore) FROM learning";
     $result=mysql_query($sql,$conn);
     if ($result)
    \{ while($newArray=mysql_fetch_array($result))
       {
       $tscore=$newArray['AVG(learningscore)'];
       $values["$id"]=$tscore;
       }
    }
    ?>
   <html>
```

```
 <tr> <td><p><font face="verdana"><b><font color="blue"><?php echo nl2br($id); ?> 
</font></p></td> <td><p><font face="verdana"><b><font color="blue"><?php echo 
nl2br($tscore); ?> </font></p></td></tr>
```
</html>

<?php

```
 $id="AVG VISUAL DESIGN SCORE";
```

```
 $conn=mysql_connect('localhost',"elearni2_sa","pz123");
mysql_select_db("elearni2_questionnaire4",$conn);
```

```
 $sql="SELECT AVG(visual_designscore) FROM visual_design";
```

```
 $result=mysql_query($sql,$conn);
 if ($result)
 {
   while($newArray=mysql_fetch_array($result))
   {
```
\$tscore=\$newArray['AVG(visual\_designscore)'];

```
 $values["$id"]=$tscore;
```

```
 }
 }
```
?>

<html>

```
 <tr> <td><p><font face="verdana"><b><font color="blue"><?php echo nl2br($id); ?> 
</font></p></td><td><p><font face="verdana"><b><font color="blue"><?php echo
nl2br($tscore); ?> </font></p></td></tr>
  </table> 
       </html>
```
<html>

```
<body bgcolor="#cccccc">
      <img src="reportmeanw.php">
</body>
```
</html>

# **Αρχείο reportmeanw.php**

<?php

# ------- The graph values in the form of associative array

\$values=array();

\$id="GEUS";

 \$conn=mysql\_connect('localhost',"elearni2\_sa","pz123"); mysql\_select\_db("elearni2\_questionnaire4",\$conn);

```
 $sql="SELECT AVG(tscore) FROM t_score";
 $result=mysql_query($sql,$conn);
 if ($result)
  {
   while($newArray=mysql_fetch_array($result))
   {
```

```
 $tscore=$newArray['AVG(tscore)'];
   $values["$id"]=$tscore;
   }
 }
```

```
 $id="AVG MOTIVATION SCORE";
```

```
 $conn=mysql_connect('localhost',"elearni2_sa","pz123");
 mysql_select_db("elearni2_questionnaire4",$conn);
```

```
 $sql="SELECT AVG(mscore) FROM m_score";
 $result=mysql_query($sql,$conn);
 if ($result)
  {
  while($newArray=mysql_fetch_array($result))
   {
   $tscore1=$newArray['AVG(mscore)'];
   $values["$id"]=$tscore1;
   }
 }
```

```
 $id="AVG ACCESSIBILITY SCORE";
```

```
 $conn=mysql_connect('localhost',"elearni2_sa","pz123");
 mysql_select_db("elearni2_questionnaire4",$conn);
```

```
 $sql="SELECT AVG(accessibilityscore) FROM accessibility";
 $result=mysql_query($sql,$conn);
 if ($result)
  {
   while($newArray=mysql_fetch_array($result))
   {
   $tscore2=$newArray['AVG(accessibilityscore)'];
   $values["$id"]=$tscore2;
   }
 }
```
\$id="AVG NAVIGATION SCORE";

\$conn=mysql\_connect('localhost',"elearni2\_sa","pz123"); mysql\_select\_db("elearni2\_questionnaire4",\$conn);

```
$sql="SELECT AVG(navscore) FROM navigation":
$result=mysql_query($sql,$conn);
if ($result)
 \{while($newArray=mysql_fetch_array($result))
  \{$tscore3=$newArray['AVG(navscore)'];
  $values["$id"]=$tscore3;
  \}\mathcal{E}
```

```
$id="AVG CONTENT SCORE":
```

```
$conn=mysql_connect('localhost',"elearni2_sa","pz123");
mysql_select_db("elearni2_questionnaire4",$conn);
```

```
$sql="SELECT AVG(contentscore) FROM content";
$result=mysql_query($sql,$conn);
if ($result)
 \{while($newArray=mysql_fetch_array($result))
  \{$tscore4=$newArray['AVG(contentscore)'];
  $values["$id"]=$tscore4;
  \}\mathcal{E}$id="AVG INTERACTIVITY SCORE";
```
\$conn=mysql connect('localhost',"elearni2 sa","pz123"); mysql\_select\_db("elearni2\_questionnaire4",\$conn);

```
 $sql="SELECT AVG(interactivityscore) FROM interactivity";
       $result=mysql_query($sql,$conn);
       if ($result)
        {
         while($newArray=mysql_fetch_array($result))
\{ $tscore5=$newArray['AVG(interactivityscore)'];
         $values["$id"]=$tscore5;
         }
       }
        $id="AVG LEARNABILITY SCORE";
   $conn=mysql_connect('localhost',"elearni2_sa","pz123");
  mysql_select_db("elearni2_questionnaire4",$conn);
      $sql="SELECT AVG(learnabilityscore) FROM learnability";
       $result=mysql_query($sql,$conn);
       if ($result)
        {
         while($newArray=mysql_fetch_array($result))
\{ $tscore6=$newArray['AVG(learnabilityscore)'];
         $values["$id"]=$tscore6;
         }
       }
        $id="AVG LEARNING SCORE";
   $conn=mysql_connect('localhost',"elearni2_sa","pz123");
   mysql_select_db("elearni2_questionnaire4",$conn);
      $sql="SELECT AVG(learningscore) FROM learning";
       $result=mysql_query($sql,$conn);
```

```
 if ($result)
 {
   while($newArray=mysql_fetch_array($result))
```

```
 {
   $tscore7=$newArray['AVG(learningscore)'];
   $values["$id"]=$tscore7;
   }
 }
```
\$id="AVG VISUAL DESIGN SCORE";

```
 $conn=mysql_connect('localhost',"elearni2_sa","pz123");
 mysql_select_db("elearni2_questionnaire4",$conn);
```

```
 $sql="SELECT AVG(visual_designscore) FROM visual_design";
 $result=mysql_query($sql,$conn);
 if ($result)
  {
   while($newArray=mysql_fetch_array($result))
   {
   $tscore8=$newArray['AVG(visual_designscore)'];
   $values["$id"]=$tscore8;
   }
 }
$img_width=1250;
$img_height=750; 
$margins=20;
# ---- Find the size of graph by substracting the size of borders
$graph_width=$img_width - $margins * 2;
$graph_height=$img_height - $margins * 2; 
$img=imagecreate($img_width,$img_height);
$bar_width=20;
$total_bars=count($values);
$gap= ($graph_width- $total_bars * $bar_width ) / ($total_bars +1);
```
# ------- Define Colors ----------------

```
$bar_color=imagecolorallocate($img,0,100,100);
       $background_color=imagecolorallocate($img,255,255,255);
       $border_color=imagecolorallocate($img,200,200,200);
       $line_color=imagecolorallocate($img,220,220,220);
       $string_color=imagecolorallocate($img,0,0,0);
       # ------ Create the border around the graph ------
       imagefilledrectangle($img,1,1,$img_width-2,$img_height-2,$border_color);
       imagefilledrectangle($img,$margins,$margins,$img_width-1-
$margins,$img_height-1-$margins,$background_color);
       # ------- Max value is required to adjust the scale -------
       $max_value=200;
       $ratio= $graph_height/$max_value;
       # -------- Create scale and draw horizontal lines --------
       $horizontal lines=20;
       $horizontal_gap=$graph_height/$horizontal_lines;
       for($i=1;$i<=$horizontal_lines;$i++){
               $y=$img_height - $margins - $horizontal_gap * $i ;
               imageline($img,$margins,$y,$img_width-$margins,$y,$line_color);
               $v=intval($horizontal_gap * $i /$ratio);
               imagestring($img,0,5,$y-5,$v,$bar_color);
   }
        $y=$margins +(3*$graph_height/4);
    imageline($img,$margins,$y,$img_width-$margins,$y,$string_color);
       # ----------- Draw the bars here ------
       for($i=0;$i<$total_bars;$i++){
               # ------ Extract key and value pair from the current pointer position
               list($key,$value)=each($values); 
               if ($value<50) $bar_color=imagecolorallocate($img,120,0,20);
               if ($value>=50) $bar_color=imagecolorallocate($img,0,100,100);
               $x1 = $margins + $gap + $i * ($gap + $bar width)} ;
               $x2 = $x1 + $bar_\frac{1}{2} \frac{1}{2} \frac{1}{2} \frac{1}{2} \frac{1}{2} \frac{1}{2} \frac{1}{2} \frac{1}{2} \frac{1}{2} \frac{1}{2} \frac{1}{2} \frac{1}{2} \frac{1}{2} \frac{1}{2} \frac{1}{2} \frac{1}{2} \frac{1}{2} \frac{1}{2} \frac{1}{2} \frac{1}{2} \frac{1}{2} \frac{1}{2}
```

```
$y2=$margins +(3*$graph_height/4)-intval($value * 
$ratio)+($graph_height/4);
```
if  $$value>=50$ ) \$bar\_color=imagecolorallocate(\$img,0,100,100);imagestring(\$img,0,\$x1+3,\$y2- 10,\$value,\$string\_color);

```
if ($value<50) imagestring($img,0,$x1+3,$y2+10,$value,$string_color);
```
// imagestring(\$img,0,\$x1+3,\$y2-10,\$value,\$string\_color); imagestring(\$img,0,\$x1+3,\$img\_height-15,\$key,\$string\_color); imagefilledrectangle(\$img,\$x1,\$y1,\$x2,\$y2,\$bar\_color);

}

header("Content-type:image/png"); imagepng(\$img);

?>

# **Α.2 Υλοποίηση Αναφοράς 2**

**Αρχείο reportmeangender.php**

```
<?php
session_start();
if ($_SESSION['uname']!="admin") {
header("location:mainlogin.php");
}
?>
```
<!DOCTYPE html PUBLIC "-//W3C//DTD HTML 4.01 Transitional//EN">

<html>

```
<head>
      <meta http-equiv="content-type" content="text/html; charset=UTF-8" >
      <title>Report 2</title>
</head>
<body bgcolor="#cccccc">
      <h1><font face="verdana">Report2</font></h1>
      <h2><font face="verdana"><b>Μean usability measures for gender.
```

```
</b></font></h2>
```
</body>

</html>

<?php

// Count Female

```
 $conn=mysql_connect('localhost',"elearni2_sa","pz123");
 mysql_select_db("elearni2_questionnaire4",$conn);
```

```
 $sql="SELECT COUNT(id_sex) FROM filo WHERE sex='female'";
```

```
 $result=mysql_query($sql,$conn);
```

```
 if ($result)
 {
   while($newArray=mysql_fetch_array($result))
   {
```
\$countf=\$newArray['COUNT(id\_sex)'];

```
 }
 }
```
// Count Male

```
 $conn=mysql_connect('localhost',"elearni2_sa","pz123");
 mysql_select_db("elearni2_questionnaire4",$conn);
```
\$sql="SELECT COUNT(id\_sex) FROM filo WHERE sex='male'";

```
 $result=mysql_query($sql,$conn);
```
if (\$result)

```
 {
   while($newArray=mysql_fetch_array($result))
   {
   $countm=$newArray['COUNT(id_sex)'];
   }
 }
```

```
 // Count Total
```

```
 $conn=mysql_connect('localhost',"elearni2_sa","pz123");
 mysql_select_db("elearni2_questionnaire4",$conn);
```

```
 $sql="SELECT COUNT(id_sex) FROM filo";
 $result=mysql_query($sql,$conn);
 if ($result)
  {
   while($newArray=mysql_fetch_array($result))
   {
   $countt=$newArray['COUNT(id_sex)'];
   }
 }
```

```
 $pmale=$countm*100/$countt;
 $pfemale=$countf*100/$countt;
```
## // Female

 \$conn=mysql\_connect('localhost',"elearni2\_sa","pz123"); mysql\_select\_db("elearni2\_questionnaire4",\$conn);

 \$sql="SELECT AVG(tscore) FROM t\_score WHERE id\_score IN (SELECT id\_sex FROM filo WHERE sex='female')";

```
 $result=mysql_query($sql,$conn);
 if ($result)
  {
   while($newArray=mysql_fetch_array($result))
   {
   $score1f=$newArray['AVG(tscore)'];
  }
 }
```

```
 $conn=mysql_connect('localhost',"elearni2_sa","pz123");
 mysql_select_db("elearni2_questionnaire4",$conn);
```

```
 $sql="SELECT AVG(mscore) FROM m_score WHERE id_score_m IN (SELECT id_sex 
FROM filo WHERE sex='female')";
```

```
 $result=mysql_query($sql,$conn);
 if ($result)
 {
   while($newArray=mysql_fetch_array($result))
   {
   $score2f=$newArray['AVG(mscore)'];
  }
```
 \$conn=mysql\_connect('localhost',"elearni2\_sa","pz123"); mysql\_select\_db("elearni2\_questionnaire4",\$conn);

}

 \$sql="SELECT AVG(accessibilityscore) FROM accessibility WHERE accessibility\_id IN (SELECT id\_sex FROM filo WHERE sex='female')";

```
 $result=mysql_query($sql,$conn);
       if ($result)
        {
         while($newArray=mysql_fetch_array($result))
\overline{\mathcal{L}} $score3f=$newArray['AVG(accessibilityscore)'];
         }
       }
```

```
 $conn=mysql_connect('localhost',"elearni2_sa","pz123");
 mysql_select_db("elearni2_questionnaire4",$conn);
```
 \$sql="SELECT AVG(navscore) FROM navigation WHERE nav\_id IN (SELECT id\_sex FROM filo WHERE sex='female')";

```
 $result=mysql_query($sql,$conn);
        if ($result)
         {
           while($newArray=mysql_fetch_array($result))
\left\{ \begin{array}{c} \end{array} \right. $score4f=$newArray['AVG(navscore)'];
           }
```

```
 $conn=mysql_connect('localhost',"elearni2_sa","pz123");
 mysql_select_db("elearni2_questionnaire4",$conn);
```
}

 \$sql="SELECT AVG(contentscore) FROM content WHERE content\_id IN (SELECT id\_sex FROM filo WHERE sex='female')";

```
 $result=mysql_query($sql,$conn);
       if ($result)
        {
          while($newArray=mysql_fetch_array($result))
\overline{\mathcal{L}} $score5f=$newArray['AVG(contentscore)'];
          }
       }
```
 \$conn=mysql\_connect('localhost',"elearni2\_sa","pz123"); mysql\_select\_db("elearni2\_questionnaire4",\$conn);

```
 $sql="SELECT AVG(interactivityscore) FROM interactivity WHERE interactivity_id IN 
(SELECT id_sex FROM filo WHERE sex='female')";
```

```
 $result=mysql_query($sql,$conn);
        if ($result)
        \{ while($newArray=mysql_fetch_array($result))
\left\{ \begin{array}{c} \end{array} \right. $score6f=$newArray['AVG(interactivityscore)'];
           }
```

```
 $conn=mysql_connect('localhost',"elearni2_sa","pz123");
mysql_select_db("elearni2_questionnaire4",$conn);
```
}

 \$sql="SELECT AVG(learnabilityscore) FROM learnability WHERE learnability\_id IN (SELECT id\_sex FROM filo WHERE sex='female')";

```
 $result=mysql_query($sql,$conn);
 if ($result)
 {
  while($newArray=mysql_fetch_array($result))
   {
   $score7f=$newArray['AVG(learnabilityscore)'];
   }
 }
```
 \$conn=mysql\_connect('localhost',"elearni2\_sa","pz123"); mysql\_select\_db("elearni2\_questionnaire4",\$conn);

 \$sql="SELECT AVG(learningscore) FROM learning WHERE learning\_id IN (SELECT id\_sex FROM filo WHERE sex='female')";

```
 $result=mysql_query($sql,$conn);
 if ($result)
 {
   while($newArray=mysql_fetch_array($result))
   {
   $score8f=$newArray['AVG(learningscore)'];
```

```
 $conn=mysql_connect('localhost',"elearni2_sa","pz123");
 mysql_select_db("elearni2_questionnaire4",$conn);
```
 \$sql="SELECT AVG(visual\_designscore) FROM visual\_design WHERE visual design id IN (SELECT id sex FROM filo WHERE sex='female')";

\$result=mysql\_query(\$sql,\$conn);

 } }

```
 if ($result)
       \{while($newArray=mysql_fetch_array($result))
\overline{\mathcal{L}} $score9f=$newArray['AVG(visual_designscore)'];
         }
       }
         // Male
```

```
 $conn=mysql_connect('localhost',"elearni2_sa","pz123");
 mysql_select_db("elearni2_questionnaire4",$conn);
```
 \$sql="SELECT AVG(tscore) FROM t\_score WHERE id\_score IN (SELECT id\_sex FROM filo WHERE sex='male')";

```
 $result=mysql_query($sql,$conn);
 if ($result)
  {
   while($newArray=mysql_fetch_array($result))
   {
   $score1m=$newArray['AVG(tscore)'];
  }
 }
```

```
 $conn=mysql_connect('localhost',"elearni2_sa","pz123");
 mysql_select_db("elearni2_questionnaire4",$conn);
```
 \$sql="SELECT AVG(mscore) FROM m\_score WHERE id\_score\_m IN (SELECT id\_sex FROM filo WHERE sex='male')";

```
 $result=mysql_query($sql,$conn);
 if ($result)
 {
  while($newArray=mysql_fetch_array($result))
   {
   $score2m=$newArray['AVG(mscore)'];
   }
 }
```

```
 $conn=mysql_connect('localhost',"elearni2_sa","pz123");
 mysql_select_db("elearni2_questionnaire4",$conn);
```

```
 $sql="SELECT AVG(accessibilityscore) FROM accessibility WHERE accessibility_id 
IN (SELECT id_sex FROM filo WHERE sex='male')";
```

```
 $result=mysql_query($sql,$conn);
 if ($result)
 {
   while($newArray=mysql_fetch_array($result))
   {
   $score3m=$newArray['AVG(accessibilityscore)'];
```

```
 }
 }
```

```
 $conn=mysql_connect('localhost',"elearni2_sa","pz123");
 mysql_select_db("elearni2_questionnaire4",$conn);
```

```
 $sql="SELECT AVG(navscore) FROM navigation WHERE nav_id IN (SELECT 
id_sex FROM filo WHERE sex='male')";
```
\$result=mysql\_query(\$sql,\$conn);

```
 if ($result)
        {
          while($newArray=mysql_fetch_array($result))
\overline{\mathcal{L}} $score4m=$newArray['AVG(navscore)'];
         }
       }
```

```
 $conn=mysql_connect('localhost',"elearni2_sa","pz123");
 mysql_select_db("elearni2_questionnaire4",$conn);
```
 \$sql="SELECT AVG(contentscore) FROM content WHERE content\_id IN (SELECT id\_sex FROM filo WHERE sex='male')";

```
 $result=mysql_query($sql,$conn);
 if ($result)
  {
   while($newArray=mysql_fetch_array($result))
   {
   $score5m=$newArray['AVG(contentscore)'];
   }
 }
```
 \$conn=mysql\_connect('localhost',"elearni2\_sa","pz123"); mysql\_select\_db("elearni2\_questionnaire4",\$conn);

 \$sql="SELECT AVG(interactivityscore) FROM interactivity WHERE interactivity\_id IN (SELECT id\_sex FROM filo WHERE sex='male')";

\$result=mysql\_query(\$sql,\$conn);

 if (\$result) {

```
 while($newArray=mysql_fetch_array($result))
\overline{\mathcal{L}} $score6m=$newArray['AVG(interactivityscore)'];
          }
       }
```

```
 $conn=mysql_connect('localhost',"elearni2_sa","pz123");
 mysql_select_db("elearni2_questionnaire4",$conn);
```

```
 $sql="SELECT AVG(learnabilityscore) FROM learnability WHERE learnability_id IN 
(SELECT id_sex FROM filo WHERE sex='male')";
```

```
 $result=mysql_query($sql,$conn);
 if ($result)
  {
   while($newArray=mysql_fetch_array($result))
   {
   $score7m=$newArray['AVG(learnabilityscore)'];
  }
 }
```
 \$conn=mysql\_connect('localhost',"elearni2\_sa","pz123"); mysql\_select\_db("elearni2\_questionnaire4",\$conn);

```
 $sql="SELECT AVG(learningscore) FROM learning WHERE learning_id IN (SELECT 
id_sex FROM filo WHERE sex='male')";
```

```
 $result=mysql_query($sql,$conn);
```

```
 if ($result)
\{ while($newArray=mysql_fetch_array($result))
```

```
 {
         $score8m=$newArray['AVG(learningscore)'];
        }
       }
   $conn=mysql_connect('localhost',"elearni2_sa","pz123");
  mysql_select_db("elearni2_questionnaire4",$conn);
    $sql="SELECT AVG(visual_designscore) FROM visual_design WHERE 
visual_design_id IN (SELECT id_sex FROM filo WHERE sex='male')"; 
       $result=mysql_query($sql,$conn);
       if ($result)
        {
        while($newArray=mysql_fetch_array($result))
\{ $score9m=$newArray['AVG(visual_designscore)'];
         }
```

```
?>
```
<html>

}

```
<table align="center" border="1">
  <tr> <td><p><b><font color="blue"><?php echo nl2br("Gender"); ?> 
</font></p></td><td><p><br/>>b><font color="blue"><?php echo nl2br("GEUS score"); ?>
</font></p></td>
  <td><p><b><font color="blue"><?php echo nl2br("Motivation score"); ?> 
</font></p></td><td><p><br/>>b><font color="blue"><?php echo nl2br("Accessibility
score"); ?> </font></p></td>
  <td><p><b><font color="blue"><?php echo nl2br("Navigation score"); ?>
```

```
</font></p></td><td><p><br/>>b><font color="blue"><?php echo nl2br("Content score");
? > </font></p></td>
```
 <td><p><b><font color="blue"><?php echo nl2br("Interactivity score"); ?> </font></p></td><td><p><br/>>b><font color="blue"><?php echo nl2br("Learnability score"); ?> </font></p></td>

 <td><p><b><font color="blue"><?php echo nl2br("Learning score"); ?> </font></p></td><td><p>>>><b><font color="blue"><?php echo nl2br("Visual design score"); ?> </font></p></td>

#### $\langle$ tr>

<tr> <td align="center"><p><font face="verdana"><b><font color="blue"><?php echo nl2br("Male"); ?> </font></p></td> <td align="center"><p><font face="verdana"><b><font color="blue"><?php echo nl2br("\$score1m"); ?>  $\langle$  font> $\langle$  p> $\langle$ td>

 <td align="center"><p><font face="verdana"><b><font color="blue"><?php echo nl2br("\$score2m"); ?> </font></p></td> <td align="center"><p><font face="verdana"><b><font color="blue"><?php echo nl2br("\$score3m"); ?>  $<$ /font> $<$ /p> $<$ /td>

 <td align="center"><p><font face="verdana"><b><font color="blue"><?php echo nl2br("\$score4m"); ?> </font></p></td> <td align="center"><p><font face="verdana"><b><font color="blue"><?php echo nl2br("\$score5m"); ?>  $<$ /font> $<$ /p> $<$ /td>

 <td align="center"><p><font face="verdana"><b><font color="blue"><?php echo nl2br("\$score6m"); ?> </font></p></td> <td align="center"><p><font face="verdana"><b><font color="blue"><?php echo nl2br("\$score7m"); ?>  $<$ /font> $<$ /p> $<$ /td>

 <td align="center"><p><font face="verdana"><b><font color="blue"><?php echo nl2br("\$score8m"); ?> </font></p></td> <td align="center"><p><font face="verdana"><b><font color="blue"><?php echo nl2br("\$score9m"); ?>  $<$ /font> $<$ /p> $<$ /td>

#### $\langle t$ r>

 <tr> <td align="center"><p><font face="verdana"><b><font color="blue"><?php echo nl2br("Female"); ?> </font></p></td> <td align="center"><p><font face="verdana"><b><font color="blue"><?php echo nl2br("\$score1f"); ?> </font></p></td>

 <td align="center"><p><font face="verdana"><b><font color="blue"><?php echo nl2br("\$score2f"); ?> </font></p></td> <td align="center"><p><font face="verdana"><b><font color="blue"><?php echo nl2br("\$score3f"); ?>  $<$ /font> $<$ /p> $<$ /td>

 <td align="center"><p><font face="verdana"><b><font color="blue"><?php echo nl2br("\$score4f"); ?> </font></p></td> <td align="center"><p><font face="verdana"><b><font color="blue"><?php echo nl2br("\$score5f"); ?> </font></p></td>

 <td align="center"><p><font face="verdana"><b><font color="blue"><?php echo nl2br("\$score6f"); ?> </font></p></td> <td align="center"><p><font face="verdana"><b><font color="blue"><?php echo nl2br("\$score7f"); ?>  $<$ /font> $<$ /p> $<$ /td>

 <td align="center"><p><font face="verdana"><b><font color="blue"><?php echo nl2br("\$score8f"); ?> </font></p></td> <td align="center"><p><font

```
face="verdana"><b><font color="blue"><?php echo nl2br("$score9f"); ?>
</font></p></td>
 \langle/tr>
</table>
 <br> <br><br>
  <table align="center" border="1">
  <tr> <td><p><b><font color="blue"><?php echo nl2br("Gender"); ?> 
</font></p></td><td><p><br/>>b><font color="blue"><?php echo nl2br("Number of
participants"); ?> </font></p></td>
  <td><p><b><font color="blue"><?php echo nl2br("Geus score"); ?> 
\langle /font>\langle/p>\langle/td>\langle/tr>
   <tr> <td><p><b><font color="blue"><?php echo nl2br("Male"); ?> </font></p></td> 
<td><p><b><font color="blue"><?php echo nl2br("$countm , $pmale %"); ?> 
</font></p></td>
  <td><p><b><font color="blue"><?php echo nl2br("$score1m"); ?> </font></p></td> 
\langle tr \rangle <tr> <td><p><b><font color="blue"><?php echo nl2br("Female"); ?> 
</font></p></td><td><p><br/>>b><font color="blue"><?php echo nl2br("$countf,
$pfemale %"); ?> </font></p></td>
  <td><p><b><font color="blue"><?php echo nl2br("$score1f"); ?> </font></p></td> 
\langle tr \rangle </table> 
</html>
<html>
      <body>
             <h2><font face="verdana"><b>Μean usability measures for Male. 
</b></font></h2>
             <img src="reportmeanmalew.php">
                    <h2><font face="verdana"><b>Μean usability measures for 
Female. </b></font></h2>
         <img src="reportmeanfemalew.php">
      </body>
</html>
```
## **Αρχείο reportmeanfemalew.php**

<?php

```
$values=array();
```

```
$id="AVG TOTAL FEMALE";
```

```
$total=0:
$counttotal=0:
```

```
$conn=mysql_connect('localhost',"elearni2_sa","pz123");
mysql_select_db("elearni2_questionnaire4",$conn);
```

```
$sql="SELECT AVG(tscore) FROM t_score WHERE id_score IN (SELECT id_sex
FROM filo WHERE sex='female')";
```

```
$result=mysql_query($sql,$conn);
if ($result)
\{while($newArray=mysql_fetch_array($result))
  \{$tscore=$newArray['AVG(tscore)'];
```

```
\}\mathcal{E}
```

```
$values["$id"]=$tscore;
```

```
$id="AVG MOTIVATION FEMALE";
```

```
$conn=mysql connect('localhost',"elearni2 sa","pz123");
mysql_select_db("elearni2_questionnaire4",$conn);
```

```
$sql="SELECT AVG(mscore) FROM m_score WHERE id_score_m IN (SELECT id_sex
FROM filo WHERE sex='female')";
```

```
$result=mysql_query($sql,$conn);
if ($result)
\{while($newArray=mysql_fetch_array($result))
  \{$tscore1=$newArray['AVG(mscore)'];
```

```
$values["$id"]=$tscore1;
   \}\mathcal{E}
```

```
$id="AVG ACCESSIBILITY FEMALE";
```

```
$conn=mysql_connect('localhost',"elearni2_sa","pz123");
mysql_select_db("elearni2_questionnaire4",$conn);
```
\$sql="SELECT AVG(accessibilityscore) FROM accessibility WHERE accessibility\_id IN (SELECT id sex FROM filo WHERE sex='female')":

```
$result=mysql_query($sql,$conn);
if ($result)
\{while($newArray=mysql_fetch_array($result))
  \{$tscore2=$newArray['AVG(accessibilityscore)'];
  $values["$id"]=$tscore2;
  \}\mathcal{E}
```

```
$id="AVG NAVIGATION FEMALE";
```

```
$conn=mysql_connect('localhost',"elearni2_sa","pz123");
mysql_select_db("elearni2_questionnaire4",$conn);
```
\$sql="SELECT AVG(navscore) FROM navigation WHERE nav\_id IN (SELECT id sex FROM filo WHERE sex='female')";

```
$result=mysql_query($sql,$conn);
if ($result)
\{while($newArray=mysql fetch array($result))
  ſ
  $tscore3=$newArray['AVG(navscore)'];
 $values["$id"]=$tscore3;
```

```
 }
 }
```

```
 $id="AVG CONTENT FEMALE";
```

```
 $conn=mysql_connect('localhost',"elearni2_sa","pz123");
 mysql_select_db("elearni2_questionnaire4",$conn);
```
 \$sql="SELECT AVG(contentscore) FROM content WHERE content\_id IN (SELECT id\_sex FROM filo WHERE sex='female')";

```
 $result=mysql_query($sql,$conn);
       if ($result)
        {
         while($newArray=mysql_fetch_array($result))
\{ $tscore4=$newArray['AVG(contentscore)'];
         $values["$id"]=$tscore4;
         }
       }
```
\$id="AVG INTERACTIVITY FEMALE";

 \$conn=mysql\_connect('localhost',"elearni2\_sa","pz123"); mysql\_select\_db("elearni2\_questionnaire4",\$conn);

 \$sql="SELECT AVG(interactivityscore) FROM interactivity WHERE interactivity\_id IN (SELECT id\_sex FROM filo WHERE sex='female')";

```
 $result=mysql_query($sql,$conn);
       if ($result)
        {
          while($newArray=mysql_fetch_array($result))
\overline{\mathcal{L}} $tscore5=$newArray['AVG(interactivityscore)'];
          $values["$id"]=$tscore5;
          }
```

```
\}
```

```
$id="AVG LEARNABILITY FEMALE":
```

```
$conn=mysql_connect('localhost',"elearni2_sa","pz123");
mysql_select_db("elearni2_questionnaire4",$conn);
```
\$sql="SELECT AVG(learnabilityscore) FROM learnability WHERE learnability\_id IN (SELECT id\_sex FROM filo WHERE sex='female')";

```
$result=mysql query($sql,$conn);
if ($result)
 \{while($newArray=mysql_fetch_array($result))
  \{$tscore6=$newArray['AVG(learnabilityscore)'];
  $values["$id"]=$tscore6;
  \}\mathcal{E}
```

```
$id="AVG LEARNING FEMALE";
```
\$conn=mysql\_connect('localhost',"elearni2\_sa","pz123"); mysql\_select\_db("elearni2\_questionnaire4",\$conn);

\$sql="SELECT AVG(learningscore) FROM learning WHERE learning id IN (SELECT id\_sex FROM filo WHERE sex='female')";

```
$result=mysql_query($sql,$conn);
if ($result)
 \{while($newArray=mysql_fetch_array($result))
  \{$tscore7=$newArray['AVG(learningscore)'];
  $values["$id"]=$tscore7;
  \}\mathcal{E}
```
#### \$id="AVG VISUAL DESIGN FEMALE";

\$conn=mysql\_connect('localhost',"elearni2\_sa","pz123"); mysql\_select\_db("elearni2\_questionnaire4",\$conn);

\$sql="SELECT AVG(visual\_designscore) FROM visual\_design WHERE visual\_design\_id IN (SELECT id\_sex FROM filo WHERE sex='female')";

```
$result=mysql_query($sql,$conn);
if ($result)
 \{while($newArray=mysql_fetch_array($result))
  \{$tscore8=$newArray['AVG(visual_designscore)'];
  $values["$id"]=$tscore8;
  \}\mathcal{E}\frac{\sin\theta}{\sin\theta} width=1250;
$img_height=700;
$margins=20;
# ---- Find the size of graph by substracting the size of borders
$graph width=$img width - $margins * 2;
$graph_height=$img_height - $margins * 2;
$img=imagecreate($img_width,$img_height);
$bar width=20:
$total_bars=count($values);
$gap=($graph_width-$total_bars * $bar_width) / ($total_bars +1);
#------- Define Colors ----------------
$bar_color=imagecolorallocate($img,0,100,100);
$background_color=imagecolorallocate($img,255,255,255);
$border_color=imagecolorallocate($img,200,200,200);
$line color=imagecolorallocate($img,220,220,220);
$string_color=imagecolorallocate($img,0,0,0);
```
# ------ Create the border around the graph ------

imagefilledrectangle(\$img,1,1,\$img\_width-2,\$img\_height-2,\$border\_color); imagefilledrectangle(\$img,\$margins,\$margins,\$img\_width-1- \$margins,\$img\_height-1-\$margins,\$background\_color);

```
# ------- Max value is required to adjust the scale -------
$max_value=200;
$ratio= $graph_height/$max_value;
```

```
# -------- Create scale and draw horizontal lines --------
$horizontal lines=20:
$horizontal_gap=$graph_height/$horizontal_lines;
```

```
for($i=1;$i<=$horizontal_lines;$i++){
      $y=$img height - $margins - $horizontal gap * $i ;
      imageline($img,$margins,$y,$img_width-$margins,$y,$line_color);
      $v=intval($horizontal_gap * $i /$ratio);
      imagestring($img,0,5,$y-5,$v,$bar_color);
```
# }

```
 // 50 line
```

```
y=\frac{2*}{3*}\graph_height/4);
 imageline($img,$margins,$y,$img_width-$margins,$y,$string_color);
```

```
# ----------- Draw the bars here ------
       for($i=0;$i<$total bars;$i++){
              # ------ Extract key and value pair from the current pointer position
              list($key,$value)=each($values); 
              if ($value<50) $bar_color=imagecolorallocate($img,120,0,20);
              if ($value>=50) $bar_color=imagecolorallocate($img,0,100,100);
              $x1 = $margins + $gap + $i * ($gap + $bar_width)};$x2 = $x1 + $bar width;
              \frac{1}{2} \videolection +(3*$graph_height/4);
              $y2=$margins +(3*$graph_height/4)-intval($value * 
$ratio)+($graph_height/4);
   if $value>=50)
```

```
$bar_color=imagecolorallocate($img,0,100,100);imagestring($img,0,$x1+3,$y2-
10,$value,$string_color);
             if ($value<50) imagestring($img,0,$x1+3,$y2+10,$value,$string_color);
```
 $\frac{1}{2}$ imagestring(\$img,0,\$x1+3,\$y2-10,\$value,\$string\_color); imagestring(\$img,0,\$x1+3,\$img\_height-15,\$key,\$string\_color); imagefilledrectangle(\$img,\$x1,\$y1,\$x2,\$y2,\$bar\_color);

 $\}$ header("Content-type:image/png");  $imagepng(\$img);$ 

 $\gamma$ 

## Αρχείο reportmeanmalew.php

<?php

\$values=array();

\$id="AVG TOTAL MALE";

 $$total=0;$ \$counttotal=0;

```
$conn=mysql_connect('localhost',"elearni2_sa","pz123");
mysql_select_db("elearni2_questionnaire4",$conn);
```
\$sql="SELECT AVG(tscore) FROM t\_score WHERE id\_score IN (SELECT id\_sex FROM filo WHERE sex='male')";

```
$result=mysql_query($sql,$conn);
if ($result)
\{while($newArray=mysql_fetch_array($result))
  \{$tscore=$newArray['AVG(tscore)'];
```

```
\}\overline{\mathcal{X}}
```
\$values["\$id"]=\$tscore;

\$id="AVG MOTIVATION MALE";

```
$conn=mysql connect('localhost',"elearni2 sa","pz123");
mysql_select_db("elearni2_questionnaire4",$conn);
```

```
$sql="SELECT AVG(mscore) FROM m_score WHERE id_score_m IN (SELECT id_sex
FROM filo WHERE sex='male')";
```

```
$result=mysql_query($sql,$conn);
if ($result)
\{while($newArray=mysql_fetch_array($result))
  \{$tscore1=$newArray['AVG(mscore)'];
  $values["$id"]=$tscore1;
  \}\mathcal{E}
```

```
$id="AVG ACCESSIBILITY MALE";
```

```
$conn=mysql_connect('localhost',"elearni2_sa","pz123");
mysql_select_db("elearni2_questionnaire4",$conn);
```
\$sql="SELECT AVG(accessibilityscore) FROM accessibility WHERE accessibility\_id IN (SELECT id\_sex FROM filo WHERE sex='male')";

```
$result=mysql_query($sql,$conn);
if ($result)
 \{while($newArray=mysql_fetch_array($result))
  \{$tscore2=$newArray['AVG(accessibilityscore)'];
  $values["$id"]=$tscore2;
  \}\mathcal{E}$id="AVG NAVIGATION MALE";
```

```
$conn=mysql_connect('localhost',"elearni2_sa","pz123");
mysql_select_db("elearni2_questionnaire4",$conn);
```
\$sql="SELECT AVG(navscore) FROM navigation WHERE nav id IN (SELECT id sex FROM filo WHERE sex='male')";

```
$result=mysql_query($sql,$conn);
if ($result)
 \{while($newArray=mysql_fetch_array($result))
  \{$tscore3=$newArray['AVG(navscore)'];
  $values["$id"]=$tscore3;
  \}\mathcal{E}
```

```
$id="AVG CONTENT MALE";
```

```
$conn=mysql_connect('localhost',"elearni2_sa","pz123");
mysql_select_db("elearni2_questionnaire4",$conn);
```
\$sql="SELECT AVG(contentscore) FROM content WHERE content\_id IN (SELECT id sex FROM filo WHERE sex='male')";

```
$result=mysql_query($sql,$conn);
if ($result)
\{while($newArray=mysql_fetch_array($result))
  \{$tscore4=$newArray['AVG(contentscore)'];
  $values["$id"]=$tscore4;
  \}\mathcal{E}
```

```
$id="AVG INTERACTIVITY MALE";
```
\$conn=mysql\_connect('localhost',"elearni2\_sa","pz123"); mysql select db("elearni2 questionnaire4",\$conn);

\$sql="SELECT AVG(interactivityscore) FROM interactivity WHERE interactivity\_id IN (SELECT id\_sex FROM filo WHERE sex='male')";

```
$result=mysql_query($sql,$conn);
if ($result)
 \{while($newArray=mysql_fetch_array($result))
  \{$tscore5=$newArray['AVG(interactivityscore)'];
  $values["$id"]=$tscore5;
  \}\mathcal{E}
```

```
$id="AVG LEARNABILITY MALE":
```

```
$conn=mysql_connect('localhost',"elearni2_sa","pz123");
mysql_select_db("elearni2_questionnaire4",$conn);
```
\$sql="SELECT AVG(learnabilityscore) FROM learnability WHERE learnability\_id IN (SELECT id\_sex FROM filo WHERE sex='male')";

```
$result=mysql_query($sql,$conn);
if ($result)
\{while($newArray=mysql_fetch_array($result))
  \{$tscore6=$newArray['AVG(learnabilityscore)'];
  $values["$id"]=$tscore6;
  \}\mathcal{E}
```

```
$id="AVG LEARNING MALE";
```

```
$conn=mysql_connect('localhost',"elearni2_sa","pz123");
mysql select db("elearni2 questionnaire4",$conn);
```
 \$sql="SELECT AVG(learningscore) FROM learning WHERE learning\_id IN (SELECT id\_sex FROM filo WHERE sex='male')";

```
 $result=mysql_query($sql,$conn);
 if ($result)
\{ while($newArray=mysql_fetch_array($result))
   {
   $tscore7=$newArray['AVG(learningscore)'];
   $values["$id"]=$tscore7;
   }
 }
  $id="AVG VISUAL DESIGN MALE";
```

```
 $conn=mysql_connect('localhost',"elearni2_sa","pz123");
 mysql_select_db("elearni2_questionnaire4",$conn);
```

```
 $sql="SELECT AVG(visual_designscore) FROM visual_design WHERE 
visual design id IN (SELECT id sex FROM filo WHERE sex='male')";
```

```
 $result=mysql_query($sql,$conn);
       if ($result)
       {
         while($newArray=mysql_fetch_array($result))
\{ $tscore8=$newArray['AVG(visual_designscore)'];
         $values["$id"]=$tscore8;
         }
      }
      $img_width=1250;
      $img_height=700; 
      $margins=20;
```
# ---- Find the size of graph by substracting the size of borders
```
$graph_width=$img_width - $margins * 2;$graph_height=$img_height - $margins * 2;
$img=imagecreate($img_width,$img_height);
```

```
$bar_width=20;
$total_bars=count($values);
$gap= ($graph_width- $total_bars * $bar_width ) / ($total_bars +1);
```

```
# ------- Define Colors ----------------
     $bar_color=imagecolorallocate($img,0,100,100);
     $background_color=imagecolorallocate($img,255,255,255);
     $border_color=imagecolorallocate($img,200,200,200);
     $line_color=imagecolorallocate($img,220,220,220);
 $string_color=imagecolorallocate($img,0,0,0);
```
# ------ Create the border around the graph ------

imagefilledrectangle(\$img,1,1,\$img\_width-2,\$img\_height-2,\$border\_color); imagefilledrectangle(\$img,\$margins,\$margins,\$img\_width-1- \$margins,\$img\_height-1-\$margins,\$background\_color);

```
# ------- Max value is required to adjust the scale -------
$max_value=200;
$ratio= $graph_height/$max_value;
```

```
# -------- Create scale and draw horizontal lines --------
$horizontal lines=20;
$horizontal_gap=$graph_height/$horizontal_lines;
```

```
for($i=1;$i<=$horizontal_lines;$i++){
      $y=$img height - $margins - $horizontal gap * $i ;
      imageline($img,$margins,$y,$img_width-$margins,$y,$line_color);
      $v=intval($horizontal_gap * $i /$ratio);
      imagestring($img,0,5,$y-5,$v,$bar_color);
```

```
 }
```

```
 $y=$margins +(3*$graph_height/4);
 imageline($img,$margins,$y,$img_width-$margins,$y,$string_color);
```

```
# ----------- Draw the bars here ------
for($i=0;$i<$total_bars;$i++){
       # ------ Extract key and value pair from the current pointer position
       list($key,$value)=each($values);
```

```
if ($value<50) $bar color=imagecolorallocate($img,120,0,20);
              if ($value>=50) $bar color=imagecolorallocate($img,0,100,100);
              x1 =$margins + $gap + $i * ($gap+$bar_width);
              $x2 = $x1 + $bar width;y1 = \frac{2*5}{2*1} + (3*\frac{2*5}{2*1}) height/4);
              $y2=$margins +(3*$graph_height/4)-intval($value *
$ratio)+($graph_height/4);
```

```
if ($value>=50)
$bar color=imagecolorallocate($img,0,100,100);imagestring($img,0,$x1+3,$y2-
10,$value,$string_color);
             if ($value<50) imagestring($img,0,$x1+3,$y2+10,$value,$string_color);
```
 $\frac{1}{2}$ imagestring(\$img,0,\$x1+3,\$y2-10,\$value,\$string\_color); imagestring(\$img,0,\$x1+3,\$img\_height-15,\$key,\$string\_color); imagefilledrectangle(\$img,\$x1,\$y1,\$x2,\$y2,\$bar\_color);

 $\}$ header("Content-type:image/png");  $imagepng(\$img);$ 

 $2\geq$ 

# Α.3 Υλοποίηση Αναφοράς 3

# Αρχείο reportmeanage.php

 $\langle$ ?php session\_start();

if  $(\$$  SESSION['uname']!="admin") { header("location:mainlogin.php"); }  $2\geq$ 

```
<!DOCTYPE html PUBLIC "-//W3C//DTD HTML 4.01 Transitional//EN">
```
<html>

<head>

```
<meta http-equiv="content-type" content="text/html; charset=UTF-8" >
```
<title>Report 3</title>

```
</head>
      <body bgcolor="#cccccc">
            <h1><font face="verdana">Report3</font></h1>
            <h2><font face="verdana"><b>Μean usability measures for age. 
</b></font></h2>
```
</body>

</html>

<?php

// Count Age1

```
 $conn=mysql_connect('localhost',"elearni2_sa","pz123");
 mysql_select_db("elearni2_questionnaire4",$conn);
```

```
 $sql="SELECT COUNT(id_age) FROM hlikia WHERE age='age1'";
```

```
 $result=mysql_query($sql,$conn);
```

```
 if ($result)
\{ while($newArray=mysql_fetch_array($result))
   {
```

```
 $countage1=$newArray['COUNT(id_age)'];
```

```
 }
 }
```

```
 // Count Age2
```

```
 $conn=mysql_connect('localhost',"elearni2_sa","pz123");
 mysql_select_db("elearni2_questionnaire4",$conn);
```
\$sql="SELECT COUNT(id\_age) FROM hlikia WHERE age='age2'";

```
 $result=mysql_query($sql,$conn);
```

```
 if ($result)
        {
         while($newArray=mysql_fetch_array($result))
\overline{\mathcal{L}} $countage2=$newArray['COUNT(id_age)'];
          }
       }
        // Count Age3
```

```
 $conn=mysql_connect('localhost',"elearni2_sa","pz123");
 mysql_select_db("elearni2_questionnaire4",$conn);
```

```
 $sql="SELECT COUNT(id_age) FROM hlikia WHERE age='age3'";
 $result=mysql_query($sql,$conn);
 if ($result)
  {
   while($newArray=mysql_fetch_array($result))
   {
   $countage3=$newArray['COUNT(id_age)'];
   }
 }
   // Count Age4
```

```
 $conn=mysql_connect('localhost',"elearni2_sa","pz123");
 mysql_select_db("elearni2_questionnaire4",$conn);
```
}

```
 $sql="SELECT COUNT(id_age) FROM hlikia WHERE age='age4'";
        $result=mysql_query($sql,$conn);
       if ($result)
        {
         while($newArray=mysql_fetch_array($result))
\overline{\mathcal{L}} $countage4=$newArray['COUNT(id_age)'];
         }
```
## // Count Total

```
 $conn=mysql_connect('localhost',"elearni2_sa","pz123");
 mysql_select_db("elearni2_questionnaire4",$conn);
```

```
 $sql="SELECT COUNT(id_age) FROM hlikia";
       $result=mysql_query($sql,$conn);
       if ($result)
       {
         while($newArray=mysql_fetch_array($result))
\{ $countt=$newArray['COUNT(id_age)'];
         }
```

```
 $p_age1=$countage1*100/$countt;
 $p_age2=$countage2*100/$countt;
```

```
 $p_age3=$countage3*100/$countt;
 $p_age4=$countage4*100/$countt;
```
## // Age1

}

```
 $conn=mysql_connect('localhost',"elearni2_sa","pz123");
 mysql_select_db("elearni2_questionnaire4",$conn);
```
 \$sql="SELECT AVG(tscore) FROM t\_score WHERE id\_score IN (SELECT id\_age FROM hlikia WHERE age='age1')";

\$result=mysql\_query(\$sql,\$conn);

```
 if ($result)
        {
         while($newArray=mysql_fetch_array($result))
\overline{\mathcal{L}} $score1age1=$newArray['AVG(tscore)'];
         }
       }
   $conn=mysql_connect('localhost',"elearni2_sa","pz123");
   mysql_select_db("elearni2_questionnaire4",$conn);
       $sql="SELECT AVG(mscore) FROM m_score WHERE id_score_m IN (SELECT 
id_age FROM hlikia WHERE age='age1')";
        $result=mysql_query($sql,$conn);
       if ($result)
        {
         while($newArray=mysql_fetch_array($result))
         {
          $score2age1=$newArray['AVG(mscore)'];
         }
       }
```

```
 $conn=mysql_connect('localhost',"elearni2_sa","pz123");
 mysql_select_db("elearni2_questionnaire4",$conn);
```
 \$sql="SELECT AVG(accessibilityscore) FROM accessibility WHERE accessibility\_id IN (SELECT id\_age FROM hlikia WHERE age='age1')";

```
 $result=mysql_query($sql,$conn);
 if ($result)
 {
  while($newArray=mysql_fetch_array($result))
   {
   $score3age1=$newArray['AVG(accessibilityscore)'];
   }
 }
```
 \$conn=mysql\_connect('localhost',"elearni2\_sa","pz123"); mysql\_select\_db("elearni2\_questionnaire4",\$conn);

 \$sql="SELECT AVG(navscore) FROM navigation WHERE nav\_id IN (SELECT id\_age FROM hlikia WHERE age='age1')";

```
 $result=mysql_query($sql,$conn);
 if ($result)
 {
   while($newArray=mysql_fetch_array($result))
   {
   $score4age1=$newArray['AVG(navscore)'];
  }
```

```
 $conn=mysql_connect('localhost',"elearni2_sa","pz123");
 mysql_select_db("elearni2_questionnaire4",$conn);
```
 \$sql="SELECT AVG(contentscore) FROM content WHERE content\_id IN (SELECT id\_age FROM hlikia WHERE age='age1')";

\$result=mysql\_query(\$sql,\$conn);

}

```
 if ($result)
        {
          while($newArray=mysql_fetch_array($result))
\overline{\mathcal{L}} $score5age1=$newArray['AVG(contentscore)'];
          }
       }
```

```
 $conn=mysql_connect('localhost',"elearni2_sa","pz123");
 mysql_select_db("elearni2_questionnaire4",$conn);
```
 \$sql="SELECT AVG(interactivityscore) FROM interactivity WHERE interactivity\_id IN (SELECT id\_age FROM hlikia WHERE age='age1')";

```
 $result=mysql_query($sql,$conn);
 if ($result)
 {
   while($newArray=mysql_fetch_array($result))
   {
   $score6age1=$newArray['AVG(interactivityscore)'];
```

```
 }
 }
```
 \$conn=mysql\_connect('localhost',"elearni2\_sa","pz123"); mysql\_select\_db("elearni2\_questionnaire4",\$conn);

 \$sql="SELECT AVG(learnabilityscore) FROM learnability WHERE learnability\_id IN (SELECT id\_age FROM hlikia WHERE age='age1')";

\$result=mysql\_query(\$sql,\$conn);

if (\$result)

```
 {
   while($newArray=mysql_fetch_array($result))
   {
   $score7age1=$newArray['AVG(learnabilityscore)'];
   }
 }
```

```
 $conn=mysql_connect('localhost',"elearni2_sa","pz123");
 mysql_select_db("elearni2_questionnaire4",$conn);
```
 \$sql="SELECT AVG(learningscore) FROM learning WHERE learning\_id IN (SELECT id\_age FROM hlikia WHERE age='age1')";

```
 $result=mysql_query($sql,$conn);
     if ($result)
     {
       while($newArray=mysql_fetch_array($result))
       {
       $score8age1=$newArray['AVG(learningscore)'];
       }
    }
 $conn=mysql_connect('localhost',"elearni2_sa","pz123");
 mysql_select_db("elearni2_questionnaire4",$conn);
```

```
 $sql="SELECT AVG(visual_designscore) FROM visual_design WHERE 
visual_design_id IN (SELECT id_age FROM hlikia WHERE age='age1')";
```
 \$result=mysql\_query(\$sql,\$conn); if (\$result) {

```
 while($newArray=mysql_fetch_array($result))
\overline{\mathcal{L}} $score9age1=$newArray['AVG(visual_designscore)'];
          }
       }
        // Age2
```
 \$conn=mysql\_connect('localhost',"elearni2\_sa","pz123"); mysql\_select\_db("elearni2\_questionnaire4",\$conn);

```
 $sql="SELECT AVG(tscore) FROM t_score WHERE id_score IN (SELECT id_age 
FROM hlikia WHERE age='age2')";
```

```
 $result=mysql_query($sql,$conn);
 if ($result)
 {
   while($newArray=mysql_fetch_array($result))
   {
   $score1age2=$newArray['AVG(tscore)'];
```

```
 $conn=mysql_connect('localhost',"elearni2_sa","pz123");
 mysql_select_db("elearni2_questionnaire4",$conn);
```

```
 $sql="SELECT AVG(mscore) FROM m_score WHERE id_score_m IN (SELECT 
id_age FROM hlikia WHERE age='age2')";
```

```
 $result=mysql_query($sql,$conn);
```
if (\$result)

 } }

```
 {
   while($newArray=mysql_fetch_array($result))
   {
   $score2age2=$newArray['AVG(mscore)'];
   }
 }
```

```
 $conn=mysql_connect('localhost',"elearni2_sa","pz123");
 mysql_select_db("elearni2_questionnaire4",$conn);
```
 \$sql="SELECT AVG(accessibilityscore) FROM accessibility WHERE accessibility\_id IN (SELECT id\_age FROM hlikia WHERE age='age2')";

```
 $result=mysql_query($sql,$conn);
     if ($result)
     {
       while($newArray=mysql_fetch_array($result))
       {
       $score3age2=$newArray['AVG(accessibilityscore)'];
      }
    }
 $conn=mysql_connect('localhost',"elearni2_sa","pz123");
 mysql_select_db("elearni2_questionnaire4",$conn);
```

```
 $sql="SELECT AVG(navscore) FROM navigation WHERE nav_id IN (SELECT 
id age FROM hlikia WHERE age='age2')";
```

```
 $result=mysql_query($sql,$conn);
```

```
 if ($result)
\{ while($newArray=mysql_fetch_array($result))
```

```
 {
        $score4age2=$newArray['AVG(navscore)'];
 }
 }
```

```
 $conn=mysql_connect('localhost',"elearni2_sa","pz123");
 mysql_select_db("elearni2_questionnaire4",$conn);
```
 \$sql="SELECT AVG(contentscore) FROM content WHERE content\_id IN (SELECT id\_age FROM hlikia WHERE age='age2')";

```
 $result=mysql_query($sql,$conn);
 if ($result)
 {
   while($newArray=mysql_fetch_array($result))
   {
   $score5age2=$newArray['AVG(contentscore)'];
   }
 }
```

```
 $conn=mysql_connect('localhost',"elearni2_sa","pz123");
 mysql_select_db("elearni2_questionnaire4",$conn);
```
 \$sql="SELECT AVG(interactivityscore) FROM interactivity WHERE interactivity\_id IN (SELECT id\_age FROM hlikia WHERE age='age2')";

```
 $result=mysql_query($sql,$conn);
 if ($result)
 {
   while($newArray=mysql_fetch_array($result))
   {
```

```
 $score6age2=$newArray['AVG(interactivityscore)'];
```

```
 }
 }
```
 \$conn=mysql\_connect('localhost',"elearni2\_sa","pz123"); mysql\_select\_db("elearni2\_questionnaire4",\$conn);

 \$sql="SELECT AVG(learnabilityscore) FROM learnability WHERE learnability\_id IN (SELECT id\_age FROM hlikia WHERE age='age2')";

```
 $result=mysql_query($sql,$conn);
 if ($result)
  {
   while($newArray=mysql_fetch_array($result))
   {
   $score7age2=$newArray['AVG(learnabilityscore)'];
   }
 }
```
 \$conn=mysql\_connect('localhost',"elearni2\_sa","pz123"); mysql\_select\_db("elearni2\_questionnaire4",\$conn);

 \$sql="SELECT AVG(learningscore) FROM learning WHERE learning\_id IN (SELECT id age FROM hlikia WHERE age='age2')";

```
 $result=mysql_query($sql,$conn);
 if ($result)
\{ while($newArray=mysql_fetch_array($result))
   {
   $score8age2=$newArray['AVG(learningscore)'];
```

```
 }
 $conn=mysql_connect('localhost',"elearni2_sa","pz123");
 mysql_select_db("elearni2_questionnaire4",$conn);
```
 \$sql="SELECT AVG(visual\_designscore) FROM visual\_design WHERE visual\_design\_id IN (SELECT id\_age FROM hlikia WHERE age='age2')";

```
 $result=mysql_query($sql,$conn);
      if ($result)
       {
        while($newArray=mysql_fetch_array($result))
\{ $score9age2=$newArray['AVG(visual_designscore)'];
 }
 }
```

```
 // Age3
```
}

}

 \$conn=mysql\_connect('localhost',"elearni2\_sa","pz123"); mysql\_select\_db("elearni2\_questionnaire4",\$conn);

 \$sql="SELECT AVG(tscore) FROM t\_score WHERE id\_score IN (SELECT id\_age FROM hlikia WHERE age='age3')";

```
 $result=mysql_query($sql,$conn);
       if ($result)
        {
          while($newArray=mysql_fetch_array($result))
\overline{\mathcal{L}} $score1age3=$newArray['AVG(tscore)'];
```

```
 $conn=mysql_connect('localhost',"elearni2_sa","pz123");
 mysql_select_db("elearni2_questionnaire4",$conn);
```
}

 \$sql="SELECT AVG(mscore) FROM m\_score WHERE id\_score\_m IN (SELECT id\_age FROM hlikia WHERE age='age3')";

```
 $result=mysql_query($sql,$conn);
      if ($result)
       {
         while($newArray=mysql_fetch_array($result))
\{ $score2age3=$newArray['AVG(mscore)'];
        }
      }
```
 \$conn=mysql\_connect('localhost',"elearni2\_sa","pz123"); mysql\_select\_db("elearni2\_questionnaire4",\$conn);

 \$sql="SELECT AVG(accessibilityscore) FROM accessibility WHERE accessibility\_id IN (SELECT id\_age FROM hlikia WHERE age='age3')";

```
 $result=mysql_query($sql,$conn);
 if ($result)
 {
   while($newArray=mysql_fetch_array($result))
   {
   $score3age3=$newArray['AVG(accessibilityscore)'];
```
 } }

}

}

```
 $conn=mysql_connect('localhost',"elearni2_sa","pz123");
 mysql_select_db("elearni2_questionnaire4",$conn);
```

```
 $sql="SELECT AVG(navscore) FROM navigation WHERE nav_id IN (SELECT 
id age FROM hlikia WHERE age='age3')";
```

```
 $result=mysql_query($sql,$conn);
       if ($result)
       {
         while($newArray=mysql_fetch_array($result))
\{ $score4age3=$newArray['AVG(navscore)'];
         }
```

```
 $conn=mysql_connect('localhost',"elearni2_sa","pz123");
 mysql_select_db("elearni2_questionnaire4",$conn);
```
 \$sql="SELECT AVG(contentscore) FROM content WHERE content\_id IN (SELECT id\_age FROM hlikia WHERE age='age3')";

```
 $result=mysql_query($sql,$conn);
       if ($result)
        {
          while($newArray=mysql_fetch_array($result))
\overline{\mathcal{L}} $score5age3=$newArray['AVG(contentscore)'];
          }
```

```
 $conn=mysql_connect('localhost',"elearni2_sa","pz123");
 mysql_select_db("elearni2_questionnaire4",$conn);
```
 \$sql="SELECT AVG(interactivityscore) FROM interactivity WHERE interactivity\_id IN (SELECT id\_age FROM hlikia WHERE age='age3')";

```
 $result=mysql_query($sql,$conn);
 if ($result)
 {
   while($newArray=mysql_fetch_array($result))
   {
   $score6age3=$newArray['AVG(interactivityscore)'];
```

```
 }
 }
```
 } }

 \$conn=mysql\_connect('localhost',"elearni2\_sa","pz123"); mysql\_select\_db("elearni2\_questionnaire4",\$conn);

 \$sql="SELECT AVG(learnabilityscore) FROM learnability WHERE learnability\_id IN (SELECT id\_age FROM hlikia WHERE age='age3')";

```
 $result=mysql_query($sql,$conn);
 if ($result)
 {
   while($newArray=mysql_fetch_array($result))
   {
   $score7age3=$newArray['AVG(learnabilityscore)'];
```

```
 $conn=mysql_connect('localhost',"elearni2_sa","pz123");
 mysql_select_db("elearni2_questionnaire4",$conn);
```

```
 $sql="SELECT AVG(learningscore) FROM learning WHERE learning_id IN (SELECT 
id_age FROM hlikia WHERE age='age3')";
```

```
 $result=mysql_query($sql,$conn);
 if ($result)
\{ while($newArray=mysql_fetch_array($result))
   {
   $score8age3=$newArray['AVG(learningscore)'];
   }
 }
```

```
 $conn=mysql_connect('localhost',"elearni2_sa","pz123");
 mysql_select_db("elearni2_questionnaire4",$conn);
```
 \$sql="SELECT AVG(visual\_designscore) FROM visual\_design WHERE visual\_design\_id IN (SELECT id\_age FROM hlikia WHERE age='age3')";

```
 $result=mysql_query($sql,$conn);
       if ($result)
        {
          while($newArray=mysql_fetch_array($result))
\overline{\mathcal{L}} $score9age3=$newArray['AVG(visual_designscore)'];
```
 } }

// Age4

```
 $conn=mysql_connect('localhost',"elearni2_sa","pz123");
 mysql_select_db("elearni2_questionnaire4",$conn);
```

```
 $sql="SELECT AVG(tscore) FROM t_score WHERE id_score IN (SELECT id_age 
FROM hlikia WHERE age='age4')";
```

```
 $result=mysql_query($sql,$conn);
       if ($result)
       {
         while($newArray=mysql_fetch_array($result))
\{ $score1age4=$newArray['AVG(tscore)'];
```

```
 }
 }
```
 \$conn=mysql\_connect('localhost',"elearni2\_sa","pz123"); mysql\_select\_db("elearni2\_questionnaire4",\$conn);

 \$sql="SELECT AVG(mscore) FROM m\_score WHERE id\_score\_m IN (SELECT id\_age FROM hlikia WHERE age='age4')";

```
 $result=mysql_query($sql,$conn);
 if ($result)
 {
   while($newArray=mysql_fetch_array($result))
   {
   $score2age4=$newArray['AVG(mscore)'];
```

```
 }
 }
```

```
 $conn=mysql_connect('localhost',"elearni2_sa","pz123");
 mysql_select_db("elearni2_questionnaire4",$conn);
```
 \$sql="SELECT AVG(accessibilityscore) FROM accessibility WHERE accessibility\_id IN (SELECT id\_age FROM hlikia WHERE age='age4')";

```
 $result=mysql_query($sql,$conn);
       if ($result)
       {
         while($newArray=mysql_fetch_array($result))
\{ $score3age4=$newArray['AVG(accessibilityscore)'];
        }
      }
```
 \$conn=mysql\_connect('localhost',"elearni2\_sa","pz123"); mysql\_select\_db("elearni2\_questionnaire4",\$conn);

 \$sql="SELECT AVG(navscore) FROM navigation WHERE nav\_id IN (SELECT id age FROM hlikia WHERE age='age4')";

```
 $result=mysql_query($sql,$conn);
```

```
 if ($result)
       {
        while($newArray=mysql_fetch_array($result))
\{ $score4age4=$newArray['AVG(navscore)'];
```
}

}

```
 $conn=mysql_connect('localhost',"elearni2_sa","pz123");
 mysql_select_db("elearni2_questionnaire4",$conn);
```
 \$sql="SELECT AVG(contentscore) FROM content WHERE content\_id IN (SELECT id\_age FROM hlikia WHERE age='age4')";

```
 $result=mysql_query($sql,$conn);
       if ($result)
       {
         while($newArray=mysql_fetch_array($result))
\{ $score5age4=$newArray['AVG(contentscore)'];
         }
      }
```

```
 $conn=mysql_connect('localhost',"elearni2_sa","pz123");
 mysql_select_db("elearni2_questionnaire4",$conn);
```
 \$sql="SELECT AVG(interactivityscore) FROM interactivity WHERE interactivity\_id IN (SELECT id\_age FROM hlikia WHERE age='age4')";

```
 $result=mysql_query($sql,$conn);
 if ($result)
 {
   while($newArray=mysql_fetch_array($result))
   {
   $score6age4=$newArray['AVG(interactivityscore)'];
   }
```
}

```
 $conn=mysql_connect('localhost',"elearni2_sa","pz123");
 mysql_select_db("elearni2_questionnaire4",$conn);
```
\$sql="SELECT AVG(learnabilityscore) FROM learnability WHERE learnability id IN (SELECT id\_age FROM hlikia WHERE age='age4')";

```
 $result=mysql_query($sql,$conn);
 if ($result)
 {
   while($newArray=mysql_fetch_array($result))
   {
   $score7age4=$newArray['AVG(learnabilityscore)'];
   }
 }
```

```
 $conn=mysql_connect('localhost',"elearni2_sa","pz123");
 mysql_select_db("elearni2_questionnaire4",$conn);
```
 \$sql="SELECT AVG(learningscore) FROM learning WHERE learning\_id IN (SELECT id\_age FROM hlikia WHERE age='age4')";

```
 $result=mysql_query($sql,$conn);
         if ($result)
         \{ while($newArray=mysql_fetch_array($result))
\left\{\begin{array}{ccc} & & \\ & & \end{array}\right\} $score8age4=$newArray['AVG(learningscore)'];
           }
         }
```
\$conn=mysql\_connect('localhost',"elearni2\_sa","pz123");

mysql\_select\_db("elearni2\_questionnaire4",\$conn);

 \$sql="SELECT AVG(visual\_designscore) FROM visual\_design WHERE visual design id IN (SELECT id age FROM hlikia WHERE age='age4')";

```
 $result=mysql_query($sql,$conn);
       if ($result)
       {
        while($newArray=mysql_fetch_array($result))
\{ $score9age4=$newArray['AVG(visual_designscore)'];
```

```
 }
```
}

```
?>
```
<html>

```
<table align="center" border="1">
```
 <tr> <td><p><b><font color="blue"><?php echo nl2br("Age Group"); ?> </font></p></td><td><p><br/>>b><font color="blue"><?php echo nl2br("GEUS score"); ?>  $<$ /font> $<$ /p> $<$ /td>

```
 <td><p><b><font color="blue"><?php echo nl2br("Motivation score"); ?> 
</font></p></td><td><p><br/>>b><font color="blue"><?php echo nl2br("Accessibility
score"); ?> </font></p></td>
```
 <td><p><b><font color="blue"><?php echo nl2br("Navigation score"); ?> </font></p></td><td><p><br/>>b><font color="blue"><?php echo nl2br("Content score");  $?$  > </font></p></td>

 <td><p><b><font color="blue"><?php echo nl2br("Interactivity score"); ?> </font></p></td><td><p>>>>>>><font color="blue"><?php echo nl2br("Learnability score"); ?> </font></p></td>

 <td><p><b><font color="blue"><?php echo nl2br("Learning score"); ?> </font></p></td><td><p>>>><b><font color="blue"><?php echo nl2br("Visual design score"); ?> </font></p></td>

 $\langle tr \rangle$ 

<tr> <td align="center"><p><font face="verdana"><b><font color="blue"><?php echo nl2br("18-25"); ?> </font></p></td> <td align="center"><p><font face="verdana"><b><font color="blue"><?php echo nl2br("\$score1age1"); ?>  $<$ /font> $<$ /p> $<$ /td>

 <td align="center"><p><font face="verdana"><b><font color="blue"><?php echo nl2br("\$score2age1"); ?> </font></p></td> <td align="center"><p><font face="verdana"><b><font color="blue"><?php echo nl2br("\$score3age1"); ?> </font></p></td>

 <td align="center"><p><font face="verdana"><b><font color="blue"><?php echo nl2br("\$score4age1"); ?> </font></p></td> <td align="center"><p><font face="verdana"><b><font color="blue"><?php echo nl2br("\$score5age1"); ?>  $\langle$  font> $\langle$  p> $\langle$ td>

 <td align="center"><p><font face="verdana"><b><font color="blue"><?php echo nl2br("\$score6age1"); ?> </font></p></td> <td align="center"><p><font face="verdana"><b><font color="blue"><?php echo nl2br("\$score7age1"); ?> </font></p></td>

 <td align="center"><p><font face="verdana"><b><font color="blue"><?php echo nl2br("\$score8age1"); ?> </font></p></td> <td align="center"><p><font face="verdana"><b><font color="blue"><?php echo nl2br("\$score9age1"); ?> </font></p></td>

#### $\langle$ tr>

 <tr> <td align="center"><p><font face="verdana"><b><font color="blue"><?php echo nl2br("26-35"); ?> </font></p></td> <td align="center"><p><font face="verdana"><b><font color="blue"><?php echo nl2br("\$score1age2"); ?>  $<$ /font> $<$ /p> $<$ /td>

 <td align="center"><p><font face="verdana"><b><font color="blue"><?php echo nl2br("\$score2age2"); ?> </font></p></td> <td align="center"><p><font face="verdana"><b><font color="blue"><?php echo nl2br("\$score3age2"); ?>  $<$ /font> $<$ /p> $<$ /td>

 <td align="center"><p><font face="verdana"><b><font color="blue"><?php echo nl2br("\$score4age2"); ?> </font></p></td> <td align="center"><p><font face="verdana"><b><font color="blue"><?php echo nl2br("\$score5age2"); ?> </font></p></td>

 <td align="center"><p><font face="verdana"><b><font color="blue"><?php echo nl2br("\$score6age2"); ?> </font></p></td> <td align="center"><p><font face="verdana"><b><font color="blue"><?php echo nl2br("\$score7age2"); ?> </font></p></td>

 <td align="center"><p><font face="verdana"><b><font color="blue"><?php echo nl2br("\$score8age2"); ?> </font></p></td> <td align="center"><p><font face="verdana"><b><font color="blue"><?php echo nl2br("\$score9age2"); ?>  $<$ /font> $<$ /p> $<$ /td>

#### $\langle tr \rangle$

 <tr> <td align="center"><p><font face="verdana"><b><font color="blue"><?php echo nl2br("36-50"); ?> </font></p></td> <td align="center"><p><font face="verdana"><b><font color="blue"><?php echo nl2br("\$score1age3"); ?> </font></p></td>

 <td align="center"><p><font face="verdana"><b><font color="blue"><?php echo nl2br("\$score2age3"); ?> </font></p></td> <td align="center"><p><font face="verdana"><b><font color="blue"><?php echo nl2br("\$score3age3"); ?> </font></p></td>

 <td align="center"><p><font face="verdana"><b><font color="blue"><?php echo nl2br("\$score4age3"); ?> </font></p></td> <td align="center"><p><font face="verdana"><b><font color="blue"><?php echo nl2br("\$score5age3"); ?> </font></p></td>

 <td align="center"><p><font face="verdana"><b><font color="blue"><?php echo nl2br("\$score6age3"); ?> </font></p></td> <td align="center"><p><font face="verdana"><b><font color="blue"><?php echo nl2br("\$score7age3"); ?>  $\langle$  font> $\langle$  p> $\langle$ td>

 <td align="center"><p><font face="verdana"><b><font color="blue"><?php echo nl2br("\$score8age3"); ?> </font></p></td> <td align="center"><p><font face="verdana"><b><font color="blue"><?php echo nl2br("\$score9age3"); ?> </font></p></td>

## $\langle$ tr>

 <tr> <td align="center"><p><font face="verdana"><b><font color="blue"><?php echo nl2br(">50"); ?> </font></p></td> <td align="center"><p><font face="verdana"><b><font color="blue"><?php echo nl2br("\$score1age4"); ?>  $<$ /font> $<$ /p> $<$ /td>

 <td align="center"><p><font face="verdana"><b><font color="blue"><?php echo nl2br("\$score2age4"); ?> </font></p></td> <td align="center"><p><font face="verdana"><b><font color="blue"><?php echo nl2br("\$score3age4"); ?> </font></p></td>

 <td align="center"><p><font face="verdana"><b><font color="blue"><?php echo nl2br("\$score4age4"); ?> </font></p></td> <td align="center"><p><font face="verdana"><b><font color="blue"><?php echo nl2br("\$score5age4"); ?>  $<$ /font> $<$ /p> $<$ /td>

 <td align="center"><p><font face="verdana"><b><font color="blue"><?php echo nl2br("\$score6age4"); ?> </font></p></td> <td align="center"><p><font face="verdana"><b><font color="blue"><?php echo nl2br("\$score7age4"); ?> </font></p></td>

 <td align="center"><p><font face="verdana"><b><font color="blue"><?php echo nl2br("\$score8age4"); ?> </font></p></td> <td align="center"><p><font face="verdana"><b><font color="blue"><?php echo nl2br("\$score9age4"); ?>  $<$ /font> $<$ /p> $<$ /td>

 $\langle t$ r>

</table>

 $br>$  <br> <br><br><br><br><br><br><br><br><br><br><br><br><br><br><br><br><br><br><br><br><br>

<table align="center" border="1">

```
 <tr> <td><p><b><font color="blue"><?php echo nl2br("Age"); ?> </font></p></td> 
<td><p><b><font color="blue"><?php echo nl2br("Number of participants"); ?> 
</font></p></td>
```

```
 <td><p><b><font color="blue"><?php echo nl2br("Geus score"); ?> 
\langle font>\langlep>\langletd>\langletr>
```

```
 <tr> <td><p><b><font color="blue"><?php echo nl2br("18-25"); ?> 
</font></p></td><td><p><br/>>b><font color="blue"><?php echo nl2br("$countage1,
p_{age1}\%"); ?> </font></p></td>
```

```
 <td><p><b><font color="blue"><?php echo nl2br("$score1age1"); ?> 
\langle font>\langle/p>\langletd>\langletr>
   <tr> <td><p><b><font color="blue"><?php echo nl2br("26-35"); ?> 
</font></p></td><td><p><br/>>b><font color="blue"><?php echo nl2br("$countage2,
$p_age2 %"); ?> </font></p></td>
  <td><p><b><font color="blue"><?php echo nl2br("$score1age2"); ?> 
\langle font>\langle/p>\langletd>\langletr>
   <tr> <td><p><b><font color="blue"><?php echo nl2br("36-50"); ?> 
</font></p></td><td><p><br/>>b><font color="blue"><?php echo nl2br("$countage3,
$p age3 %"); ?> </font></p></td>
  <td><p><b><font color="blue"><?php echo nl2br("$score1age3"); ?> 
\langle font>\langle/p>\langletd>\langletr>
   <tr> <td><p><b><font color="blue"><?php echo nl2br(">50"); ?> </font></p></td> 
<td><p><b><font color="blue"><?php echo nl2br("$countage4 , $p_age4 %"); ?> 
</font></p></td>
  <td><p><b><font color="blue"><?php echo nl2br("$score1age4"); ?> 
\langle font>\langle/p>\langletd>\langletr>
 </table> 
</html>
<html>
       <body>
              <h2><font face="verdana"><b>Μean usability measures for age group 1 
(18-25). </b></font></h2>
              <img src="reportmeanage1w.php">
                     <h2><font face="verdana"><b>Μean usability measures for age 
group 2 (26-35). </b></font></h2>
         <img src="reportmeanage2w.php">
         <h2><font face="verdana"><b>Μean usability measures for age group 3 (36-
50). </b></font></h2>
              <img src="reportmeanage3w.php">
                     <h2><font face="verdana"><b>Μean usability measures for age 
group 4 (>50). </b></font></h2>
         <img src="reportmeanage4w.php">
       </body>
```

```
</html>
```
## **Αρχείο reportmeanage1w.php**

<?php

```
$values=array();
```

```
$id="AVG TOTAL AGE1";
```
 $$total=0;$  $\text{\$counttotal=0:}$ 

\$conn=mysql\_connect('localhost',"elearni2\_sa","pz123"); mysql\_select\_db("elearni2\_questionnaire4",\$conn);

\$sql="SELECT AVG(tscore) FROM t\_score WHERE id\_score IN (SELECT id\_age FROM hlikia WHERE age='age1')":

```
$result=mysql_query($sql,$conn);
if ($result)
\{while($newArray=mysql_fetch_array($result))
  \{$tscore=$newArray['AVG(tscore)'];
```

```
\}\mathcal{E}
```
\$values["\$id"]=\$tscore;

\$id="AVG MOTIVATION AGE1";

```
$conn=mysql_connect('localhost',"elearni2_sa","pz123");
mysql_select_db("elearni2_questionnaire4",$conn);
```
\$sql="SELECT AVG(mscore) FROM m\_score WHERE id\_score\_m IN (SELECT id age FROM hlikia WHERE age='age1')";

```
$result=mysql_query($sql,$conn);
if ($result)
\{while($newArray=mysql_fetch_array($result))
  \{
```

```
 $tscore1=$newArray['AVG(mscore)'];
   $values["$id"]=$tscore1;
   }
 }
```

```
 $id="AVG ACCESSIBILITY AGE1";
```

```
 $conn=mysql_connect('localhost',"elearni2_sa","pz123");
 mysql_select_db("elearni2_questionnaire4",$conn);
```
 \$sql="SELECT AVG(accessibilityscore) FROM accessibility WHERE accessibility\_id IN (SELECT id\_age FROM hlikia WHERE age='age1')";

```
 $result=mysql_query($sql,$conn);
       if ($result)
        {
         while($newArray=mysql_fetch_array($result))
\{ $tscore2=$newArray['AVG(accessibilityscore)'];
         $values["$id"]=$tscore2;
         }
       }
```

```
 $id="AVG NAVIGATION AGE1";
```

```
 $conn=mysql_connect('localhost',"elearni2_sa","pz123");
 mysql_select_db("elearni2_questionnaire4",$conn);
```
 \$sql="SELECT AVG(navscore) FROM navigation WHERE nav\_id IN (SELECT id\_age FROM hlikia WHERE age='age1')";

```
 $result=mysql_query($sql,$conn);
 if ($result)
 {
   while($newArray=mysql_fetch_array($result))
   {
   $tscore3=$newArray['AVG(navscore)'];
```

```
 $values["$id"]=$tscore3;
   }
 }
```

```
 $id="AVG CONTENT AGE1";
```
 \$conn=mysql\_connect('localhost',"elearni2\_sa","pz123"); mysql\_select\_db("elearni2\_questionnaire4",\$conn);

 \$sql="SELECT AVG(contentscore) FROM content WHERE content\_id IN (SELECT id\_age FROM hlikia WHERE age='age1')";

```
 $result=mysql_query($sql,$conn);
       if ($result)
       {
         while($newArray=mysql_fetch_array($result))
\{ $tscore4=$newArray['AVG(contentscore)'];
         $values["$id"]=$tscore4;
         }
       }
```

```
 $id="AVG INTERACTIVITY AGE1";
```

```
 $conn=mysql_connect('localhost',"elearni2_sa","pz123");
 mysql_select_db("elearni2_questionnaire4",$conn);
```
 \$sql="SELECT AVG(interactivityscore) FROM interactivity WHERE interactivity\_id IN (SELECT id\_age FROM hlikia WHERE age='age1')";

```
 $result=mysql_query($sql,$conn);
       if ($result)
        {
          while($newArray=mysql_fetch_array($result))
\overline{\mathcal{L}} $tscore5=$newArray['AVG(interactivityscore)'];
          $values["$id"]=$tscore5;
```
 $\}$  $\mathcal{E}$ 

```
$id="AVG LEARNABILITY AGE1";
```

```
$conn=mysql_connect('localhost',"elearni2_sa","pz123");
mysql_select_db("elearni2_questionnaire4",$conn);
```
\$sql="SELECT AVG(learnabilityscore) FROM learnability WHERE learnability\_id IN (SELECT id\_age FROM hlikia WHERE age='age1')";

```
$result=mysql_query($sql,$conn);
if ($result)
\{while($newArray=mysql_fetch_array($result))
  \{$tscore6=$newArray['AVG(learnabilityscore)'];
  $values["$id"]=$tscore6;
  \}\mathcal{E}
```

```
$id="AVG LEARNING AGE1";
```

```
$conn=mysql_connect('localhost',"elearni2_sa","pz123");
mysql_select_db("elearni2_questionnaire4",$conn);
```
\$sql="SELECT AVG(learningscore) FROM learning WHERE learning id IN (SELECT id age FROM hlikia WHERE age='age1')";

```
$result=mysql_query($sql,$conn);
if ($result)
\{while($newArray=mysql fetch array($result))
  \{$tscore7=$newArray['AVG(learningscore)'];
 $values["$id"]=$tscore7;
```
 $\}$  $\mathcal{E}$ 

#### \$id="AVG VISUAL DESIGN AGE1";

```
$conn=mysql_connect('localhost',"elearni2_sa","pz123");
mysql_select_db("elearni2_questionnaire4",$conn);
```
\$sql="SELECT AVG(visual\_designscore) FROM visual\_design WHERE visual design id IN (SELECT id age FROM hlikia WHERE age='age1')";

```
$result=mysql_query($sql,$conn);
if ($result)
 \{while($newArray=mysql_fetch_array($result))
  \{$tscore8=$newArray['AVG(visual_designscore)'];
  $values["$id"]=$tscore8;
  \}\mathcal{E}\frac{\sin\theta_1}{\sin\theta_2} width=1250;
\frac{\sin\theta}{\cos\theta} height=700;
$margins=20;# ---- Find the size of graph by substracting the size of borders
\frac{1}{2}; \frac{1}{2} spraph_width=\frac{1}{2} img_width - \frac{1}{2} margins * 2;
$graph_height=$img_height - $margins * 2;
$img=imagecreate($img width,$img height);
$bar width=20;
$total_bars=count($values);
$gap=($graph_width-$total_bars * $bar_width) / ($total_bars +1);
#------- Define Colors ----------------
$bar_color=imagecolorallocate($img,0,100,100);
$background color=imagecolorallocate($img,255,255,255);
$border_color=imagecolorallocate($img,200,200,200);
$line_color=imagecolorallocate($img,220,220,220);
```
\$string\_color=imagecolorallocate(\$img,0,0,0);

# ------ Create the border around the graph ------

imagefilledrectangle(\$img,1,1,\$img\_width-2,\$img\_height-2,\$border\_color); imagefilledrectangle(\$img,\$margins,\$margins,\$img\_width-1- \$margins,\$img\_height-1-\$margins,\$background\_color);

# ------- Max value is required to adjust the scale ------- \$max\_value=200; \$ratio= \$graph\_height/\$max\_value;

```
# -------- Create scale and draw horizontal lines --------
$horizontal_lines=20;
$horizontal_gap=$graph_height/$horizontal_lines;
```

```
for(\frac{1}{3}i=1;\frac{1}{3}i<=\frac{1}{3}horizontal lines;\frac{1}{3}i++){
        $y=$img_height - $margins - $horizontal_gap * $i ;
        imageline($img,$margins,$y,$img_width-$margins,$y,$line_color);
        $v=intval($horizontal_gap * $i /$ratio);
        imagestring($img,0,5,$y-5,$v,$bar_color);
```

```
 }
```

```
 // 50 line
```

```
y=\frac{2*}{3*}\graph_height/4);
 imageline($img,$margins,$y,$img_width-$margins,$y,$string_color);
```

```
# ----------- Draw the bars here ------
for($i=0;$i<$total_bars;$i++){
       # ------ Extract key and value pair from the current pointer position
       list($key,$value)=each($values);
```

```
 if ($value<50) $bar_color=imagecolorallocate($img,120,0,20);
     if ($value>=50) $bar_color=imagecolorallocate($img,0,100,100);
```

```
$x1 = $margins + $gap + $i * ($gap + $bar\_width)};$x2=$x1 + $bar width;
             $y1=$margins +(3*$graph_height/4);
             $y2=$margins +(3*$graph_height/4)-intval($value * 
$ratio)+($graph_height/4);
```

```
if (\text{$\$}value\text{$>=}50)
$bar_color=imagecolorallocate($img,0,100,100);imagestring($img,0,$x1+3,$y2-
10,$value,$string_color);
               if ($value<50) imagestring($img,0,$x1+3,$y2+10,$value,$string_color);
```
 $\frac{1}{2}$ imagestring(\$img,0,\$x1+3,\$y2-10,\$value,\$string\_color); imagestring(\$img,0,\$x1+3,\$img\_height-15,\$key,\$string\_color); imagefilledrectangle(\$img,\$x1,\$y1,\$x2,\$y2,\$bar\_color);

ł header("Content-type:image/png"); imagepng(\$img);

 $\frac{2}{3}$ 

## Αρχείο reportmeanage2w.php

 $\langle$ ?php

\$values=array();

```
$id="AVG TOTAL AGE2";
```
 $$total=0;$ \$counttotal=0;

```
$conn=mysql_connect('localhost',"elearni2_sa","pz123");
mysql_select_db("elearni2_questionnaire4",$conn);
```
\$sql="SELECT AVG(tscore) FROM t\_score WHERE id\_score IN (SELECT id\_age FROM hlikia WHERE age='age2')";

```
$result=mysql_query($sql,$conn);
if ($result)
\{while($newArray=mysql_fetch_array($result))
  \left\{ \right.$tscore=$newArray['AVG(tscore)'];
  \}\mathcal{E}
```
\$values["\$id"]=\$tscore;

```
$id="AVG MOTIVATION AGE2";
```

```
$conn=mysql_connect('localhost',"elearni2_sa","pz123");
mysql_select_db("elearni2_questionnaire4",$conn);
```
\$sql="SELECT AVG(mscore) FROM m\_score WHERE id\_score\_m IN (SELECT id\_age FROM hlikia WHERE age='age2')";

```
$result=mysql_query($sql,$conn);
if ($result)
 \{while($newArray=mysql_fetch_array($result))
  \{$tscore1=$newArray['AVG(mscore)'];
  $values["$id"]=$tscore1;
  \}\mathcal{E}
```

```
$id="AVG ACCESSIBILITY AGE2";
```

```
$conn=mysql_connect('localhost',"elearni2_sa","pz123");
mysql_select_db("elearni2_questionnaire4",$conn);
```

```
$sql="SELECT AVG(accessibilityscore) FROM accessibility WHERE accessibility_id
IN (SELECT id_age FROM hlikia WHERE age='age2')";
```

```
$result=mysql_query($sql,$conn);
if ($result)
 \{while($newArray=mysql fetch array($result))
  \left\{ \right.$tscore2=$newArray['AVG(accessibilityscore)'];
  $values["$id"]=$tscore2;
  \}\mathcal{E}$id="AVG NAVIGATION AGE2";
```

```
$conn=mysql_connect('localhost',"elearni2_sa","pz123");
mysql_select_db("elearni2_questionnaire4",$conn);
```

```
$sql="SELECT AVG(navscore) FROM navigation WHERE nav_id IN (SELECT
id_age FROM hlikia WHERE age='age2')";
```

```
$result=mysql_query($sql,$conn);
if ($result)
\{while($newArray=mysql_fetch_array($result))
  \{$tscore3=$newArray['AVG(navscore)'];
  $values["$id"]=$tscore3;
  \}\mathcal{E}
```
\$id="AVG CONTENT AGE2";

```
$conn=mysql_connect('localhost',"elearni2_sa","pz123");
mysql_select_db("elearni2_questionnaire4",$conn);
```
\$sql="SELECT AVG(contentscore) FROM content WHERE content\_id IN (SELECT id\_age FROM hlikia WHERE age='age2')";

```
$result=mysql_query($sql,$conn);
if ($result)
 \{while($newArray=mysql_fetch_array($result))
  \{$tscore4=$newArray['AVG(contentscore)'];
  $values["$id"]=$tscore4;
  \}\mathcal{E}$id="AVG INTERACTIVITY AGE2";
```
\$conn=mysql\_connect('localhost',"elearni2\_sa","pz123"); mysql\_select\_db("elearni2\_questionnaire4",\$conn);

\$sql="SELECT AVG(interactivityscore) FROM interactivity WHERE interactivity id IN (SELECT id\_age FROM hlikia WHERE age='age2')";

```
 $result=mysql_query($sql,$conn);
       if ($result)
        {
        while($newArray=mysql_fetch_array($result))
\{ $tscore5=$newArray['AVG(interactivityscore)'];
         $values["$id"]=$tscore5;
         }
       }
```
\$id="AVG LEARNABILITY AGE2";

```
 $conn=mysql_connect('localhost',"elearni2_sa","pz123");
 mysql_select_db("elearni2_questionnaire4",$conn);
```
 \$sql="SELECT AVG(learnabilityscore) FROM learnability WHERE learnability\_id IN (SELECT id\_age FROM hlikia WHERE age='age2')";

```
 $result=mysql_query($sql,$conn);
 if ($result)
  {
   while($newArray=mysql_fetch_array($result))
   {
   $tscore6=$newArray['AVG(learnabilityscore)'];
   $values["$id"]=$tscore6;
   }
 }
  $id="AVG LEARNING AGE2";
```
 \$conn=mysql\_connect('localhost',"elearni2\_sa","pz123"); mysql\_select\_db("elearni2\_questionnaire4",\$conn);
\$sql="SELECT AVG(learningscore) FROM learning WHERE learning\_id IN (SELECT id age FROM hlikia WHERE age='age2')";

```
 $result=mysql_query($sql,$conn);
       if ($result)
       {
         while($newArray=mysql_fetch_array($result))
\{ $tscore7=$newArray['AVG(learningscore)'];
         $values["$id"]=$tscore7;
         }
       }
```
\$id="AVG VISUAL DESIGN AGE2";

```
 $conn=mysql_connect('localhost',"elearni2_sa","pz123");
 mysql_select_db("elearni2_questionnaire4",$conn);
```

```
 $sql="SELECT AVG(visual_designscore) FROM visual_design WHERE 
visual_design_id IN (SELECT id_age FROM hlikia WHERE age='age2')";
```

```
 $result=mysql_query($sql,$conn);
 if ($result)
  {
   while($newArray=mysql_fetch_array($result))
   {
   $tscore8=$newArray['AVG(visual_designscore)'];
   $values["$id"]=$tscore8;
   }
 }
$img_width=1250;
$img_height=700; 
$margins=20;
```
# ---- Find the size of graph by substracting the size of borders \$graph\_width=\$img\_width - \$margins \* 2; \$graph\_height=\$img\_height -  $smargins * 2$ ; \$img=imagecreate(\$img\_width,\$img\_height);

\$bar width=20; \$total\_bars=count(\$values); \$gap= (\$graph\_width- \$total\_bars \* \$bar\_width ) / (\$total\_bars +1);

# ------- Define Colors ---------------- \$bar\_color=imagecolorallocate(\$img,0,100,100); \$background\_color=imagecolorallocate(\$img,255,255,255); \$border\_color=imagecolorallocate(\$img,200,200,200); \$line\_color=imagecolorallocate(\$img,220,220,220); \$string\_color=imagecolorallocate(\$img,0,0,0);

# ------ Create the border around the graph ------

imagefilledrectangle(\$img,1,1,\$img\_width-2,\$img\_height-2,\$border\_color); imagefilledrectangle(\$img,\$margins,\$margins,\$img\_width-1- \$margins,\$img\_height-1-\$margins,\$background\_color);

# ------- Max value is required to adjust the scale ------- \$max\_value=200; \$ratio= \$graph\_height/\$max\_value;

# -------- Create scale and draw horizontal lines -------- \$horizontal\_lines=20; \$horizontal\_gap=\$graph\_height/\$horizontal\_lines;

for $$i=1; $i>=$ horizontal lines; $i++$ }{ \$y=\$img\_height - \$margins - \$horizontal\_gap \* \$i ; imageline(\$img,\$margins,\$y,\$img\_width-\$margins,\$y,\$line\_color); \$v=intval(\$horizontal\_gap \* \$i /\$ratio); imagestring(\$img,0,5,\$y-5,\$v,\$bar\_color);

# }

// 50 line

 $y=\frac{2*}{3*}\$ graph\_height/4); imageline(\$img,\$margins,\$y,\$img\_width-\$margins,\$y,\$string\_color);

# ----------- Draw the bars here ----- for( $$i=0;$  $$i<$  $$total_bars;$  $$i++$ ){

# ------ Extract key and value pair from the current pointer position list(\$key,\$value)=each(\$values);

 if (\$value<50) \$bar\_color=imagecolorallocate(\$img,120,0,20); if (\$value>=50) \$bar\_color=imagecolorallocate(\$img,0,100,100);

```
$x1 = $margins + $gap + $i * ($gap + $bar_wwidth)};$x2 = $x1 + $bar width;
```

```
$x1 = $margins + $gap + $i * ($gap + $bar_width)};$x2=$x1 + $bar width;
             $y1=$margins +(3*$graph_height/4);
             $y2=$margins +(3*$graph_height/4)-intval($value * 
$ratio)+($graph_height/4);
```

```
if $value>=50
```

```
$bar_color=imagecolorallocate($img,0,100,100);imagestring($img,0,$x1+3,$y2-
10,$value,$string_color);
```
if (\$value<50) imagestring(\$img,0,\$x1+3,\$y2+10,\$value,\$string\_color);

// imagestring(\$img,0,\$x1+3,\$y2-10,\$value,\$string\_color); imagestring(\$img,0,\$x1+3,\$img\_height-15,\$key,\$string\_color); imagefilledrectangle(\$img,\$x1,\$y1,\$x2,\$y2,\$bar\_color);

} header("Content-type:image/png"); imagepng(\$img);

?>

#### **Αρχείο reportmeanage3w.php**

<?php

\$values=array();

\$id="AVG TOTAL AGE3";

 \$total=0; \$counttotal=0;

 \$conn=mysql\_connect('localhost',"elearni2\_sa","pz123"); mysql\_select\_db("elearni2\_questionnaire4",\$conn);

```
 $sql="SELECT AVG(tscore) FROM t_score WHERE id_score IN (SELECT id_age 
FROM hlikia WHERE age='age3')";
```

```
 $result=mysql_query($sql,$conn);
       if ($result)
        {
         while($newArray=mysql_fetch_array($result))
\overline{\mathcal{L}} $tscore=$newArray['AVG(tscore)'];
```

```
 }
 }
```

```
 $values["$id"]=$tscore;
```

```
 $id="AVG MOTIVATION AGE3";
```

```
 $conn=mysql_connect('localhost',"elearni2_sa","pz123");
 mysql_select_db("elearni2_questionnaire4",$conn);
```

```
 $sql="SELECT AVG(mscore) FROM m_score WHERE id_score_m IN (SELECT 
id_age FROM hlikia WHERE age='age3')";
```

```
 $result=mysql_query($sql,$conn);
 if ($result)
  {
   while($newArray=mysql_fetch_array($result))
   {
   $tscore1=$newArray['AVG(mscore)'];
   $values["$id"]=$tscore1;
   }
 }
 $id="AVG ACCESSIBILITY AGE3";
```
 \$conn=mysql\_connect('localhost',"elearni2\_sa","pz123"); mysql\_select\_db("elearni2\_questionnaire4",\$conn);

 \$sql="SELECT AVG(accessibilityscore) FROM accessibility WHERE accessibility\_id IN (SELECT id\_age FROM hlikia WHERE age='age3')";

```
 $result=mysql_query($sql,$conn);
        if ($result)
        {
          while($newArray=mysql_fetch_array($result))
\overline{\mathcal{L}} $tscore2=$newArray['AVG(accessibilityscore)'];
          $values["$id"]=$tscore2;
          }
       }
```

```
 $id="AVG NAVIGATION AGE3";
```
 \$conn=mysql\_connect('localhost',"elearni2\_sa","pz123"); mysql\_select\_db("elearni2\_questionnaire4",\$conn);

 \$sql="SELECT AVG(navscore) FROM navigation WHERE nav\_id IN (SELECT id\_age FROM hlikia WHERE age='age3')";

```
 $result=mysql_query($sql,$conn);
 if ($result)
 {
   while($newArray=mysql_fetch_array($result))
   {
   $tscore3=$newArray['AVG(navscore)'];
   $values["$id"]=$tscore3;
   }
 }
 $id="AVG CONTENT AGE3";
```
 \$conn=mysql\_connect('localhost',"elearni2\_sa","pz123"); mysql\_select\_db("elearni2\_questionnaire4",\$conn);

```
 $sql="SELECT AVG(contentscore) FROM content WHERE content_id IN (SELECT 
id_age FROM hlikia WHERE age='age3')";
```

```
 $result=mysql_query($sql,$conn);
 if ($result)
\{ while($newArray=mysql_fetch_array($result))
   {
   $tscore4=$newArray['AVG(contentscore)'];
   $values["$id"]=$tscore4;
   }
 }
 $id="AVG INTERACTIVITY AGE3";
```

```
 $conn=mysql_connect('localhost',"elearni2_sa","pz123");
 mysql_select_db("elearni2_questionnaire4",$conn);
```

```
 $sql="SELECT AVG(interactivityscore) FROM interactivity WHERE interactivity_id IN 
(SELECT id_age FROM hlikia WHERE age='age3')";
```

```
 $result=mysql_query($sql,$conn);
 if ($result)
\{ while($newArray=mysql_fetch_array($result))
   {
   $tscore5=$newArray['AVG(interactivityscore)'];
   $values["$id"]=$tscore5;
   }
 }
```

```
 $id="AVG LEARNABILITY AGE3";
```

```
 $conn=mysql_connect('localhost',"elearni2_sa","pz123");
mysql_select_db("elearni2_questionnaire4",$conn);
```

```
 $sql="SELECT AVG(learnabilityscore) FROM learnability WHERE learnability_id IN 
(SELECT id_age FROM hlikia WHERE age='age3')";
```

```
 $result=mysql_query($sql,$conn);
 if ($result)
  {
   while($newArray=mysql_fetch_array($result))
   {
   $tscore6=$newArray['AVG(learnabilityscore)'];
   $values["$id"]=$tscore6;
   }
 }
  $id="AVG LEARNING AGE3";
```

```
 $conn=mysql_connect('localhost',"elearni2_sa","pz123");
 mysql_select_db("elearni2_questionnaire4",$conn);
```

```
 $sql="SELECT AVG(learningscore) FROM learning WHERE learning_id IN (SELECT 
id_age FROM hlikia WHERE age='age3')";
```

```
 $result=mysql_query($sql,$conn);
 if ($result)
 {
   while($newArray=mysql_fetch_array($result))
   {
   $tscore7=$newArray['AVG(learningscore)'];
   $values["$id"]=$tscore7;
   }
 }
```

```
 $id="AVG VISUAL DESIGN AGE3";
```

```
 $conn=mysql_connect('localhost',"elearni2_sa","pz123");
mysql_select_db("elearni2_questionnaire4",$conn);
```
 \$sql="SELECT AVG(visual\_designscore) FROM visual\_design WHERE visual\_design\_id IN (SELECT id\_age FROM hlikia WHERE age='age3')";

```
 $result=mysql_query($sql,$conn);
      if ($result)
      {
        while($newArray=mysql_fetch_array($result))
        {
        $tscore8=$newArray['AVG(visual_designscore)'];
        $values["$id"]=$tscore8;
        }
     }
     $img_width=1250;
     $img_height=700; 
     $margins=20;
     # ---- Find the size of graph by substracting the size of borders
     $graph_width=$img_width - $margins * 2;
     $graph_height=$img_height - $margins * 2;
     $img=imagecreate($img_width,$img_height);
     $bar_width=20;
     $total_bars=count($values);
     $gap= ($graph_width- $total_bars * $bar_width ) / ($total_bars +1);
     # ------- Define Colors ----------------
     $bar_color=imagecolorallocate($img,0,100,100);
     $background_color=imagecolorallocate($img,255,255,255);
     $border_color=imagecolorallocate($img,200,200,200);
     $line_color=imagecolorallocate($img,220,220,220);
$string_color=imagecolorallocate($img,0,0,0);
     # ------ Create the border around the graph ------
```
imagefilledrectangle(\$img,1,1,\$img\_width-2,\$img\_height-2,\$border\_color); imagefilledrectangle(\$img,\$margins,\$margins,\$img\_width-1- \$margins,\$img\_height-1-\$margins,\$background\_color);

# ------- Max value is required to adjust the scale -------

\$max\_value=200; \$ratio= \$graph\_height/\$max\_value;

```
# -------- Create scale and draw horizontal lines --------
$horizontal lines=20;
$horizontal_gap=$graph_height/$horizontal_lines;
```

```
for($i=1; $i<=$horizontal lines; $i++$}
       $y=$img_height - $margins - $horizontal_gap * $i ;
       imageline($img,$margins,$y,$img_width-$margins,$y,$line_color);
       $v=intval($horizontal_gap * $i /$ratio);
       imagestring($img,0,5,$y-5,$v,$bar_color);
```
}

```
 // 50 line
```

```
 $y=$margins +(3*$graph_height/4);
 imageline($img,$margins,$y,$img_width-$margins,$y,$string_color);
```

```
# ----------- Draw the bars here ------
for($i=0;$i<$total_bars;$i++){
       # ------ Extract key and value pair from the current pointer position
       list($key,$value)=each($values);
```

```
 if ($value<50) $bar_color=imagecolorallocate($img,120,0,20);
     if ($value>=50) $bar_color=imagecolorallocate($img,0,100,100);
```

```
$x1 = $margins + $gap + $i * ($gap + $bar_width)};$x2 = $x1 + $bar width;
```

```
\frac{1}{2} = $margins + (3 \cdot \frac{1}{2} saraph_height/4);
                $y2=$margins +(3*$graph_height/4)-intval($value * 
$ratio)+($graph_height/4);
```

```
if (\text{\$value} = 50)
$bar_color=imagecolorallocate($img,0,100,100);imagestring($img,0,$x1+3,$y2-
10,$value,$string_color);
              if ($value<50) imagestring($img,0,$x1+3,$y2+10,$value,$string_color);
             imagestring($img,0,$x1+3,$img_height-15,$key,$string_color);
             imagefilledrectangle($img,$x1,$y1,$x2,$y2,$bar_color);
      }
header("Content-type:image/png");
imagepng($img);
```
#### **Αρχείο reportmeanage4w.php**

<?php

\$values=array();

```
 $id="AVG TOTAL AGE4";
```
 \$total=0; \$counttotal=0;

```
 $conn=mysql_connect('localhost',"elearni2_sa","pz123");
 mysql_select_db("elearni2_questionnaire4",$conn);
```
 \$sql="SELECT AVG(tscore) FROM t\_score WHERE id\_score IN (SELECT id\_age FROM hlikia WHERE age='age4')";

```
 $result=mysql_query($sql,$conn);
 if ($result)
 {
   while($newArray=mysql_fetch_array($result))
   {
   $tscore=$newArray['AVG(tscore)'];
   }
 }
```
\$values["\$id"]=\$tscore;

```
 $id="AVG MOTIVATION AGE4";
```

```
 $conn=mysql_connect('localhost',"elearni2_sa","pz123");
 mysql_select_db("elearni2_questionnaire4",$conn);
```
 \$sql="SELECT AVG(mscore) FROM m\_score WHERE id\_score\_m IN (SELECT id\_age FROM hlikia WHERE age='age4')";

```
 $result=mysql_query($sql,$conn);
       if ($result)
        {
          while($newArray=mysql_fetch_array($result))
\overline{\mathcal{L}} $tscore1=$newArray['AVG(mscore)'];
         $values["$id"]=$tscore1;
          }
       }
        $id="AVG ACCESSIBILITY AGE4";
```

```
 $conn=mysql_connect('localhost',"elearni2_sa","pz123");
 mysql_select_db("elearni2_questionnaire4",$conn);
```

```
 $sql="SELECT AVG(accessibilityscore) FROM accessibility WHERE accessibility_id 
IN (SELECT id_age FROM hlikia WHERE age='age4')";
```

```
 $result=mysql_query($sql,$conn);
```

```
 if ($result)
       \{ while($newArray=mysql_fetch_array($result))
\{ $tscore2=$newArray['AVG(accessibilityscore)'];
         $values["$id"]=$tscore2;
         }
       }
```
\$id="AVG NAVIGATION AGE4";

```
 $conn=mysql_connect('localhost',"elearni2_sa","pz123");
 mysql_select_db("elearni2_questionnaire4",$conn);
```
 \$sql="SELECT AVG(navscore) FROM navigation WHERE nav\_id IN (SELECT id age FROM hlikia WHERE age='age4')";

```
 $result=mysql_query($sql,$conn);
```

```
 if ($result)
        {
         while($newArray=mysql_fetch_array($result))
\overline{\mathcal{L}} $tscore3=$newArray['AVG(navscore)'];
         $values["$id"]=$tscore3;
          }
       }
        $id="AVG CONTENT AGE4";
```

```
 $conn=mysql_connect('localhost',"elearni2_sa","pz123");
 mysql_select_db("elearni2_questionnaire4",$conn);
```
 \$sql="SELECT AVG(contentscore) FROM content WHERE content\_id IN (SELECT id age FROM hlikia WHERE age='age4')";

```
 $result=mysql_query($sql,$conn);
       if ($result)
       {
        while($newArray=mysql_fetch_array($result))
\{ $tscore4=$newArray['AVG(contentscore)'];
         $values["$id"]=$tscore4;
         }
       }
```
\$id="AVG INTERACTIVITY AGE4";

 \$conn=mysql\_connect('localhost',"elearni2\_sa","pz123"); mysql\_select\_db("elearni2\_questionnaire4",\$conn);

 \$sql="SELECT AVG(interactivityscore) FROM interactivity WHERE interactivity\_id IN (SELECT id\_age FROM hlikia WHERE age='age4')";

\$result=mysql\_query(\$sql,\$conn);

```
 if ($result)
        {
          while($newArray=mysql_fetch_array($result))
\overline{\mathcal{L}} $tscore5=$newArray['AVG(interactivityscore)'];
          $values["$id"]=$tscore5;
          }
       }
        $id="AVG LEARNABILITY AGE4";
```

```
 $conn=mysql_connect('localhost',"elearni2_sa","pz123");
 mysql_select_db("elearni2_questionnaire4",$conn);
```
 \$sql="SELECT AVG(learnabilityscore) FROM learnability WHERE learnability\_id IN (SELECT id\_age FROM hlikia WHERE age='age4')";

```
 $result=mysql_query($sql,$conn);
 if ($result)
 {
  while($newArray=mysql_fetch_array($result))
   {
   $tscore6=$newArray['AVG(learnabilityscore)'];
   $values["$id"]=$tscore6;
   }
 }
```
\$id="AVG LEARNING AGE4";

 \$conn=mysql\_connect('localhost',"elearni2\_sa","pz123"); mysql\_select\_db("elearni2\_questionnaire4",\$conn);

```
 $sql="SELECT AVG(learningscore) FROM learning WHERE learning_id IN (SELECT 
id_age FROM hlikia WHERE age='age4')";
```

```
 $result=mysql_query($sql,$conn);
```
if (\$result)

```
 {
   while($newArray=mysql_fetch_array($result))
   {
   $tscore7=$newArray['AVG(learningscore)'];
   $values["$id"]=$tscore7;
   }
 }
```

```
 $id="AVG VISUAL DESIGN AGE4";
```
 \$conn=mysql\_connect('localhost',"elearni2\_sa","pz123"); mysql\_select\_db("elearni2\_questionnaire4",\$conn);

 \$sql="SELECT AVG(visual\_designscore) FROM visual\_design WHERE visual design id IN (SELECT id age FROM hlikia WHERE age='age4')";

```
 $result=mysql_query($sql,$conn);
       if ($result)
       {
         while($newArray=mysql_fetch_array($result))
\{ $tscore8=$newArray['AVG(visual_designscore)'];
         $values["$id"]=$tscore8;
         }
       }
      $img_width=1250;
      $img_height=700; 
      $margins=20;
      # ---- Find the size of graph by substracting the size of borders
      $graph_width=$img_width - $margins * 2;$graph_height=$img_height - $margins * 2; 
      $img=imagecreate($img_width,$img_height);
```
\$bar\_width=20; \$total\_bars=count(\$values);  $\gamma = \frac{1}{2}$  (\$graph\_width-\$total\_bars \* \$bar\_width ) / (\$total\_bars +1);

```
# ------- Define Colors ----------------
     $bar_color=imagecolorallocate($img,0,100,100);
     $background_color=imagecolorallocate($img,255,255,255);
     $border_color=imagecolorallocate($img,200,200,200);
     $line_color=imagecolorallocate($img,220,220,220);
$string_color=imagecolorallocate($img,0,0,0);
```
# ------ Create the border around the graph ------

imagefilledrectangle(\$img,1,1,\$img\_width-2,\$img\_height-2,\$border\_color); imagefilledrectangle(\$img,\$margins,\$margins,\$img\_width-1- \$margins,\$img\_height-1-\$margins,\$background\_color);

# ------- Max value is required to adjust the scale ------- \$max\_value=200; \$ratio= \$graph\_height/\$max\_value;

```
# -------- Create scale and draw horizontal lines --------
$horizontal_lines=20;
$horizontal_gap=$graph_height/$horizontal_lines;
```

```
for($i=1;$i<=$horizontal_lines;$i++){
      $y=$img height - $margins - $horizontal gap * $i ;
      imageline($img,$margins,$y,$img_width-$margins,$y,$line_color);
      $v=intval($horizontal_gap * $i /$ratio);
      imagestring($img,0,5,$y-5,$v,$bar_color);
```
# }

// 50 line

```
y=\frac{2*}{3*}\graph_height/4);
 imageline($img,$margins,$y,$img_width-$margins,$y,$string_color);
```

```
# ----------- Draw the bars here ------
for($i=0; $i< $total bars; $i++){
       # ------ Extract key and value pair from the current pointer position
       list($key,$value)=each($values); 
  if ($value<50) $bar_color=imagecolorallocate($img,120,0,20);
       if ($value>=50) $bar_color=imagecolorallocate($img,0,100,100);
```

```
$x1 = $margins + $gap + $i * ($gap + $bar_width)};$x2 = $x1 + $bar_
```

```
 $y1=$margins +(3*$graph_height/4);
             $y2=$margins +(3*$graph_height/4)-intval($value * 
$ratio)+($graph_height/4);
```

```
if $value>=50$bar_color=imagecolorallocate($img,0,100,100);imagestring($img,0,$x1+3,$y2-
10,$value,$string_color);
             if ($value<50) imagestring($img,0,$x1+3,$y2+10,$value,$string_color);
      // imagestring($img,0,$x1+3,$y2-10,$value,$string_color);
             imagestring($img,0,$x1+3,$img_height-15,$key,$string_color);
             imagefilledrectangle($img,$x1,$y1,$x2,$y2,$bar_color);
      }
header("Content-type:image/png");
```
imagepng(\$img);

?>

# **Α.4 Υλοποίηση Αναφοράς 4**

### **Αρχείο comments.php**

<?php session\_start();

```
if ($_SESSION['uname']!="admin") {
header("location:mainlogin.php");
}
?>
```
<html>

<head>

```
<meta http-equiv="content-type" content="text/html; charset=UTF-8" >
```

```
<title>Report 4</title>
</head>
```

```
<body>
<h1><font face="verdana">Report4</font></h1>
<h2><font face="verdana"> <font color="blue"><b> Participant id and Comments 
</b></font></h2>
```

```
<table border="1">
```

```
 <tr> <td><p><font face="verdana"><b><font color="blue"><?php echo 
nl2br("participant id"); ?> </font></p>></td><td><p><font face="verdana"><br/>>b><font
color="blue"><?php echo nl2br("comments"); ?> </font></p>></td></tr>
```
<?php

#### \$values=array();

```
 $conn=mysql_connect('localhost',"elearni2_sa","pz123");
 mysql_select_db("elearni2_questionnaire4",$conn);
```

```
 mysql_query('set character set utf8',$conn); 
 mysql_query("SET NAMES 'utf8'",$conn);
```

```
 $sql="SELECT * FROM comments";
```

```
 $result=mysql_query($sql,$conn);
```

```
 if ($result)
 {
```

```
 while($newArray=mysql_fetch_array($result))
\{ $id_comm=$newArray['id_comm'];
        $comm=$newArray['comm'];
```
## ?>

```
 <html> 
       <meta http-equiv="content-type" content="text/html; charset=UTF-8" > 
            <p><font face="verdana"><b><font color="blue"> <tr> <td><?php echo 
nl2br("$id_comm"); ?> </td> <td><?php echo nl2br("$comm"); ?> </td></tr> </p>
   </html>
```
#### <?php

```
 $values["$id_comm"]=$comm;
```
 } }

?>

```
</table>
```
</body> </html>

# **Α.5 Υλοποίηση Αναφοράς 5**

```
Αρχείο reportmeanparticipant.php
```

```
<?php
session_start();
```

```
if ($_SESSION['uname']!="admin") {
header("location:mainlogin.php");
}
?>
```

```
<!DOCTYPE html PUBLIC "-//W3C//DTD HTML 4.01 Transitional//EN">
```
<html>

```
<head>
             <meta http-equiv="content-type" content="text/html; charset=UTF-8" >
             <title>Report 5</title>
      </head>
      <body bgcolor="#cccccc">
             <h1><font face="verdana">Report5</font></h1>
             <h2><font face="verdana"><b>Usability measures for all participant 
responses. </b>></font></h2>
             <h2><font face="verdana"><b>The usability measures used 
are:</b></font></h2>
             <h4><font color="black" face="verdana"><b>The global e-learning 
usability score (geus) </b>></font></h4>
             <h4><font color="black" face="verdana"><b>The motivation to learn 
score</b></font></h4>
             <h4><font color="black" face="verdana"><b>The accessibilty 
score</b></font></h4>
```
<h4><font color="black" face="verdana"><b>The navigation score</b></font></h4>

<h4><font color="black" face="verdana"><b>The content score</b></font></h4>

<h4><font color="black" face="verdana"><b>The interactivity score</b></font></h4>

<h4><font color="black" face="verdana"><b>The Self-Assessment &amp; Learnability score</b></font></h4>

<h4><font color="black" face="verdana"><b>The Learning &amp; Support score</b></font></h4>

<h4><font color="black" face="verdana"><b>The visual design score</b></font></h4>

 $<$ h4> $<$ /h4>

<p><font face="verdana"><b>Each measure has its own significance </b></font></p>

<p><font face="verdana"><b>Content: </b></font>Vocabulary and terminology used are appropriate for the learners Abstract concepts (principles, formulas,</p>

<p>rules, etc.) are llustrated with concrete, specific examples.</p>

<p><font face="verdana"><b><font color="black">Learning &amp; Support</font></b></font><br/>b>:</b>The courses offer tools (taking notes, job aids, recourses, glossary, etc.) that support learning</p>

<p>The courses include activities that are both individual based and group based</p>

<p><font face="verdana"><b><font color="black">Visual Design: </font></b></font>Fonts (style, color, saturation) are easy to read in both on-screen and printed versions</p>

<p><font face="verdana"><b><font

color="black">Navigation:</font></b></font>Learners always know where they are in the course.</p>

<p>The courses allow the learner to leave whenever desired but easily return to the closest logical point in the course</p>

<p><font face="verdana"><b><font color="black">Accessibility: </font></b></font>The course is free from technical problems (hyperlink errors, programming errors, etc.)</p>

<p><font face="verdana"><b><font

color="black">Interactivity:</font></b></font>The courses use games, simulations, role-playing activities, and case studies to gain the attention<br>

 $\langle$ /p>

<p>and maintain motivation of learners</p>

<p><font face="verdana"><b><font

color="black">Learnability:</font></b></font>Learners can start the course (locate it, install plug-ins, register, access starting page) using only</p>

<p>online assistance</p>

<p><font face="verdana"><b><font color="black">Motivation to Learn:</font></b></font>The course incorporates novel characteristics. The course stimulates further inquiry. The course is enjoyable and interesting.</p>

<p>The course provides learner with frequent and varied learning activities that increase learning success.</p>

 <p><font face="verdana"><b><font color="black">Usability measures for all participant responses:</font></b></font>

<h2></h2>

<table align="center" border="1"> <tr> <td><p><b><font color="blue"><?php echo nl2br("Participant id"); ?> </font></p></td><td><p><br/>>b><font color="blue"><?php echo nl2br("GEUS score"); ?>  $<$ /font> $<$ /p> $<$ /td>

 <td><p><b><font color="blue"><?php echo nl2br("Motivation score"); ?> </font></p></td><td><p><br/>>b><font color="blue"><?php echo nl2br("Accessibility score"); ?> </font></p></td>

 <td><p><b><font color="blue"><?php echo nl2br("Navigation score"); ?> </font></p></td><td><p><br/>>b><font color="blue"><?php echo nl2br("Content score");  $?$  > </font></p></td>

 <td><p><b><font color="blue"><?php echo nl2br("Interactivity score"); ?> </font></p></td><td><p><br/>>b><font color="blue"><?php echo nl2br("Learnability score"); ?> </font></p></td>

 <td><p><b><font color="blue"><?php echo nl2br("Learning score"); ?> </font></p></td> <td><p><b><font color="blue"><?php echo nl2br("Visual design score");  $?$  > </font></p></td>

```
\langle tr \rangle
```
</body>

</html> <?php

```
 $values=array();
```
\$id="GEUS";

```
 $conn=mysql_connect('localhost',"elearni2_sa","pz123");
 mysql_select_db("elearni2_questionnaire4",$conn);
```

```
 $sql="SELECT id_score,tscore FROM t_score";
 $result=mysql_query($sql,$conn);
 if ($result)
  {
   while($newArray=mysql_fetch_array($result))
   {
         $idscore=$newArray['id_score'];
```

```
 $tscore=$newArray['tscore'];
```
// Motivation score

```
 $conn1=mysql_connect('localhost',"elearni2_sa","pz123");
 mysql_select_db("elearni2_questionnaire4",$conn1);
```

```
$sql1="SELECT mscore FROM m_score WHERE id_score m=$idscore";
 $result1=mysql_query($sql1,$conn1);
```

```
 while ($newArray1=mysql_fetch_array($result1))
\{ $temp1=$newArray1['mscore'];
 }
```
// Accessibility score

```
 $conn2=mysql_connect('localhost',"elearni2_sa","pz123");
 mysql_select_db("elearni2_questionnaire4",$conn2);
```
 \$sql2="SELECT accessibilityscore FROM accessibility WHERE accessibility\_id=\$idscore";

```
 $result2=mysql_query($sql2,$conn2); 
         while ($newArray2=mysql_fetch_array($result2))
\{ $temp2=$newArray2['accessibilityscore'];
 }
```

```
 // Navigation score
```
 \$conn3=mysql\_connect('localhost',"elearni2\_sa","pz123"); mysql\_select\_db("elearni2\_questionnaire4",\$conn3);

\$sql3="SELECT navscore FROM navigation WHERE nav\_id=\$idscore";

```
 $result3=mysql_query($sql3,$conn3);
```

```
 while ($newArray3=mysql_fetch_array($result3))
\{ $temp3=$newArray3['navscore'];
 }
```
// Content Score

 \$conn4=mysql\_connect('localhost',"elearni2\_sa","pz123"); mysql\_select\_db("elearni2\_questionnaire4",\$conn4);

\$sql4="SELECT contentscore FROM content WHERE content\_id=\$idscore";

\$result4=mysql\_query(\$sql4,\$conn4);

```
while ($newArray4=mysql fetch array($result4))
\{ $temp4=$newArray4['contentscore'];
 }
```
// Interactivity Score

 \$conn5=mysql\_connect('localhost',"elearni2\_sa","pz123"); mysql\_select\_db("elearni2\_questionnaire4",\$conn5);

```
 $sql5="SELECT interactivityscore FROM interactivity WHERE 
interactivity_id=$idscore";
```
\$result5=mysql\_query(\$sql5,\$conn5);

```
 while ($newArray5=mysql_fetch_array($result5))
\{ $temp5=$newArray5['interactivityscore'];
 }
```
// Learnability Score

```
 $conn6=mysql_connect('localhost',"elearni2_sa","pz123");
 mysql_select_db("elearni2_questionnaire4",$conn6);
```
 \$sql6="SELECT learnabilityscore FROM learnability WHERE learnability id=\$idscore";

```
 $result6=mysql_query($sql6,$conn6);
```
 while (\$newArray6=mysql\_fetch\_array(\$result6))  $\{$  \$temp6=\$newArray6['learnabilityscore']; }

// Learning Score

```
 $conn7=mysql_connect('localhost',"elearni2_sa","pz123");
mysql_select_db("elearni2_questionnaire4",$conn7);
 $sql7="SELECT learningscore FROM learning WHERE learning_id=$idscore";
 $result7=mysql_query($sql7,$conn7);
```

```
while ($newArray7=mysql_fetch_array($result7))
\left\{ \begin{array}{ccc} 0 & 0 & 0 \\ 0 & 0 & 0 \\ 0 & 0 & 0 \\ 0 & 0 & 0 \\ 0 & 0 & 0 \\ 0 & 0 & 0 \\ 0 & 0 & 0 \\ 0 & 0 & 0 \\ 0 & 0 & 0 \\ 0 & 0 & 0 \\ 0 & 0 & 0 \\ 0 & 0 & 0 \\ 0 & 0 & 0 \\ 0 & 0 & 0 & 0 \\ 0 & 0 & 0 & 0 \\ 0 & 0 & 0 & 0 \\ 0 & 0 & 0 & 0 & 0 \\ 0 & 0 & 0 & 0 & 0 \\ 0 & 0 & 0 & 0 & 0 \\ 0 & 0 & 0 & 0
```

```
 $temp7=$newArray7['learningscore'];
```
}

// Visual Design Score

```
 $conn8=mysql_connect('localhost',"elearni2_sa","pz123");
            mysql_select_db("elearni2_questionnaire4",$conn8);
            $sql8="SELECT visual_designscore FROM visual_design WHERE 
visual design id=$idscore";
            $result8=mysql_query($sql8,$conn8);
            while ($newArray8=mysql_fetch_array($result8))
\{ $temp8=$newArray8['visual_designscore'];
 } 
     ?>
  <html> 
  <body>
  <tr> <td align="center"><p><font face="verdana"><b><font color="blue"><?php echo 
nl2br("$idscore"); ?> </font></p></td> <td align="center"><p><font 
face="verdana"><b><font color="blue"><?php echo nl2br("$tscore"); ?> 
</font></p></td>
  <td align="center"><p><font face="verdana"><b><font color="blue"><?php echo 
nl2br("$temp1"); ?> </font></p></td> <td align="center"><p><font 
face="verdana"><b><font color="blue"><?php echo nl2br("$temp2"); ?>
</font></p></td>
  <td align="center"><p><font face="verdana"><b><font color="blue"><?php echo 
nl2br("$temp3"); ?> </font></p></td> <td align="center"><p><font 
face="verdana"><b><font color="blue"><?php echo nl2br("$temp4"); ?>
</font></p></td>
  <td align="center"><p><font face="verdana"><b><font color="blue"><?php echo 
nl2br("$temp5"); ?> </font></p></td> <td align="center"><p><font 
face="verdana"><b><font color="blue"><?php echo nl2br("$temp6"); ?>
</font></p></td>
  <td align="center"><p><font face="verdana"><b><font color="blue"><?php echo 
nl2br("$temp7"); ?> </font></p></td> <td align="center"><p><font 
face="verdana"><b><font color="blue"><?php echo nl2br("$temp8"); ?> 
</font></p></td>
 \langle tr \rangle</body> 
  </html>
    <?php 
         $values["$id"]=$tscore;
         }
```

```
 }
```
 $\text{th}$  <body>  $\sim$ /table>  $\sim$ /body>  $\frac{1}{\sqrt{2}}$ 

?>